# **Myanmar Automated CargoClearance System EDI Specifications**

**September 2015**

**Myanmar Customs**

# **Table of contents**

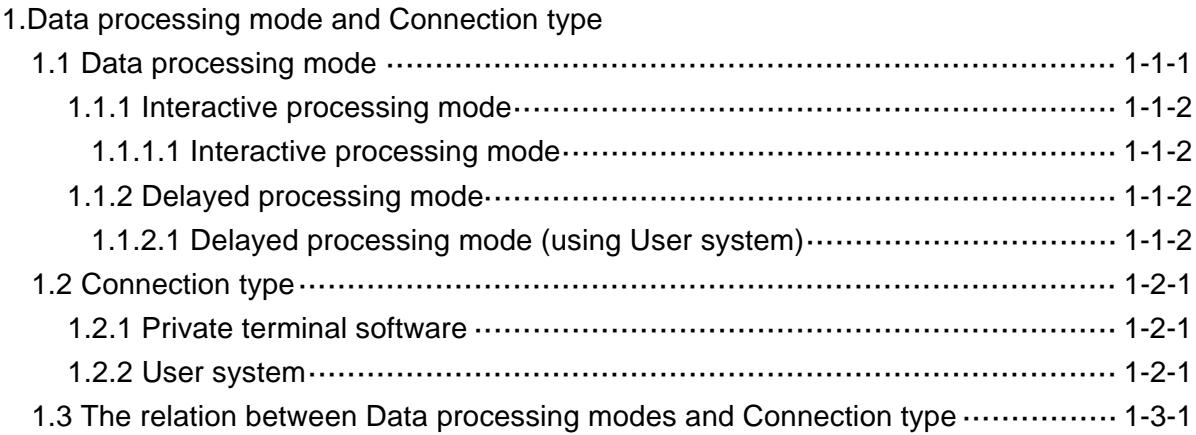

## 2.Network configuration

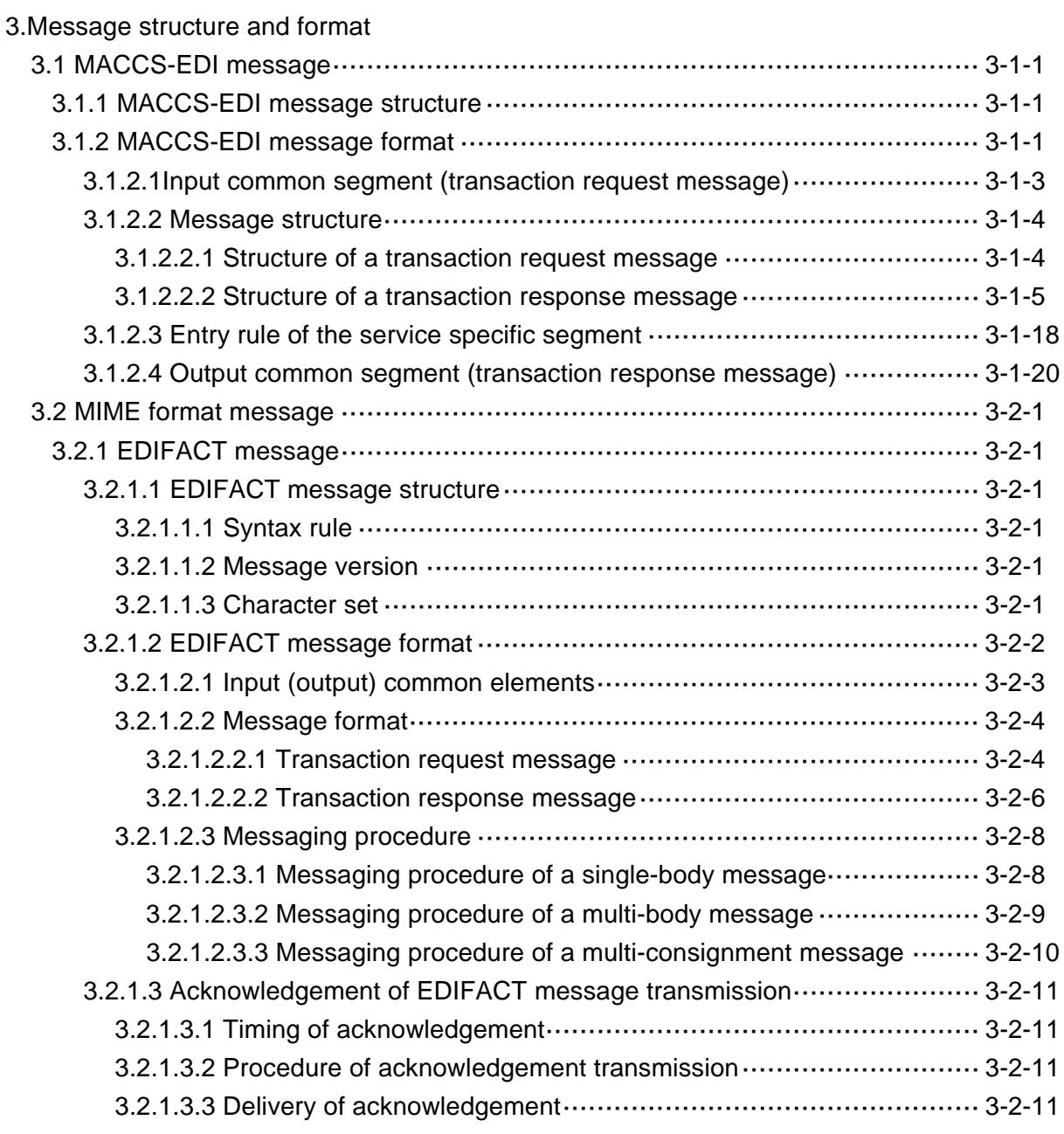

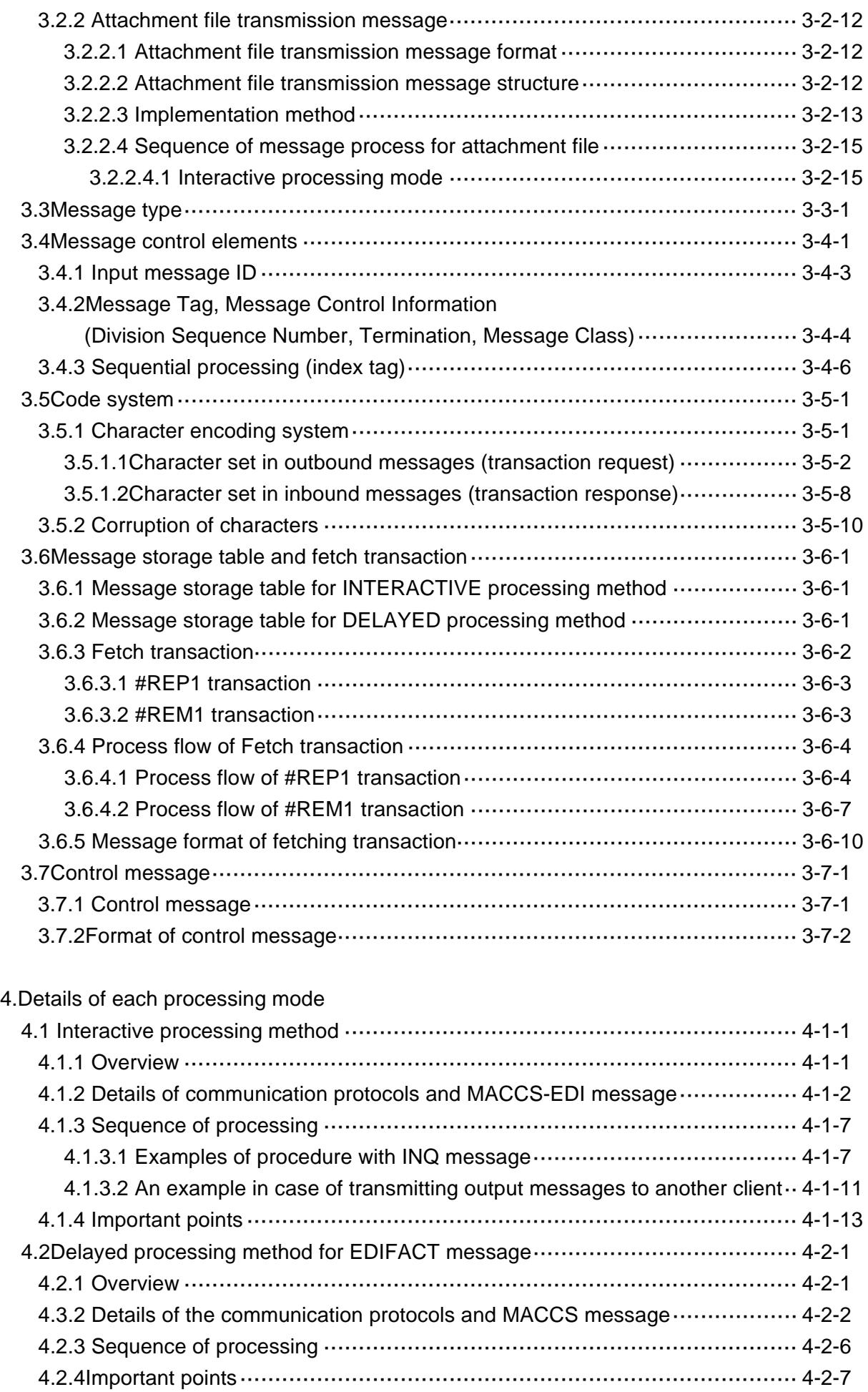

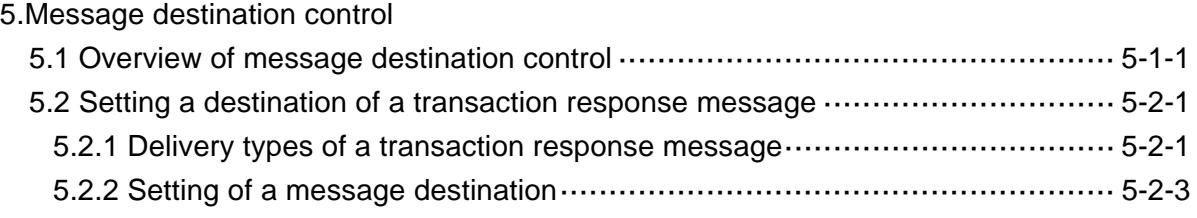

### 6.Requirements to connect with MACCS

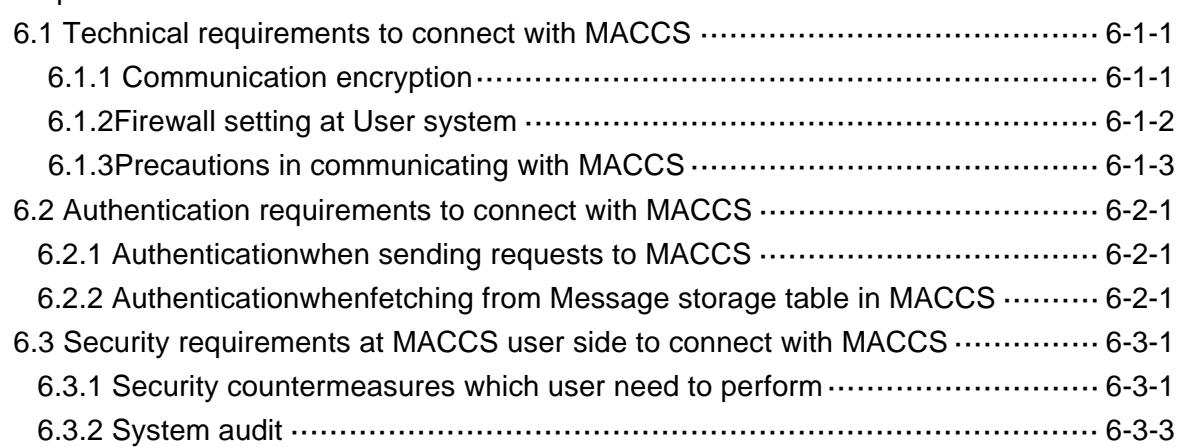

# 7.Private terminal software

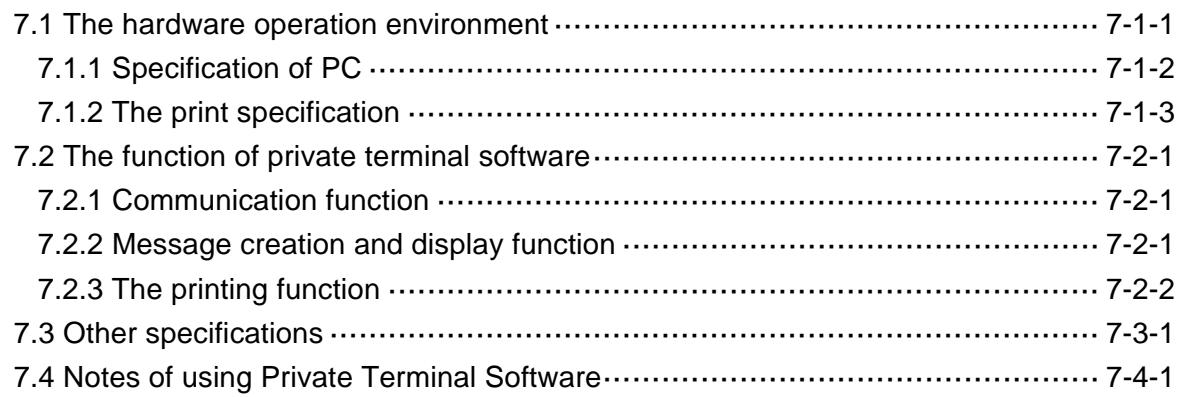

[DRAFT] Appendices

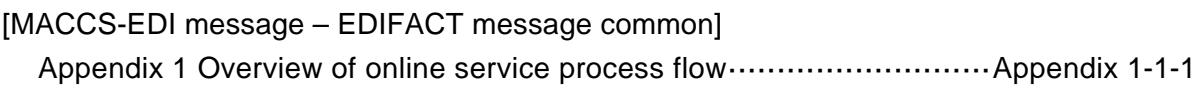

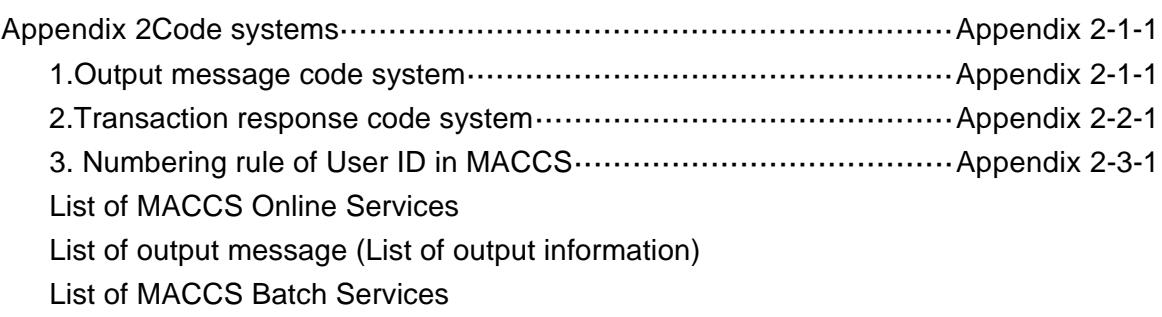

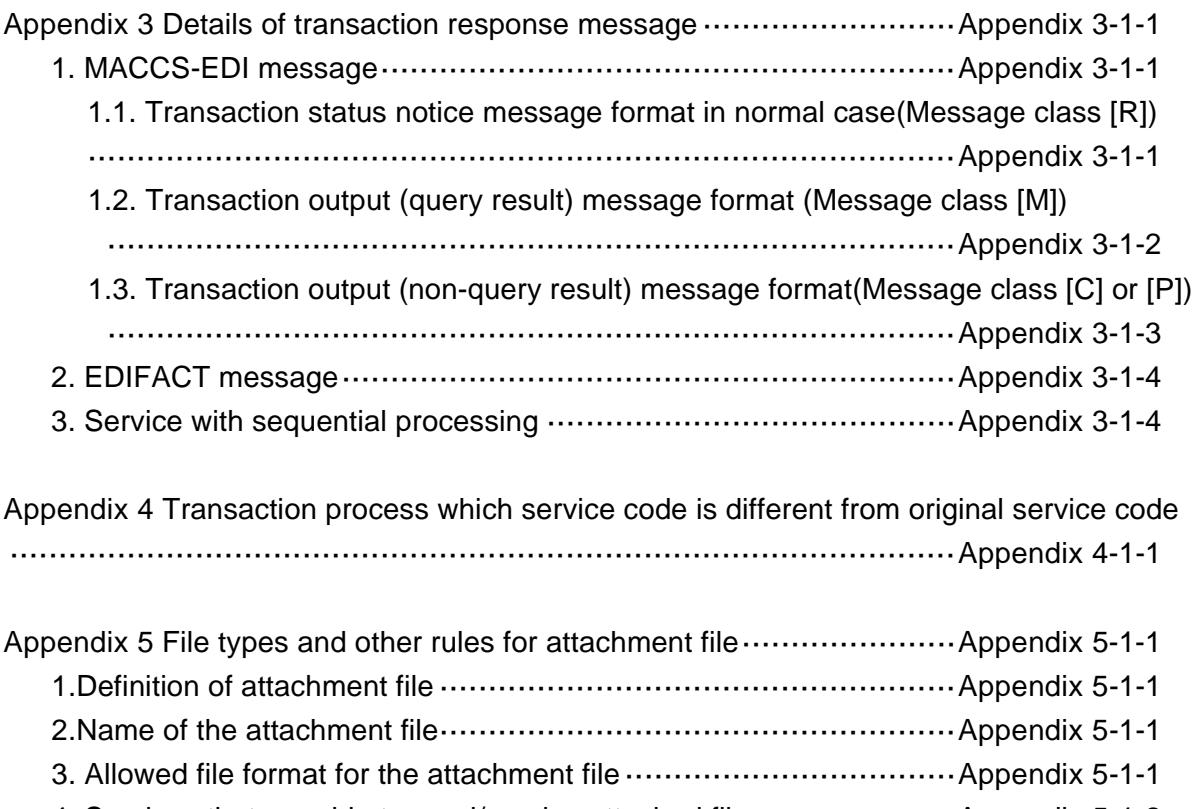

4. Services that are able to send/receive attached file ························· Appendix 5-1-2 5.Allowed file size and number of files for the attachment file ············ Appendix 5-1-3

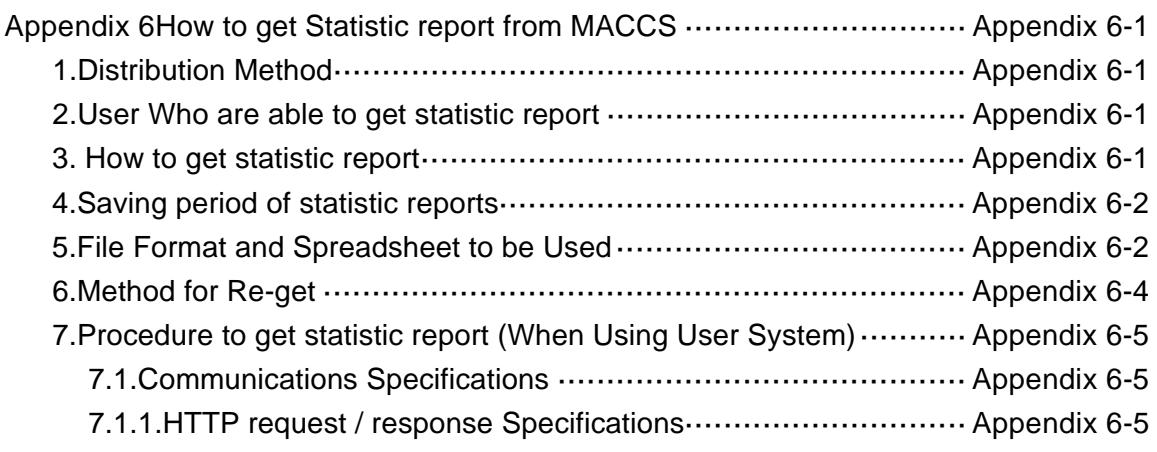

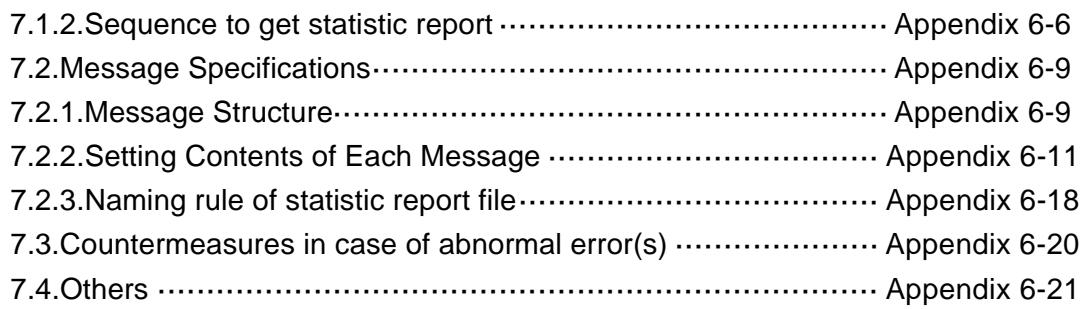

Appendix 7Myanmar characters

which aresupported in MACCS/MCIS and UTF-8 encoding table ··Appendix 7-1-1

#### [EDIFACT message relation]

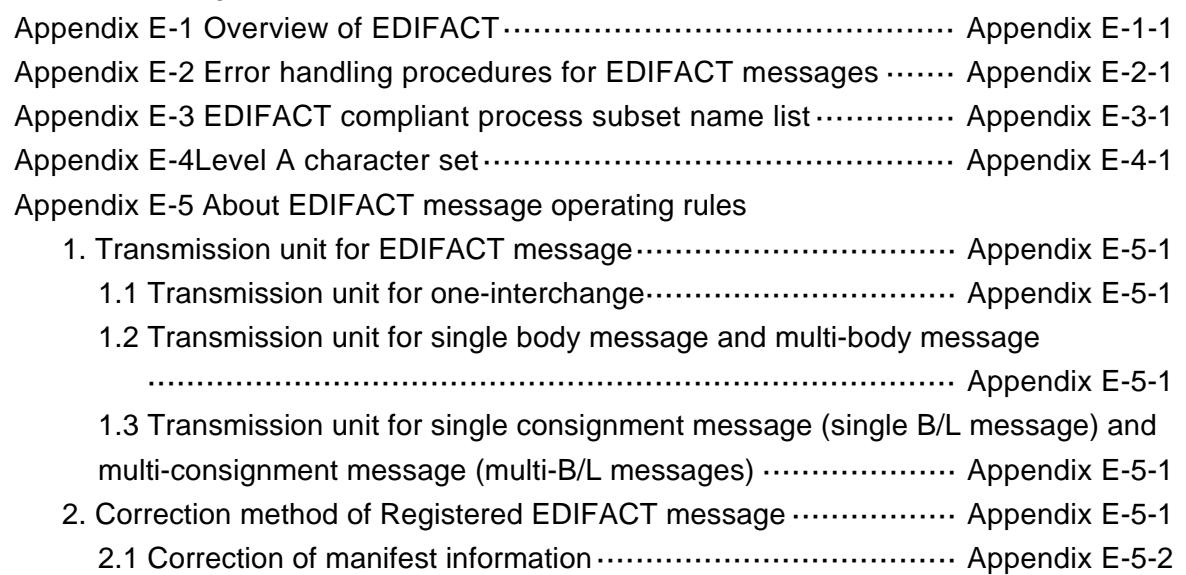

Trademarks: Microsoft, Windows, Windows NT, Windows2000, Windows ME, Windows98, WindowsXP, WindowsVista, Windows7, Windows8, Windows8.1 or the names and product names of other Microsoft products are trademarks or registered trademarks of Microsoft Corporation in the United States and in other countries. Pentium is a registered trademark of Intel Corporation. Other products and company names are trademarks or registered trademarks of their respective owners.

# 1. Data processing mode and Connection type

# **1. Data processing mode and Connection type**

# **1.1 Data processing mode**

MACCS uses interactive processing mode and delayed processingmode as the data processing mode. [Figure1-1-1](#page-8-0) shows the image of those modes.

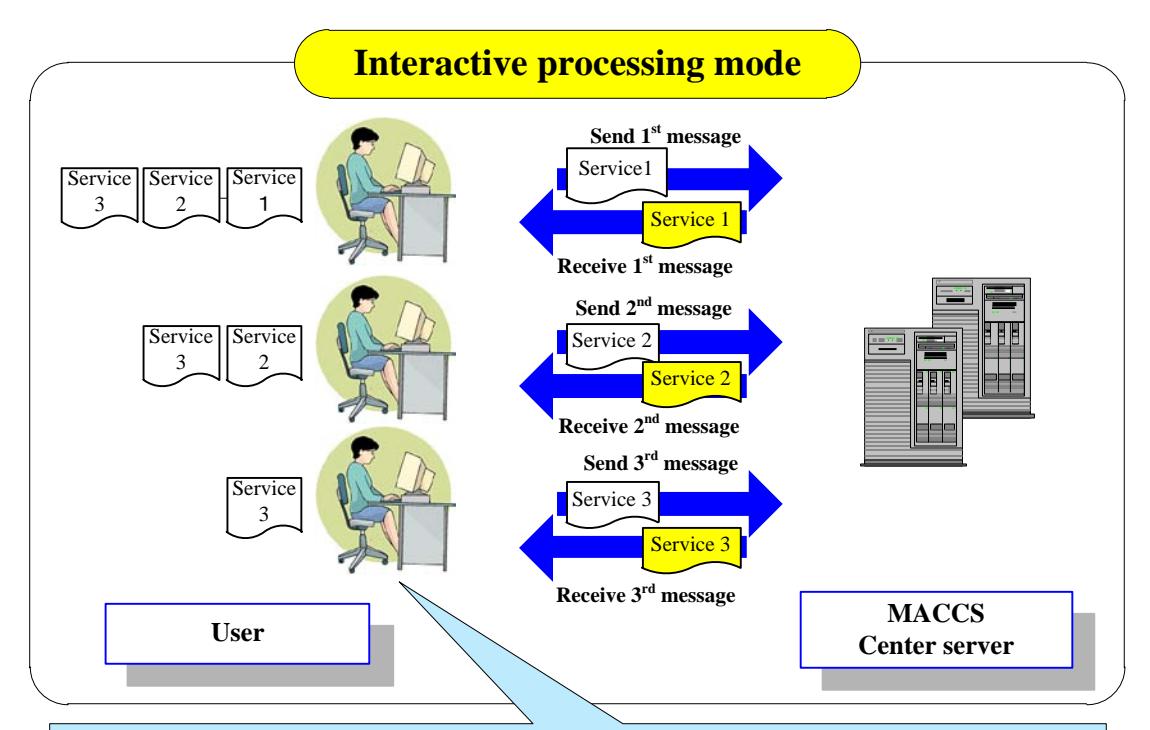

Send the processing request for each message, and the processing result for each message will be sent from the center.

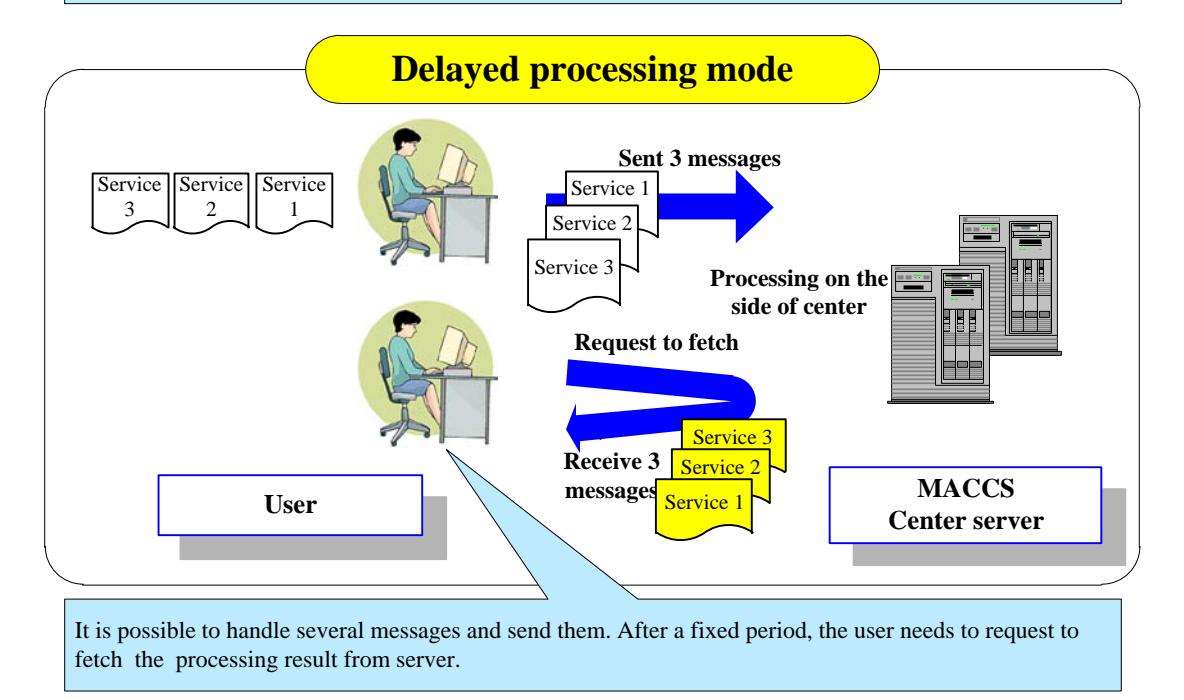

<span id="page-8-0"></span>**Figure 1-1-1Interactive processing mode and Delayed processing mode**

### **1.1.1 Interactive processing mode**

#### **1.1.1.1 Interactive processing mode**

It is the processing mode to connect User system to MACCS center server via TCP/IP on the Network and Transport layers and via HTTPS on the upper layer.

Messages are transmitted one by one. Hereinafter, this type of processing is referred to as the "interactive processing mode".

Private terminal software for MACCS, which is installed in user's PC, DOES COMPLY with the "Interactive processing mode".

### **1.1.2 Delayed processing mode**

#### **1.1.2.1 Delayed processing mode (using User system)**

It is the processing mode to connect User system to MACCS center server via TCP/IP on the Network and Transport layers and via HTTPSON THE UPPER LAYER.

Processing result will be retrieved from the MACCS center server after a certain period of time.

Overview about data processing mode in MACCS is displayed in Figure 1-1-2 as below.

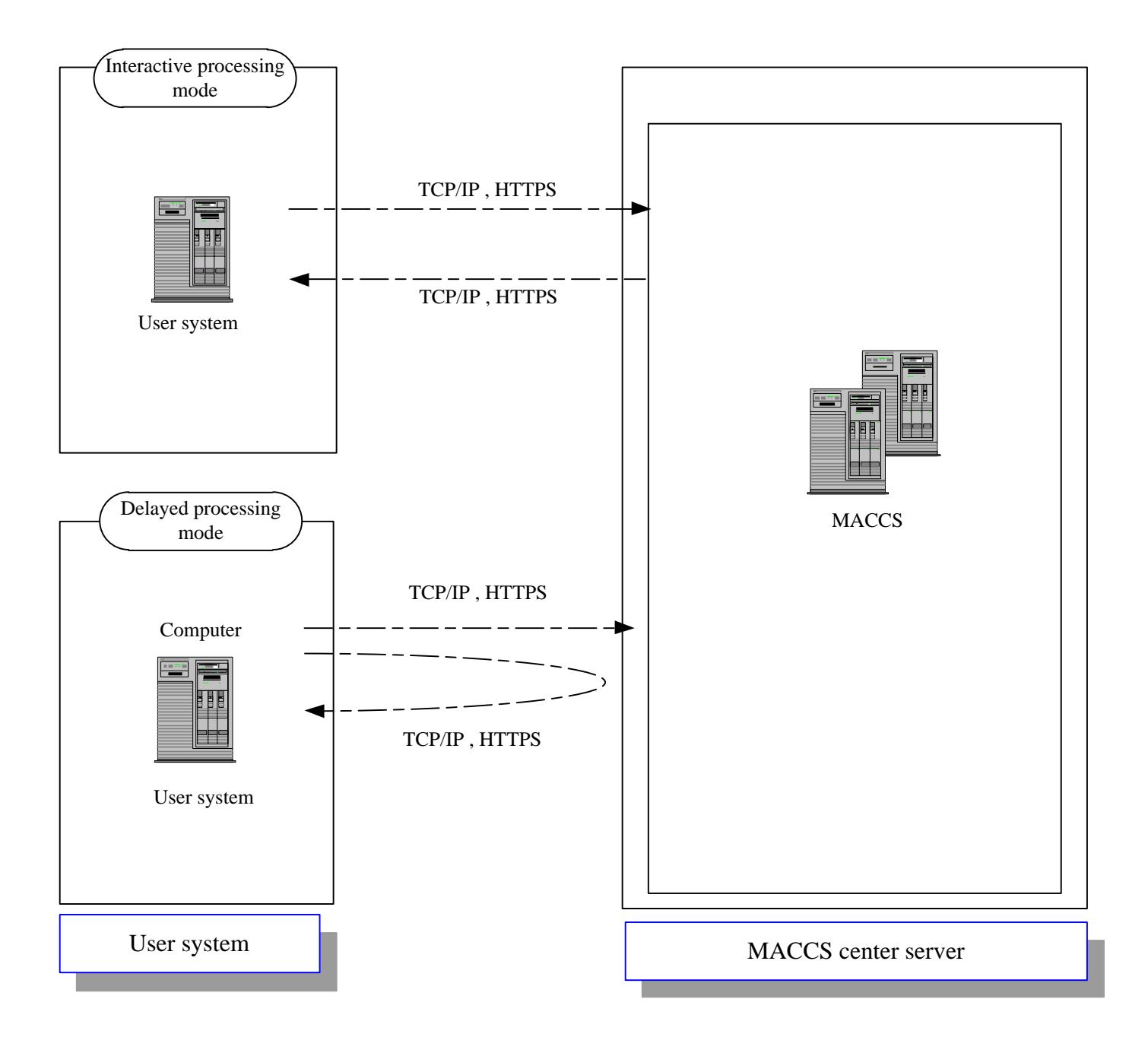

**Figure 1-1-2Overview about data processing mode in MACCS**

# **1.2 Connection type**

The connection type between MACCS center server and User system has two types: [Private terminal software], and [User system]. Those connection types are applied to Internet. Figure 1-2-1 shows the image of Connection type.

#### **1.2.1 Private terminal software**

In this mode, MACCS center server and the user's PC are connected and use the interactive processing modeas a data transmission environment.

It uses Private terminal software - the package software for PC supplied by Myanmar Customs.

Server authentication will be carried out between user's PC and MACCScenter server. As for the transmission, it uses SSL that is the de facto standard to encrypt HTTP to carry out the encryption.

#### **1.2.2 User system**

In this mode, MACCS center server and the User system are connected and use the interactive processing mode or mail processing mode as a data transmission environment.

Server authentication will be carried out between User system and MACCScenter server. As for the transmission, it uses SSL that is the de facto standard to encrypt HTTP to carry out the encryption.

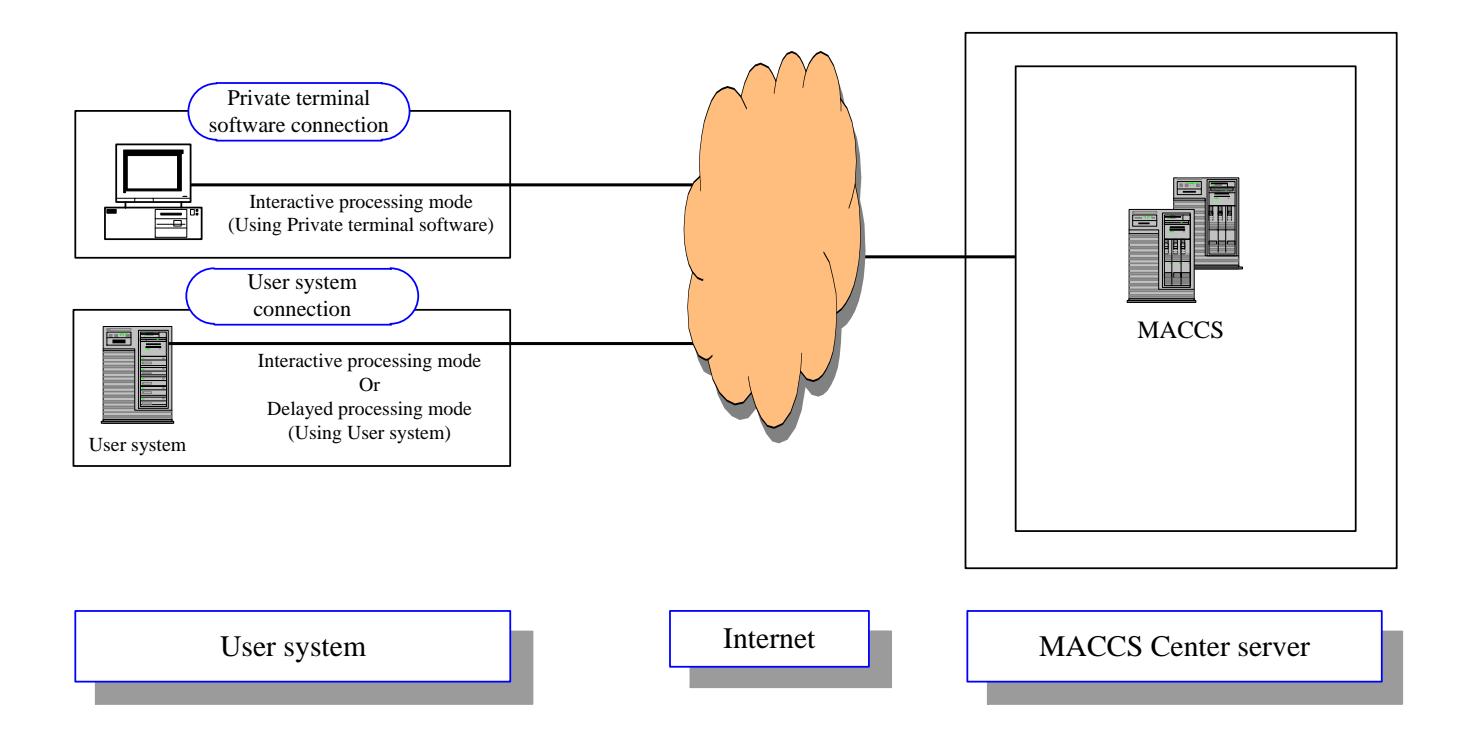

**Figure 1-2-1 Connection type**

# **1.3 The relation between Data processing modesand Connection t ypes**

The relation between Data processing mode and Connection type in MACCS is displayed in Figure 1-3-1 as below.

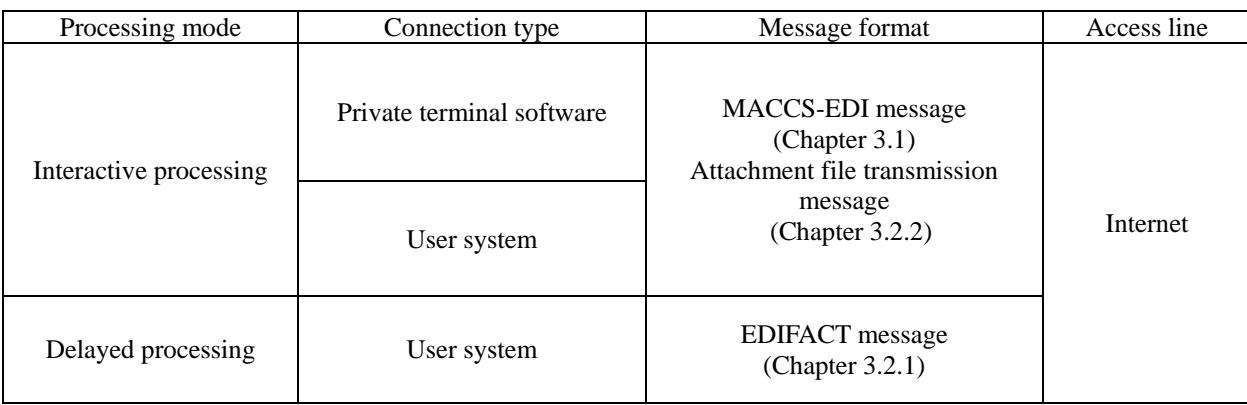

### **Figure 1-3-1Relation between Data processing modesand Connection types**

# 2. Network configuration

# **2. Network configuration**

MACCS users are able to send / receive messages through Internet.

# 3. Message structure and format

# **3. Message structure and format**

In MACCS, messages are transmitted in the MACCS-EDI standard format (MACCS-EDI message) or the MIME (Multipurpose Internet Mail Extensions) format. MACCS-EDI messages are applicable to all transaction processes prescribed in process specifications and management documents.

Since MACCS will adopt send/receive messages through internet, we will follow RFC2822 (Internet Message Format), which defines limit of characters per line as,(1) "cannot handle more than 998 characters on a line" and (2) "do not accept messages containing morethan 1000 character including the CR and LF per line".

(1) 998 characters on a line and (2) 1000 charactersincluding the CR and LF per line in RFC2822 is based on ASCII characters, which is equivalent to 998 bytes and 1000 bytes alpha numeric and sign characters. Therefore, in case of Myanmar character in MACCS, it is equivalent to (1) 332 Myanmarcharacters on a line and (2) 334 Myanmar characters including the CR and LF per line. It is because MACCS defines one Myanmar character as three bytes. Please refer Table 3-1-3 for details.

# **3.1 MACCS-EDI message**

#### **3.1.1 MACCS-EDI message structure**

The MACCS-EDI message structure implements the variable-length delimiter format. This structure takes dual advantages of the variable-length format, which is easily implemented in systems, and of the variable-length format, which makes system designs flexible.

A CRLF character set is used as a delimiter. "CR" is hex '0D' and "LF" is hex '0A'. See "3.5 Code system" for details.

Also note that in this document, <CRLF> denotes a CRLF character set, and  $\Box$  denotes single-byte space.

#### **3.1.2 MACCS-EDI message format**

A MACCS-EDI message transmitted between a user system and the MACCS center server consists of the "input (output) common segment" at the header part of the message and the "servicespecific segment" at the data part.

Maximum allowable transmission size of a MACCS-EDI message is 500,000 bytes of data.

[Figure](#page-17-0) 3-1-1 describes the MACCS-EDI message format.

In actual transmission process, additional segments such as a protocol header are added to a MACCS-EDI message.

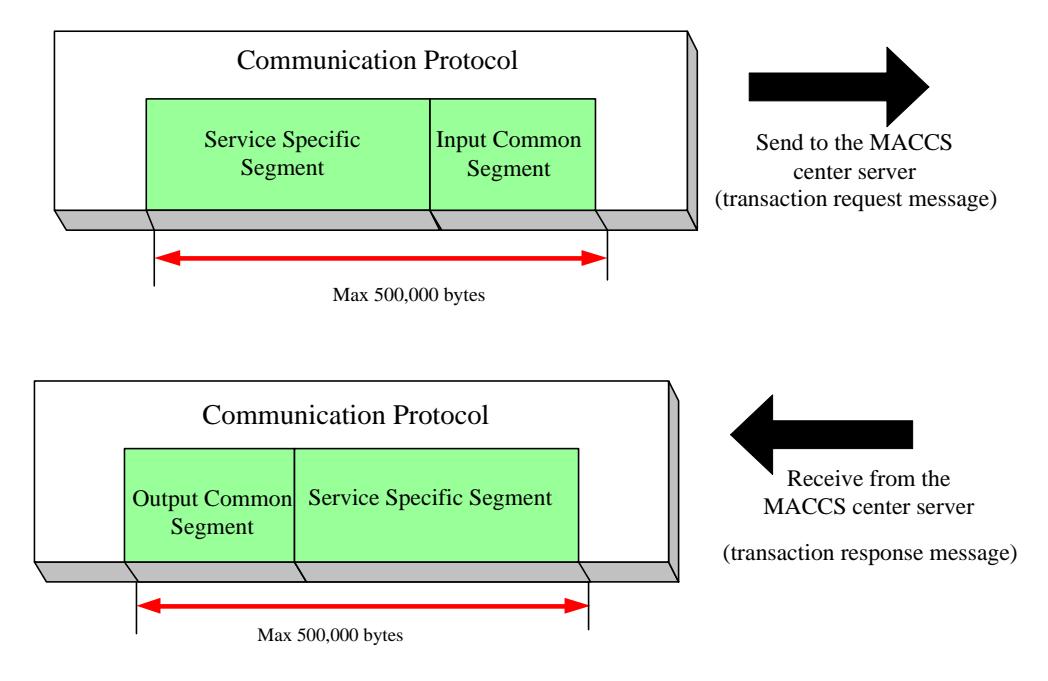

<span id="page-17-0"></span>**Figure 3-1-1MACCS-EDI message format**

## **3.1.2.1 Input common segment (transaction request message)**

The total size of the input common segment is fixed-length of 398 bytes. Note that the actual size including a two-byte delimiter becomes 400 bytes. [Table 3-1-1d](#page-18-0)escribe elements of the input common segment.

<span id="page-18-0"></span>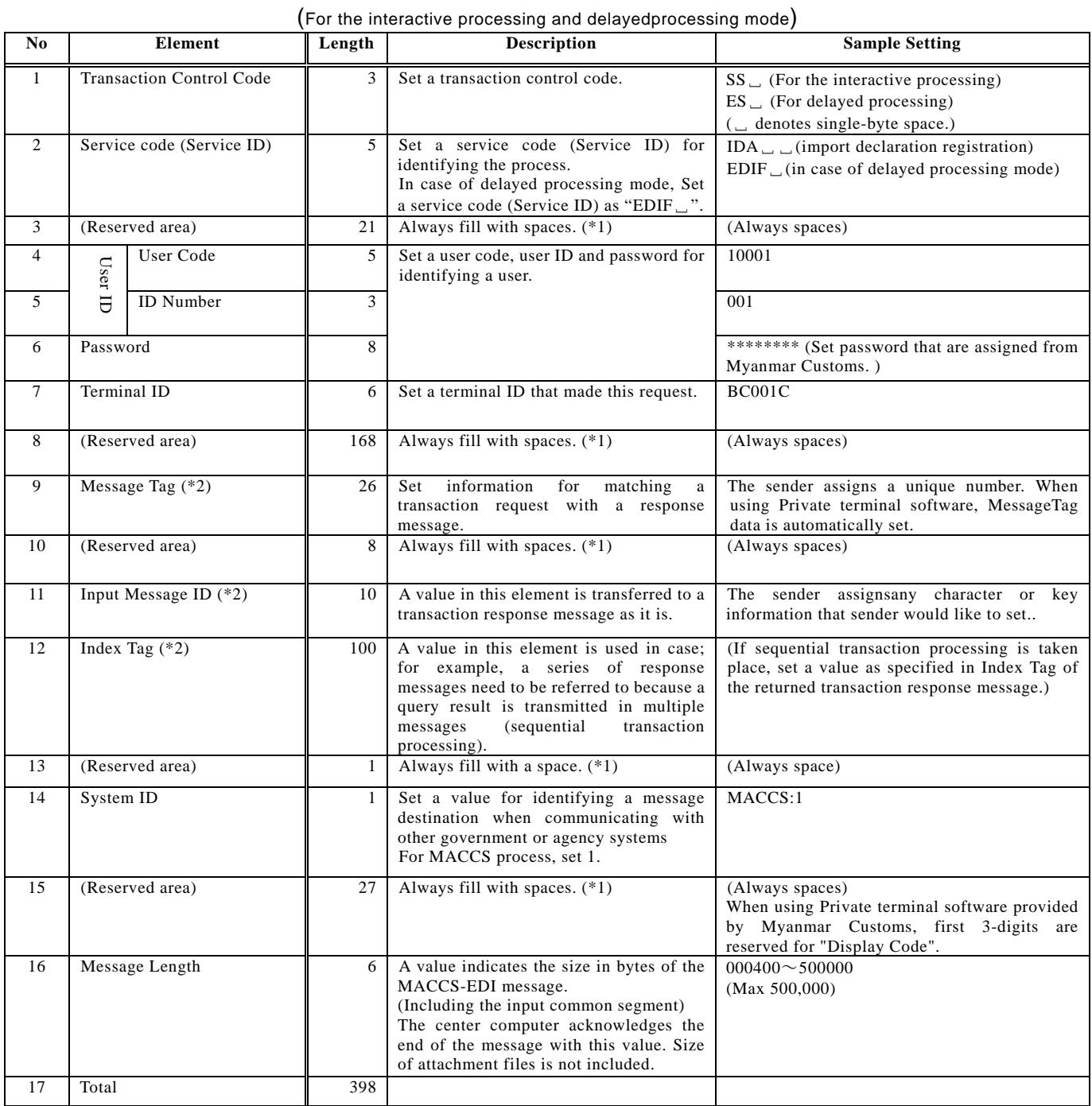

#### **Table 3-1-1 Input common segment**

(\*1) The reserved areas are used to control system.

(\*2) See "3.4 Message control elements" for details on Message Tag, Input Message ID and Index Tag

#### **3.1.2.2 Message structure**

#### **3.1.2.2.1 Structure of a transaction request message**

Using a word processing or text editor tool, a text-format MACCS-EDI message (transaction request message) can be displayed as follows. (Protocol header and trailer fields are omitted from the description.)

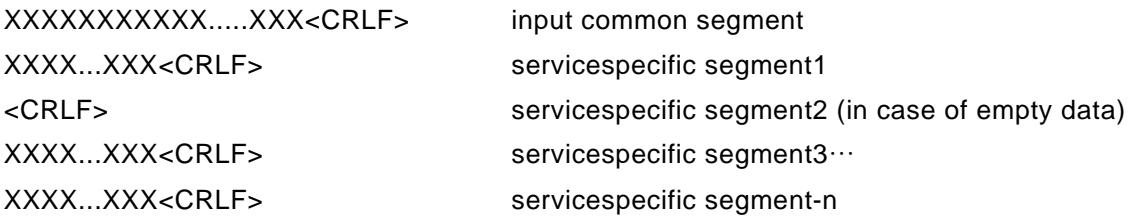

- 1. If an empty data element exists between two non-empty data elements, which contain a non-null value, the empty data element is set ONLY with delimiter <CRLF>and transmitted. (See "(Reference 1) Examples of transaction request message" (Example 1) below.)
- 2. Spaces after the last non-empty data element should NOT be transmitted. (See "(Reference 1) Examples of transaction request message" (Example 2,3,4,5).)
- 3. If a negative number is stored, "-" is counted as a part of the significant digit.If a decimal number is stored, "." is counted as a part of the significant digit.

!When using Private terminal software provided by Myanmar Customs, MACCS-EDI messages are automatically generated. Therefore, users do not need to manage the message structure.

#### **3.1.2.2.2 Structure of a transaction response message**

Using a word processing or text editor tool, a text-format MACCS-EDI message (transaction response message) is displayed as follows. (Protocol header and trailer fields are omitted from the description.)

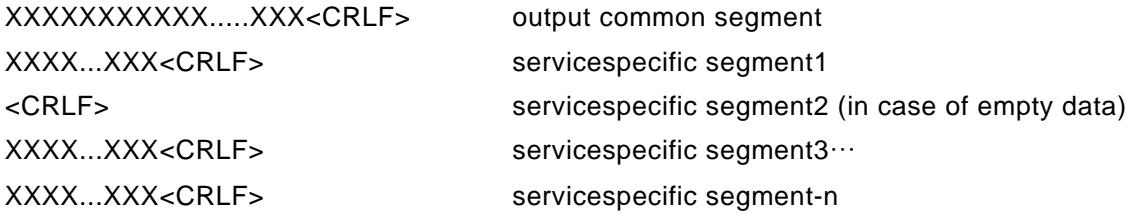

- 1. If an empty data element exists between two non-empty data elements, the empty data element is set ONLYdelimiter <CRLF>and transmitted. (See "(Reference 2) Examples of transaction response message" (Example 6).)
- 2. If only empty data elements follow after a non-empty data element, these empty elements are set ONLYdelimiter <CRLF> and transmitted until the last element specified in the process specification. (See "(Reference 2) Examples of transaction response message" (Example 7, 8).)
- 3. If multiple empty repeat groups exist at the end of a message,the first repeat group isset ONLYdelimiter <CRLF>and transmitted. (See "(Reference 2) Examples of transaction response message) (Example 9).).
- 4. If multiple repeat groups exist at the end of a message, empty elements in a repeat group are set ONLYdelimiter <CRLF> and transmitted until the last element of the repeat group. (See "(Reference 2) Examples of transaction response message" (Example 10, 11).)

## **(Note) Concept of (1) "Common part", (2) "Detail part" and (3) "Repeat group"**

APART FROM EDI, from Business domain point of view, BOTH transaction request message AND transaction response message consist of (1) "Common part", (2) "Detail part" and (3) Repeat group. These terminologies will be used in following reference(s);

(Reference 1) Examples of transaction request message (outbound from User system to MACCS)

(Reference 2) Examples of transaction response message (inbound from MACCS to User system)

- There is ONLY ONE (1) Common part in each message.
- Multiple (2) Detail part may exist in each message, depending on detail design of each business service in MACCS.
- Multiple (3) Repeat group may exist inside of both (1) and (2), depending on detail design of each business service in MACCS.

XXXXXXXXXXX.....XXX<CRLF> input or output common segment

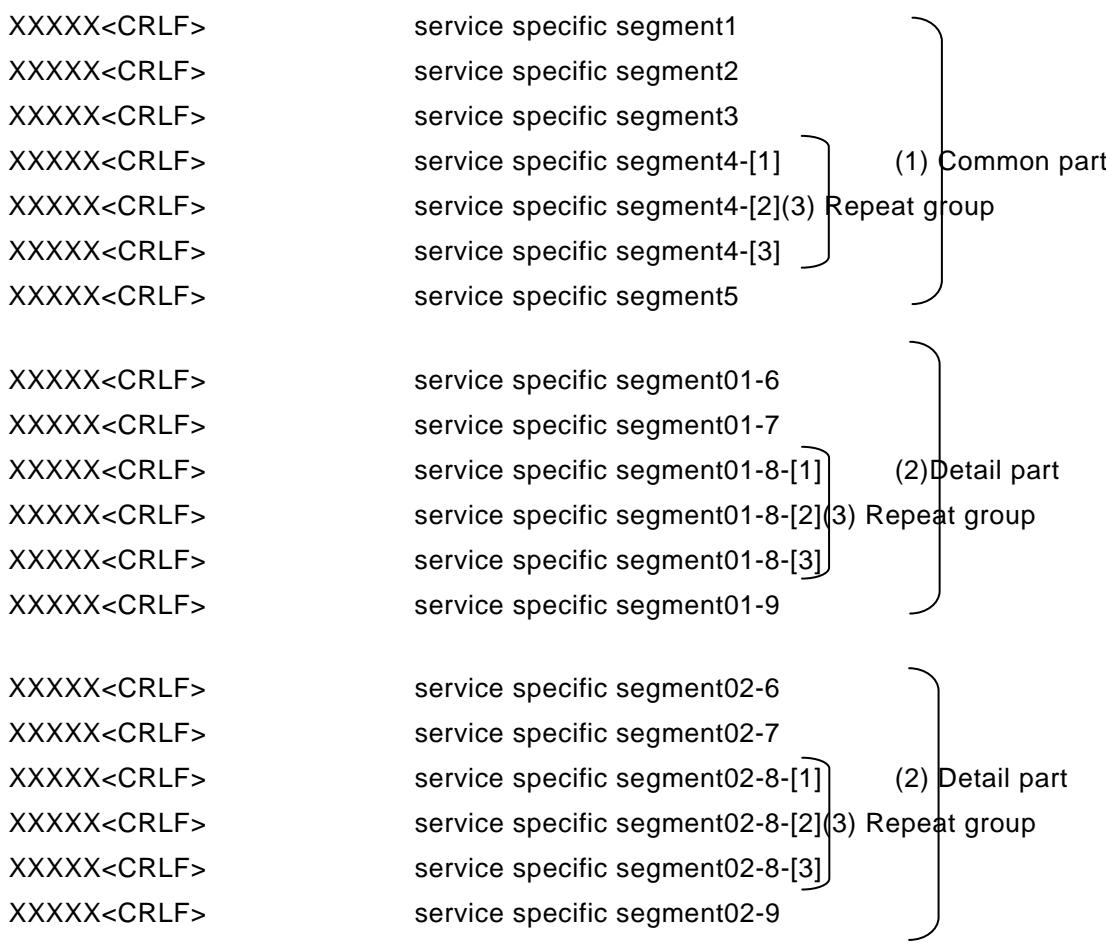

# **(Reference 1) Examples of transaction request message (outbound from User system to MACCS)**

In this section, various patterns of MACCS-EDI messages (transaction request) are presented. Note that the input common segment is omitted from the following descriptions.

#### **(Example 1: transaction request message) Element1, 2, 3, 4 are input elements and only element1 and 4 contain a value**

If the size of element1 to 4 is 8, and a value in element1 is 'USA' and element4 is 'LA', a text-format MACCS-EDI message is displayed as follows on a word processing or text editor tool.

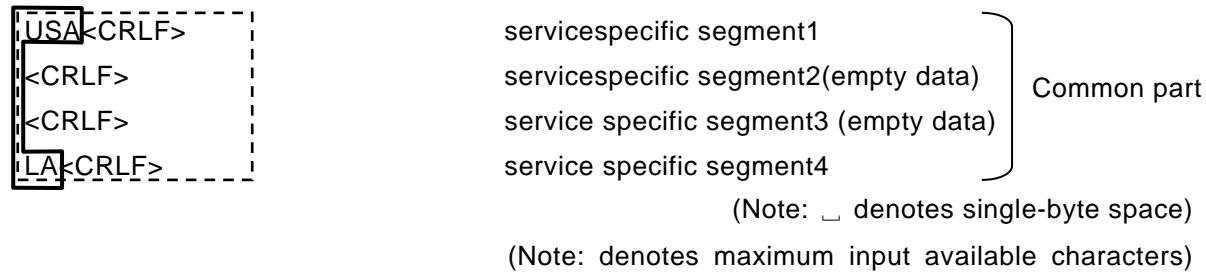

(Note: denotes actual input characters in this case)

In the above case, element2 and 3, which are placed between non-empty elements, need to be set ONLY delimiters<CRLF>. Therefore, size of the message may vary with input data pattern.

#### ?Question

If only element1 and 4 are not empty, why do element2 and 3 need to set delimiter <CRLF>?

#### Answer

It is because MACCS-EDI message structure implements the variable-length delimiter format. It is position of data element from beginning of the service specific segment that specify certain service specific segment.

If empty element2 and 3 are excluded from the message on transmission, the message becomes invalid, or a transaction error may occur because the server wrongly recognizes and processes a value in element4 as a value for element2.

#### **(Example 2: transaction request message) Element1, 2, 3, 4 are input elements and only element1 and 3 contain a value**

If the size of element1 to 4 is 8, and a value in element1 is 'USA' and element3 is 'LA', a text-format MACCS-EDI message is displayed as follows on a word processing or text editor tool.

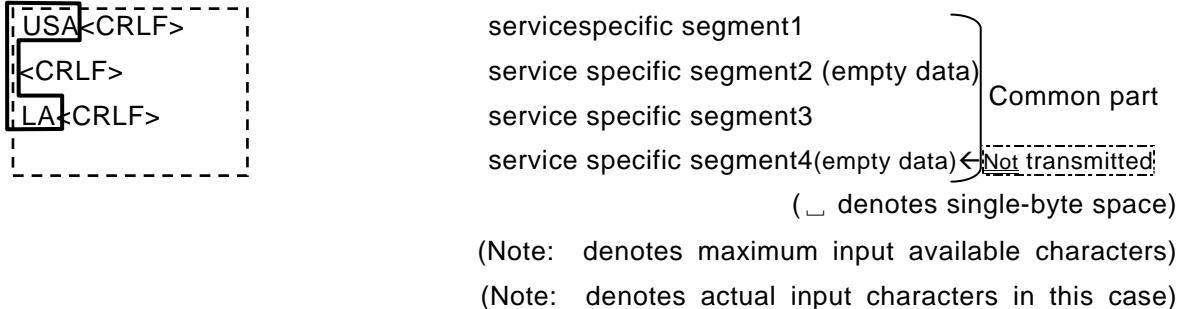

If only data empty elements exist after a non-empty data element until the end of the message, the empty elements should not be transmitted.

#### **(Example 3: transaction request message) Element1, 2, 3, and 4 are input elements and element3 forms a repeat group (the number ofrepeats is 3)**

If size of element1 to 4 is 5digits, and a value in element1 is 'US', element3-[1] is 'CA', element3-[2] is 'NY' and element4 is 'UK', a text-format MACCS-EDI message is displayed as follows on a word processing or text editor tool.

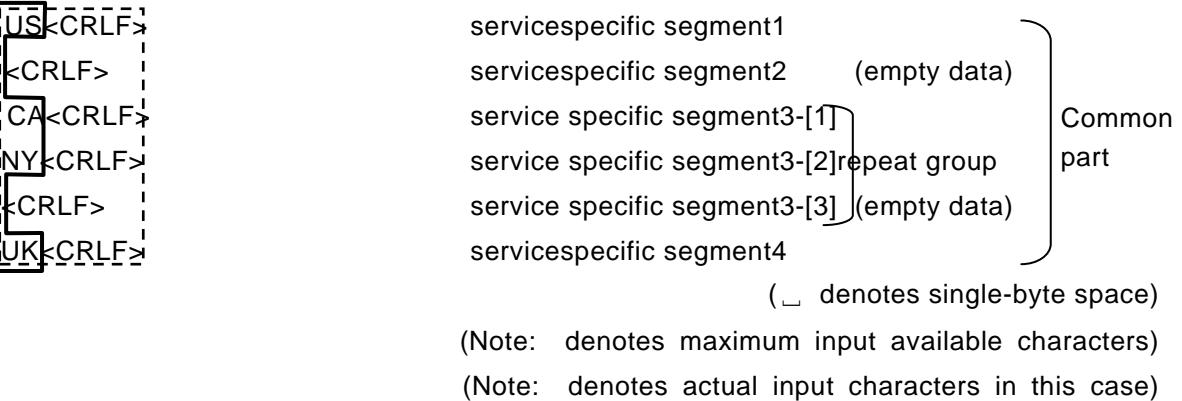

In the above case, even if only 3-[1] and 3-[2] in the repeat group contain a value, element3-[3] needs to be set ONLY with delimiter<CRLF>.

#### ? Question

If only element1, 3-[1], 3-[2] and 4 contain a value, why do element2 and 3-[3] need to be set ONLY with delimiters <CRLF>?

#### Answer

It is becauseMACCS-EDI message structure implements the variable-length delimiter format. It is position of data element from begging of the service specific segment that specify certain service specific segment.

If empty element2 and 3-[3] are excluded from the message on transmission, the message becomes invalid, or a transaction error may occur because the server wrongly recognizes and processes a value in element3-[1], 3-[2] and 4 as a value for element2, 3-[1] and 3-[3] respectively.

#### **(Example 4: transaction request message) Element1, 2, 3, and 4 are input elements and element4 forms a repeat group (the number of repeats is 3)**

If the size of element1 to 4 is 5, and a value of element1 is 'US', element4 $-[1]$  is 'CA' and element4-[2]is 'NY' (i.e.The last element in the repeat group is empty), a text-format MACCS-EDI message is displayed as follows on a word processing or text editor tool.

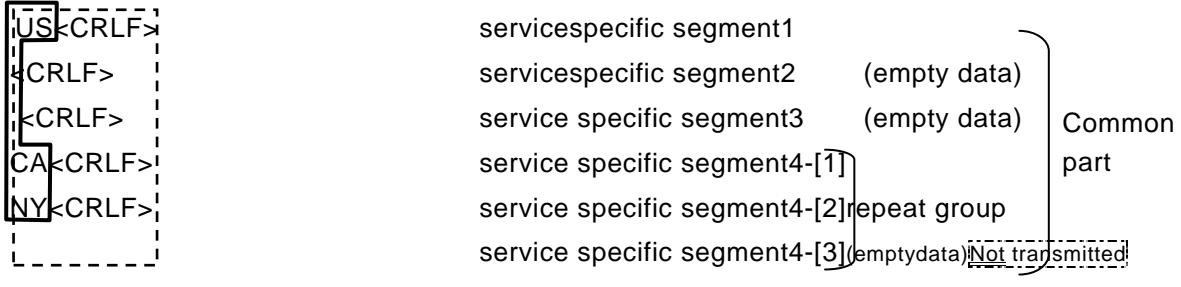

(␣ denotes single-byte space) (Note: denotes maximum input available characters) (Note: denotes actual input characters in this case)

#### **(Example 5: transaction request message) Element1, 2, 3, 4, and 5 are input elements and element3, 4 and 5 are members of a repeat group (the number of repeats is 3)**

If the size of element1 to 5 is 5, and

a value of element1 is 'US', element3-[1] is 'IN',

element4-[1] is 'CA', element5-[1] is 'NY',

element3-[2] is 'MI', element4-[2] is 'FL', (i.e. A repeat group ends with an empty data element), a text-format MACCS-EDI message is displayed as follows on a word processing or text editor tool.

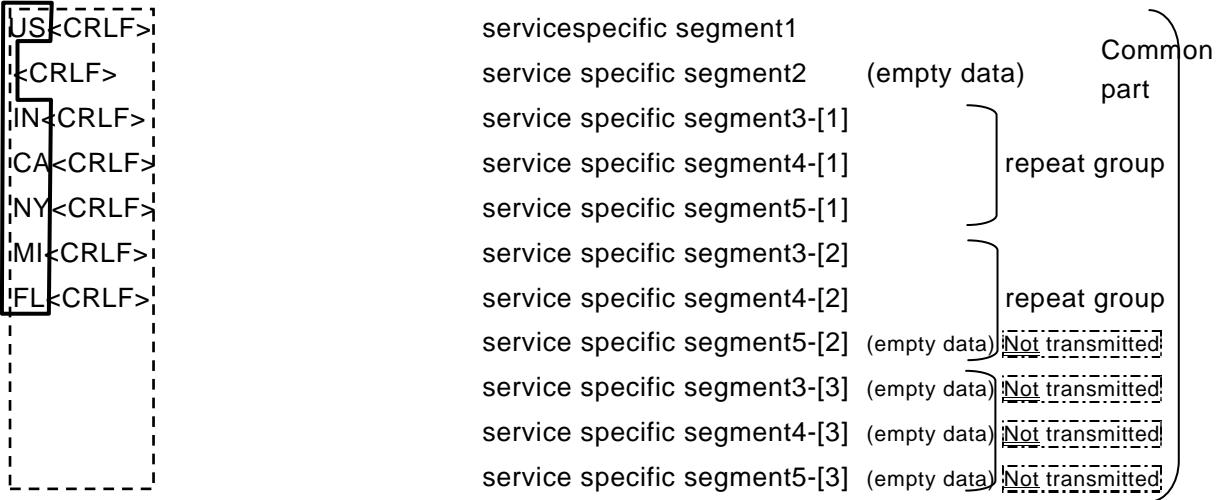

(␣ denotes single-byte space)

(Note: denotes maximum input available characters) (Note: denotesactualinputcharactersinthiscase)

## **(Reference 2) Examples of transaction response message (inbound from MACCS to User system)**

In this section, various patterns of MACCS-EDI messages (transaction response) are presented. Note that the output common segment is omitted from the following descriptions.

#### **(Example 6: transaction response message) Element1, 2, 3, 4 are output elements and only element1 and 4 contain a value**

- a. Size of element1 to 4 is 8.
- b. Element1 to 4 contains a value for acommon part. (The message consists only of the common part.)
- c. A value in element1 is 'USA' and element4 is 'LA'.

(The last element in the common part is not empty.)

Under conditions a to c, a text-format transaction response message (MACCS-EDI message) is displayed as follows on a word processing or text editor tool.

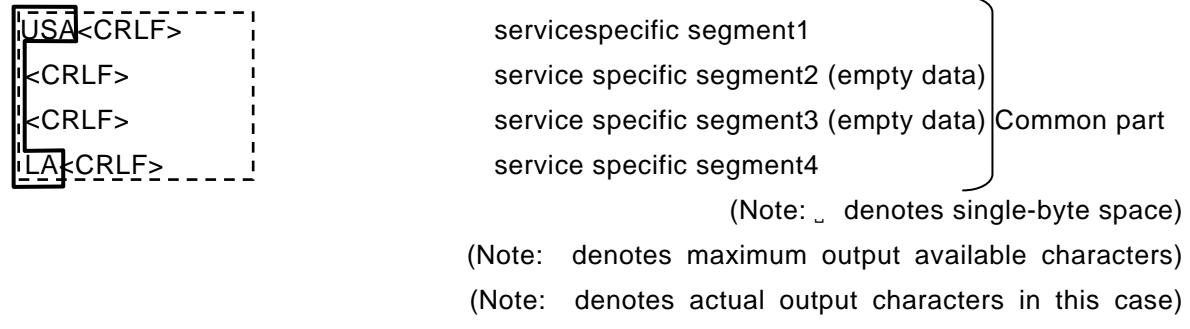

In the above case, element2 and 3, which are placed between non-empty data elements, need to be set ONLY with delimiter <CRLF>. Therefore, size of the message may vary with output data pattern.

#### ? Question

If only element1 and 4 are not empty, why do element2 and 3 need to be set ONLY with delimiters <CRLF>?

Answer

It is becauseMACCS-EDI message structure implements the variable-length delimiter format. It is position of data element from begging of the service specific segment that specify certain service specific segment.

If empty element2 and 3 are excluded from the message for transmission, the message becomes invalid, or a transaction error may occur because the server wrongly recognizes and processes a value in element4 as a value for element2.

#### **(Example 7: transaction response message) Element1, 2, 3, 4 are output elements and only element1 and 3 contain a value**

- a. Size of element1 to 4 is 8.
- b. Element1 to 4 contains a value for a common part. (The message consists only of the common part.)
- c. A value in element1 is 'USA' and element3 is 'LA'.

(The common part ends with an empty element.)

Under conditions a to c, a text-format transaction response message (MACCS-EDI message) is displayed as follows on a word processing or text editor tool.

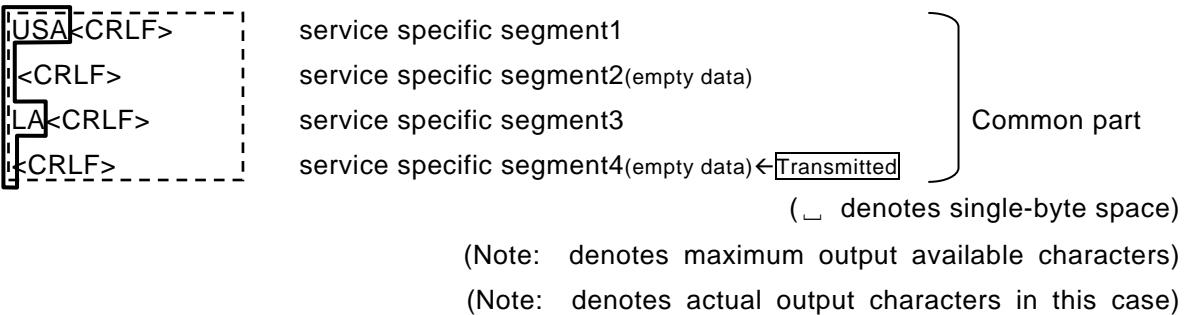

If only empty elements exist after a non-empty element until the end of the message, the empty elements are set ONLY with delimiter(s) <CRLF>until the last element specified in the process specification (i.e. the end of the common part) and transmitted.

In the above case, both element2, which is placed between non-empty data elements, and the last element4 are set ONLY with delimiters <CRLF>. Therefore, size of the messagemay vary with output data pattern.

#### **(Example 8: transaction response message) Element1, 2, 3, and 4 are output elements and element3 forms a repeat group (the number of repeats is 3)**

- a. Size of element1 to 4 is 5.
- b. Element1 to 4 contains a value for a common part. (The message consists only of the common part.)
- c. A value in element1 is 'US' and element2 is 'CA'.

(A repeat group exists in the common part, and the common part ends with an empty element.)

Under conditions a to c, a text-format transaction response message (MACCS-EDI message) is displayed as follows on a word processing or text editor tool.

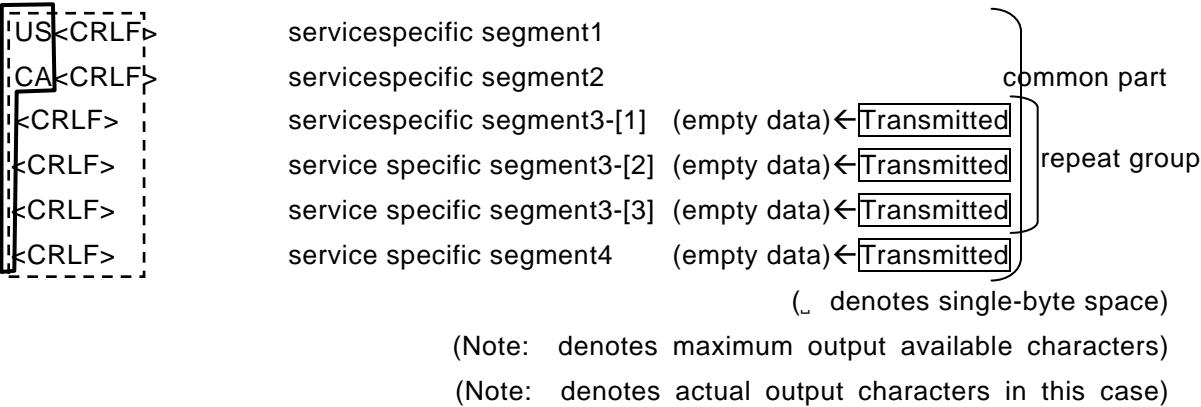

If only empty elements exist after a non-empty element until the end of the message, the empty elements are set ONLY with delimiter(s) until the last element specified in the process specification (i.e. the end of the common part) and transmitted.

#### **(Example 9: transaction response message) Element1, 2, 3, and 4 are output elements and element4 forms a repeat group (the number of repeats is 3)**

- a. Size of element 1 to 6 is 5.
- b. Element1 to 3contains a value for a common part, and element4,5,6 form a detail part.
- c. A value in element1 is 'U.S.A' and element2 is 'NY'.

(The message ends with a multiple-element detail parts, and all elements in the detail parts are empty.)

Under conditions a to c, a text-format transaction response message (MACCS-EDI message) is displayed as follows on a word processing or text editor tool.

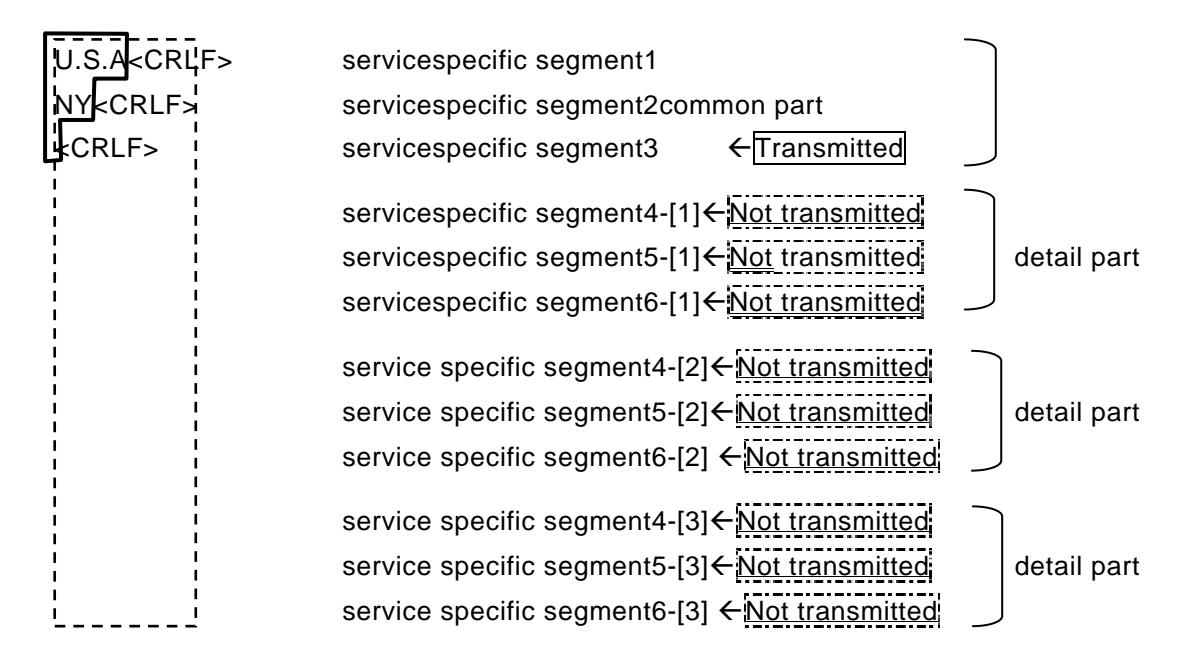

 $(\_$  denotes single-byte space)

(Note: denotes maximum output available characters) (Note: denotes actual output characters in this case)

If empty elements exist after a non-empty element until the end of the common message, the empty elements are set ONLY with delimiter(s) until the last element specified in the process specification (i.e. the end of the common part) and transmitted.

If ALLelements in the detail parts at the end of the message are empty, NONE OF the detail part is transmitted.

#### **(Example 10: transaction response message) Element1, 2, 3, 4, and 5 are output elements and element3, 4 and 5 are members of a repeat group (the number of repeats is 3)**

- a. Size of element1 to 5 is 5.
- b. Element1 and 2 contain a value for a common part, and element3 to 5 forms detail parts.
- c. A value in element1 is 'U.S.A', element3-[1] is 'IN', element4-[1] is 'CA', element5-[1] is 'NY', element3-[2] is 'MI' and element4-[2] is 'FL'.

(The last part of the message contains multiple-elementdetail parts, and one of the detail parts ends with an empty element.)

Under conditions a to c, a text-format transaction response message (MACCS-EDI message) is displayed as follows on a word processing or text editor tool.

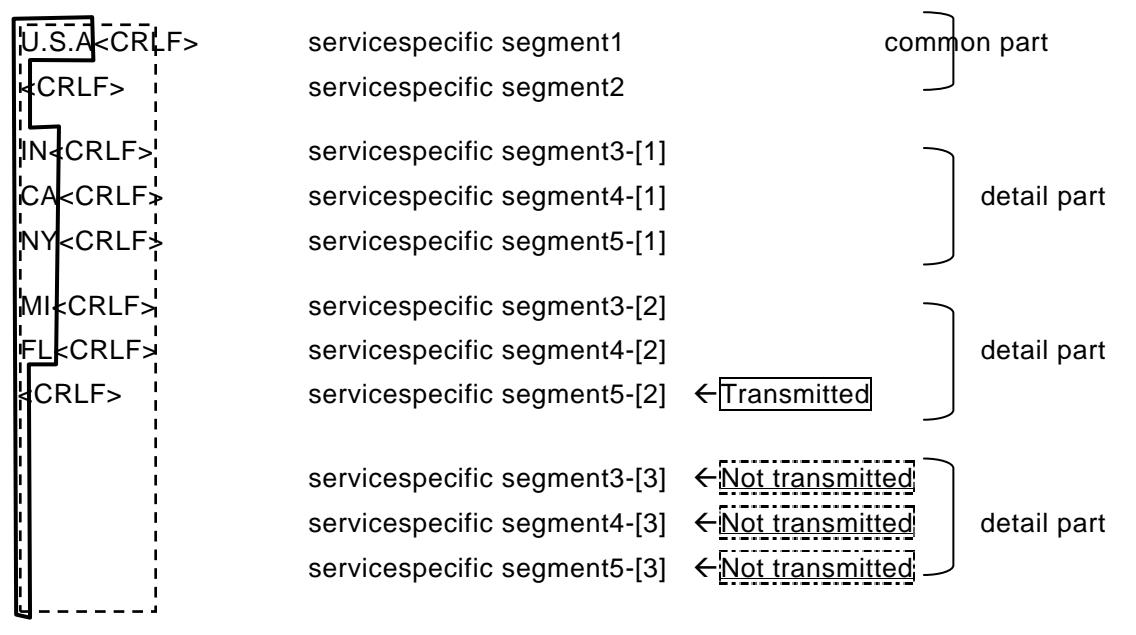

(␣ denotes single-byte space)

(Note: denotes maximum output available characters) (Note: denotes actual output characters in this case)

If the last part of the message forms multiple detail parts, all empty elements in the detail part that contains the last non-empty element are set ONLY with delimiters <CRLF> and transmitted.

#### **(Example 11: transaction response message) Element1 to 9 are output elements and element4 and 8 forms a repeat group (the number of repeats is 3)**

- a. Size of element 1 to 9 is 5.
- b. Element1 to 5 contains a value for a common part, and Element6 to 9 contains a value for a detail part. Element4 is a repeat group inside a common part. Element8 is a repeat group inside a detail part.
- c. A value in element1 is 'U.S.A'; element3 is 'IN', element4-[1] is 'CA', element4-[2] is 'NY', element01-6 is 'MI' element01-7 is 'FL', and element01-8-[1] is 'OR'.

(The last part of the message contains detail parts (element6 to 9) with repeat groups (element8), and one of the repeat groups ends with an empty element.)

Under conditions a to c, a text-format transaction response message (MACCS-EDI message) is displayed as follows on a word processing or text editor tool.

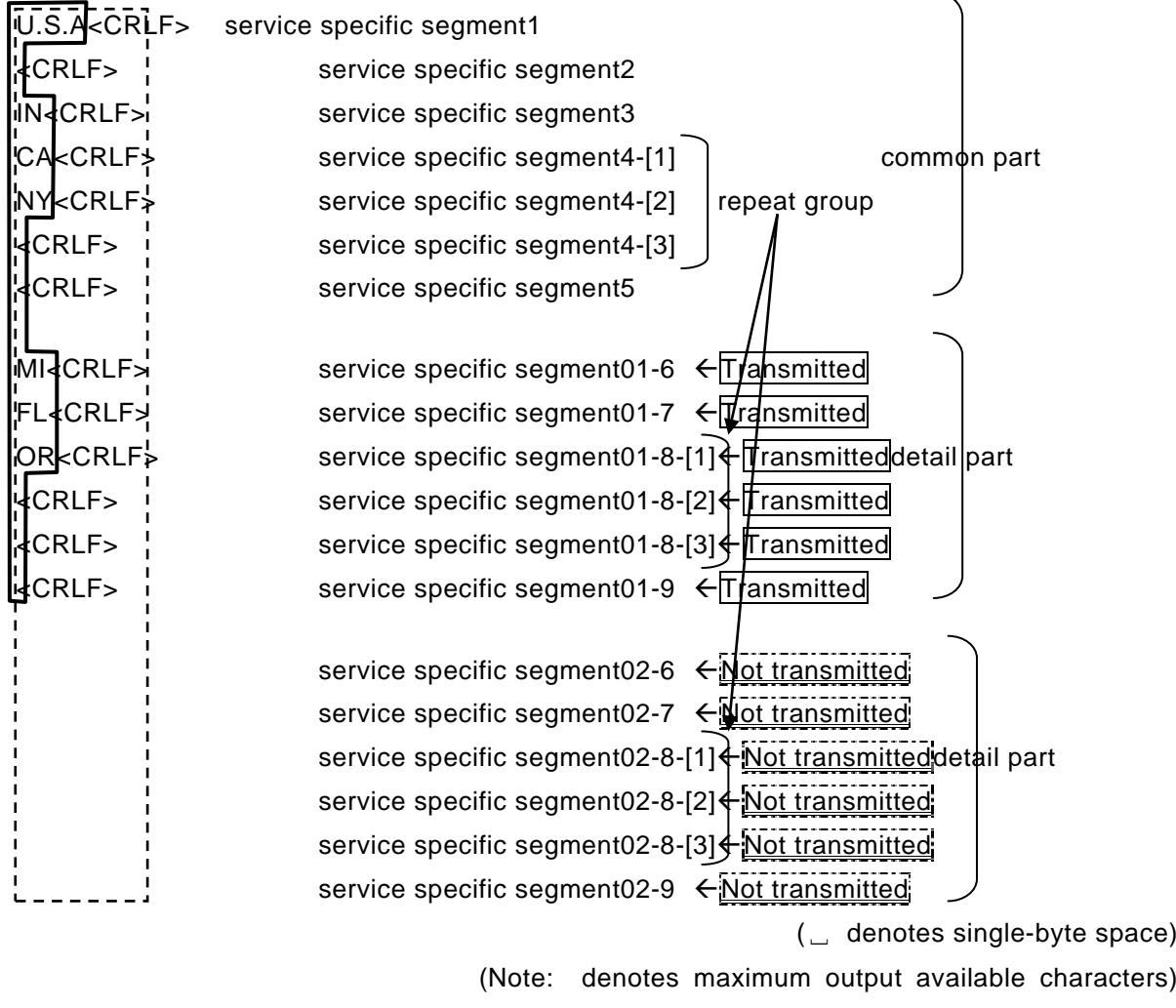

(Note: denotes actual output characters in this case)

If the last part of the message has detail parts, all empty elements in the detail part that contains the last non-empty element are set ONLY with delimiters <CRLF>and transmitted.

**(Example 12: transaction response message) Element1 to 7 are output elements and** 

#### **element4 and 6 forms a repeat group WITHIN common part (the number of repeats is 3)**

- a. Size of element 1 to 7 is 5.
- b. Element1 to 7 contains a value for a common part, and Element4, 5, 6 is a repeat group inside a common part.
- c. A value in element1 is 'U.S.A'; element3 is 'IN', element4-[1] is 'CA', element5-[1] is 'NY'.

(The last part of the message contains detail parts (element6 to 9) with repeat groups (element8), and one of the repeat groups ends with an empty element.)

Under conditions a to c, a text-format transaction response message (MACCS-EDI message) is displayed as follows on a word processing or text editor tool.

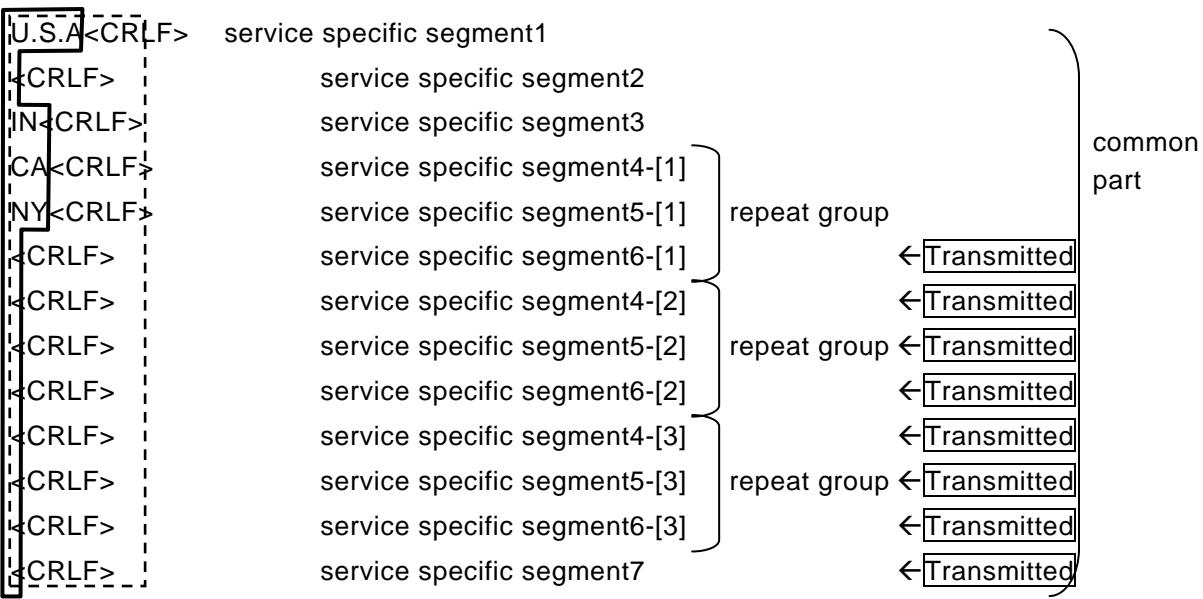

(␣ denotes single-byte space)

(Note: denotes maximum output available characters) (Note: denotes actual output characters in this case)

If the message consist of ONLY with common part, and last part of the message has empty elements, all empty elements in the common part are set ONLY with delimiters <CRLF> and transmitted.

## **3.1.2.3 Entry rule of the servicespecific segment**

Since MACCS-EDI message structure implements the variable-length delimiter format, each element has a variable-length.

[Table 3-1-2](#page-33-0) describes the entry rule of the process specific segment.

<span id="page-33-0"></span>

| Element                                                                                                    | Notation | Attribute                                                 | Condition                                                                                                    |
|----------------------------------------------------------------------------------------------------|----------|-----------------------------------------------------------|----------------------------------------------------------------------------------------------------|
| Servicespecific<br>segment<br>(Each<br>service<br>and<br>data<br>elements<br>are<br>defined<br>in<br>servicespecification) | n        | Single-byte<br>numeric                                    | A value shorter than a specified length can be entered,<br>followed by delimiter <crlf>.</crlf>                                                                                                    |
|                                                                                                    | an       | Single-byte<br>and<br>sign character                      | A value shorter than a specified length can be entered,<br>alpha numeric followed by delimiter <crlf>. Only alphabet capital<br/>characters are allowed. Please refer Chapter 3.5.1.1-(1) for<br/>details.</crlf>                                                                                                    |
|                                                                                                    | W        | Myanmar<br>character<br>and<br>$\alpha$<br>sign character | Each character will be specified in 3bytes or less by length,<br>depending on code definition at UTF-8. A value shorter<br>than a specified length can be entered, followed by<br>alpha numeric delimiter <crlf>.<br/>Both capital and small Myanmar characters are allowed.<br/>Please refer Chapter 3.5.1.1-(2) for details.<br/>[Example A] In case user input <math>\cos \varphi</math> (which means<br/>"world").<br/>When user input <math>\cos \varphi</math> user will type 5 characters, which<br/>are <math>\infty, \infty, \infty</math>, and <math>\infty</math>. Therefore MACCS consider THIS<br/>WORD AS 5DIGITS, although it appears to be 4 digits on<br/>the screen.<br/>[Example B] In case user input <math>\oint \hat{\mathbf{g}}</math> = 000 (which means<br/>"Myanmar").<br/>When user input <math>\mathfrak{g}_{\beta}</math> opuser will input <math>\mathfrak{g}, \mathfrak{g}, \mathfrak{d}, \mathfrak{g}</math> and <math>\infty</math>.<br/>Therefore MACCS consider THIS WORD AS 6DIGITS,<br/>which is SAME as it appears on the screen (6 digits).</crlf> |

**Table 3-1-2 Entry rule of the service specific segment**

!Private terminal software provided by Myanmar Customsautomatically format messages (by adding necessary spaces) when a value shorter than the specified size is entered.

Please refer Exapmle1 and Example2 for how to input numbers with decimal point in attribute "n".

**(Example 1) When '12.3' is entered under the following conditions: "up to two digits of decimal part","attributes n8", one of the following input patternsis acceptable, followed by delimiter <CRLF>.**

 $1.$   $12.3k$ CRLF> 2.  $12.30k$ CRLF>

(␣ denotes single-byte space)

(Note: denotes maximum output available characters)

(Note: denotes actual output characters in this case)

**(Example 2) When '12.00' is entered under the same condition above, one of the following input patterns is acceptable, followed by delimiter <CRLF>.**

- 1.  $12k$ CRLF>
- 2.  $12.0k$ CRLF>
- 3. 12.00<CRLF>

(␣ denotes single-byte space)

(Note: denotes maximum output available characters)

(Note: denotes actual output characters in this case)

### **3.1.2.4 Output common segment (transaction response message)**

The total size of the output common segment is a fixed-length of 398 bytes. Note that the actual size including a two-byte delimiter becomes 400 bytes. [Table 3-1-3](#page-18-0)describe elements of the output common segment.

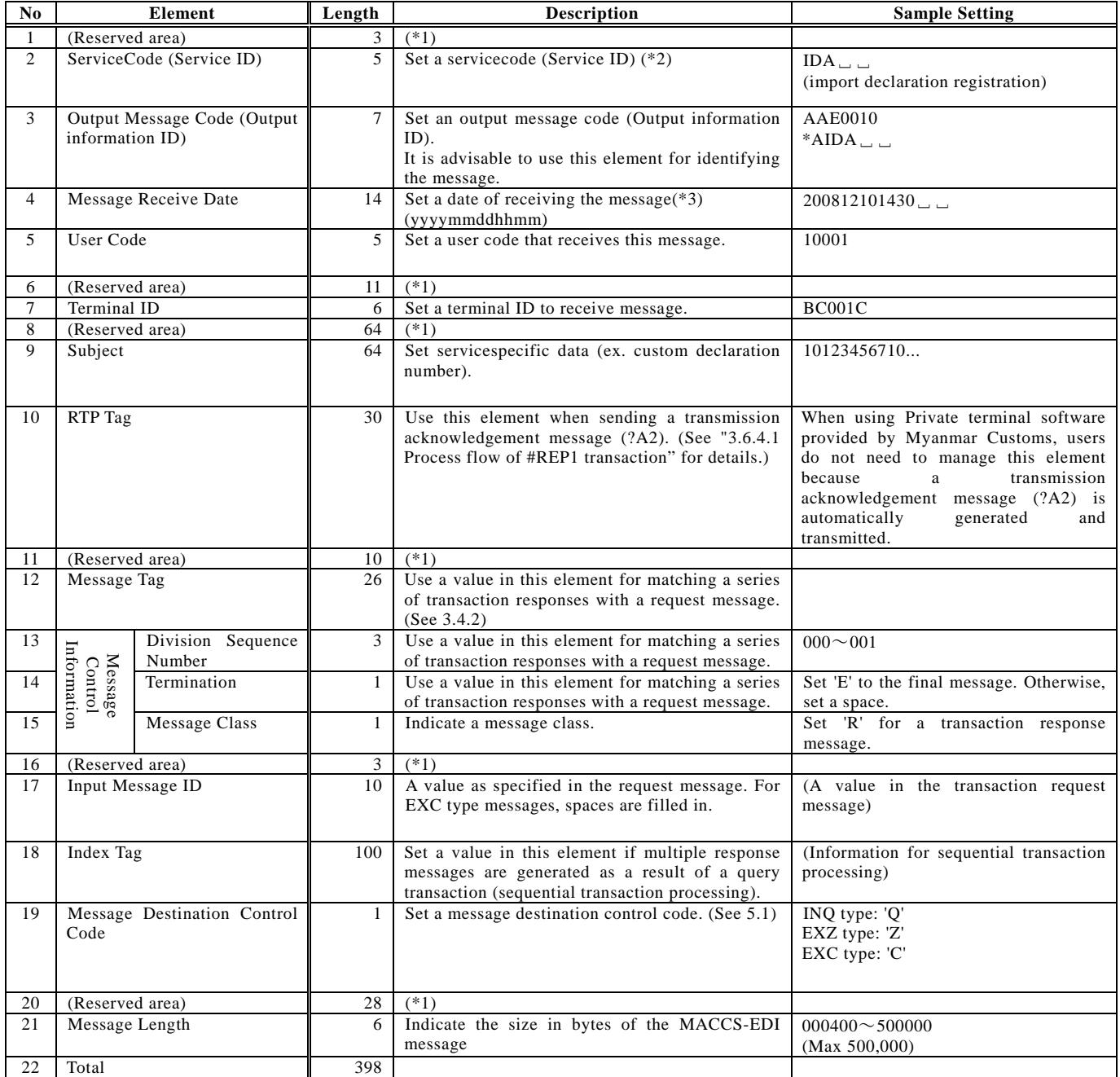

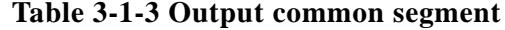

(For the interactive processing mode and delayed processing mode)

(\*1) The reserved areas are used to control system.

(\*2) There is no guarantee that a value in Service Code (Service ID) in the output common segment is identical to a value of the same element in the input common segment. A value in Service Code (Service ID)in the output common segment may be different from a value specified in the corresponding transaction request message.

It is advisable to use Output Message Code segment to distinguish a message.

(\*3) In case of critical error like input message corruption, there is no guarantee that a value in Message Receive Date is set in output common segment.
## **3.2 MIME format message**

EDIFACT messages (only inMACCS) and attachment file transmission messages are transmitted in the MIME format. In this section, their message structures and formats are described.

#### **3.2.1 EDIFACT message**

#### **3.2.1.1 EDIFACT message structure**

The EDIFACT message structure in MACCS is defined as follows.

#### **3.2.1.1.1 Syntax rule**

The syntax rule of EDIFACT message used in MACCS complies with Chapter2.1"Syntax version" in part 1 of Message implementation guidelines for messages used in MACCS.

#### **3.2.1.1.2 Message version**

The message version of EDIFACT message used in MACCS complies with Chapter 2.2"Message version" in part 1 of Message implementation guidelines for messages used in MACCS.

#### **3.2.1.1.3 Character set**

EDIFACT messages transmitted in MACCS use the Level A character set, "@", and "#". Appendix E-4 describes the Level A character set.

### **3.2.1.2 EDIFACT message format**

When transmitting an EDIFACT message, the Delayed processing mode is used as a data transmission method. In this mode, communication protocol header and trailer are added to the EDIFACT message.

[Figure 3-2-1](#page-37-0) describes the EDIFACT message format.

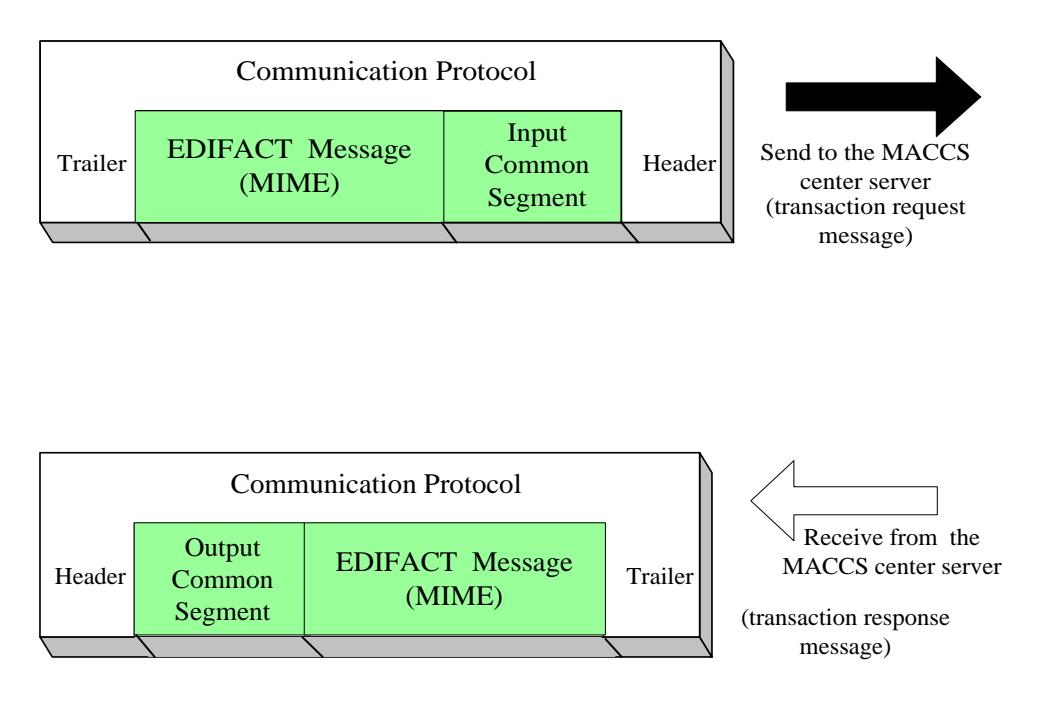

<span id="page-37-0"></span>**Figure 3-2-1 EDIFACT message format**

#### **3.2.1.2.1 Input (output) common elements**

Input (output) common elements included in the EDIFACT message format are as follows. Allocation of the elements in an EDIFACT message is described in Part 1 of Message implementation guidelines for messages used in MACCS (Mapping tables for each service).

※Part 1 of Message implementation guidelines for messages used in MACCS:

Refer to "Part 1 of Message implementation guidelines for messages used in MACCS" for details on the format, segments, and data elements and the code system supported by the UN/EDIFACT standard format used in MACCS.

(1) Input display common elements (transaction request message)

Please refer to "Table 3-1-1 Input common segment(For the interactive processi ng and delayed processing mode)" chapter 3.1.

(2) Output common elements (transaction response message)

Please refer to "Table 3-1-3 Output common segment (For the interactive processing mode and delayed processing mode)" chapter 3.1.

### **3.2.1.2.2.1 Transaction request message**

An EDIFACT message for transaction request can handle multiple function groups or message bodies in a transaction request message.

In addition, multiple B/Ls and containers can be stored in a multi-consignment message.

Note that maximum allowable message transmission size is about 1MB (1,000,000 bytes) of data.

In case that a single transaction message contains multiple function groups or message bodies, or a multi-consignment message contains multiple B/Ls or containers, the message is separated into individual MACCS-EDI messages in the EDIFACT server.

EDIFACT messages are transmitted in the Delayed processing mode. Communication protocol header and trailer are added to a message on the transmission.

The EDIFACT message format for transaction request processing is described in [Figure](#page-39-0)  [3-2-2.](#page-39-0)

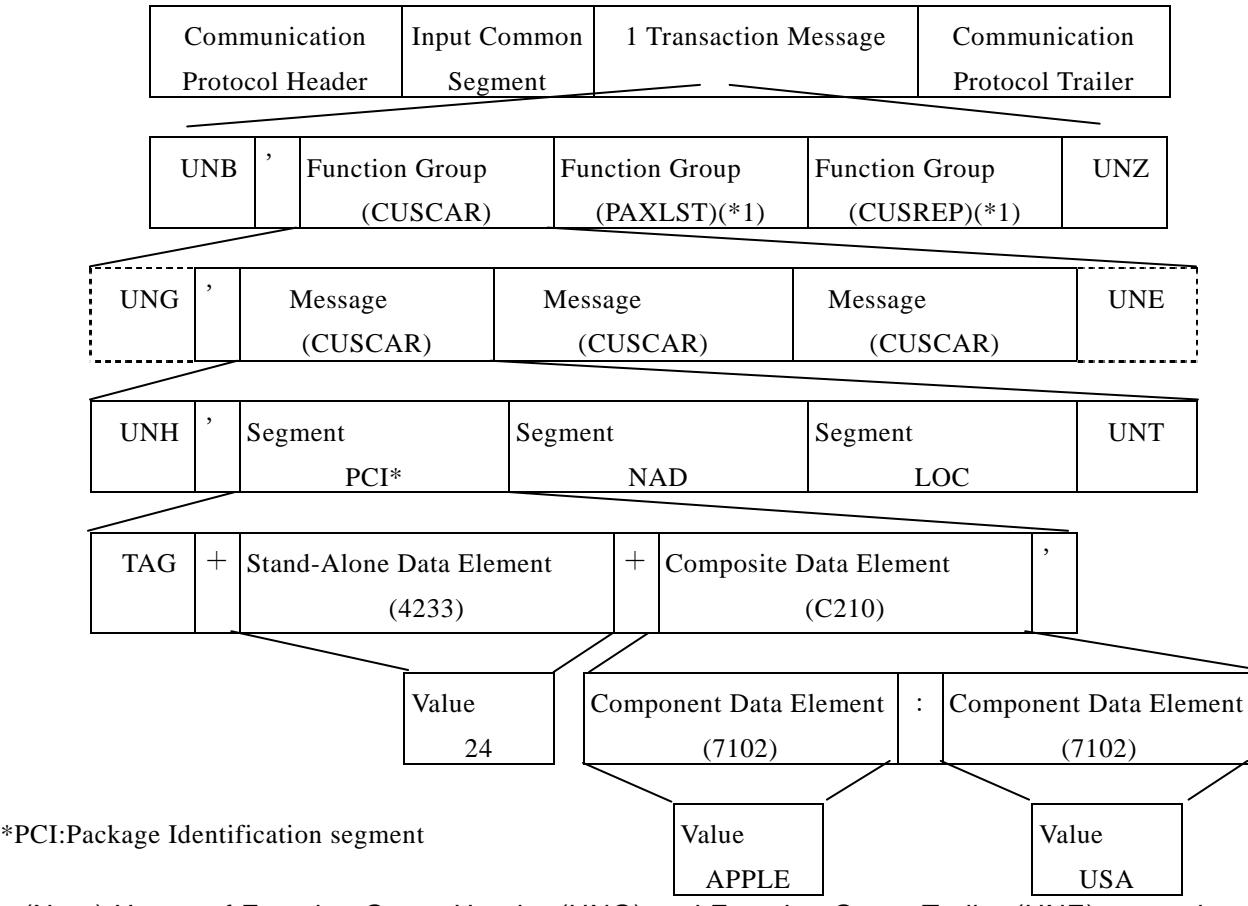

<span id="page-39-0"></span>(Note) Usage of Function Group Header (UNG) and Function Group Trailer (UNE) are optional.

**Figure 3-2-2 Transaction request message format**

(\*1) MACCS does NOT support PAXLST and CUSREP messages.

However, as Syntax rule in UN/EDIFACT, which will support in MACCS, single transaction message allows to contain multiple function groups or message bodies.

To explain this syntax rule, we show an example which includes PAXLST and CUSREP message.

※Example: The following figure describes multiple CUSCAR, PAXLST and CUSREP message bodies in a single transaction message.

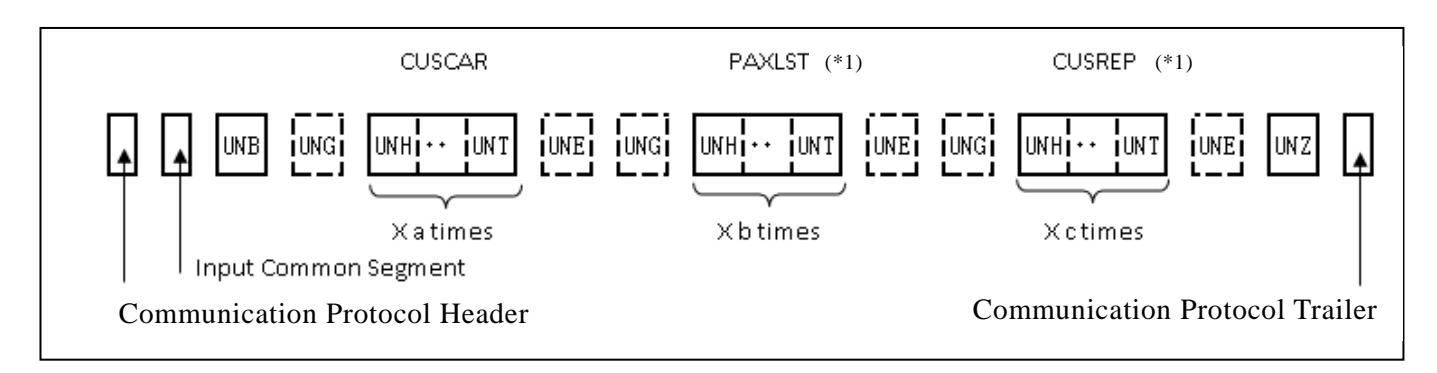

(\*1) MACCS does NOT support PAXLST and CUSREP messages.

However, as Syntax rule in UN/EDIFACT, which will support in MACCS, single transaction message allows to contain multiple function groups or message bodies.

To explain this syntax rule, we show an example which includes PAXLST and CUSREP message.

### **3.2.1.2.2.2 Transaction response message**

In MACCS, a single body message, B/L or container is processed in a single transaction, and a transaction status noticemessage and a transaction output message per processed message body, B/L or container is generated.

In other words, the response message format consists of a single body message.

EDIFACT messages are transmitted in the Delayed processing mode. Communication protocol header and trailer are added to a message on transmission.

The EDIFACT message format for transaction response processing is described in [Figure](#page-41-0)  [3-2-3.](#page-41-0)

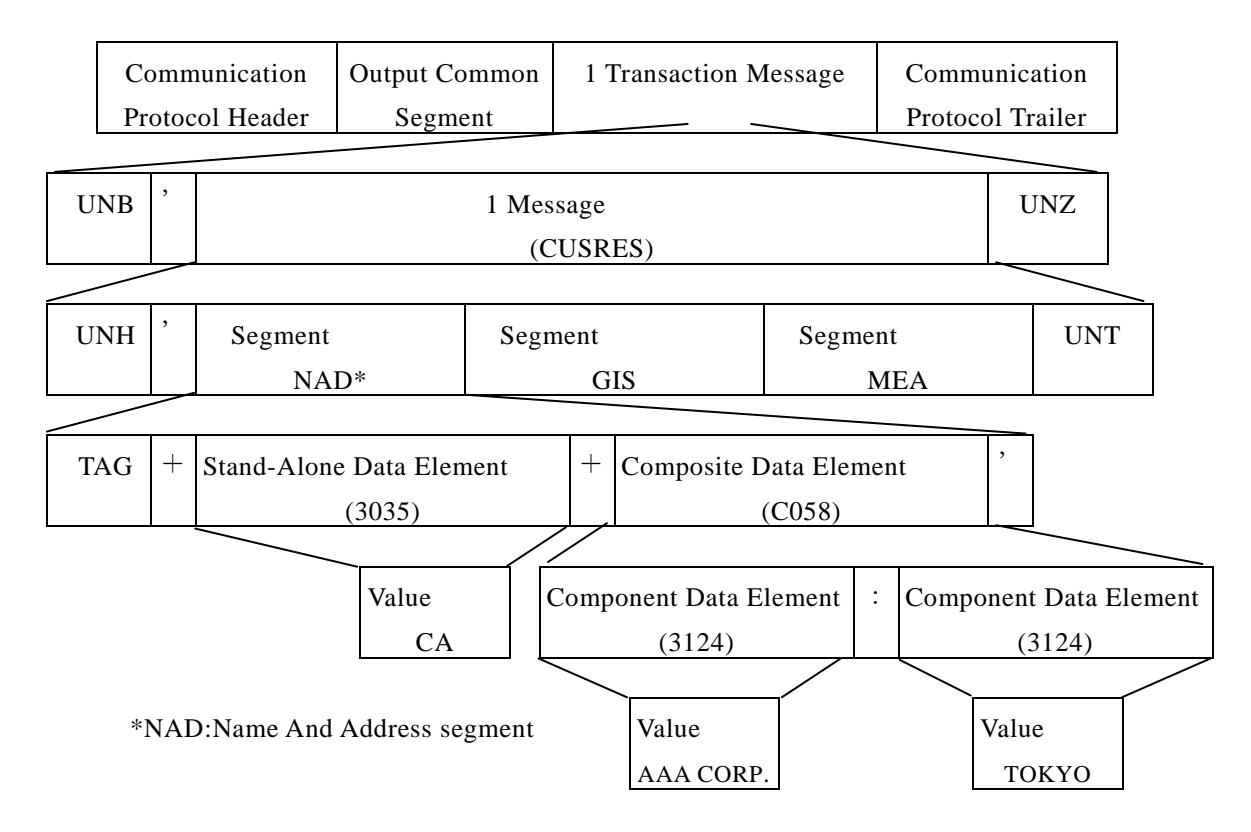

**Figure 3-2-3 Transaction response message format**

<span id="page-41-0"></span>※ Example: The following figure describes a single CUSRES message body in a single transaction message.

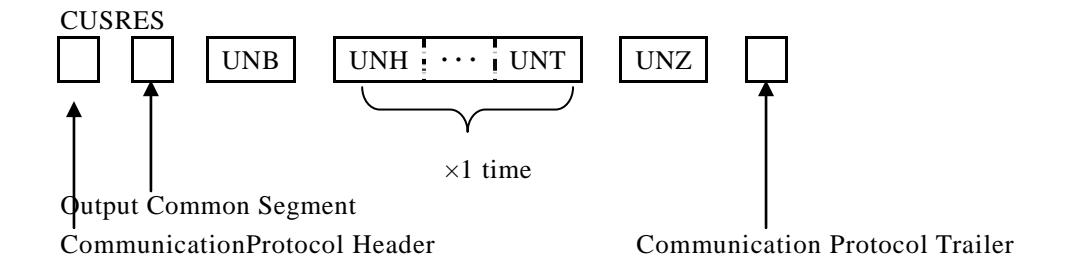

### (Acronyms)

UNB: Interchange Header (mandatory) An EDIFACT transaction message must start with this segment. UNG: Function Group Header (optional) If multiple message bodies are stored in a message, this segment is used to distinguish each message body. UNH: Message Header (mandatory) A message body must start with this segment. UNT: Message Trailer (mandatory) A message body must end with this segment. UNE: Function Group Trailer (optional) A function group ends with this segment.

UNZ: Transmission Trailer (mandatory) A transaction message must end with this segment.

### **3.2.1.2.3 Messaging procedure**

### **3.2.1.2.3.1 Messaging procedure of a singlebody message**

Figure 3-2-4 describes a process flow of a single body message stored in an EDIFACT transaction message (singlebody message).

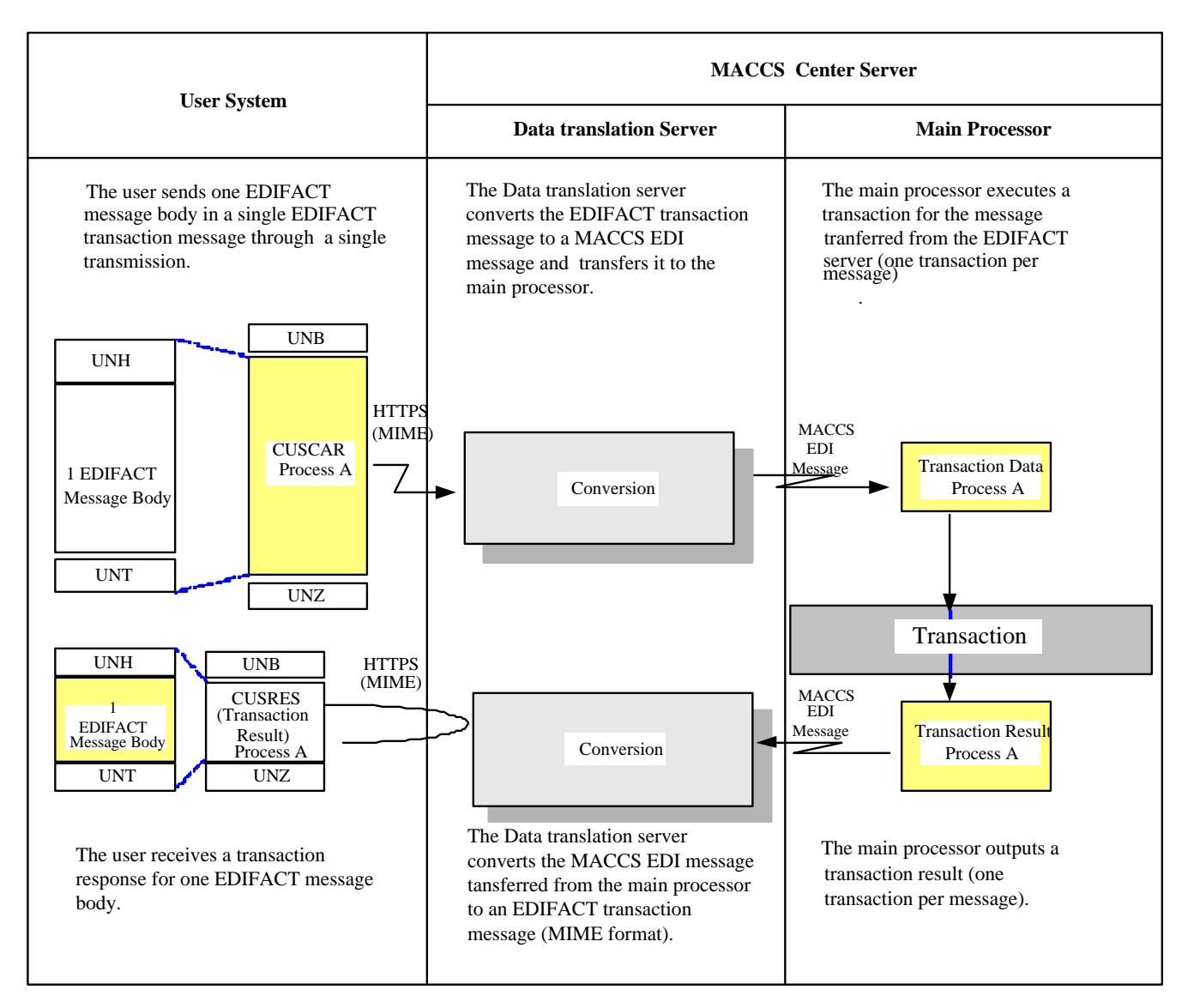

**Figure 3-2-4 Process flow of a single body message**

### **3.2.1.2.3.2 Messaging procedure of a multi-body message**

In MACCS, multiple EDIFACT message bodies can be stored in a single EDIFACT transaction message (multi-body message). Note that when transmitting a multi-body message, the maximum allowable number of EDIFACT message bodies stored in a single EDIFACT message is 99 due to the capacity of the MACCScenter server. [Figure 3-2-5](#page-44-0) describes a process flow of a multi-body message.

**User System MACCS Center Server Data translation Server Main Processor** UNH 1 EDIFACT Message Body UNT The user sends multiple EDIFACT message bodies in a single EDIFACT transaction message through a single transmission. (Note) Up to 99 message bodies on a single transmission UNB UNZ HTTPS (MIME) **HTTPS** (MIME) UNZ  $\frac{34.42}{2}$ Process C UNZ UNZ UNH UNT Process B UNZ Result) UNB **CUSRES** (Transaction CUSREP(\*1) Process A CUSREP(\*1) PAXLST(\*1) CUSCAR REPORT OF THE PROCESS C 務 Process D **Transaction** Data Process A nsaction Result Process A Transaction Message Separation Conversion Conversion **MACCS** EDI Message 1 EDIFACT Message Body Process D Process C Process B Process A Process D The Data translation server converts the EDIFACT transaction message sent from the user to a MACCS EDI message and separates the message into individual message bodies that are processed by the main processor. The main processor executes a transaction for a message body separated by the EDIFACT server (one message body per transaction). tion Dat <u>Letter on Data</u> Process C Transaction Data Process B Transaction Resul Process D action Re Process C **Transaction Result** MACCS Transaction Re EDI Message The main processor outputs a transaction result (one message text per transaction). The Data translation server converts the MACCS EDI message transferred from the main processor to an EDIFACT transaciton message (MIME format). The user receives a transaction response for one EDIFACT message body.

**Figure 3-2-5 Process flow of a multi-body message**

<span id="page-44-0"></span>(\*1) MACCS does NOT support PAXLST and CUSREP messages.

However, as Syntax rule in UN/EDIFACT, which will support in MACCS, single transaction message allows to contain multiple function groups or message bodies.

To explain this syntax rule, we show an example which includes PAXLST and CUSREP message.

### **3.2.1.2.3.3 Messaging procedure of a multi-consignment message**

In MACCS, multiple B/Ls and containers can be stored in a single CUSCAR message (multi-consignment message), which is transmitted in Manifest Information Registration (MFR). Note that a multi-consignment message is transmitted only on a single body message due to the capacity of the MACCScenter server.Please also note that service ID (BGM-C002-1000) of the first message body must be set into input common segment (Please refer Chapter 3.1 Table 3-1-2 for more details).

Figure 3-2-6 describes a process flow of a multi-consignment message.

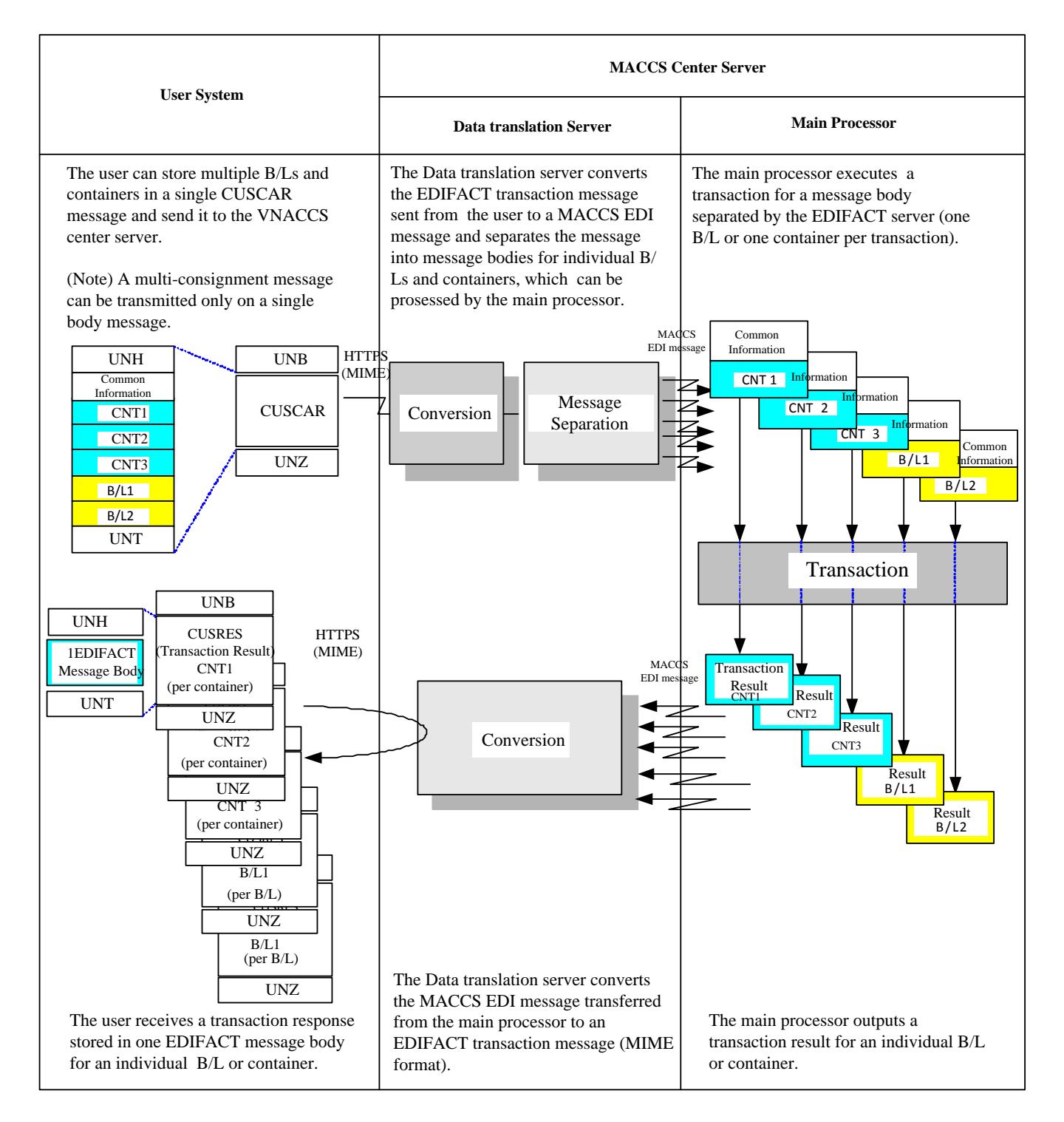

**Figure 3-2-6 Process flow of a multi-consignment message**

### **3.2.1.3 Acknowledgement of EDIFACT message transmission**

#### **3.2.1.3.1 Timing of acknowledgement**

There are three possible procedures for confirming receipt of an EDIFACT message at the MACCScenter server. An acknowledgement is sent to the user:

- 1. After receiving the message at the EDIFACT server in the MACCS center server.
- 2. After completing conversion of the EDIFACT message to an MACCS-EDI message at the EDIFACT server in the MACCS center server.
- 3. After completing a transaction at the main processor in the MACCScenter server.

In case 1., the acknowledgement indicates the fact that the EDIFACT message is stored in the EDIFACT server. However, if an error occurs during a subsequent message conversion process, a transmission error message is sent to the user according to the method 2..

In case 3., there is no reason to send an acknowledgement to the user at this stage because a "transaction response" is returned to the user on completion of a transaction.

Thus, MACCS implements the procedure 2. and sends an acknowledgement to the user on completing conversion of an EDIFACT message to a MACCS-EDI message. (\*)

(\*) This timing of acknowledgement transmission is not in line with legal requirements.

#### **3.2.1.3.2 Procedure of acknowledgement transmission**

In MACCS, a CONTRL message is used as a method to acknowledge a transmission of an EDIFACT message sent by a user.

Use of this acknowledgement method is optional. If a user sets '1' to "Acknowledgement Request Indicator" in the UNB segment in an EDIFACT message (transaction request), a CONTRL message is returned as an acknowledgement.

Note that a CONTRL message is used not only for a positive acknowledgement, but also for notifying syntax errors in the EDIFACT message (transaction request) sent by the user. (A CONTRL message for notifying errors is sent to the user even if "Acknowledgement Request Indicator" does not contain a value of '1'.)

(See "Appendix E-2 Error handling procedures for EDIFACT messages")

### **3.2.1.3.3 Delivery of acknowledgement**

CONTRL messages are stored in Message storage table located in the EDIFACT server. Therefore, users need to retrieve a CONTRL message to confirm a completion of a transmission.

### **3.2.2 Attachment file transmission message**

### **3.2.2.1 Attachment file transmission message format**

The attachment file transmission message is MIME format message. Encoding format is Base64.

#### **3.2.2.2 Attachment file transmission message structure**

The format structure of attachment file transmission process is described as follow.

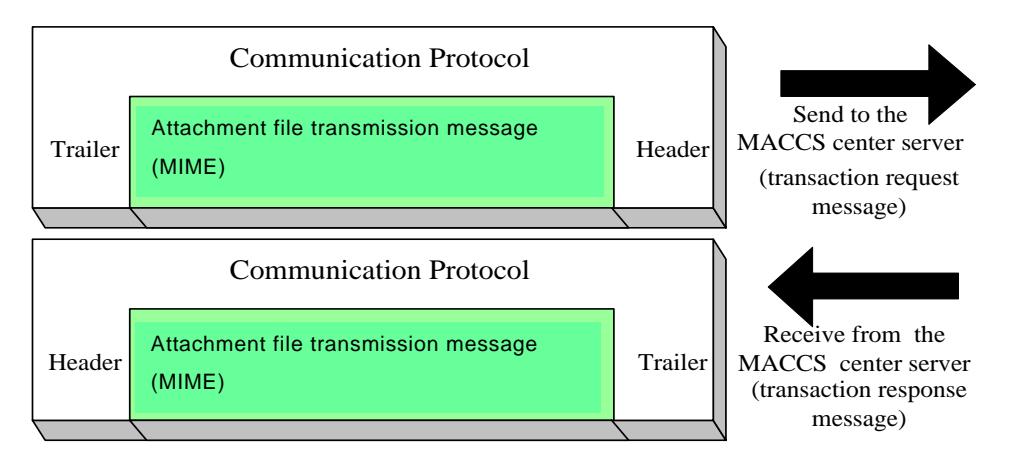

**Figure 3-2-7Attachmentfile transmission message format**

| Protocol header/Trailer                    |                      |  |   |                                                  |              |                  |                         |   |   |                                         |                                 |          |  |
|--------------------------------------------|----------------------|--|---|--------------------------------------------------|--------------|------------------|-------------------------|---|---|-----------------------------------------|---------------------------------|----------|--|
| Part of system header/Part of process data |                      |  |   |                                                  |              |                  |                         |   |   |                                         |                                 |          |  |
| ш<br>eade<br>=                             | ield<br>ω<br>ىب<br>C |  | 응 | 9e<br>$\overline{11}$<br>ᡕᢐ<br>U.<br>o<br>ဖ<br>Φ | ᡕᢐ<br>℧<br>8 | ਨ<br>$\mathbf 0$ | ሰን<br>π<br>ᡕᢐ<br>മ<br>÷ | ω | . | $\overline{\mathbf{0}}$<br>ō<br>$\circ$ | ብን<br>ᠭᠣ<br>ᠭᠣ<br>Φ<br>$\equiv$ | $\omega$ |  |

**Figure 3-2-8Attachment file transmission message (MIME format)**

### **3.2.2.3 Implementationmethod**

Data sending and receiving process modes which can correspond with attachment file are interactive processing mode.

1. Services which use attachment files at outbound from User system to MACCS are as follows (upload from User system to MACCS);

MSB (Attachment files registration) HYS (Application by attached electronic file) HYE (Correction of application by attached electronic file) MSX (Declaration documents attachment registration) MSY (Declaration documents attachment correction) IOA (OGA test application with attached file) IOE (Correction of OGA test application with attached file) OOA (Registration of attached file of OGA test approval)

2. Services which use attachment files at inbound from MACCS to User system are as follows (downloadfrom MACCS to User system);

IOR (Reference of OGA test application with attached file) IOO (Reference of OGA test approval with attached file) MSC (Attachment files retrieval) MSZ(Declaration documents attachment acquisition) ?GTN (Get request for the Statistic report) ?GTP(Re-get request for the Statistic report)

For details of ?GTN service and ?GTP service, please refer Appendix 6 (How to get Statistic report from MACCS) of EDI specification.

This sequence DOES NOTapply to Delayed processing mode because "Service for attachment file"IS NOT applied to Delayed processing mode.

When sending attachment files, it should comply with BOTH following rules (1), (2) and (3).

- (1) Number of attached file per transaction request/response message SHOULD NOT EXCEED the maximum number (10 files). (**Notice**) That is, if number of files exceeds the maximum number, user must divide the file into several parts so that the number of files does NOT exceed the maximum number.
- (2) When **User sends** attachment files(upload from User system to MACCS), it is requested that file size of each attached file is less than or equal to maximum file size (500,000 bytes). (**Notice**)
- (3) Attached file per transaction request message (upload from User system to MACCS) SHOULD NOT EXCEED the maximum length (3,000,000 bytes). (**Notice**)That is, if a file whose length exceeds the maximum length, user must divide the file into several parts so that the file's length does NOT exceed the maximum length.
- **Notice:We will set other rule apart from EDI specification how much of attachment file each user is able to send, because this will effect on bandwidth of Customs WAN.**

The image of sending divided attachment files is described as follows.

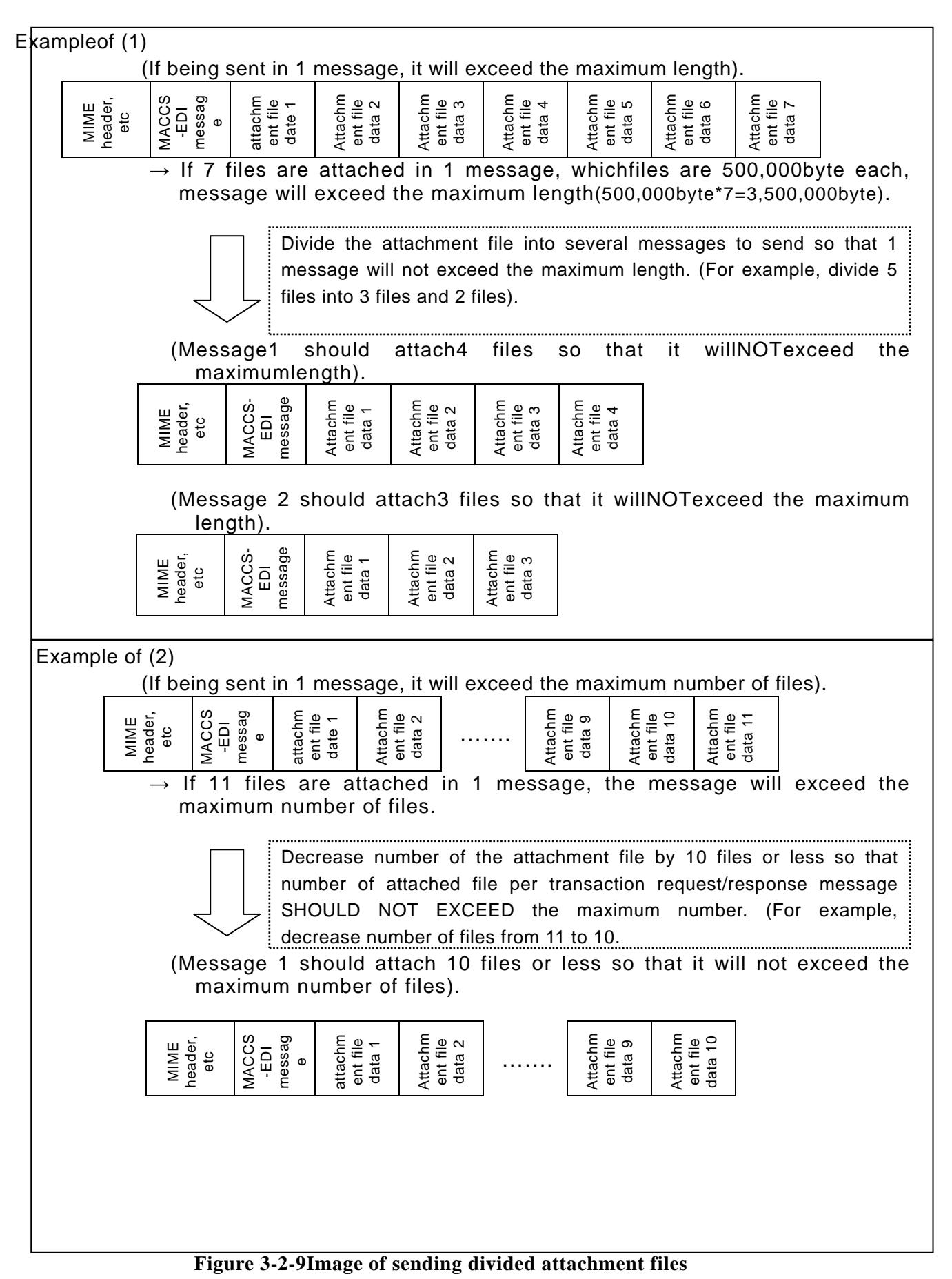

### **3.2.2.4 Sequence of message process for attachment file**

### **3.2.2.4.1 Interactive processing mode**

Figure 3-2-10 describes the interactive processing mode (using Private terminal software) for attachment file. Figure 3-2-11 describes the interactive processing mode (using User system) for attachment files.

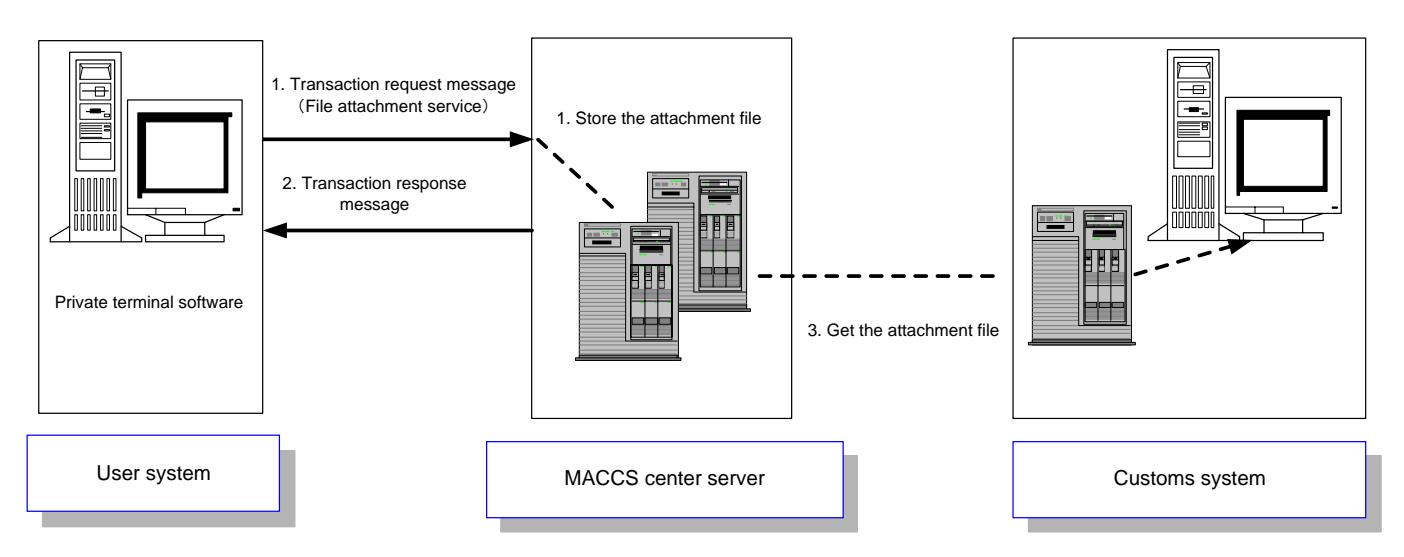

**Figure 3-2-10Interactive processing mode (usingPrivate terminal software) for attachment file** 

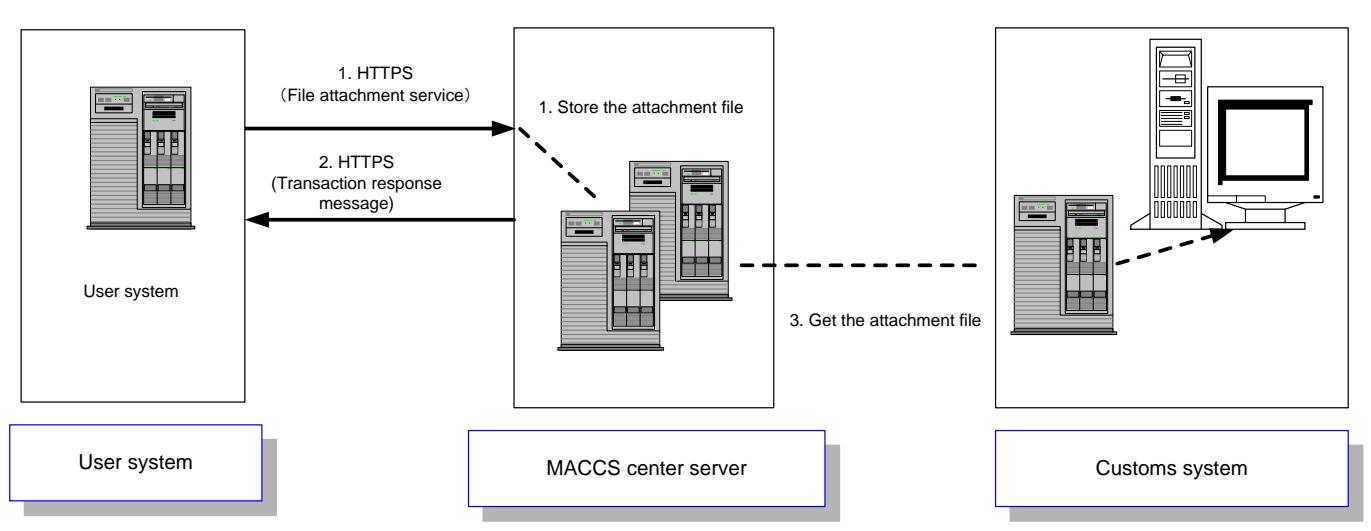

**Figure 3-2-11Interactive processing mode (using User system) for attachment file**

1. User sends the message with attachment file to MACCS Center server through "Service for attachment file".

MACCS issues "Attached file retrieval (registration) number", and stores (1) attachment file and (2) transaction output message with "Attached file retrieval (registration) number".

- 2. User receives transaction response message from MACCS center server. The transaction response message states that the attachment file is stored in MACCS
- 3. MACCS notify "Attached file retrieval (registration) number" to appropriate Customs officials and the Customs officials retrieve the stored attachment filethrough Customs system.

# **3.3 Message type**

[Message class]

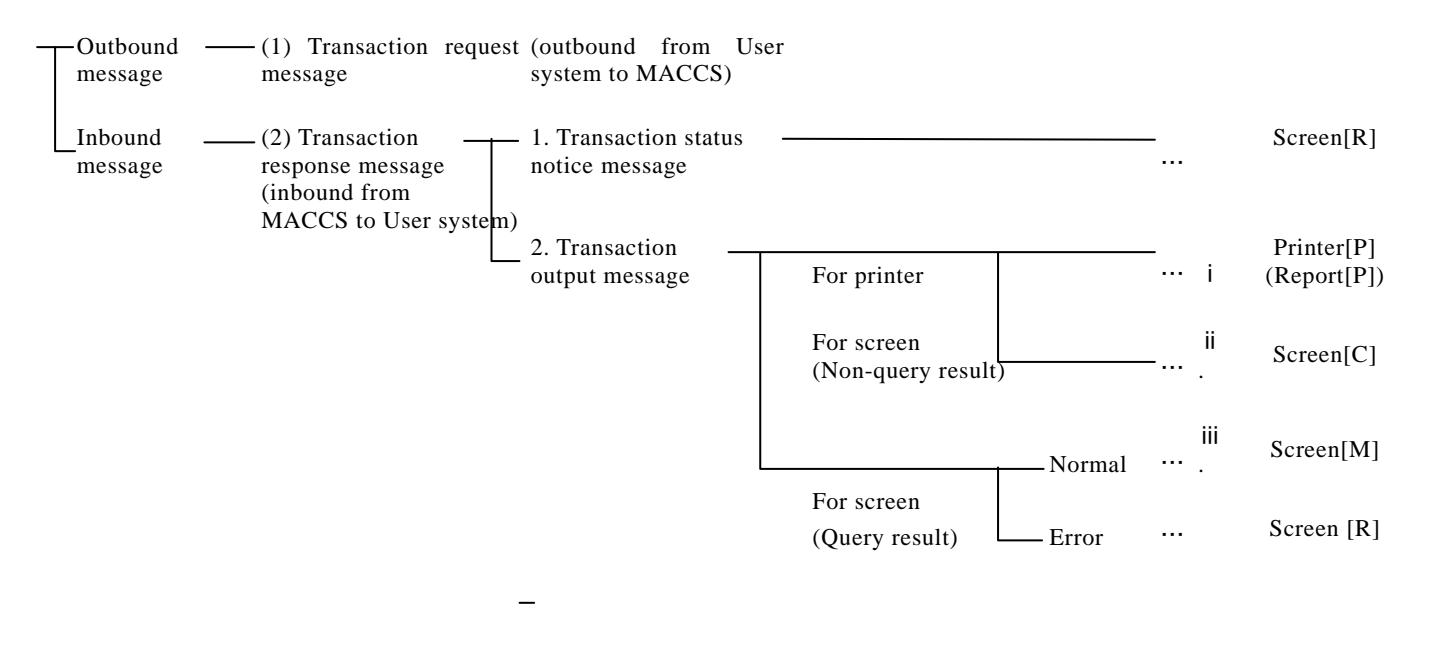

- ※[Message class] indicates a value specified in Message Control Information in the output common segment in a message sent from the MACCS center server to a user system (inbound message).
- ※ Screen and Printer classes specified in a MACCS-EDI message is used to distinguish the following output scenarios when using a private terminal software provided by Myanmar Customs:
	- 1. "Printer" for printing a MACCS-EDI message using templates.
	- 2. "Screen" for displaying a MACCS-EDI message using templates.

In User system connection environments (using User system), attention to these classifications is not necessary.

(1) Transaction request message

Messages sent by users in order to request transactions in the MACCS center server.

- (2) Transaction response message (See "Appendix 1 Details of transaction response message")
	- 1. Transaction status notice message (Screen [R])

This message is used to notify a user whether a transaction request message (excluding query) sent by the user has been processed normally or not.

If the transaction for the message in the main processor ends without errors, a status notice message indicating normal termination is sent; if the transaction ends with an error, a status notice message indicating error termination is sent.

If the error has occurred before the transaction processing in the main processor, another status notice (common errors) is sent. (See "Appendix 2 Code systems" for common errors).

2. Transaction output message

This message is generated after completing transaction processing for a transaction request message sent by a user in the main processor of the MACCS center server.

i. Transaction outputmessage (Printer [P]/ Report[P])

This message type is processed at User system to store as report from MACCS. Figure 3-3-1 describes a process flow of a transaction outputmessage (for printer).

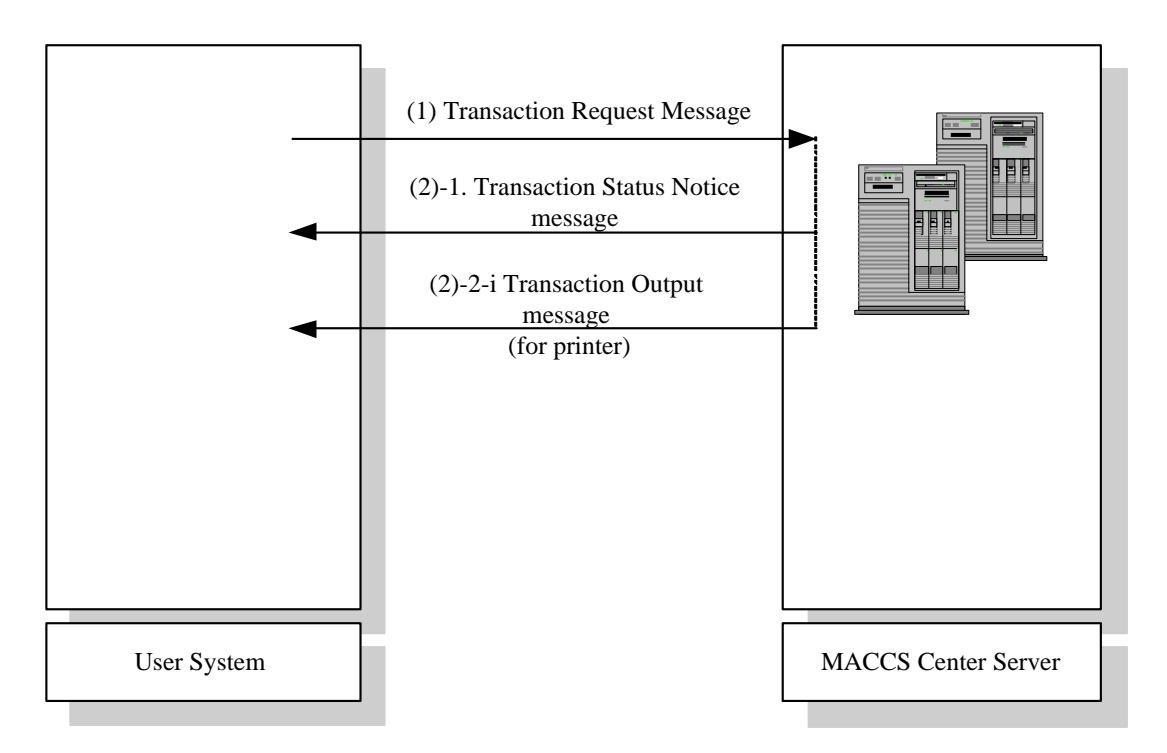

**Figure3-3-1Flow of a transaction outputmessage(for printer)**

ii. Transaction output message(non-query result) (Screen [C])

This message type is processed at User system to refer as transaction result from MACCS.

Figure 3-3-2 describes a process flow of a transaction output message(non-query result) (for screen).

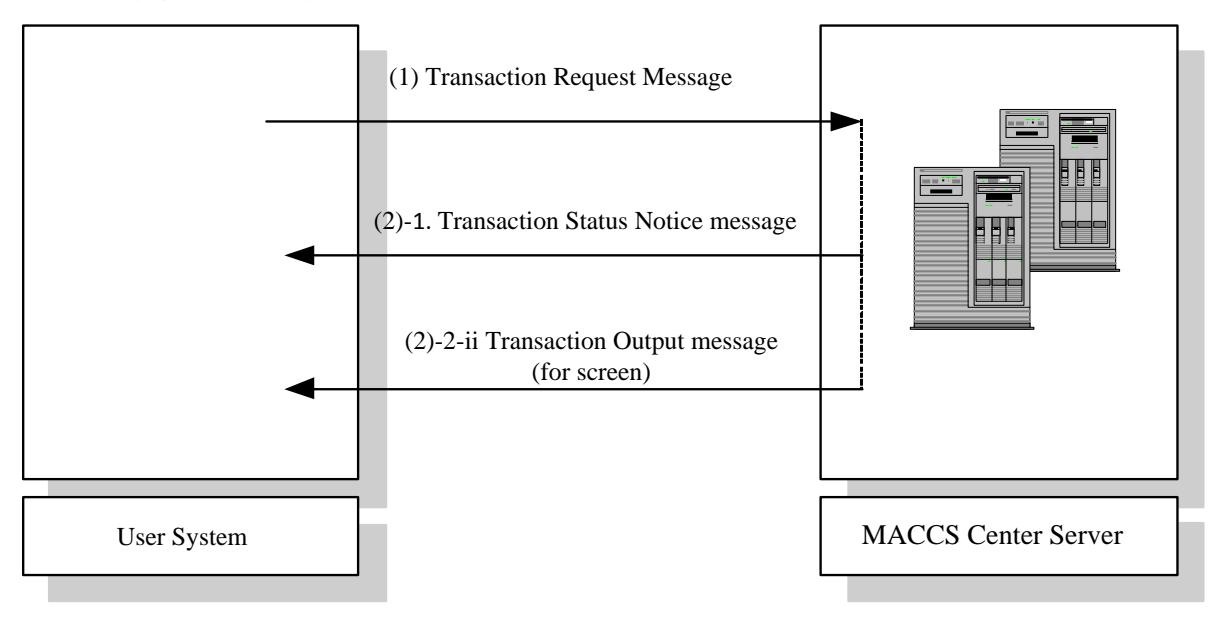

#### **Figure3-3-2Flow of a transaction output message (non-query result) (for screen)**

iii. Transaction outputmessage (query result) (Screen [M], [R])

This message is generated after completing transaction processing for user's query request in the main processor of the MACCS center server. There are two types of query result: one for normal termination and the other for error termination.

If a request for a query transaction ends without errors (message class [M]), a query result message (including a normal termination code) is generated; if transaction processing ends with an error (message class [R]), an transaction response code is transmitted instead of a query result message.

Figure 3-3-3 shows a process flow of a transaction output message (query result) (for screen).

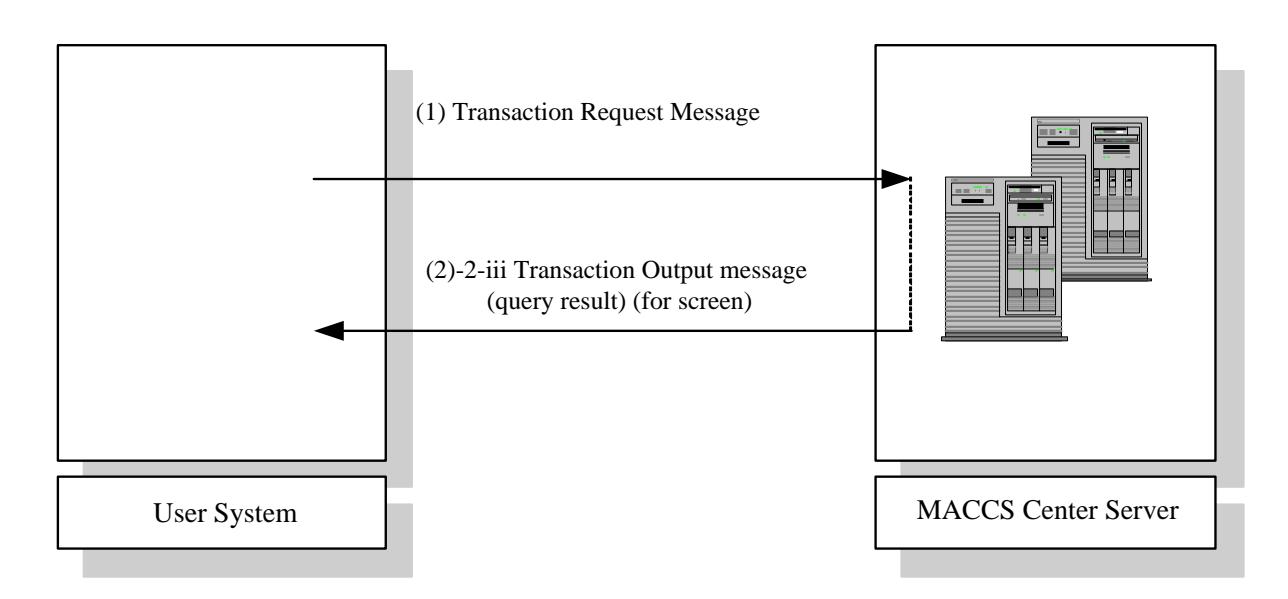

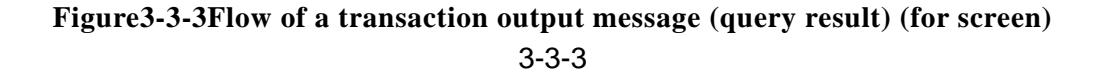

# **3.4 Message control elements**

In MACCS, the following elements are used to identify correspondence between transaction request and response messages, and to construct messages.

Table 3-4-1summarizes the message control elements.

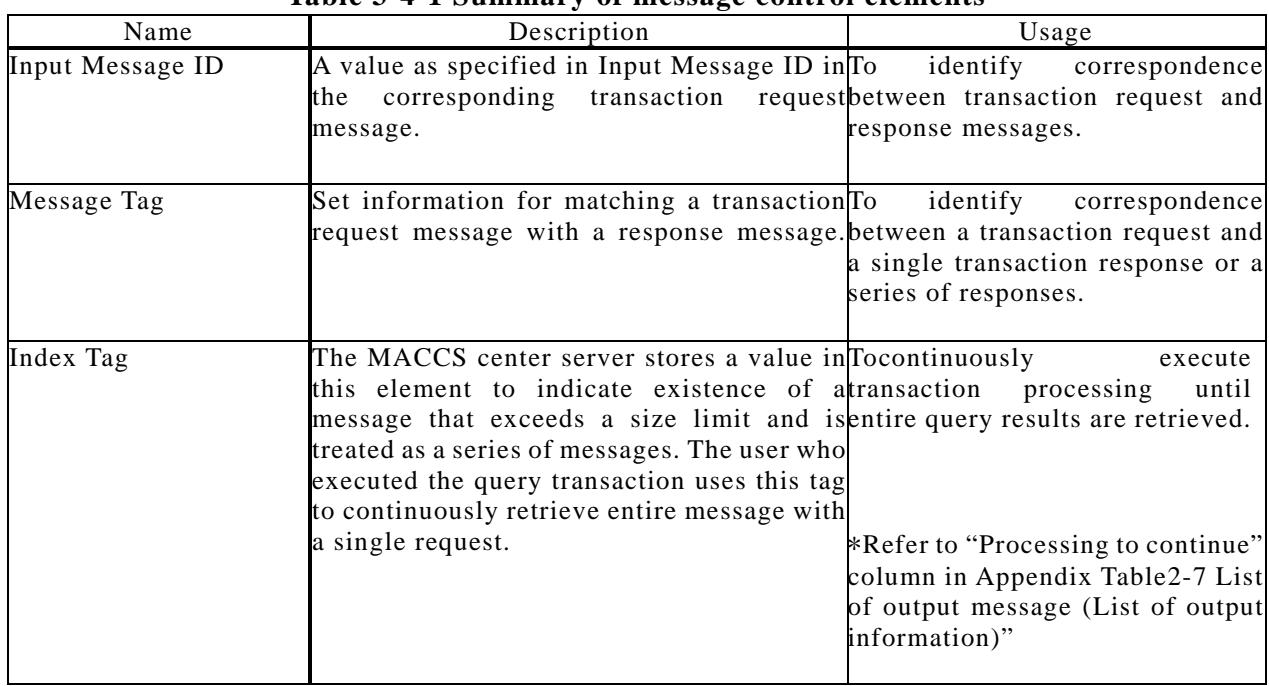

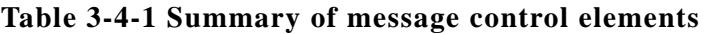

Table 3-4-2 describes correspondence of Input Message ID and Message Tag elements in a transaction request message (Outbound from User system to MACCS) and its response message (Inbound from MACCS to User system).

|             |                                           |                        | INQ Type $(*1)$ |                        | EXZ Type $(*1)$ | EXC Type $(*1)$        |                |  |
|-------------|-------------------------------------------|------------------------|-----------------|------------------------|-----------------|------------------------|----------------|--|
|             | Message Class                             | Input<br>Message<br>ID | Message<br>Tag  | Input<br>Message<br>ID | Message<br>Tag  | Input<br>Message<br>ID | Message<br>Tag |  |
| message     | Transaction<br>notice $[R]$ $Y$<br>status |                        |                 |                        |                 |                        |                |  |
|             | [P]<br>Printer / Report                   | Y                      |                 |                        |                 |                        |                |  |
| Transaction | Non-query result, Printer $[C]$ Y         |                        |                 |                        |                 |                        |                |  |
| message     | [M]Y<br>Query result (normal)             |                        |                 |                        |                 |                        |                |  |
| output      | $[R]$ Y<br>Query result (error)           |                        |                 |                        |                 |                        |                |  |

**Table 3-4-2 Correspondence of Input Message ID and Message Tag**

"Y": SAME value is set in the transaction request message.

"N": NO value is set in the transaction request message.

\ This pattern does not happen

(\*1) For details on INQ type, EXZ type and EXC type, see chapter 5 "Message destination control".

### **3.4.1 Input messageID**

In MACCS, a value specified in Input Message ID in user's transaction request message is automatically transferred to the corresponding transaction response message.

The user can randomly choose a value for Input Message ID. If the user maintains a unique numbering system of Input Message ID for transaction requests in a certain period of time, the user can match a transaction request message with its corresponding transaction response.

However, because spaces are filled in Input Message ID in the EXC type message, another data element in the output common segment or the service specific segment such as AWB number or declaration number element needs to be used for matching a transaction request and its corresponding response message.

Table 3-4-3 shows setting of Input Message ID in a response message.

| Message Destination Control Code | Input Message ID                                                             |
|----------------------------------|------------------------------------------------------------------------------|
| <b>INQ</b>                       | A value in Input Message ID in the transaction request message is specified. |
| EXZ                              |                                                                              |
| EXC                              | Spaces are set.                                                              |
|                                  |                                                                              |
|                                  |                                                                              |
|                                  |                                                                              |
|                                  |                                                                              |

**Table 3-4-3 Setting of Input Message ID in a response message**

#### Figure 3-4-1describes a sample usage of Input Message ID (10 digits) in MACCS.

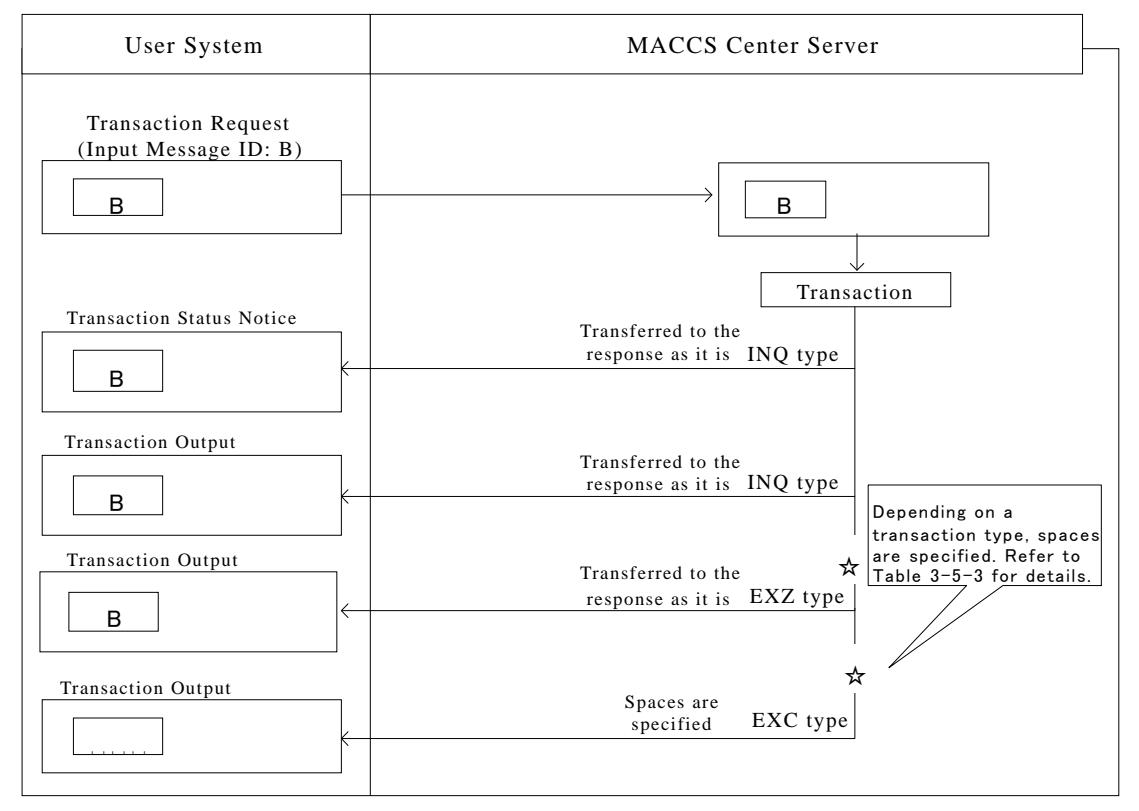

<sup>(</sup>Note: ␣denotes single-byte space)

#### **Figure 3-4-1 Sample usage of Input Message ID**

### **3.4.2 Message Tag, Message Control Information (Division Sequence Number, Termination, Message Class)**

Users may receive multiple transaction output messages for a single transaction request. In order to identify the multiple outputs as a group, values in Message Tag and Message Control Information (Division Sequence Number, Termination, Message Class) in the common output segment in a response message are used.

Table 3-4-4 describes Message Tag, and Table 3-4-5 describes Message Control Information (Division Sequence Number, Termination, Message Class). And the numbering rule of Division Sequence Number is described in Table 3-4-6, and a sample usage of Message Tag and Message Control Information is described in Figure 3-4-2.

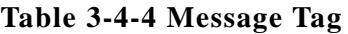

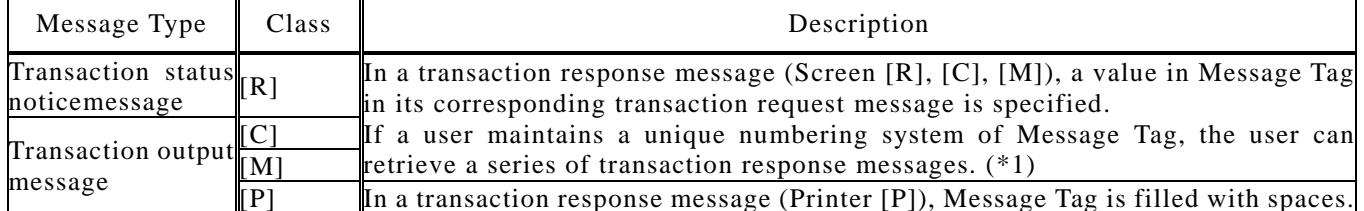

(\*1) When using a Private terminal software provided by Myanmar Customs, a unique value is automatically allocated to Message Tag in the input common segment when transmitting a transaction request message. In this case, the value in Message Tag allocated by the software is specified in the corresponding transaction response message (Screen [R], [C], [M]).

| Name                        | Length | Description                                                                                                    |  |  |  |  |  |  |  |  |  |
|-----------------------------|--------|----------------------------------------------------------------------------------------------------|--|--|--|--|--|--|--|--|--|
| Division<br>Sequence Number |        | A sequence number for the transaction response message is allocated based on the definitions in<br>Table 3-5-6.                                                                                                    |  |  |  |  |  |  |  |  |  |
| Termination                 |        | 'E' for the final message; otherwise a space.                                                                                                    |  |  |  |  |  |  |  |  |  |
| Message Class               |        | To indicate a message class.<br>$\left[\mathbb{R}\right]$ (for screen) Transaction status notice message, transaction output message(errors in query)<br>Transaction output message, management document (fixed-length delimiter<br>$[P]$ (for printer)<br>format)<br>Transaction output message (excluding query result and message for user's own<br>(for screen)<br>interface)<br>$\ M\ $ (for screen) Transaction output message (query result) |  |  |  |  |  |  |  |  |  |

**Table 3-4-5 Message Control Information**

#### **Table 3-4-6 Numbering rule of Division Sequence Number**

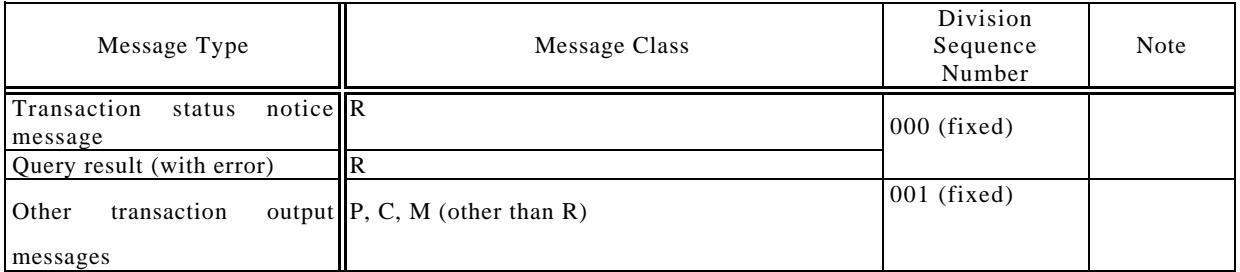

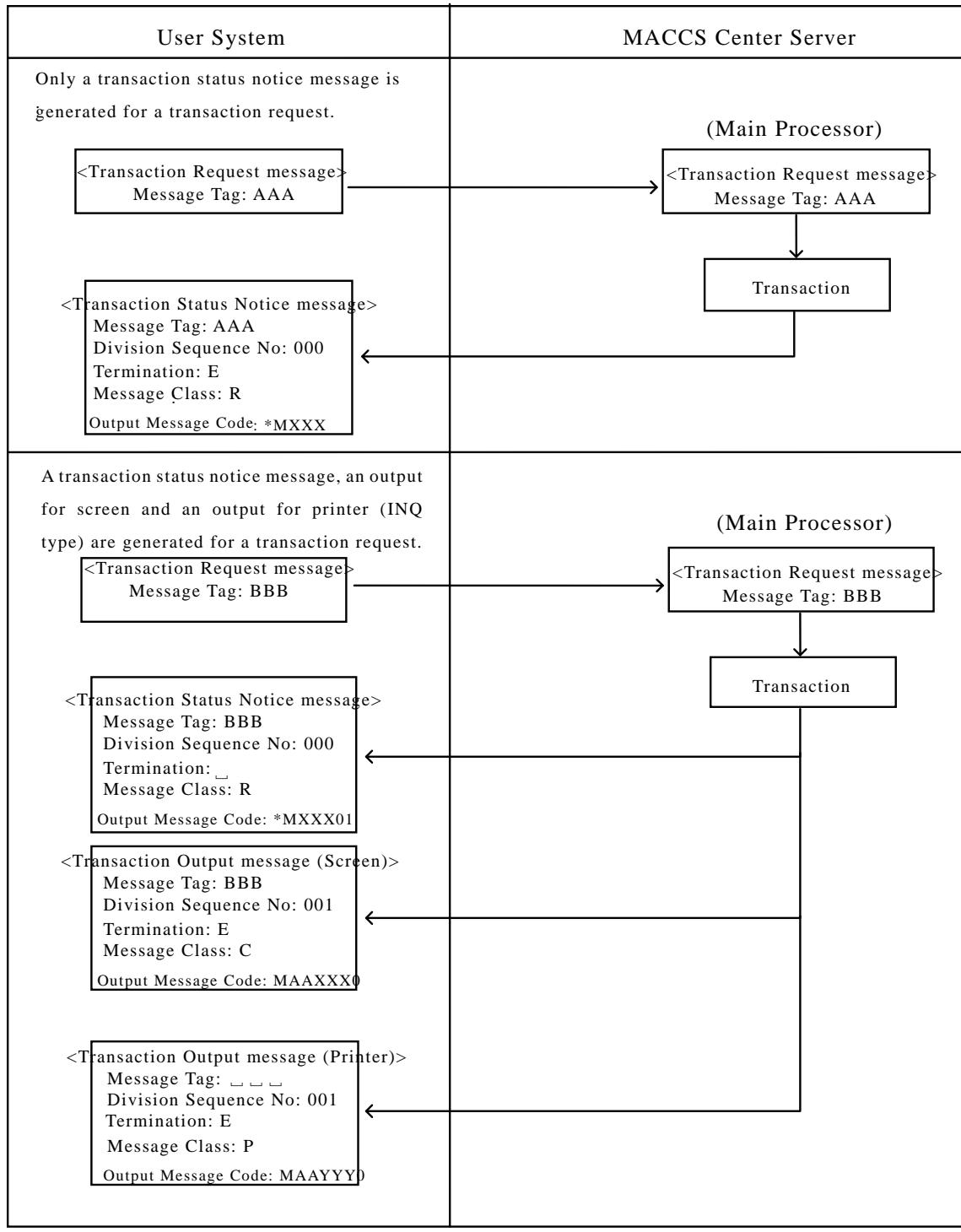

(Note: ␣ denotes single-byte space)

**Figure 3-4-2 Sample usage of Message Tag and Message Control Information**

### **3.4.3 Sequential processing (index tag)**

In MACCS, there is a service that user continuously repeats transaction request. If user carries out that service, the index tag in transaction response message will be specified in "Input common item" without any change, so that the transaction request will be made again. (Sequential processing)

Besides, if there is no continuous query result, spaces will be specified in the index tag. If users (whose companies develop software by themselves) carry out the sequential processing service, it is needed to build and add the function for executing the sequential processing.

Output configuration of the sequential processing is described in Table 3-4-7.

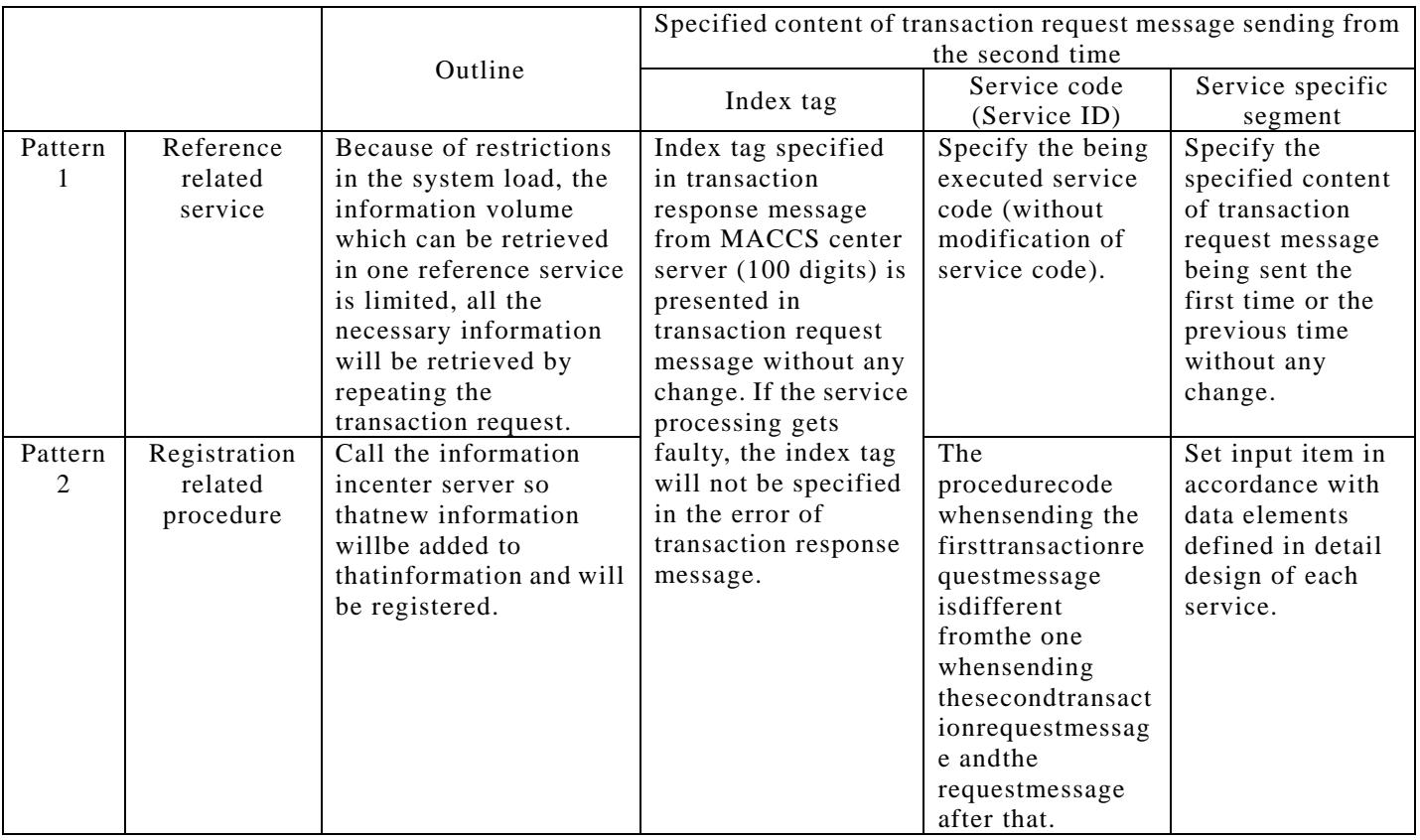

#### **Table 3-4-7Output configuration of the sequential processing**

#### $\left| \cdot \right|$  In case the transaction request result in error;

#### Pattern 1

Send new transaction request message of the "reference related service" with sameService code (Service ID).

In the "new transaction request message", please set the SAME "index tag"which is received in the last normally completed"reference related service".

N

#### N Pattern 2

 $_\mathrm{O}$ If the error occurs in the first time of registration procedure, there is no need of recalling to carry out the procedure. Please specify (set) the index tag of<br>Nitensection response measons when the sell has been nermally completed o If the error occurs after the first time of the registration procedure, specify t (set) the index tag of transaction response message which is received when <sub>i</sub> the last registration had been normally completed.<br>' transaction response message when the call has been normally completed.

Notice: Refer to the message being subject of sequential processing in

"Processing to continue" column of Appendix Table2-7 List of output message (List of output information)".

Output configuration of sequential processing is described in Figure 3-4-3 and Figure 3-4-4.

In Private terminal softwareprovided byMyanmar Customs, the function for executing sequential processing is incorporated.

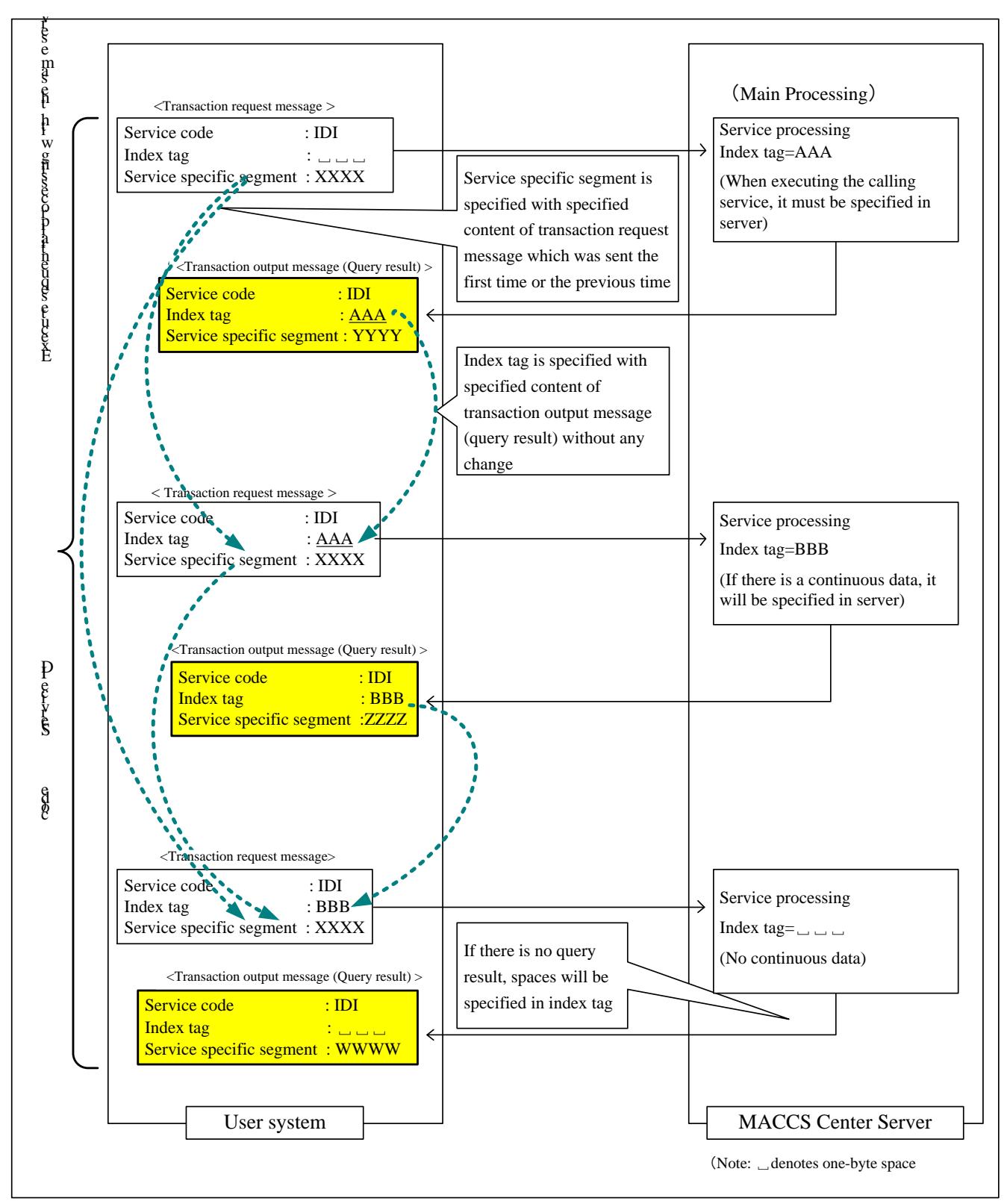

**Figure 3-4-3 Flow of sequential processing (pattern 1)**

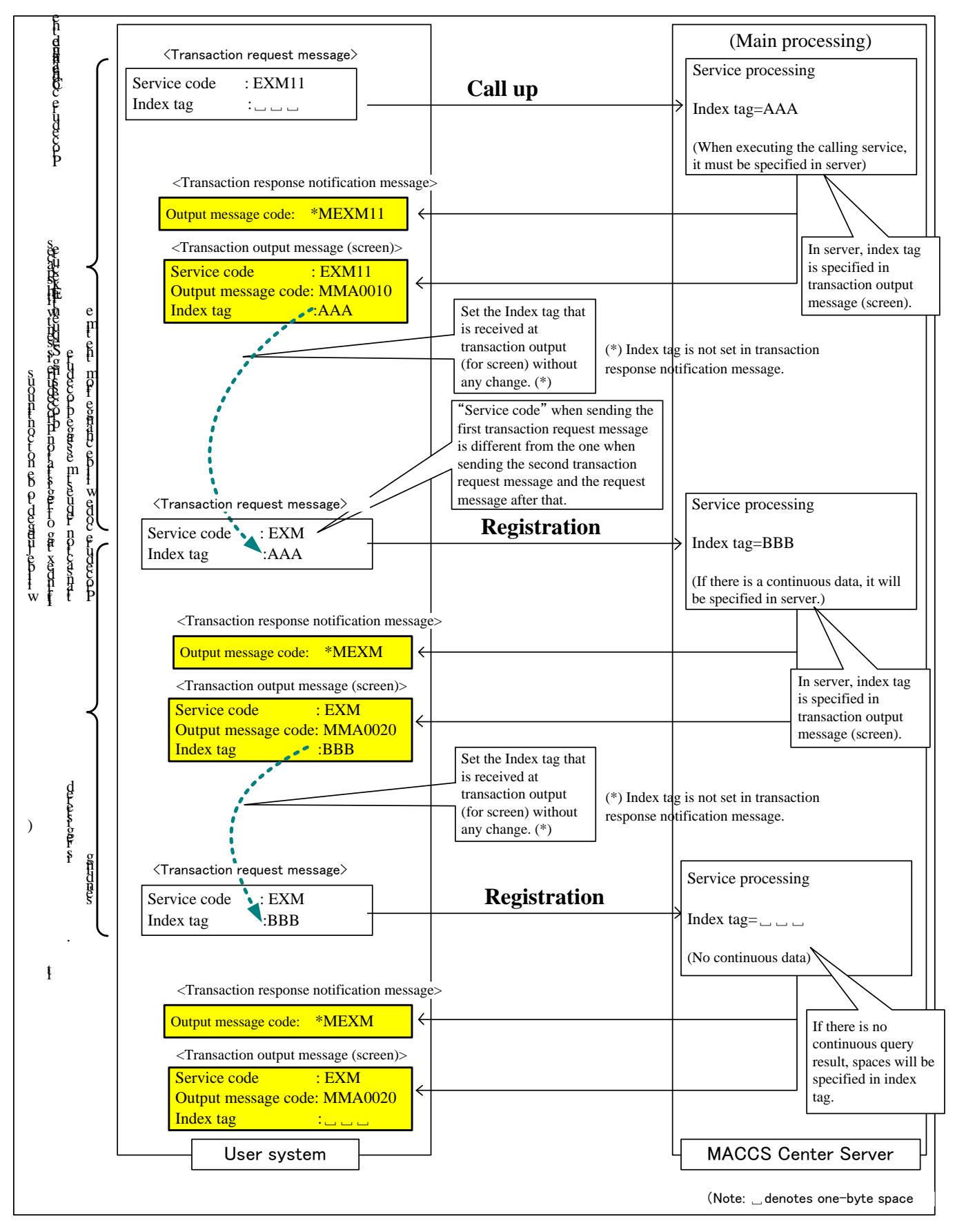

**Figure 3-4-4 Flow of sequential processing (pattern 2)**

Notice: "Service specific segment" in Pattern 2 omitted in the figure above. However, user should set and send request message to MACCS not only input common segment, but also service specific segment in accordance with data element defined in detail design of each service.

# **3.5 Code system**

#### **3.5.1 Character encoding system**

This section describes a character encoding system used in MACCS-EDI messages and MCIS. Note that this encoding system is applicable only to MACCS-EDI messages and MCIS.

This encoding system isNOTapplicable to the communication protocol header and trailer, which are attached for transmission.

### **3.5.1.1Character set in outbound messages (transaction request)**

(1)Characters can be used for a data element with attribute 'n'

Characters within the bold line in [Table 3-5-1a](#page-65-0)re able to usefor a data element with attribute is 'an'in transaction request messages transmitted by users.

<span id="page-64-0"></span>

|                                   |                |                  |                            |                  |                  | $\boldsymbol{0}$ | $\boldsymbol{0}$ | $\boldsymbol{0}$            | $\boldsymbol{0}$ | $\mathbf{1}$                   | $1\,$                     | $1\,$            | $\mathbf 1$  |
|-----------------------------------|----------------|------------------|----------------------------|------------------|------------------|------------------|------------------|-----------------------------|------------------|--------------------------------|---------------------------|------------------|--------------|
|                                   |                |                  |                            |                  |                  | $\boldsymbol{0}$ | $\boldsymbol{0}$ | $\,1\,$                     | $\,1$            | $\boldsymbol{0}$               | $\boldsymbol{0}$          | $1\,$            | $\mathbf{1}$ |
|                                   |                |                  |                            |                  |                  | $\mathbf{0}$     | $\,1\,$          | $\overline{0}$              | $1\,$            | $\overline{0}$                 | $\,1$                     | $\boldsymbol{0}$ | $\,1\,$      |
| Column                            |                |                  |                            |                  |                  |                  |                  |                             |                  |                                |                           |                  |              |
| $\rm b5$<br>b7<br>$\rm b6$<br>Bit | $\rm b4$       | $\rm b3$         | $\ensuremath{\mathrm{b2}}$ | b1               | Row              | $\boldsymbol{0}$ | $\,1$            | $\sqrt{2}$                  | $\mathbf{3}$     | $\overline{4}$                 | $\mathbf 5$               | $\,6\,$          | $\sqrt{ }$   |
|                                   | $\overline{0}$ | $\mathbf{0}$     | $\boldsymbol{0}$           | $\boldsymbol{0}$ | $\boldsymbol{0}$ |                  |                  | $\rm SP$                    | $\boldsymbol{0}$ | $\textcircled{\scriptsize{0}}$ | ${\bf P}$                 |                  |              |
|                                   | $\overline{0}$ | $\boldsymbol{0}$ | $\mathbf{0}$               | $\mathbf{1}$     | $\mathbf{1}$     |                  |                  |                             | $\,1$            | $\boldsymbol{\rm{A}}$          | ${\sf Q}$                 |                  |              |
|                                   | $\mathbf{0}$   | $\boldsymbol{0}$ | $\,1$                      | $\boldsymbol{0}$ | $\sqrt{2}$       |                  |                  | $\boldsymbol{\prime\prime}$ | $\sqrt{2}$       | $\, {\bf B}$                   | ${\bf R}$                 |                  |              |
|                                   | $\overline{0}$ | $\boldsymbol{0}$ | $\,1$                      | $\mathbf{1}$     | $\sqrt{3}$       |                  |                  | $\sharp$                    | 3                | $\overline{C}$                 | $\mathbf S$               |                  |              |
|                                   | $\overline{0}$ | $\mathbf{1}$     | $\boldsymbol{0}$           | $\overline{0}$   | $\,4\,$          |                  |                  | \$                          | $\,4$            | ${\bf D}$                      | $\rm T$                   |                  |              |
|                                   | $\mathbf{0}$   | $\mathbf{1}$     | $\boldsymbol{0}$           | $\mathbf{1}$     | $\sqrt{5}$       |                  |                  | $\frac{0}{0}$               | $\sqrt{5}$       | $\mathbf{E}% _{0}$             | $\bar{U}$                 |                  |              |
|                                   | $\overline{0}$ | $\mathbf{1}$     | $\,1$                      | $\boldsymbol{0}$ | $\,6\,$          |                  |                  | $\&$                        | $\,6\,$          | ${\bf F}$                      | $\rm V$                   |                  |              |
|                                   | $\overline{0}$ | $\mathbf{1}$     | $\,1$                      | $1\,$            | $\overline{7}$   |                  |                  | $\langle \rangle$           | $\overline{7}$   | ${\rm G}$                      | $\mathbf W$               |                  |              |
|                                   | $\mathbf{1}$   | $\boldsymbol{0}$ | $\boldsymbol{0}$           | $\boldsymbol{0}$ | $8\,$            |                  |                  | €                           | $8\,$            | $\rm H$                        | $\mathbf X$               |                  |              |
|                                   | $\mathbf{1}$   | $\boldsymbol{0}$ | $\boldsymbol{0}$           | $\mathbf{1}$     | $\boldsymbol{9}$ |                  |                  |                             | 9                | $\bar{I}$                      | $\bar{Y}$                 |                  |              |
|                                   | 1              | $\boldsymbol{0}$ | $1\,$                      | $\boldsymbol{0}$ | $\rm A$          | $\rm LF$         |                  | $\ast$                      | ţ.               | $\rm J$                        | $\ensuremath{\mathbf{Z}}$ |                  |              |
|                                   | $\mathbf{1}$   | $\boldsymbol{0}$ | $\,1\,$                    | $\,1\,$          | $\, {\bf B}$     |                  |                  | $\color{red}{+}$            | $\vdots$         | $\rm K$                        | $\overline{L}$            |                  |              |
|                                   | 1              | $1\,$            | $\mathbf{0}$               | $\boldsymbol{0}$ | $\mathbf C$      |                  |                  | $\langle \rangle$           | $\langle$        | $\mathbf L$                    |                           |                  |              |
|                                   | $\mathbf 1$    | $\mathbf{1}$     | $\boldsymbol{0}$           | $\mathbf{1}$     | $\mathbf{D}%$    | $\mathrm{CR}$    |                  | $\qquad \qquad -$           | $\equiv$         | M                              | J                         |                  |              |
|                                   | $\mathbf 1$    | $\,1\,$          | $\,1\,$                    | $\boldsymbol{0}$ | ${\bf E}$        |                  |                  | $\bullet$                   |                  | ${\rm N}$                      | $\hat{\phantom{a}}$       |                  |              |
|                                   | $\mathbf 1$    | $1\,$            | $\,1$                      | $\mathbf{1}$     | $\mathbf F$      |                  |                  |                             | $\overline{?}$   | $\boldsymbol{0}$               |                           |                  |              |

**Table 3-5-1Character can be used for a data element with attribute'n'**

(Note) SP denotes a space.

**Note: Invalid characters: !, ", #, \$, %, &, ', (, ), \*, +, ",", /, :, ;, <, =, >, ?, @, A, B, C, D, E, F, G, H, I, J, K, L, M, N, O, P, Q, R, S, T, U, V, W, X, Y, Z, [, \, ], ^, \_,CR (hex '0D'), LF (hex '0A') A CRLF character set is ONLY USED as a delimiter.**

(2)Characterscan be used for a data element with attribute 'an'

Characters within the bold line in [Table 3-5-2](#page-65-0)are able to usefor a data element with attribute is 'an'in transaction request messages transmitted by users.

<span id="page-65-0"></span>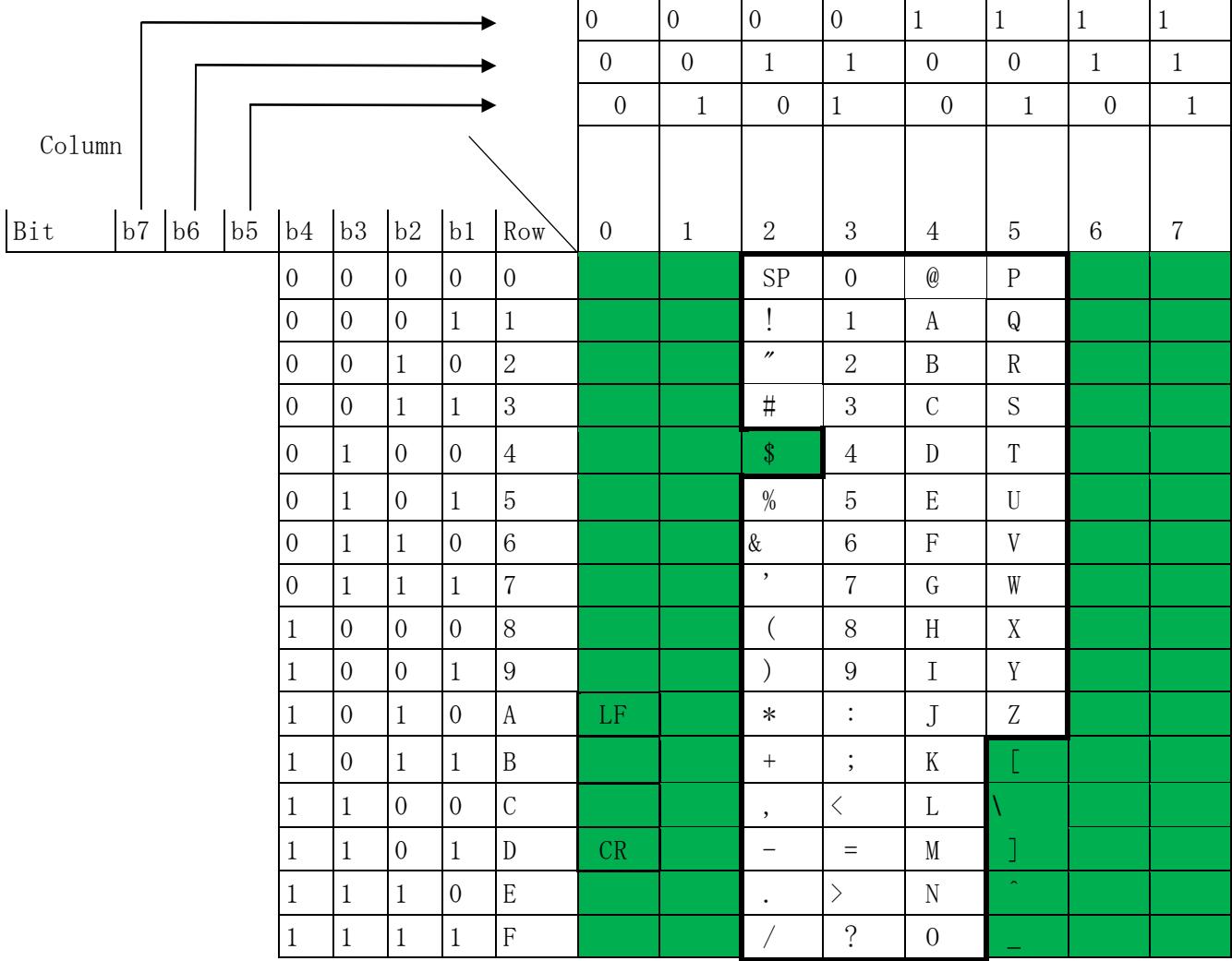

#### **Table 3-5-2Character set are able to use for a data element with attribute 'an' in outbound messages (transaction request)**

(Note) SP denotes a space.

**Note: Invalid characters: \$, [, \, ], ^, \_, CR (hex '0D'), LF (hex '0A') A CRLF character set is ONLY USED as a delimiter.**

- (3) Characters can be used for following (A)(B) (C) and (D) in transaction request message
	- (A) "Password" data element in input common segment
	- (B) "Password" data element in service specific segment in URY service
	- (C) "License No" data element in service specific segment in JLA service

(D)File name for attachment file described in "Chapter 3.2.2 Attachment file transmission message"

Characters within the bold line in [Table 3-5-3](#page-65-0) are able to use for following (A), (B)(C) and (D);

(A) "Password" data element in input common segment in transaction request messages transmitted by users.

"Password" data element is defined in following areas;

- (a) No6, Table 3-1-1 of Chapter 3.1
- (b) No7, Table 3-7-2 of Chapter 3.7
- (B) "Password" data element in service specific segment in URY service
- (C) "License No" data element in service specific segment in JLA service
- (D) File name for attachment file described in "Chapter 3.2.2 Attachment file transmission message"

Also, please refer "Appendix 5 File types and other rules for attachment file" on this issue.

**Table 3-5-3Characters can be used for following(A) (B) (C) and (D)**

**(A) "Password" data element in input common segment,** 

**(B) "Password" data element in service specific segment in URY service**

**(C)"License No" data element in service specific segment in JLA service**

**(D) File name for attachment file described in "Chapter 3.2.2 Attachment file transmission message"**

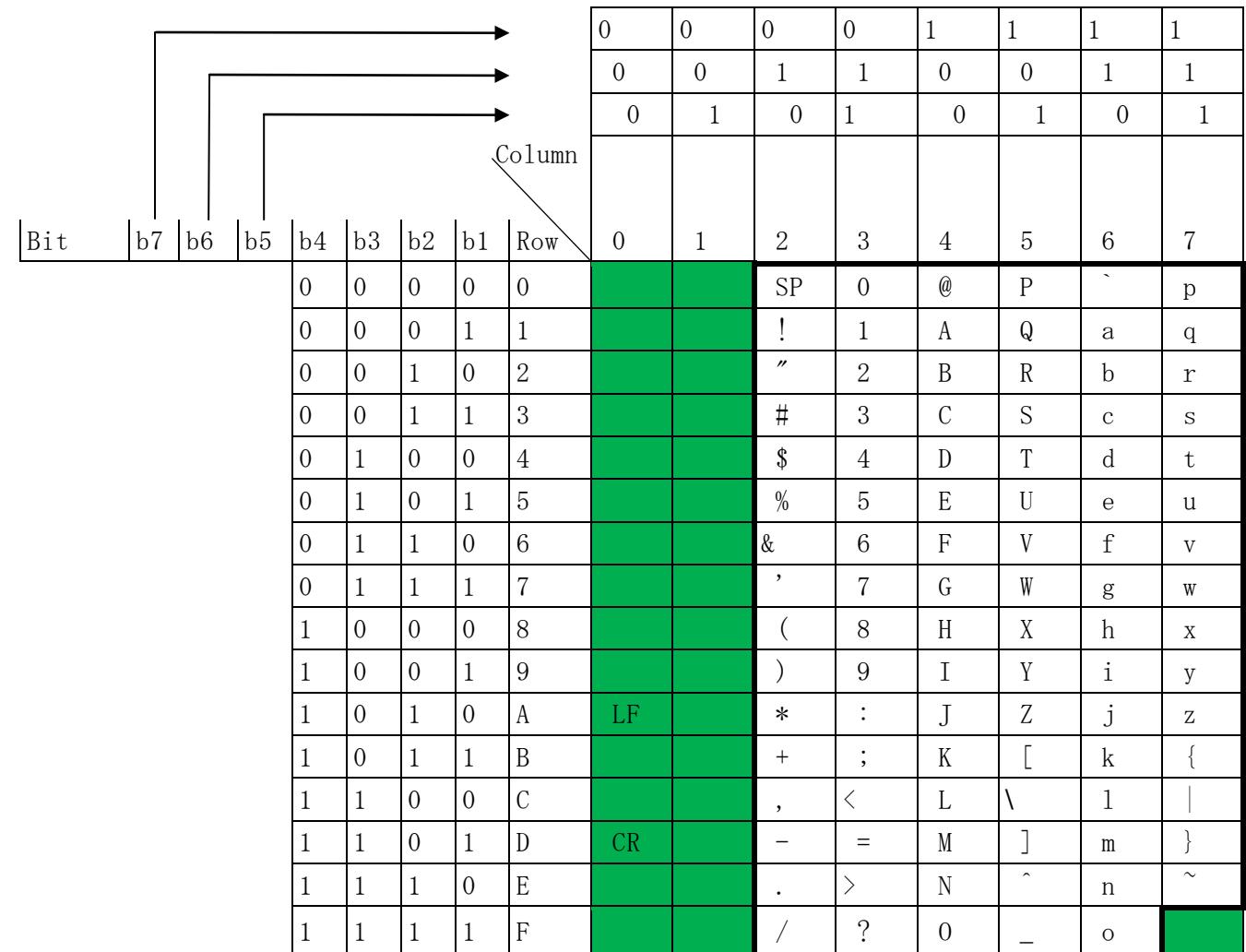

(Note) SP denotes a space.

**Note: Invalid characters: CR (hex '0D'), LF (hex '0A') A CRLF characterset is ONLY USED as a delimiter.**

(4)Characters are able to use for a data element with attribute 'w'

Users are able to create transaction request messages with Myanmar charactersdefined as below threeMACCS/MCISpreconditions:

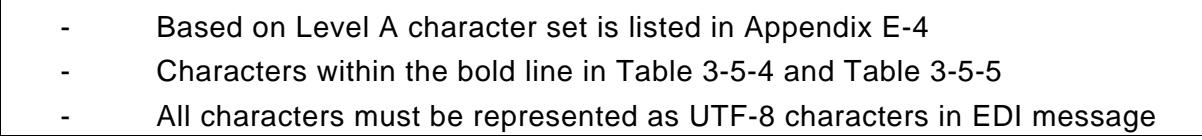

In transaction messages, Myanmarcharacters are allowed in particular elements (attribute: w). Myanmar characters can be mixed from single-byteor two-byte or three-byte UTF-8 characters.. Note that since the Private terminal software provided by Myanmar Customsautomatically converts Unicode character codes to UTF-8 character codes, Unicode characters are handled as UTF-8 characters on PCs.

In EDIFACT messages, "#" and "@" can also be used in addition to the characters included in Level A character set. ("#" and "@" do not cause errors in the EDIFACT server.)

Level A character set is listed in Appendix E-4.

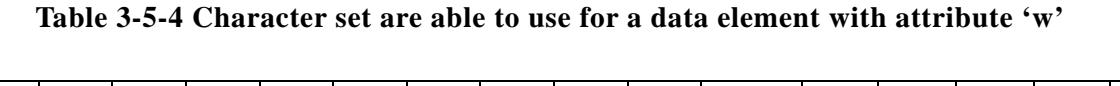

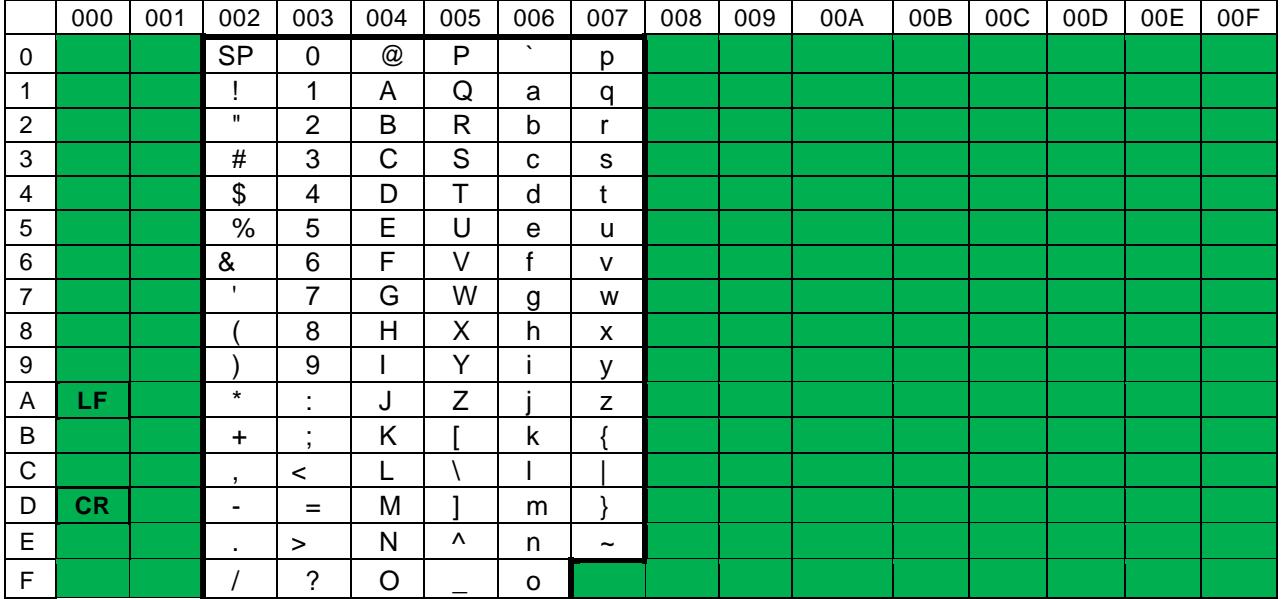

**Note: Invalid characters: CR (hex '0D'), LF (hex '0A') A CRLF characterset is ONLY USED as a delimiter.**

|                           | 100                | 101                | 102             | 103                | 104         | 105                      | 106                                                                                                    | 107                | 108                                             | 109                                                                          | 1<br>$\mathbf 0$<br>Α | 1<br>0<br>$\mathsf B$ | 1<br>$\mathbf 0$<br>$\mathsf C$ | 1<br>0<br>D | 1<br>0<br>E | 1<br>0<br>$\mathsf F$ |
|---------------------------|--------------------|--------------------|-----------------|--------------------|-------------|--------------------------|----------------------------------------------------------------------------------------------------|--------------------|-------------------------------------------------|------------------------------------------------------------------------------|-----------------------|-----------------------|---------------------------------|-------------|-------------|-----------------------|
| $\mathbf 0$               | က                  | တ                  | ဠ               | $\Omega$           | $\circ$     | $\odot$                  | $\times$                                                                                                    | $\infty$           | ႀ                                               | $\mathbb O$                                                                  |                       |                       |                                 |             |             |                       |
| $\mathbf 1$               | $\circ$            | $\infty$           | 39              | <b>GO</b>          | $\circ$     | $\odot$                  | ၡ                                                                                                    | $\sum_{i=1}^{500}$ | ႁ                                               | I,                                                                           |                       |                       |                                 |             |             |                       |
| $\sqrt{2}$                | $\Omega$           | 3                  | ဢ               | $\delta$           | $\bigcup$   | $\circ$                  | $\left\{ \begin{matrix} \mathbf{p}^{\mathbf{p}} \\ \mathbf{p}^{\mathbf{p}} \\ \mathbf{p}^{\mathbf{p}} \end{matrix} \right\}$ | 8                  | <b>C</b>                                        | ク                                                                            |                       |                       |                                 |             |             |                       |
| $\mathbf{3}$              | ಬು                 | $\pmb{\Theta}$     | $\mathfrak{R}$  | 0                  | 9           | U                        | ఛం                                                                                                    | €                  | $\mathbb{C}$                                    | ħ                                                                            |                       |                       |                                 |             |             |                       |
| $\overline{4}$            | $\mathbf C$        | န                  | ဤ               | Ą                  | 9           | $\mathbf{e}$             | $\mathbb{C}$                                                                                                    | 8                  | $\mathbb{C}^{\mathbb{Z}}$                       | ᠕                                                                            |                       |                       |                                 |             |             |                       |
| 5                         | $\pmb{\mathbb{O}}$ | $\circ$            | 5               | 8                  | ၅           | $\infty$                 | $\circledcirc$                                                                                                    | $\Omega$           | S.                                              | $\mathbb{d}$                                                                 |                       |                       |                                 |             |             |                       |
| $\,6$                     | ဆ                  | $\pmb{\mathsf{C}}$ | ဦ               | $\mathring{\circ}$ | િ           | $\circ$                  | $\mathbb{Q}$                                                                                                    | $\mathbb{S}$       | $\mathcal{E}^2_{\mathcal{E}^{\mathcal{P}}}$     | $\Theta$                                                                     |                       |                       |                                 |             |             |                       |
| $\overline{7}$            | $\mathbf{G}$       | ဗ                  | $\pmb{\otimes}$ | $\mathbf{C}$       | $\gamma$    | လာ                       | لأني                                                                                                    | Sd                 | $\mathbb{C}_q$                                  | Z                                                                            |                       |                       |                                 |             |             |                       |
| 8                         | ဈ                  | ဘ                  | ဨ               | $\mathbb{O}^\circ$ | $\Omega$    | $\mathcal{Q}$            | $\left(\begin{smallmatrix}p & 0 \\ 0 & p^2 \\ 0 & 0 \end{smallmatrix}\right)$                                                | $\infty$           | $\mathbb{C}^{\infty}_{\mathbb{P}^{2}_{\geq 0}}$ | 8                                                                            |                       |                       |                                 |             |             |                       |
| $\boldsymbol{9}$          | <u>5</u>           | $\omega$           | ဩ               | IQ.                | ၉           | ဥ                        | €\$2                                                                                                    | <b>CO</b>          | $\sum_{i=1}^{n} \sum_{i=1}^{n} \sum_{j=1}^{n}$  | ႙                                                                            |                       |                       |                                 |             |             |                       |
| $\boldsymbol{\mathsf{A}}$ | ည                  | $\infty$           | ဪ               | $\delta$           | $\mathsf I$ | $\overline{\mathcal{G}}$ | $\mathcal{E}_{\mathcal{A}}^{\mathcal{A}}$                                                                                    | ၺ                  | $\mathbb{C}^{\infty}_{\omega}$                  | $\frac{e^{\mu\phi}h}{\phi_{\mu}\rho^{\mu}}$                                  |                       |                       |                                 |             |             |                       |
| B                         | g                  | ရ                  | $\partial$      | ျ                  | $\sf II$    | $\Theta$                 | $\mathbb{C}$                                                                                                    | $\bigcirc$         | $\sum_{i=1}^{n} \alpha_i$                       | $\begin{array}{c} \mathcal{L}_{\alpha\beta} \mathcal{L}_{\beta} \end{array}$ |                       |                       |                                 |             |             |                       |
| $\mathsf C$               | S                  | $\infty$           | <b>OO</b>       | ြ                  | ິງ          | $\circledcirc$           | ١                                                                                                    | $\infty$           | $\bigoplus_{n=0}^{\infty} \mathfrak{O}(n)$      | $\frac{1}{2} \sum_{\alpha=1}^{\infty} \frac{1}{2} \sum_{\alpha=1}^{\infty}$  |                       |                       |                                 |             |             |                       |
| D                         | ဍ                  | $\mathsf O$        | $\rm ^{o}$      | <b>ွ</b>           | ၍           | $\mathcal{G}$            | $\mathbb{C}\mathbb{S}$                                                                                                    | LG                 | <b>Control</b>                                  | Q,                                                                           |                       |                       |                                 |             |             |                       |
| $\mathsf E$               | ဎ                  | $\infty$           | 8               | 9                  | $\varsigma$ | $\sigma$                 | $\infty$                                                                                                    | 29                 | $\Theta$                                        | i                                                                            |                       |                       |                                 |             |             |                       |
| $\mathsf F$               | CO                 | ပာ                 | ု               | ဿ                  | ର୍ଶା        | $\mathbb{C}$             | OQ                                                                                                    | $\circledcirc$     | $\mathbb{C}^{\infty}_{\mathbb{C}}$              | ႟                                                                            |                       |                       |                                 |             |             |                       |

**Table 3-5-5 Character set can be used for a data element with attribute 'w'**

Table 3-5-5 cites documents described in following URL; <http://www.unicode.org/charts/PDF/U1000.pdf>

### **3.5.1.2Character set in inbound messages (transaction response)**

"Transaction response" means "transaction status notice", and "transaction output", which aretransmitted from the MACCS/MCIS center server to users.

For more details about "transaction status notice", "transaction output", please refer figure in first page (Page 3-3-1) of Chapter 3.3.

(1)Characters can be used for a data element with attribute 'n'

"Characters can be used for a data element with attribute 'n' in transaction response"**ARE SAME AS "Characters can be used for a data element with attribute 'n' in TRANSACTION REQUEST".**

**Please refer Characters within the bold line in [Table 3-5-1f](#page-64-0)or details.**

(2)Characters can be used for a data element with attribute 'an'

Characters within the bold line in Table 3-5-6 can be used for a data element with attribute is 'an' in transaction response messages (transaction status notice, transaction output) transmitted from the MACCS/MCIS center server to users.

Note that in EDIFACT messages, "#" and "@" can also be used in addition to the characters included in Level A character set. ("#" and "@" do not cause errors in the EDIFACT server.)

Level A character set is listed in Appendix E-4.

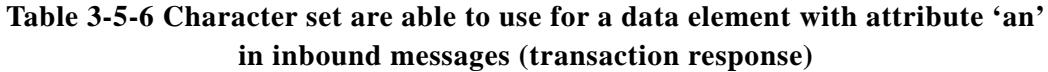

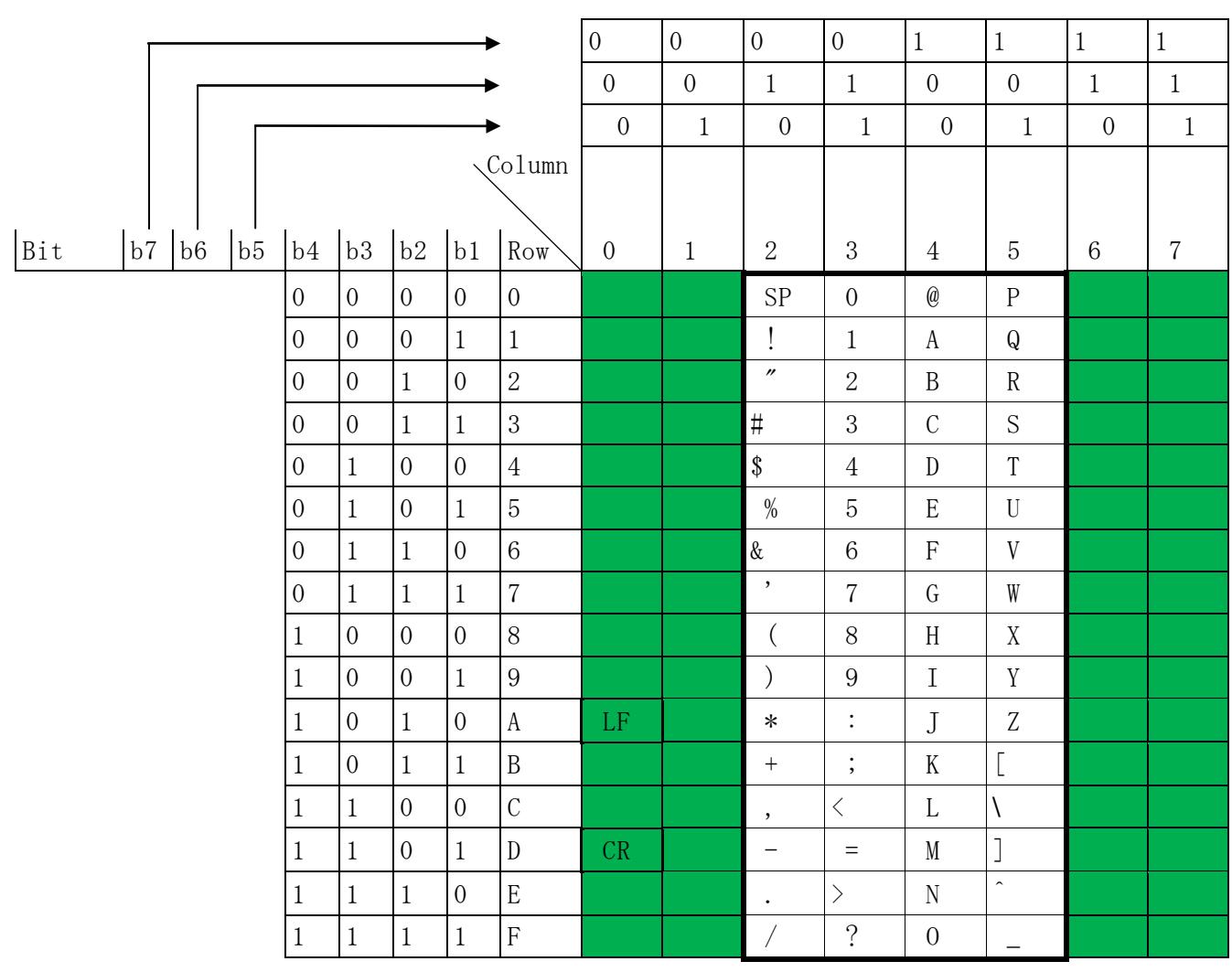

(Note) SP denotes a space.

**Note: Invalid characters: CR (hex '0D'), LF (hex '0A') A CRLF characterset is ONLY USED as a delimiter.**
- (3)Characters can be used for following (A) and (B) in transaction response message
	- (A) "password" data element in service specific segment in URY service
	- (B) "License No" data element in service specific segment in JLA service
	- (C) File name for attachment file described in "Chapter 3.2.2 Attachment file transmission message"

"Characters can be used for above (A) (B) and (C) "**ARE SAME AS "(3) Characters can be used for following (A) (B) (C) and (D) in TRANSACTION REQUEST message" in Chapter 3.5.1.1.**

(4)Characters can be used for a data element with attribute 'w'

"Characters can be used for a data element with attribute 'an' in transaction response"**ARE SAME AS "Characters can be used for a data element with attribute 'w' in TRANSACTION REQUEST".**

**Please refer following conditions for details;**

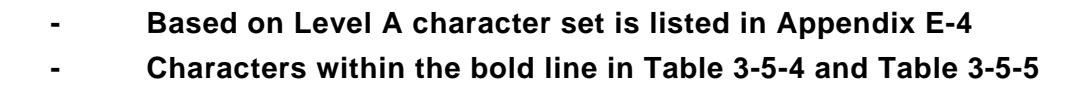

Note that in EDIFACT messages, "#" and "@" can also be used in addition to the characters included in Level A character set. ("#" and "@" do not cause errors in the EDIFACT server.)

Level A character set is listed in Appendix E-4.

#### **3.5.2 Corruption of characters**

In MACCS/MCIS, some processes handle output elements with UTF-8 Myanmarcharacters. Therefore, in some models of user gateway computers, corruption of characters (not allowed characters) may occur in texts, and contents of output elements may not be processed properly due to corrupt texts.

### **3.6 Message storage table and fetch transaction**

#### **3.6.1 Message storage table for INTERACTIVE processing method**

The message storage table for INTERACVITVE processing methodis a storage space that temporarily stores following message class messages: Printer [P]. The message storage table for INTERACVITVE processing method is used in Interactive processing method (using User system). And process for getting a message from the message storage table is called "fetch transaction".

#### **3.6.2 Message storage table for DELAYED processing method**

The message storage table for DELAYED processing method is a storage space that temporarily stores following message class messages: Screen [R], [C], [M], Printer [P]. The message storage table for DELAYED processing method is used in Delayed processing method (using User system).Difference from 3.6.1 is that Screen [R], [C], [M], is also stored in message storage table.

Table 3-6-1 explains difference between Message storage table for INTERACTIVE processing method and Message storage table for DELAYED processing method.

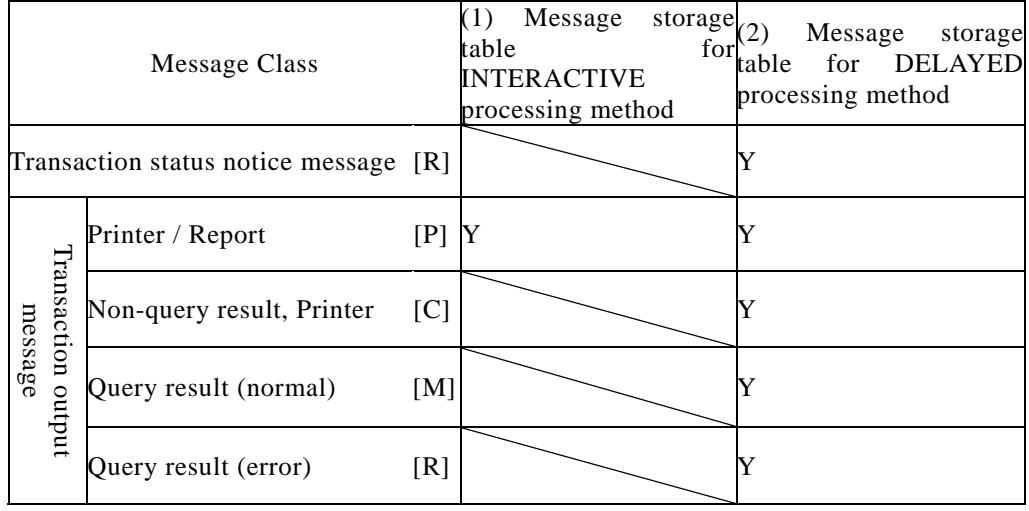

#### **Table 3-6-1 Difference in usage of the message storage table by processing method**

Y The message IS stored in the message storage table.

The message is NOT stored in the message storage table. Instead, themessage is sent as response to the request of transaction requestmessage (Outboundfrom User system to MACCS).

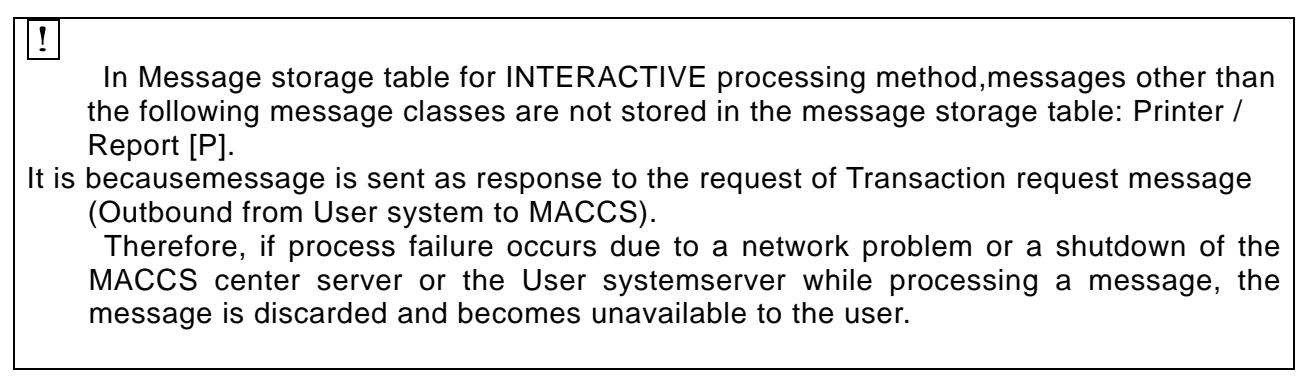

#### **3.6.3 Fetch transaction**

For INTERACTIVE processing method, #REP1 transaction (for fetching messages in the message storage table,hereinafter refer to "#REP1")isused when retrieving transaction output messages from the message storage table on the MACCS center server.

For DELAYED processing method, #REM1 transaction (for fetching messages in the message storage table, hereinafter refer to "#REM1") isused when retrieving transaction response messages from the message storage table on the MACCS center server.

#### **3.6.3.1 #REP1 transaction**

#REP1 transaction is provided for fetching messages stored in message storage table. #REP1 is only for INTERACVITVE processing method.

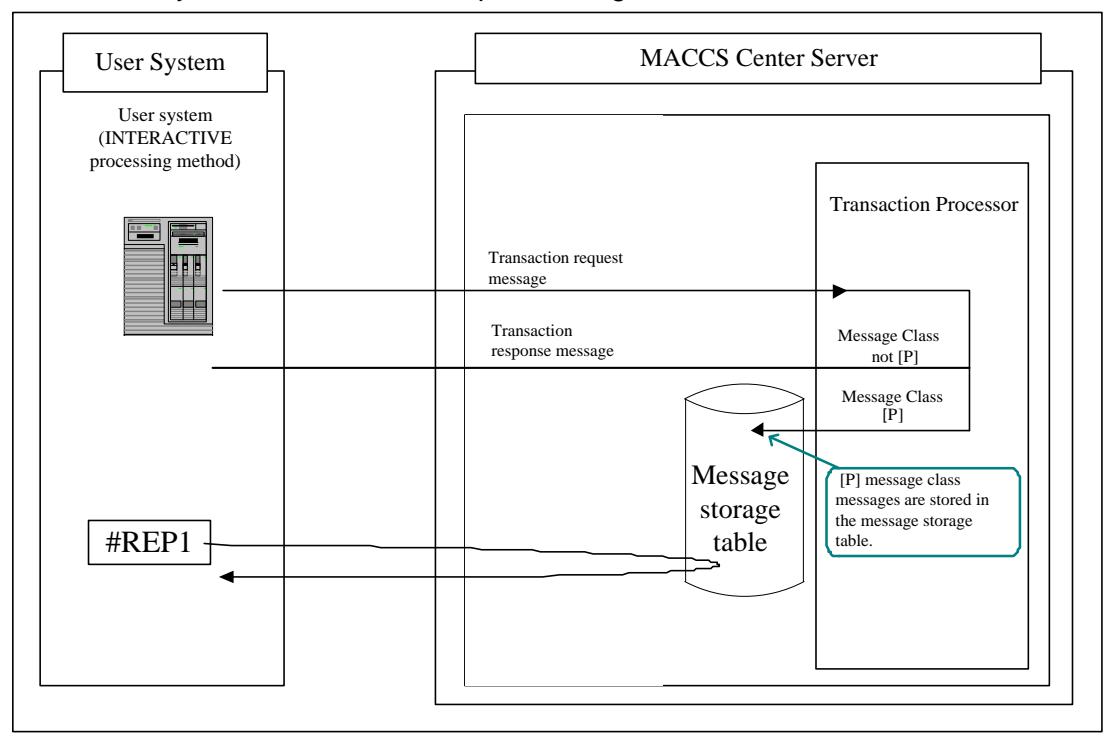

**Figure 3-6-1Overview of a message stored in the message storage table for interactive processing method**

#### **3.6.3.2 #REM1 transaction**

#REM1 transaction is provided for fetching messages stored in message storage table. #REM1 is only for DELAYED processing method.

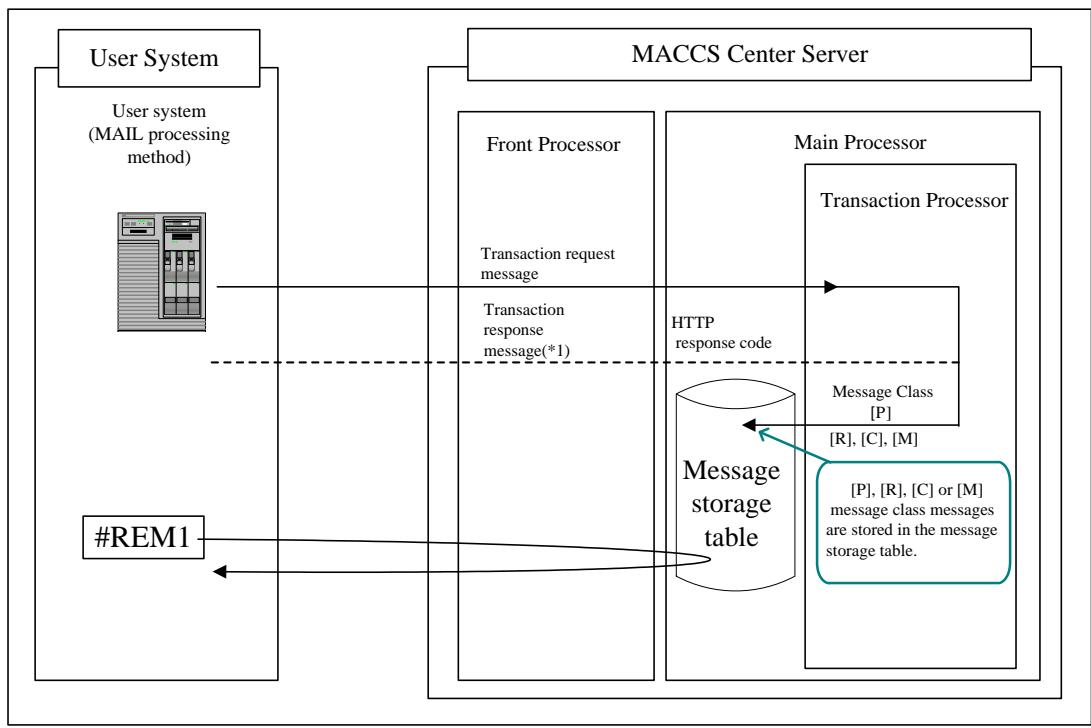

**Figure 3-6-2Overview of a message stored in the message storage table for Delayed processing method**

(\*1: In case of invalid common segment, common error will be sent to User system. Please refer Chapter 1.4.1 in Appendix1 and Appendix Table 2-4 in Appendix 2 for details)

#### **3.6.4 Process flow of Fetch transaction**

#### **3.6.4.1 Process flow of #REP1 transaction**

In #REP1 transaction, messages stored in the message storage table are fetched according to the following procedure.

Figure 3-6-3 describes a process flow of #REP1 transaction.

As for message format of Acknowledgement message(?A2), please refer to "3.7.2 Format of control message".

- (1)-1In #REP1 transaction, user send "#REP1" message(Refer to [Table 3-6-2](#page-82-0)).
- (1)-2In case #REP1 has no response, user should re-send "#REP1" message.
- (2)-1In case #REP1 has processed, an output message will be sent from MACCS center server to user system.
- (2)-1-A Incase user system could receive the transaction output message insidethe message storage table normally, send "Acknowledgement message" (?A2) to MACCS center server after receiving. MACCS center server will delete the corresponding transaction output message from the message storage table after receiving the Acknowledgement message.

!Notes related to "Acknowledgement message"(?A2)

- As for RTP tag inside input common segments, RTP tag of output information message received will be set.
- (2)-1-B Incase the number of messages of the output message is large and they have been restored in the message storage table, the next transaction output message will be send by MACCS center server after receiving "Acknowledgement message" (?A2) from user system.
- (2)-1-C If there is no the next message, MACCS center server send "END\_OF\_MESSAGE" message. User system should judge that there is no transaction output message fetched in the message storage table, and the process will be finished.

# $\boxed{!}$

- #REP1 transaction should be executed regularly in order to fetch messages stored in the message storage table on the MACCS center server. However, because #REP1 transaction adds heavy load to the MACCS center server, we recommend to execute #REP1 transaction EVERY 5 minutes OR MORE.

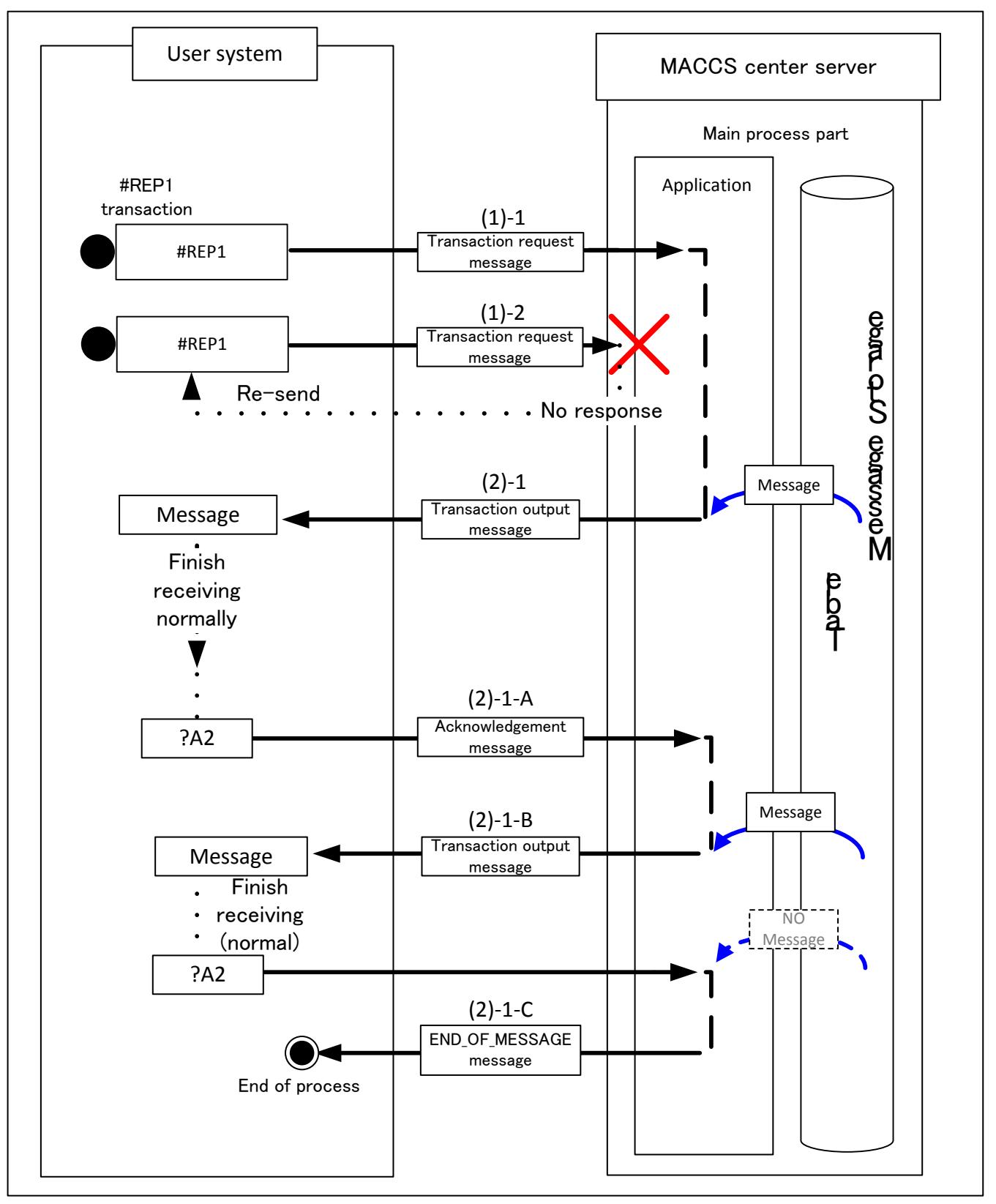

**Figure 3-6-3Example of process sequence of #REP1 transaction**

#### **3.6.4.2 Process flow of #REM1 transaction**

In #REM1 transaction, messages stored in the message storage table are fetched according to the following procedure.

Figure 3-6-4 describes a process flow of #REM1 transaction.

As for message format of Acknowledgement message(?A2), please refer to "3.8.2 Format of control message".

- (1)-1In #REM1 transaction, user send "#REM1" message (Refer to [Table 3-7-3](#page-82-0)).
- (1)-2In case #REM1 has no response, user should re-send "#REM1" message.
- (2)-1In case #REM1 has processed, an output message will be sent from MACCS center server to user system.
- (2)-1-A Incase user system could receive the transaction output message inside the message storage table normally, send "Acknowledgement message" (?A2) to MACCS center server after receiving. MACCS center server will delete the corresponding transaction output message from the message storage table after receiving the Acknowledgement message.

!Notes related to "Acknowledgement message"(?A2)

- As for RTP tag inside input common segments, RTP tag of output information message received will be set.
- (2)-1-B Incase the number of messages of the output message is large and they have been restored in the message storage table, the next transaction output message will be send by MACCS center server after receiving "Acknowledgement message" (?A2) from user system.
- (2)-1-C If there is no the next message, MACCS center server send "END\_OF\_MESSAGE" message. User system should judge that there is no transaction output message fetched in the message storage table, and the process will be finished.

# $\boxed{!}$

- #REM1 transaction should be executed regularly in order to fetch messages stored in the message storage table on the MACCS center server. However, because #REM1 transaction adds heavy load to the MACCS center server, we recommend to execute #REM1 transaction EVERY 5 minutes OR MORE.

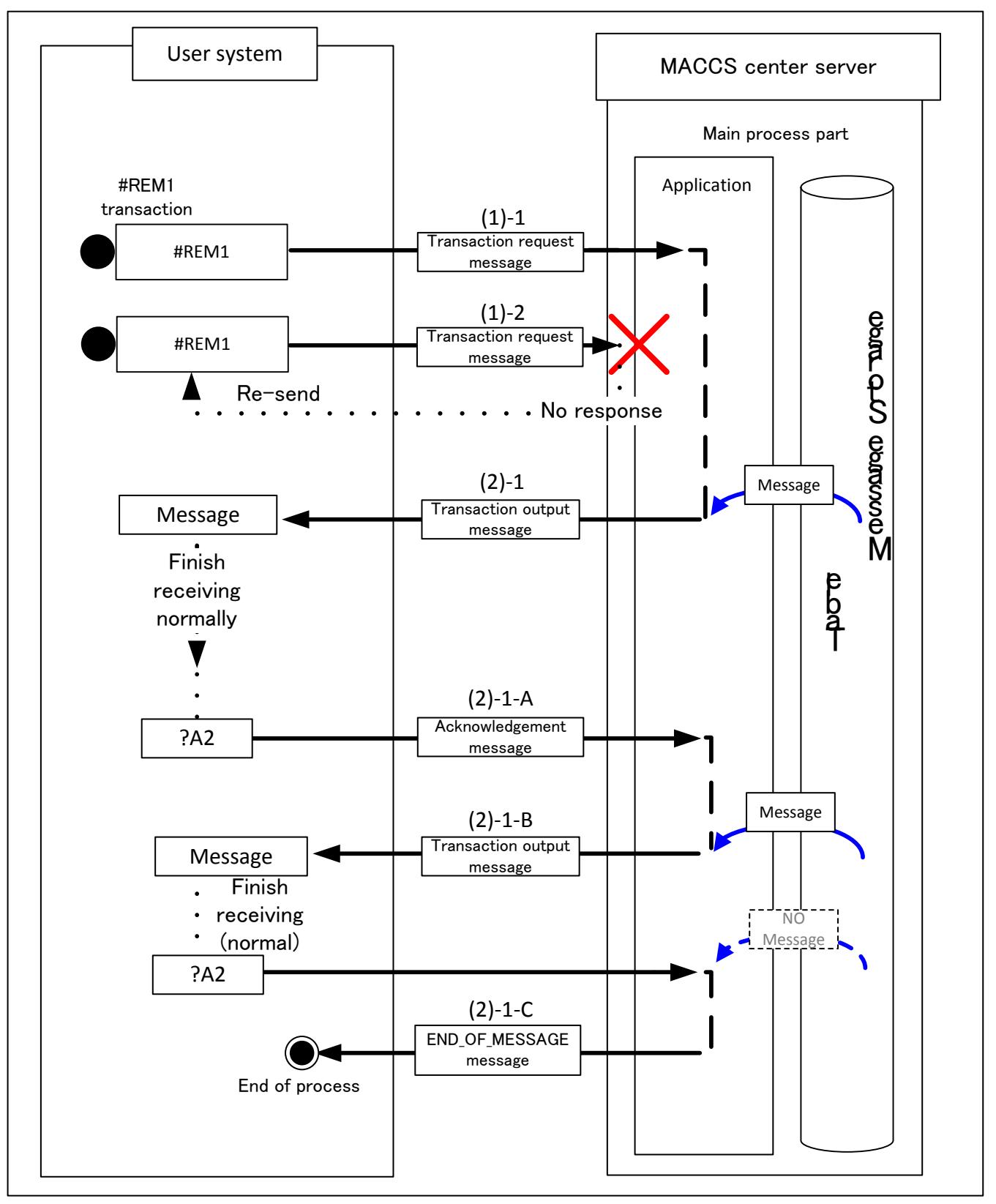

**Figure 3-6-4Example of process sequence of #REM1 transaction**

(1)Example message for #REP1

In order to fetch a message stored in the message storage table, the user sends a message to the MACCS center server in the following form. Figure 3-6-5 shows an example message. And servicespecific segmentincluded in the #REP1 transaction request format are described in Table 3-6-2.

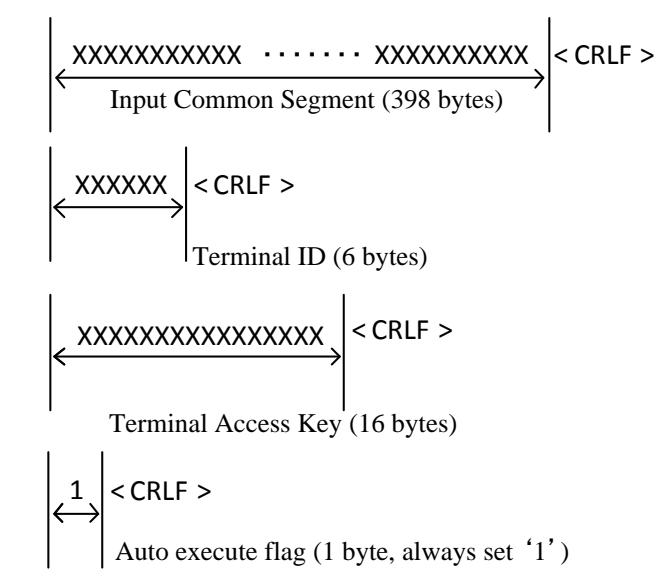

**Figure 3-6-5 Example of a #REP1 transaction request message**

**Table 3-6-2Service specific segment in a #REP1 transaction request**

<span id="page-82-0"></span>

| Element             | Length | Description                        | Sample Setting   |  |  |
|---------------------|--------|------------------------------------|------------------|--|--|
| Terminal ID         |        | 6Set Terminal ID.                  | BC001C           |  |  |
| Delimiter           |        | 2 Indicate the end of the segment. | (Always CRLF)    |  |  |
| Terminal access key |        | 16 Set Terminal access key.        | ABCDEF123456ABCD |  |  |
| Delimiter           |        | 2 Indicate the end of the segment. | (Always CRLF)    |  |  |
| Auto execute flag   |        | 1 Set Auto execute flag.           | (always set '1') |  |  |
| Delimiter           |        | 2 Indicate the end of the segment. | (Always CRLF)    |  |  |

In order to fetch a message stored in the message storage table, the user sends a message to the MACCS center server in the following form. Figure 3-6-6 shows an example message. And service specific segment included in the #REM1 transaction request format are described in Table 3-6-3.

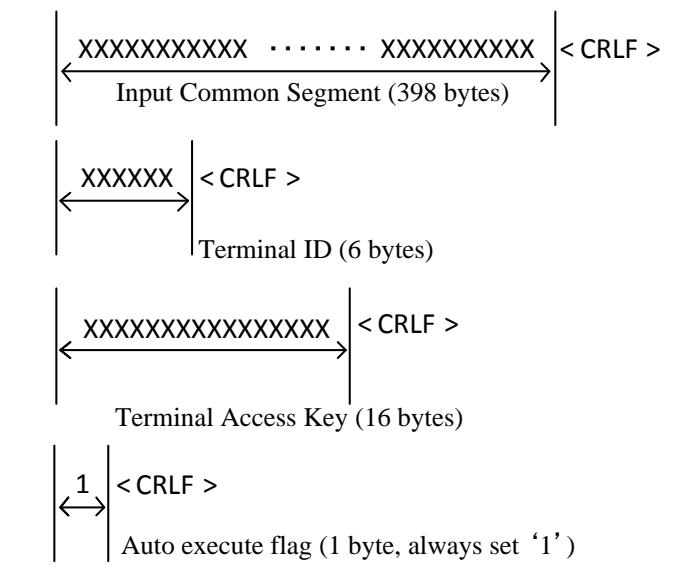

**Figure 3-6-6Example of a #REM1 transaction request message**

| Element             | Length | Description                        | Sample Setting   |  |  |
|---------------------|--------|------------------------------------|------------------|--|--|
| Terminal ID         |        | 6 Set Terminal ID.                 | BC001E           |  |  |
| Delimiter           |        | 2 Indicate the end of the segment. | (Always CRLF)    |  |  |
| Terminal access key |        | 16 Set Terminal access key.        | ABCDEF123456ABCD |  |  |
| Delimiter           |        | 2 Indicate the end of the segment. | (Always CRLF)    |  |  |
| Auto execute flag   |        | Set Auto execute flag.             | (always set '1') |  |  |
| <b>Delimiter</b>    |        | 2 Indicate the end of the segment. | (Always CRLF)    |  |  |

**Table 3-6-3Service specific segment in a #REM1 transaction request**

#### (3) ExampleEND OF MESSAGEmessage

If there is no message to fetch, MACCS center server send "END\_OF\_MESSAGE message". User system should judge that there is no transaction output message fetched in the message storage table, and the process will be finished.

Figure 3-6-7 shows an example message.

PLEASE NOTE THAT THIS MESSAGE HAS NO OUTPUT COMMON SEGMENT.

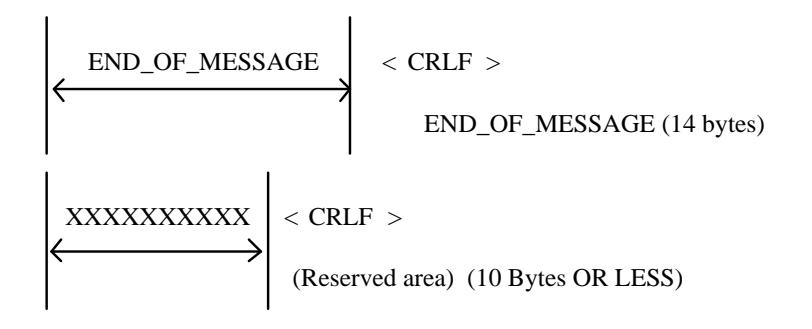

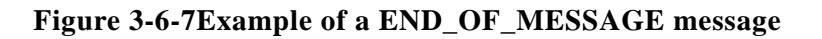

The reserved area is used to control system.

# **3.7 Control message**

# **3.7.1 Control message**

This message type is used to communicate non-business related information between a user system and the main processor in the MACCS center server. Control messages are originated in a user system or the main processor.

Types of control message are listed i[nTable 3-7-1.](#page-85-0)

<span id="page-85-0"></span>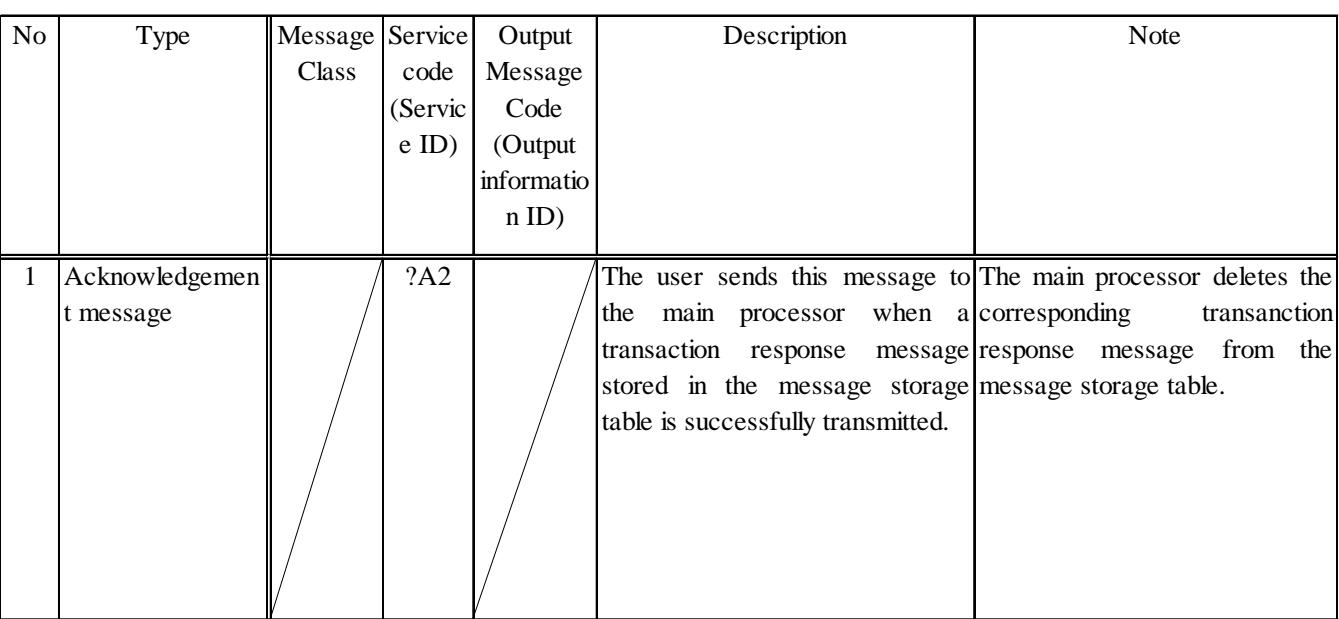

#### **Table 3-7-1Control message types (transaction request)**

## **3.7.2 Format of control message**

Message format of the control message type (Acknowledgement message (?A2)) are describe in Table 3-7-2.

#### **Table 3-7-2Input common segment of the acknowledgement message (?A2) (For interactive processing mode and delayed processing mode)** (The acknowledgement message (?A2) has the input common segment only)

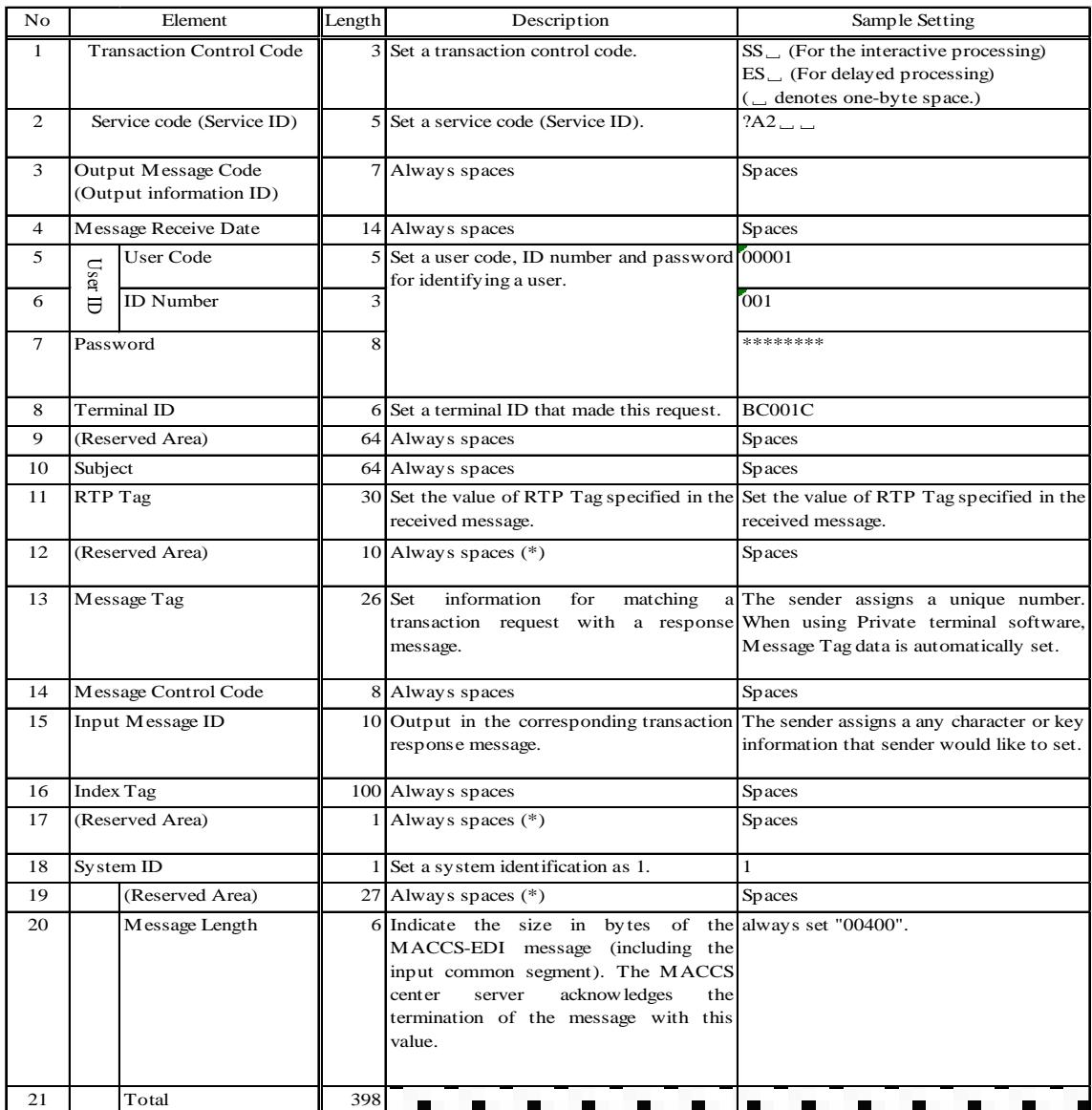

(\*1)The reserved areas are used to control system.

(\*2) A value in RTP Tag is used for sequential transaction processing in the MACCS center server. The user sets the same value as specified in RTP Tag in the receivedtransaction response message.

# 4.Detailsofeachprocessingmode

# **4 Details of each processing mode**

# **4.1 Interactive processing method**

#### **4.1.1 Overview**

The overview of Interactive processing method in MACCS is described in Figure 4-1-1. Interactive processing method sends message in real time when message is generated. The interactive processing method can be implemented only on the environments where a dedicated interactiveuser serveror terminal software is installed on the user side.It is required that each user system has to have high availability. In this document user server and terminal software are referred to as a client generically.

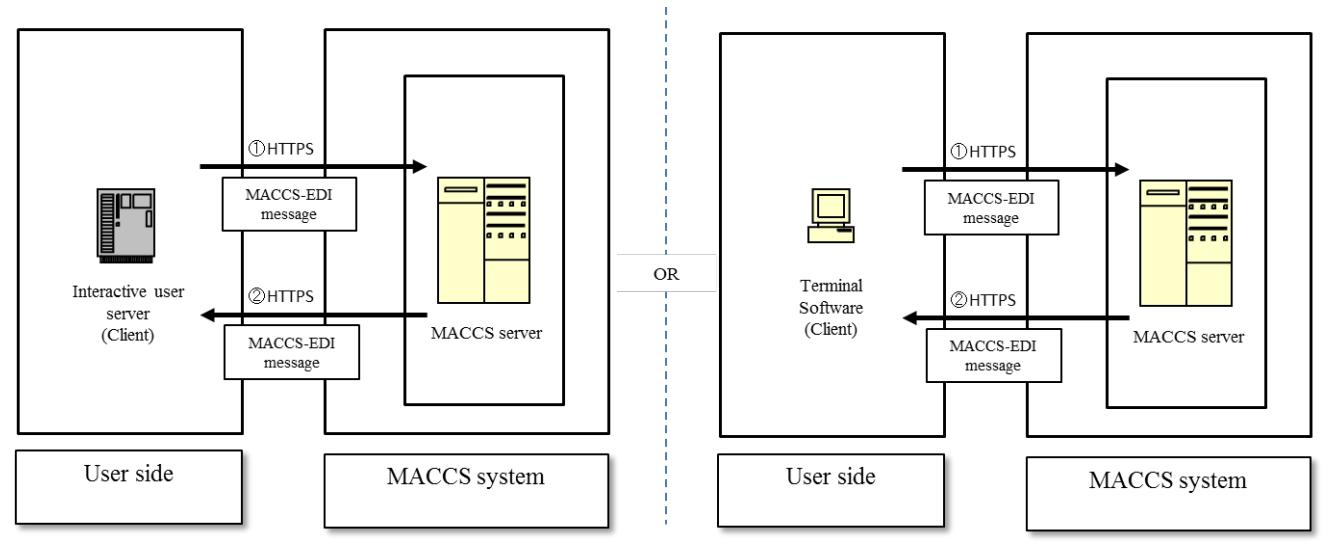

**Figure 4-1-1.Overview of interactive processing method**

- 1. A client sends a MACCS-EDI message that contains necessary data for a MACCS serviceusingHTTPS protocol. Then the MACCSserver receives the message from the client and executes a corresponding MACCS service.
- 2. A transaction response message is sent back to the client, after executing a MACCS service.

#### **4.1.2 Details of communication protocols and MACCS-EDI message**

In communication protocols of interactive processing method, TCP/IP is used in Network and Transport layers. HTTPS is used in the upper layer.

#### (1) Message format

The message format of MACCS message in interactive processing method is described as below. It is referred to as MACCS-EDI message. When transmitting a MACCS-EDI message, a communication protocol header is added to the message. When the message has no attachment file, it has to be a HTTP single part POST message.

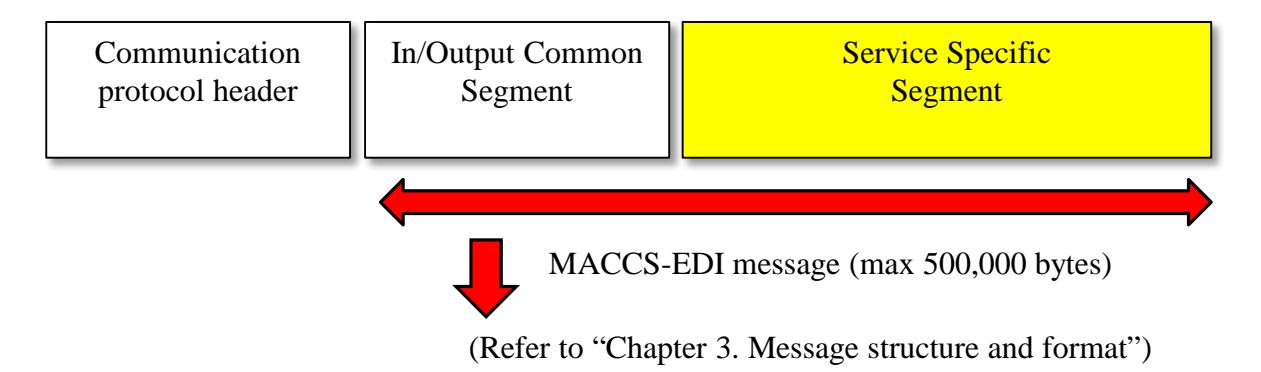

**Figure 4-1-2Message format of the interactive processing method**

The message format of MACCS message with attachment files is described as below.It has to be multi-part message and needs MIME header. Content-Type is"multipart/form-data" for uploading and"multipart/mixed" set by MACCS server when downloading.

| Protocol header                          |         |          |         |         |          |         |             |          |           |         |             |          |  |
|------------------------------------------|---------|----------|---------|---------|----------|---------|-------------|----------|-----------|---------|-------------|----------|--|
| System header part/Service data part     |         |          |         |         |          |         |             |          |           |         |             |          |  |
| <b>MIME</b>                              | content | boundary | content | MACCS   | boundary | content | attachment  | boundary | $\ddotsc$ | content | attachment  | boundary |  |
| header                                   | field   |          | field   | message |          | field   | file data 1 |          |           | field   | file data n |          |  |
| Eigura 4.4.2. Attachment messages format |         |          |         |         |          |         |             |          |           |         |             |          |  |

**Figure 4-1-3 Attachment message format**

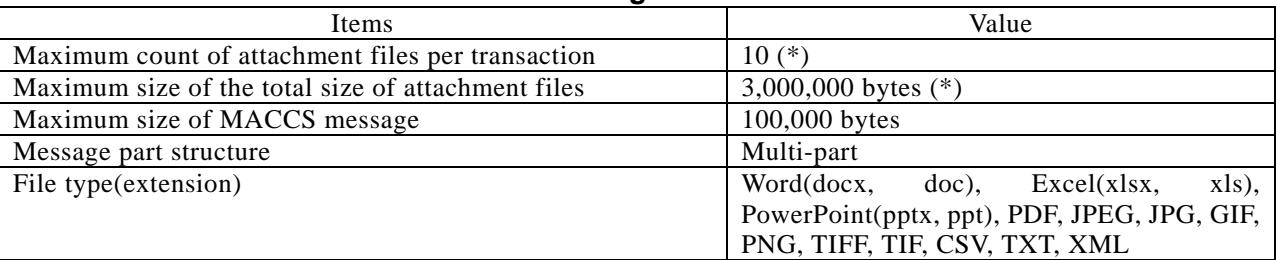

#### **Table 4-1-1 The message with attachment file**

 (\*) These value means just a server side system capacity.Then these valueswould be adjusted considering the environment including internet speed for each service.

#### (2) URL format

The URL format to use MACCS service is described as below. When you use a MACCS service, you have to access to the following format URL.

# https://[server address]/[service identifier(\*)]

- (\*) In case of fetching message "#REP1" and Acknowledgement message "?A2", specific characters "#" and "?" must be omitted.
- (\*) In order to use MACCS service except for Fetching message and Acknowledgement message, service code should be set at the service identifier.

<Example 1 for use IDA etc.>: https://*server.address*/IDA

- <Example 2 for Fetching message>: https://*server.address*/REP1
- <Example 3 for Acknowledgement message>: https://*server.address*/A2

Note: The *server.address* is just a dummy sample and not a formal address.

(3) Contents of the MACCS header (In/Output Common Segment or Input/Output common segment)

MACCS header means "In/Output Common Segment". Contents of the MACCS header included in transaction request or response messages are as follows.

#### 1. Transaction request message

This request message is sent by client to MACCSserver to use a MACCS service. The summary contents of the MACCS header in a transaction request message fromclient are listed as below.For more detail, refer to Chapter 3.1.

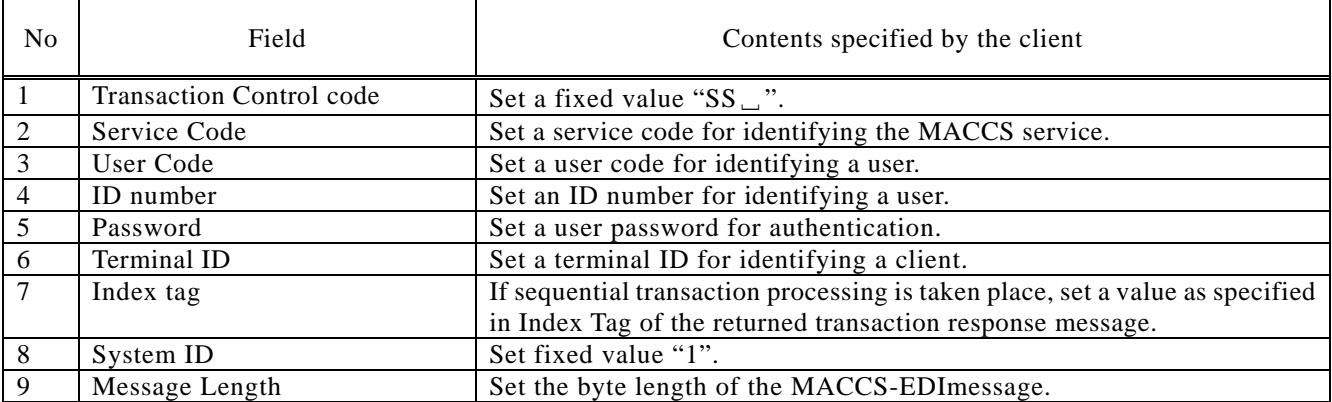

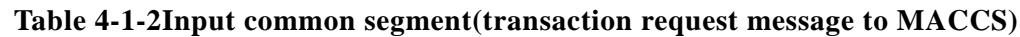

Note: A character "␣" means a space.

#### 2. Transaction response message

This message is response message from MACCSserver. The summary contents of the MACCS header in a transaction response message (transaction status notice and transaction output) from MACCSserver to a client are listed as below.For more detail,refer to Chapter 3.1.

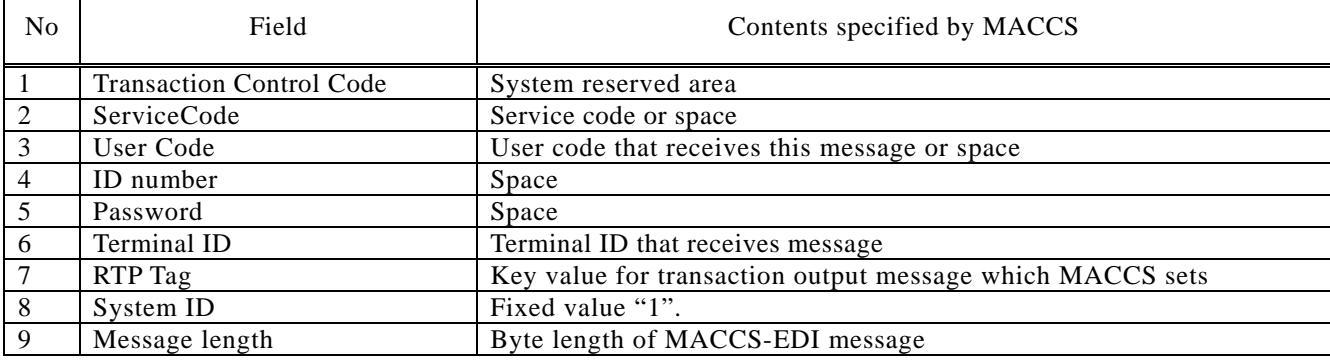

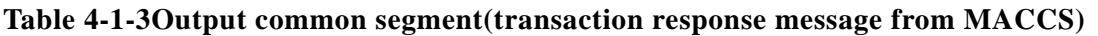

Note: A character "␣" means a space.

3. Fetching message

 $\blacksquare$ 

 $\top$ 

This message is what client has to send to MACCSserveras soon as receiving a response message. The summary contents of the MACCS header in this message from client are listed as below.For more detail, refer to Chapter 3.6.

#### **Table 4-1-4Input common segmentandservice specific segment (transaction request message to MACCS)**

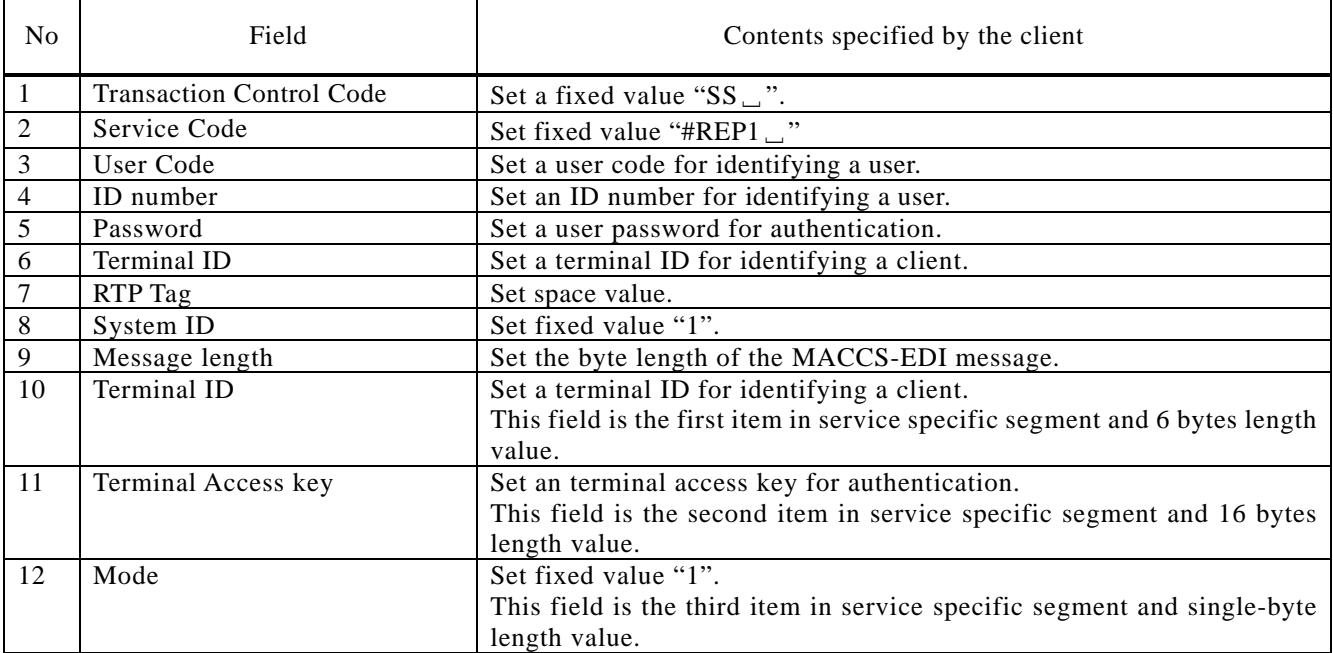

Note: A character "␣" means a space.

#### 4. Acknowledgement message

Acknowledgement message is a message that client has to send to MACCSserveras soon as retrieving a transaction output message in response to the fetching message.The summary contents of the MACCS header in this message are listed as below.Fordetail, refer to Chapter 3.7.

#### **Table 4-1-5Input common segment (Successfullyretrieved message ( Acknowledgement message) to MACCS)**

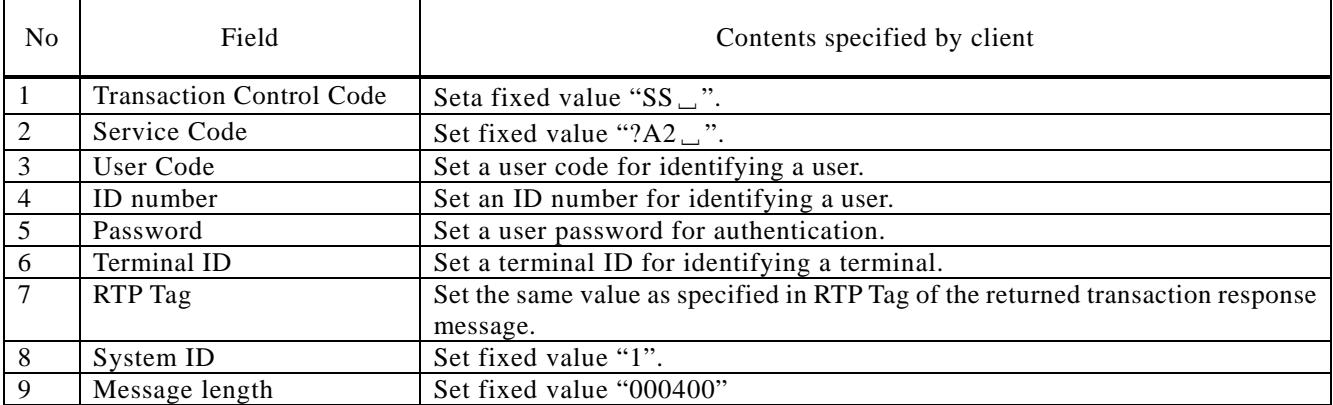

Note: A character "␣" means a space.

5. No more transaction output message

Content of the no more transaction output message sent to a client is "END\_OF\_MESSAGE" without MACCS header. For detail, refer to Chapter 3.6.

#### **4.1.3 Sequence of processing**

Sequence of processing in interactive processing method is described as below. For details of message format, referto "Chapter 3".

#### **4.1.3.1 Examples of procedure with INQ message**

(1) A normal case example

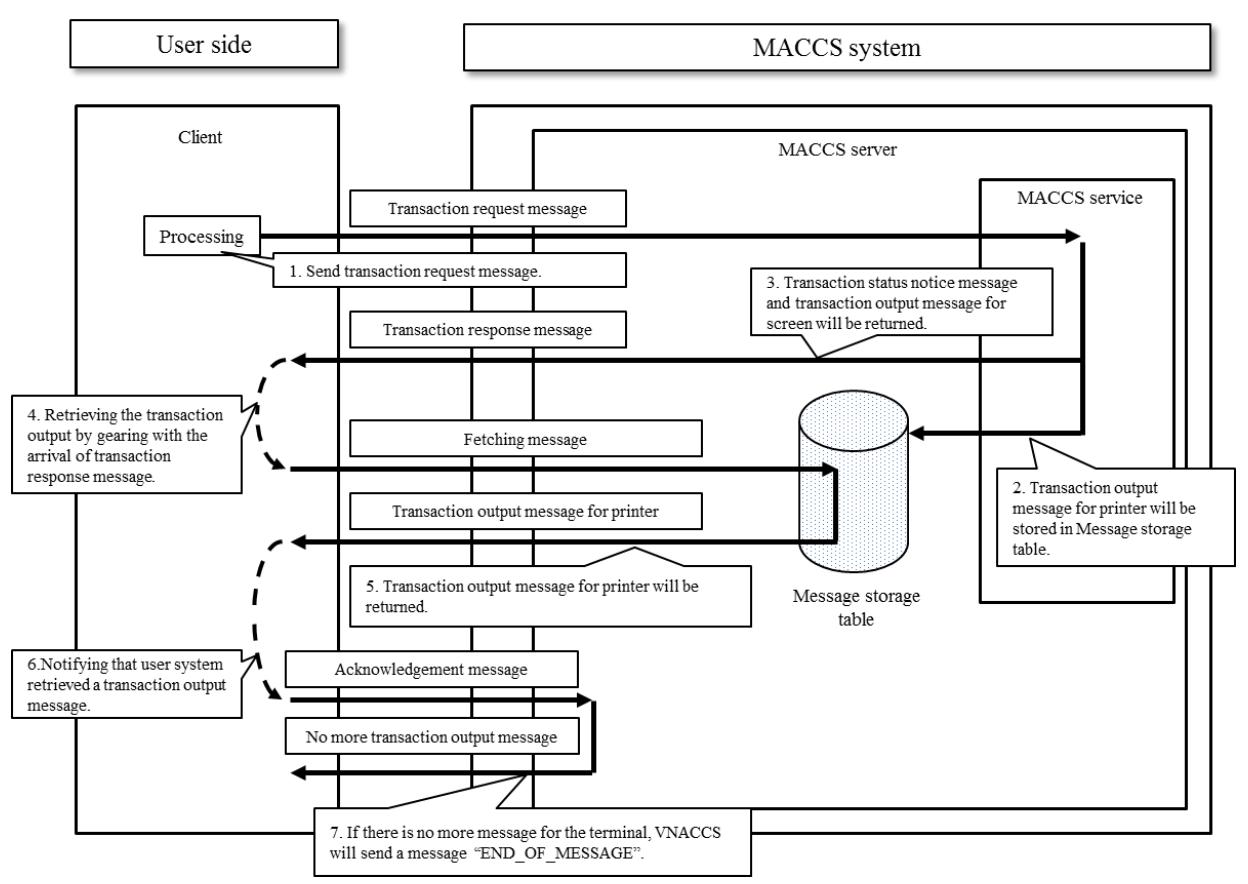

**Figure 4-1-4. A normal case example of procedure with INQ message**

- 1. A client sends a transaction request message to the MACCSserver.
- 2. Transaction output messages for printer are stored in Message storage table. (For detail of message type, refer to "Chapter 3.3")
- 3. The MACCSserver sends a transaction response message to the client immediately.
- 4. The clientthatreceives a transaction response message can receive transaction output message for printer from Message storage table by issuing a fetching message.
- 5. A transaction output message for printer is sent by the MACCSserver.
- 6. The client sends an acknowledgement message to the MACCSserver as soon as retrieving a transaction output message. (For more detail, refer to "Chapter 3.6")
- 7. If there is no message for the client, no more transaction output message is sent to the client.

#### (2) Error case

(A) An example of the case in which error occurs when receiving response messages

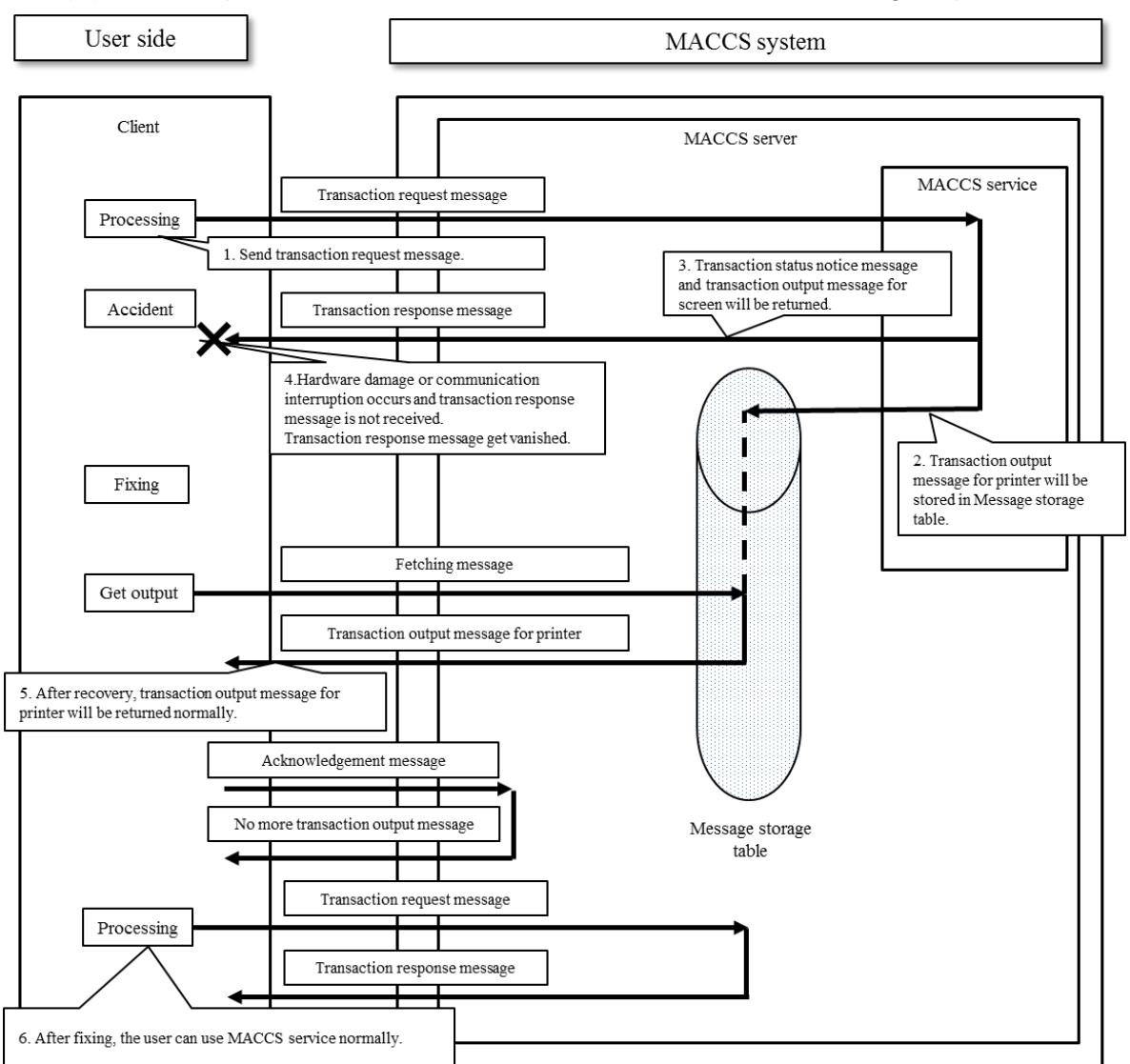

**Figure 4-1-5. An example in case INQ message is not normally processed**

:Error occurs when receiving transaction response messages for screen

- 1. A client sends a transaction request message to the MACCSserver.
- 2. Transaction output message for printer is stored in Message storage table. (For detail of message type, refer to "Chapter 3.3")
- 3. The MACCSserver returns a transaction response message to the client immediately.
- 4. Hardware damages or communication interruption occurs and transaction response message for screen is not received. In this case, transaction response message will disappear. However, a user can confirm its status by using some referral services.
- 5. After fixing damages and confirming that the processing is normally executed by using referral services, the message stored in Message storage table can be got by sending the fetching message.
- 6. After fixing damages, the user can use MACCS services normally.

! In case if hardware damages or communication interruption occurs when user is receiving the transaction output message for screen, as the message is not guaranteed in the MACCSserver, the transaction response message will disappear.

(B) An example of the case in which error occurs after receiving transaction response message

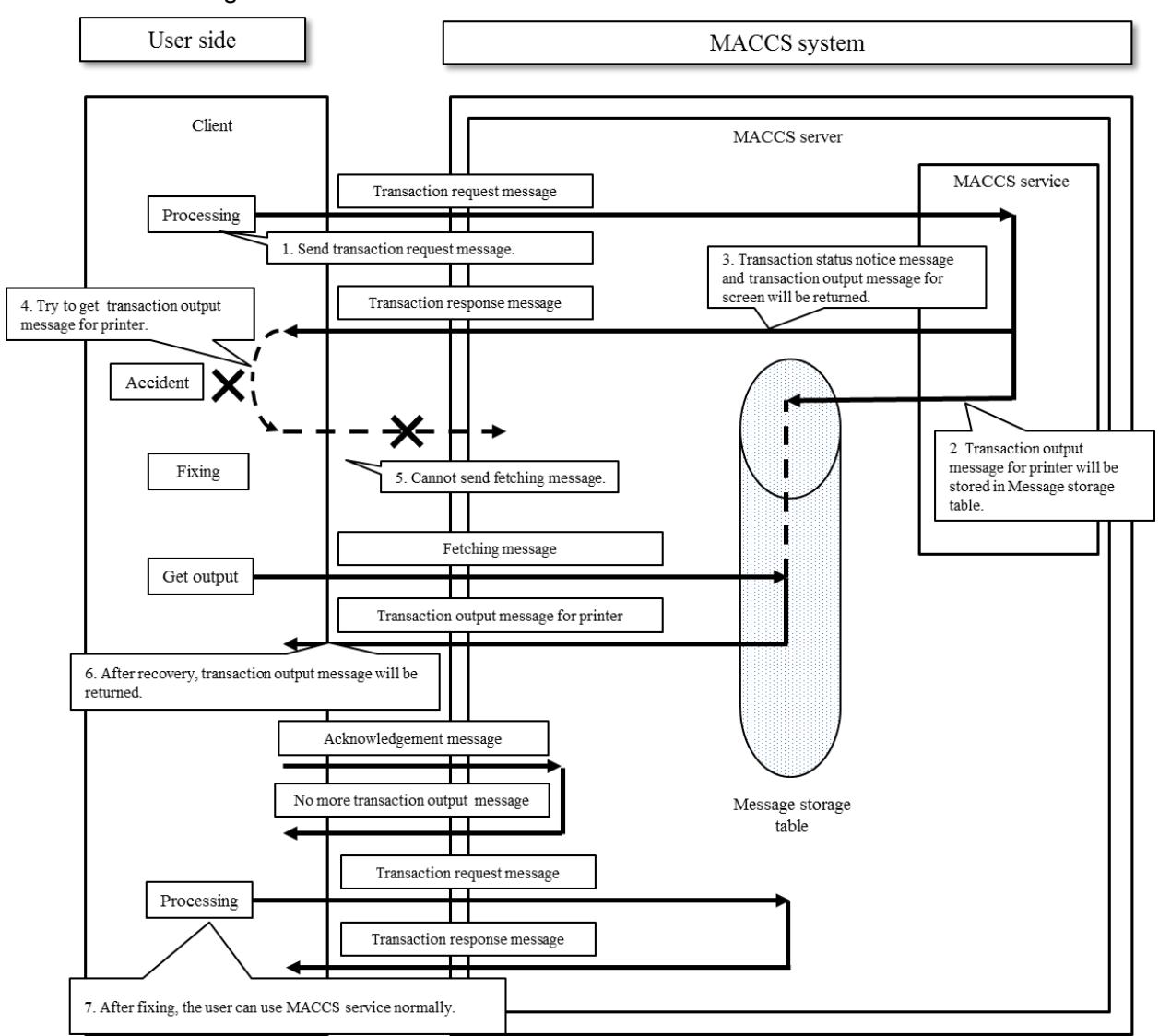

**Figure 4-1-6. An example in case INQ message is not normally executed**

:Errors occur after receiving transaction response message for screen

- 1. A client sends a transaction request message to the MACCSserver.
- 2. Transaction output message for printer is stored in Message storage table. (For detail of message type, refer to "Chapter 3.3")
- 3. The MACCSserver returns a transaction response message to the client immediately.
- 4. The clientthat receives a transaction response message can receive transaction output message for printer from Message storage table by issuing a fetching message.
- 5. Due to the client's damages, a fetching message cannot be sent and the processing of gearing with transaction response message is stopped.
- 6. After fixing the client, the messages stored in Message storage table can be got by issuing transaction request message.
- 7. After fixing the client, user can use the processing of MACCS normally.

#### **4.1.3.2 An example in case of transmitting outputmessages to another client**

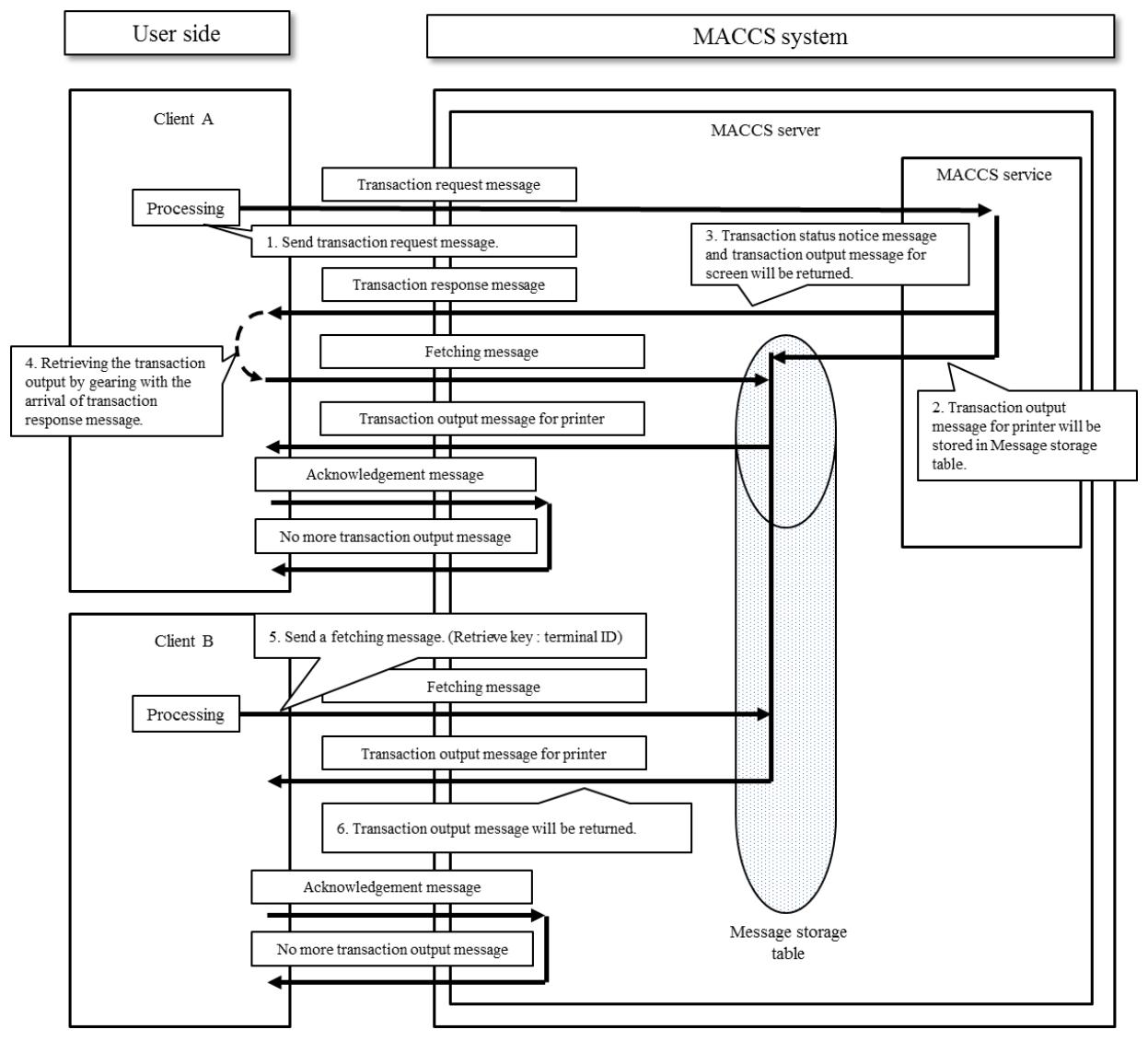

(1) In case of transmitting transaction output message to another client

**Figure 4-1-7. An example of transmitting to another client**

- 1. The client A sends a transaction request message to the MACCSserver.
- 2. Transaction output message for printer is stored in Message storage table. (For detail of message type, refer to "Chapter 3.3")
- 3. The MACCSserver returns a transaction response message to the client A immediately.
- 4. The client B sends a fetching message to the MACCSserver.
- 5. If a transaction output message for printer to the client B remains in Message storage table, the transaction output message for printer is retrieved.

#### (2) An example in case of attachment file transaction message

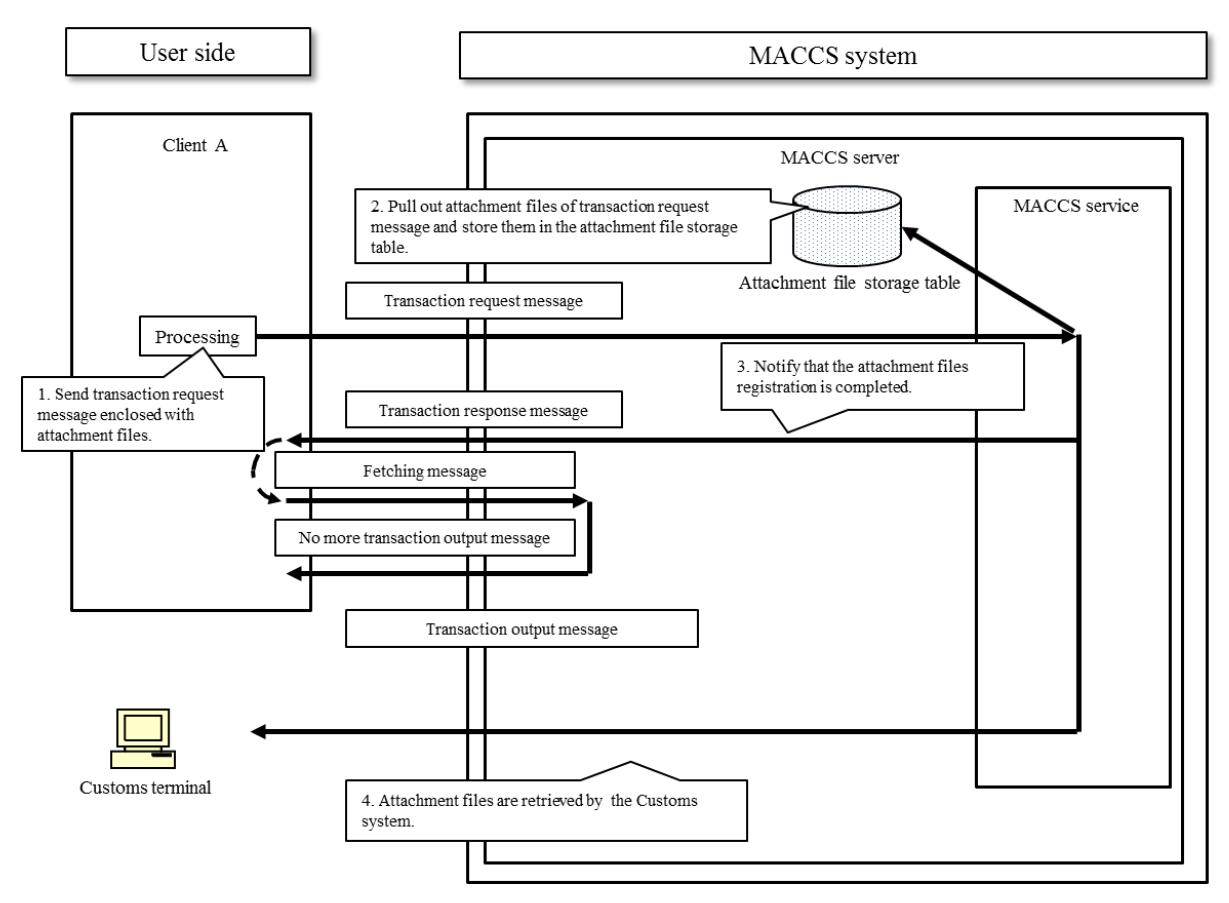

**Figure 4-1-8. An example of transaction with attachment files**

- 1. A transaction request message with attachment files for registration service is sent from the client A.
- 2. In the MACCSserver, attachment files are cut from the transaction request message and stored in Attachment file storage table.
- 3. The MACCSserver sends the transaction response message which informs the registration of attachment files is completed to the client A.
- 4. Stored attachment file can be retrieved by the Customs terminal.

#### **4.1.4 Important points**

#### (1) Message storage table

Message storage table is for storing transaction output messages temporarily based on the message classification. (For detail of message type, refer to "Chapter 3.4")

To retrieve the transaction output message stored in this table the client has to issue fetching message. (Retrieving key: terminal ID)

#### (2) Retention period of transaction response messages for printer

The user must promptly retrieve the transaction output message for printer in Message storage table. After that, the messages in the table will be deleted.

However, the transaction output message for printer which is not retrieved by users will be retained in Message storage table for 5 days(excluding Saturday, Sunday and National holiday)since the registration day. Message deletion procedure will be carried out in a definite night time.

#### (3) Keep the message sequence rule

MACCS system requires all clients to keep the message sequence rule explained previously. If a client sends messages to MACCSserver in a wrong sequence, MACCSdoes not work correctly and the client cannot use MACCS services.

#### (4) Retrieving request interval

MACCS requires user set the interval of fetching message more than 1 minute. (Recommendation value is 5 minutes.)

#### (5) Resend request interval in case of no respond

Time to resend a message is more than 5 minutes when MACCSserver or network gets error and no response returns.

#### (6) Resend request interval in case of the center busy

Time to resend a message is more than 15 minutes when errors occur in MACCSserver and the transaction response message notifies that "Center busy" returns.

#### (7) Terminal Access Key

MACCS requires all clients to set Terminal Access Key in Fetching message as well as terminal ID.

#### (8) Other notices

In case of overload in the system, operation restriction such as halts of receiving transaction request messages from all users may be applied.

# **4.2 Delayed processing method for EDIFACT message**

The delayed processing method enables users to send multiple transaction request messages in one transmission operation. The EDIFACT conversion convention complies with the syntax rule (ISO9735, version 3.0). However, this method does not support a service of sending and receiving attachment files.

However, transaction result messages need to be retrieved (or received) from the MACCSserver in delayed processing after a certain period of time. In this document user server is referred to as a client generically.

#### **4.2.1 Overview**

Figure 4-2-1 describes an outline of the delayed processing method for EDIFACT message.

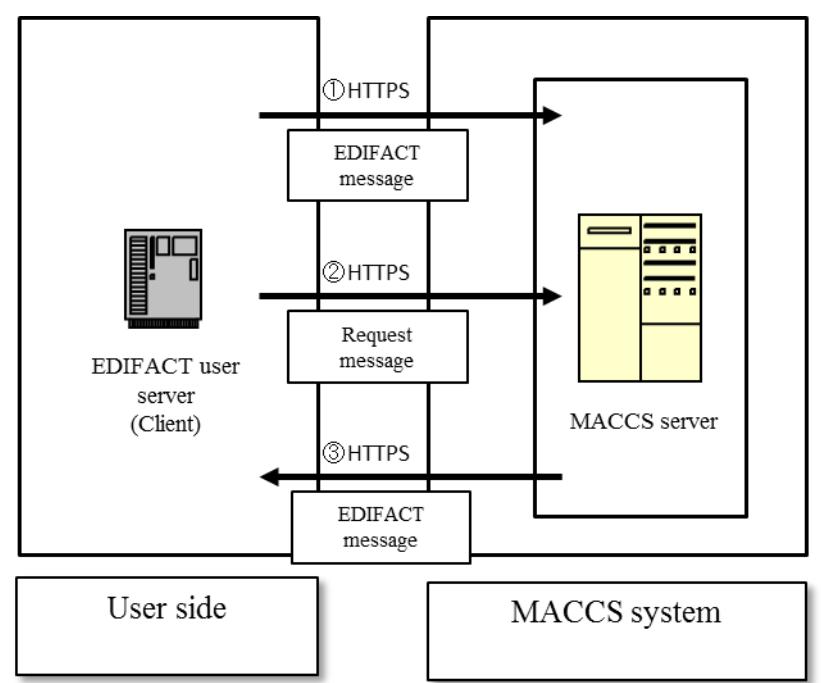

**Figure 4-2-1 Overview of delayed processing methodfor EDIFACT message**

- 1. A client creates and sends an EDIFACT message that contains necessary data for a transaction to the MACCSserver over HTTPS protocol. Then the EDIFACT server receives the message from the client and sends it to the main processor.
- 2. A client sends a request for responsemessage to the MACCSserver.
- 3. A transaction response message is sent back to the client, after receiving a request for response message.

#### **4.2.2 Details of the communication protocols and MACCSmessage**

In the delayed processing method for EDIFACT messages, TCP/IP on the network and transport layers, and on the upper layers, HTTPS are used as communication protocols.

#### (1) Message format

The message format of EDIFACT message in delayedprocessing method is described as below. When transmitting it, a communication protocol header is added to the message.

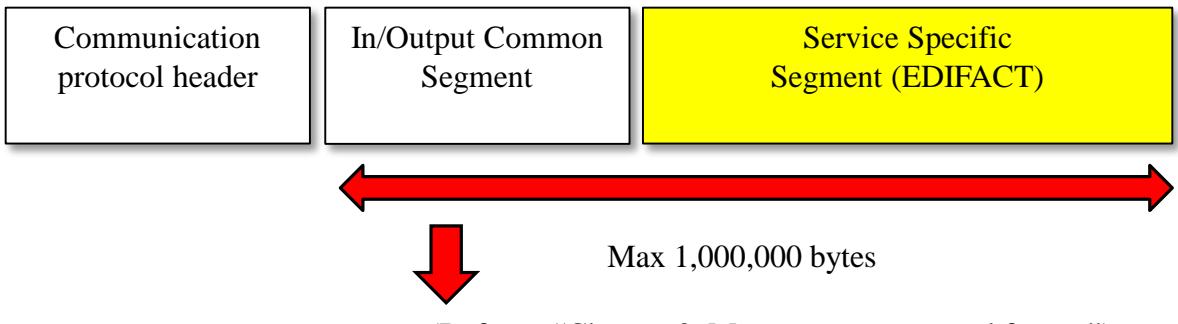

(Refer to "Chapter 3. Message structure and format")

**Figure 4-2-2 EDIFACT message format**

Message format has to be single part MIME message. And Content-type is required to be text/plain. Process Specific Segment (EDIFACT) format has to comply with the syntax rule of ISO9735 version 3.0 and EDIFACT D98B.

#### (2) URL format

The URL format to use MACCS service is described as below. When you use a MACCS service, you have to access to the following format URL.

# https://[server address]/[service identifier(\*)]

- (\*) In case of fetching message "#REM1" and Acknowledgement message "?A2", specific characters "#" and "?" must be omitted.
- (\*) In order to use EDIFACT service except for Fetching message and Acknowledgement message, "EDIF" should be set at the service identifier.

<Example 1 for use MFR etc.>: https://*server.address*/EDIF

<Example 2 for Fetching message>: https://*server.address*/REM1

<Example 3 for Acknowledgement message>: https://*server.address*/A2

Note: The *server.address* is just a dummy sample and not a formal address.

#### (4) Contents of the MACCS header (In/Output Common Segment)

MACCS header means "In/Output Common Segment". Contents of the MACCS header included in transaction request or response messages are as follows.

#### 1. Transaction request message

The summary contents of the MACCS header in a transaction request message sent by a client are listed as below.For more detail, refer to "Table 3-1-2 in Chapter 3.1".

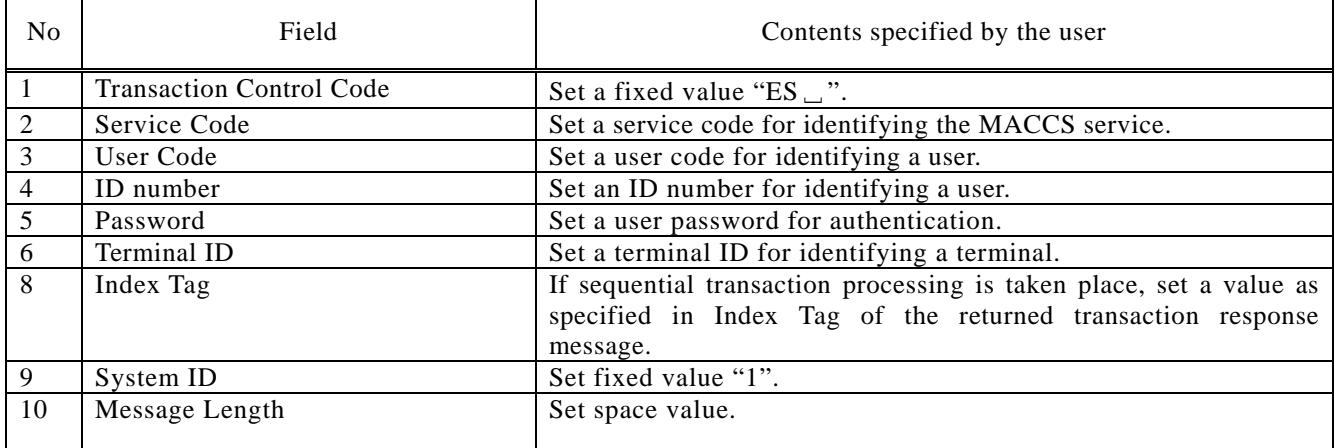

#### **Table 4-2-1Input common segment (transaction request message to MACCS)**

#### 2. Fetching message

This message is for user to getresponse messages from MACCSserver. The summary contents of this message from client are listed as below. For detail, refer to Chapter 3.1.

#### **Table 4-2-2Input common segment and process specific segment (transaction request message to MACCS)**

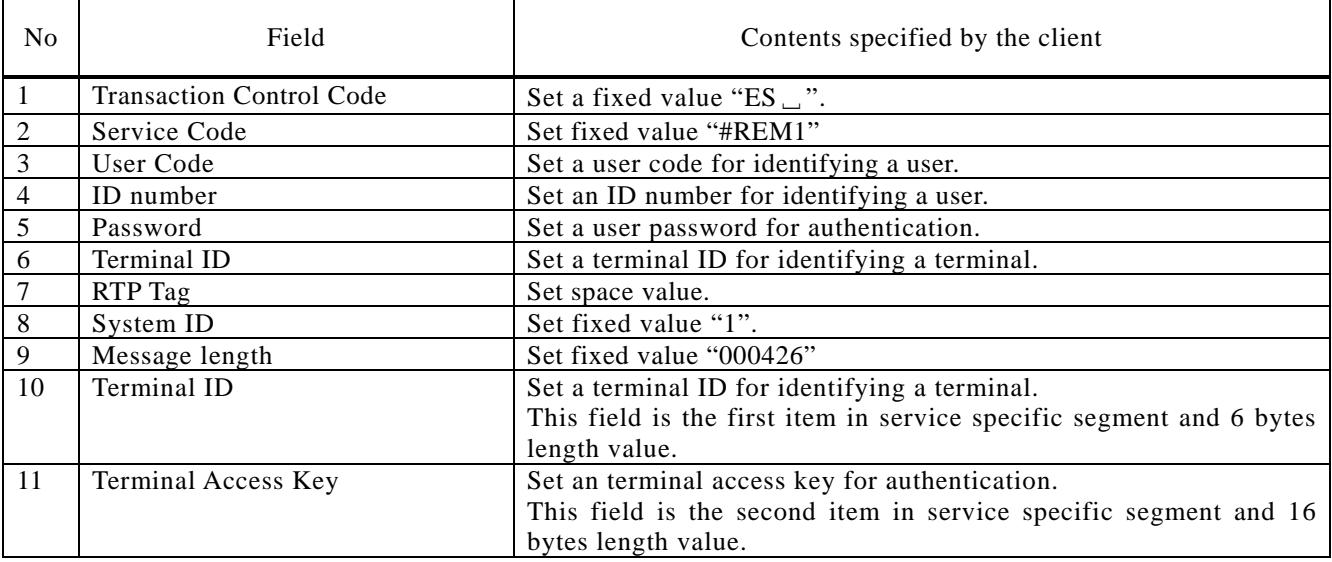

#### 3. Transaction response message

Contents of the MACCS header in a transaction response message sent from MACCS to a client are listed as below. For detail, refer to Chapter 3.6.

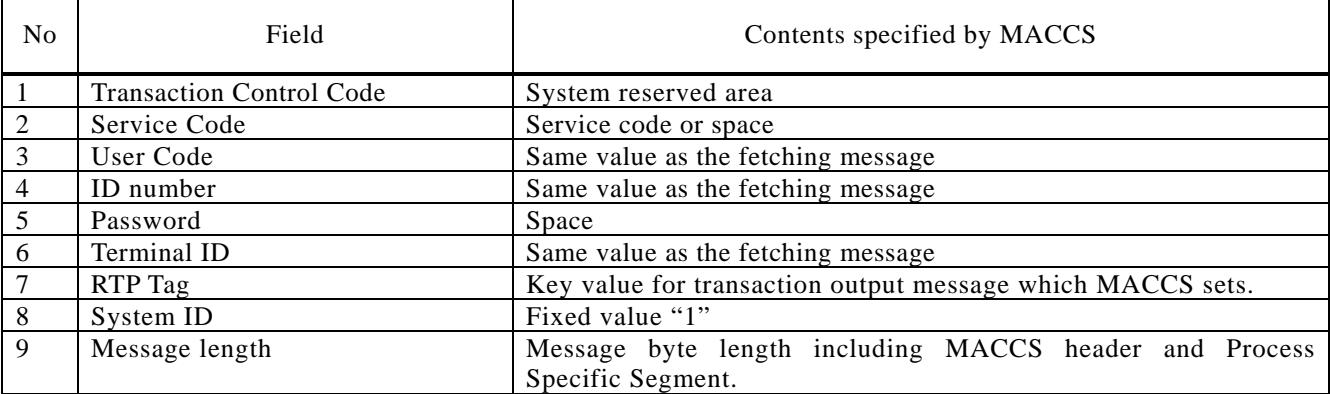

#### **Table 4-2-3Output common segment (transaction response message from MACCS)**

#### 4. Acknowledgement message

Contents of the MACCS header in anacknowledgement message sent from a client to MACCSserverare listed as below. For detail, refer to Chapter 3.7.

| No | Field                           | Contents specified by user                                             |  |  |  |  |
|----|---------------------------------|------------------------------------------------------------------------|--|--|--|--|
|    | <b>Transaction Control Code</b> | Set a fixed value "ES <sub>1</sub> ".                                  |  |  |  |  |
| 2  | Service Code                    | Set fixed value "?A2".                                                 |  |  |  |  |
| 3  | User Code                       | Set a user code for identifying a user.                                |  |  |  |  |
| 4  | ID number                       | Set an ID number for identifying a user.                               |  |  |  |  |
| 5  | Password                        | Set a user password for authentication.                                |  |  |  |  |
| 6  | Terminal ID                     | Set a terminal ID for identifying a terminal.                          |  |  |  |  |
| 7  | RTP Tag                         | Set the same value as specified in RTP Tag of the returned transaction |  |  |  |  |
|    |                                 | response message.                                                      |  |  |  |  |
| 8  | System ID                       | Set fixed value "1".                                                   |  |  |  |  |
| 9  | Message length                  | Set fixed value "000400".                                              |  |  |  |  |

**Table 4-2-4Input common segment(Acknowledgement message to MACCS)**

5. No more transaction response message

Content of the no more transaction response message sent to a client is "END\_OF\_MESSAGE" without MACCS header and EDIFACT message.For detail, refer to Chapter 3.6.

#### **4.2.3 Sequence of processing**

Figure 4-2-3 describes a process flow of the delayed processing method. Refer to "3 Messages structure and format" for details on the message format.

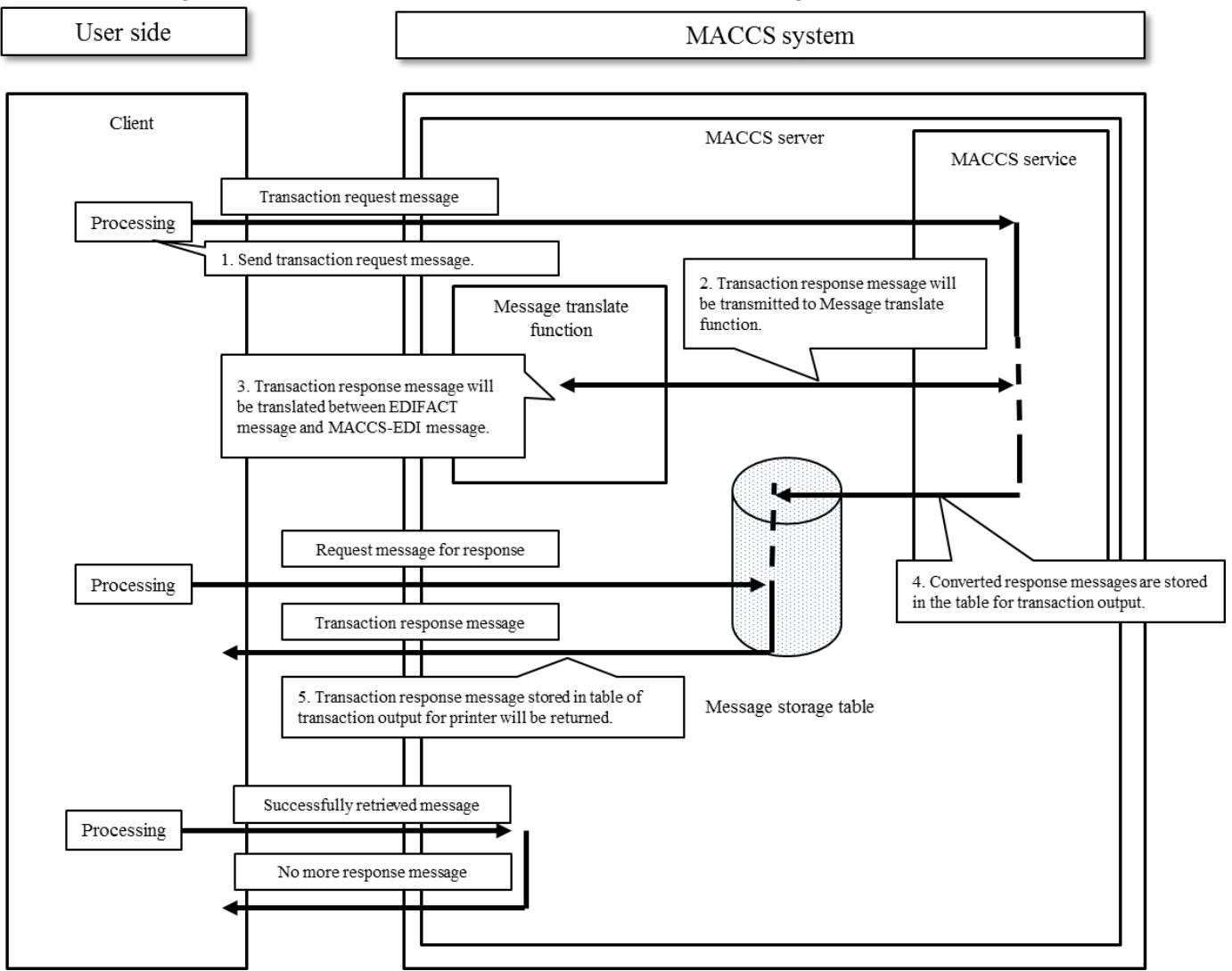

**Figure 4-2-3 Process flow of the delayed processing method**

- 1. A user sends a transaction request message which can include multi-requests from aclient.
- 2. All transaction response messages are stored in Message storage tablelocated in the MACCSserver.
- 3. Message translate functiontranslatesbetween EDIFACT message and MACCS-EDI message.
- 4. Converted response messages are stored in the Message storage table.
- 5. All messages corresponding to the user can be retrieved from the Message storage tableby issuing request message.

#### **4.2.4 Important points**

#### (1) Message storage table

The Message storage table is for storing transaction response messages temporarily. To retrieve the transaction response message stored in this table the client has to issue fetching message.

(2) Retention period of transaction response messages

The client must promptly retrieve the transaction response messages in the Message storage table. After that, the messages in the Message table will be deleted.

However, the transaction response messages which are not retrieved by clients will be retained in the table of transaction output for 5 days(excluding Saturday, Sunday and National holiday) since the registration day. Message deletion will be carried out in a definite night time.

#### (3) Keep the message sequence rule

MACCS system requires all clients to keep the message sequence rule explained previously. If a client sends messages to MACCS in a wrong sequence, MACCS does not work correctly and the client cannot use MACCS services.

#### (4)Retrieving request interval

MACCS requires user set the interval of fetching message more than 1 minute. (Recommendation value is 5 minutes.)

#### (5) Resend request interval in case of no respond

Time to resend a message is more than 5 minutes when the MACCSserver or network gets error and no response returns.

(6) Resend request interval in case of the center busy

Time to resend a message is more than 15 minutes when errors occur in MACCSserver and the transaction response message notifies that "Center busy" returns.

#### (7) Terminal Access Key

MACCS requires all clients to set Terminal Access Key in message as well as terminal ID.

(8) Other notices

In case of overload in the system, operation restriction such as halts of receiving transaction request messages from all users may be applied.
# 5.Messagedestinationcontrol

## **5. Message destination control**

## **5.1 Overview of message destination control**

The message destination control function uses the message destination control table, which contains message destinations determined by combinations of a delivery type of a transaction response message (transaction output message).The message destination control function stores transaction response messages (transaction output message) in destination blocks sorted by (a) data entry terminals (terminal that sent transaction request message to MACCS), (b) user codes and (c) output message codes in the message storage table.

MACCS uses the following three different delivery types, which are called the message destination control type, for transaction response messages: INQ type, EXZ type and EXC type.

Figure 5-1-1 describes an example usage of the three delivery types in a Logistics related company's Import declaration (IDC)process. And [Figure 5-1-2](#page-111-0) shows a general logic diagram of the message destination control function.

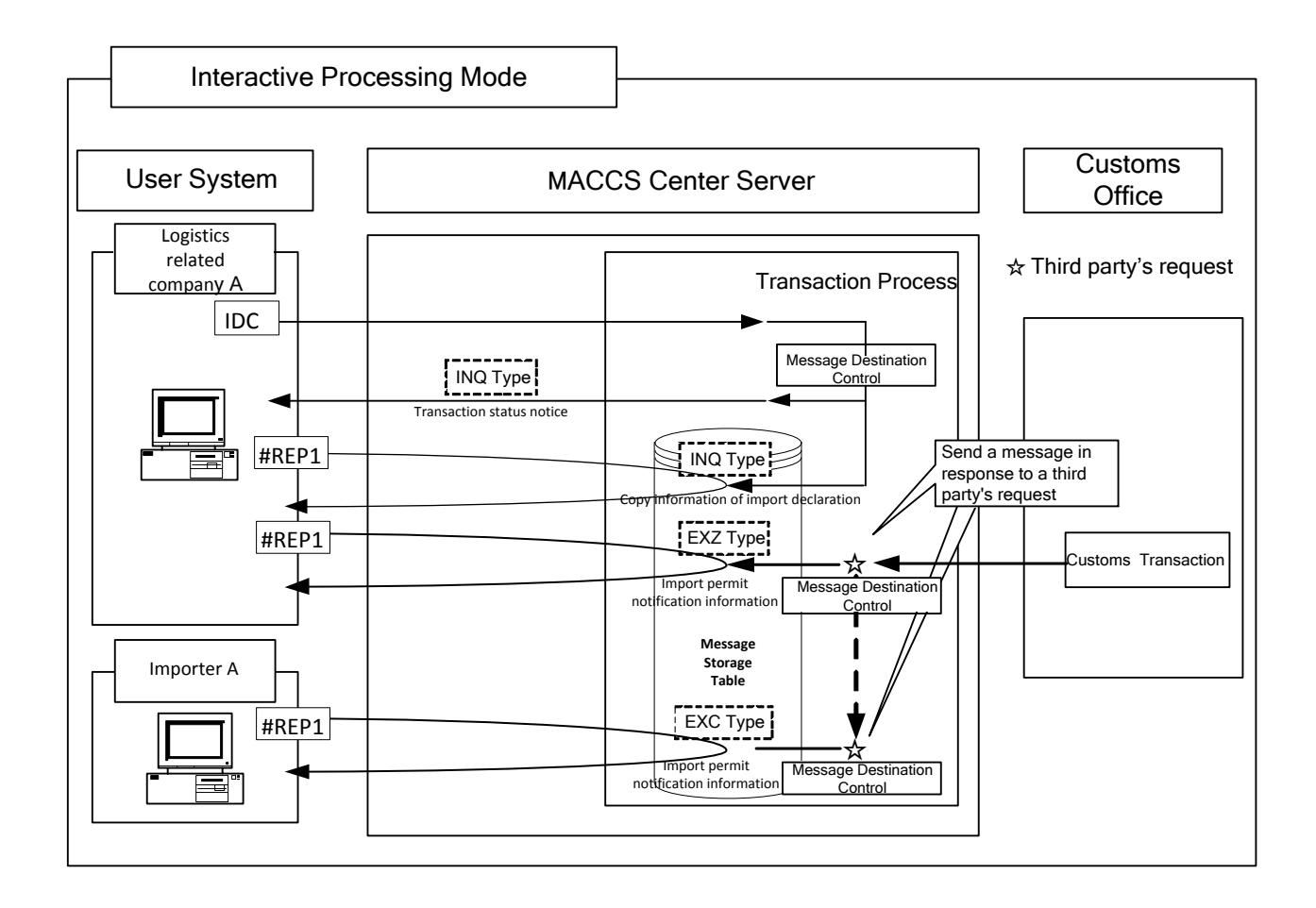

#### **Figure 5-1-1 Example usage of the three delivery types of transaction response messages (transaction output message)**

INQ type: A transaction response message (Transaction status notice message) is immediately sent to a user (Logistics related company A's user computer) who issued the corresponding transaction request message.

> On the same time, another response message (Copy information of import declaration) is stored in the transaction issuer's Message storage table.

> User who issued the corresponding transaction request message (Logistics related company A) should get the response message (Copy information of import declaration) by using #REP1 service.

EXZ type: In response to a third party's request(completion of a customs examination process), a transaction response message (Import permit notification information) is stored in the transaction issuer's Message storage table. User who issued the corresponding transaction request message (Logistics

related companyA) should get the response message (Import permit notification information) by using #REP1 service.

EXC type: In response to a third party's request(completion of a customs examination process) a transaction response message (Import permit notification information) is stored in another destination's Message storage table (Importer A's Message storage table).This is not a user (Logistics related companyA) who issued the corresponding transaction request message.

- (Note 1) A user computer represents:a "PC" in the Interactive processing method (Private Terminal software), a " User system (per terminal ID)" in the Interactive processing method (User system) and Delayed processing method (User system).
- (Note 2) #REP1 is a service to get messages stored in each user's message storage table in MACCS.

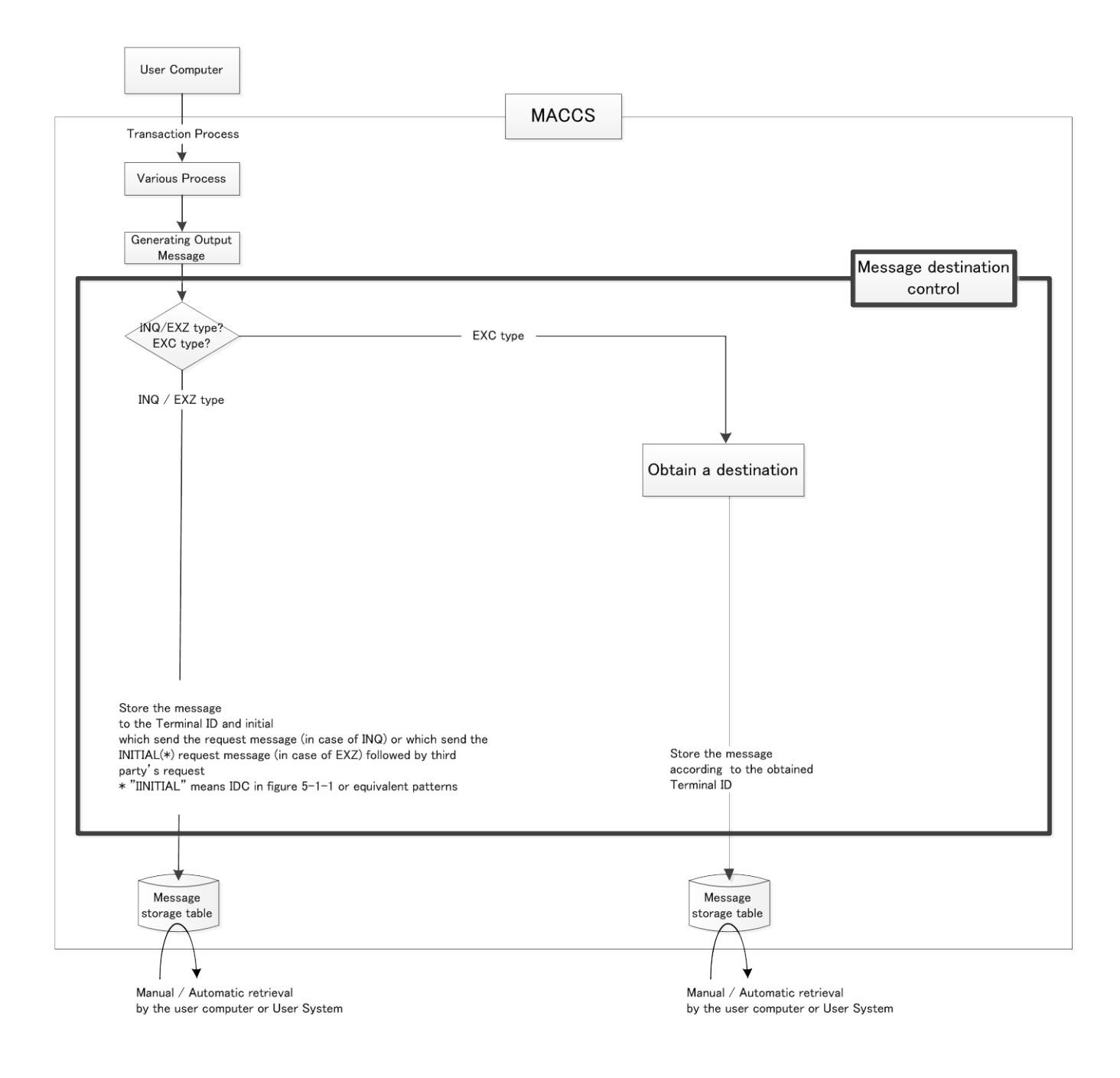

<span id="page-111-0"></span>**Figure 5-1-2 Logic diagram of the message destination control function**

## **5.2 Settingadestination of a transaction response message**

#### **5.2.1 Deliverytypesofatransaction response message**

(1) INQ type and EXZ type message

A transaction response message in INQ or EXZ delivery type is returned to;

(a) The same user computer (User System)that issued the corresponding request message over the same transmission procedure (in terms of a data processing mode and format) used when the user computer (User System) sent the request or

(b) Terminal IDmapped in the message storage table that the user computer (User System) sent the request.

(2) EXC type message

For a transaction response message in EXC delivery type, users are required to specify its message destination in the message destination control table.

(Note) A user code stored in the output common segment of an EXC type message

In the output common segment of an EXC type message, message destination's user code is specified.

For example, when a Logistics related company's Import declaration is permitted, Import permit notification information (EXC type message), which is created on permission of the declaration, is transmitted to animporter who asked the Logistics related company to Import.

In such case, the Import permit notification information is created according to the following procedure.

- (1) From the import declaration information, obtain the Importer/Exporter code.
- (2) Obtain the user code that is linked to the Importer/Exporter code.
- (3) Specify the user code in the output common segment of the Import permit notification information.

↓

↓

Although different elements are used to obtain a user code depending on transactions, process flows are the same in principle.

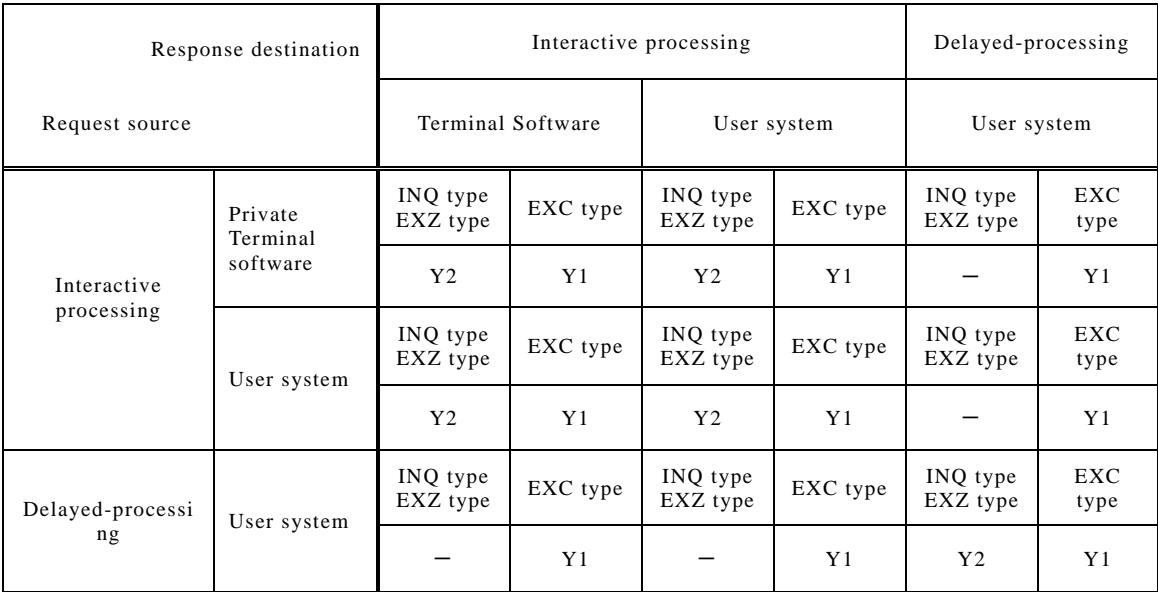

#### **Table 5-2-1 Available delivery control types**

- Y1 : Delivery control available.
- Y2:Delivery control available ONLY TO THE SAME USER COMPUTER (U SER SYSTEM) THAT ISSUED THE CORRESPONDING REQUEST ME SSAGE.
- $-$ : Delivery control not available (No delivery control is available where preprocess typesare different between "Request source" and "Respon se destination").

#### **5.2.2 Setting of a message destination**

[Table 5-2-2](#page-114-0) and Table 5-2-3 describe various setting patterns of message destinations for transaction response messages (output message).

<span id="page-114-0"></span>

|                           | Processing mode at<br>the request source | Response destination                                                                                                 | Data segment<br>(INQ type/EXZ type) |
|---------------------------|------------------------------------------|----------------------------------------------------------------------------------------------------|-------------------------------------|
| Interactive<br>processing | Private Terminal<br>Software             | Terminal<br>ID<br>the message source<br>at<br>mapped in the message storage table<br>No destination setting required |                                     |
|                           | User system                              | Terminal ID at the message source<br>mapped in the message storage table                                             |                                     |
| Delayed-<br>processing    | User system                              | Terminal ID at the message source mapped<br>in the message storage table                                             | No destination setting required     |

**Table 5-2-2 Destination settings for messages in INQ or EXZ type**

#### **Table 5-2-3 Destination settings for messages in EXC type**

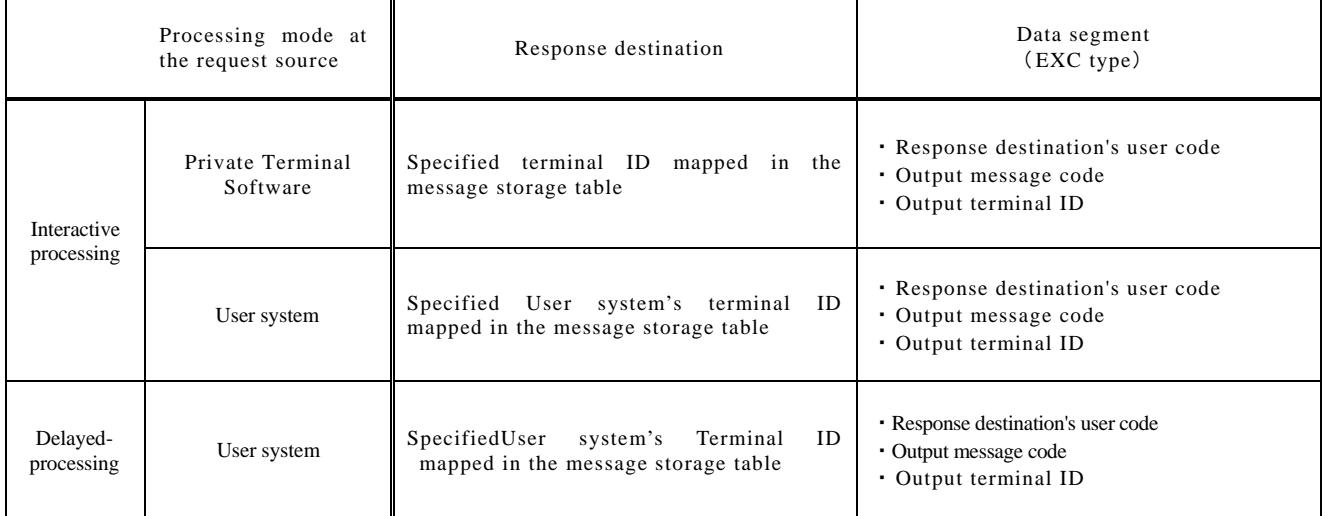

(Note) The wildcardcode for output message codes

The wildcardcode is used as a dummy code for output message codes containing a value of "999999".

If a transaction response message is destined for a particular user code without specifying its output message code in the message destination control table, the message is transmitted to the destination with the output message code "999999".

# 6. Requirements to connect with MACCS

## 6. **Requirements to connect with MACCS**

MACCSrequests MACCS users to agree and comply with following conditions described in this chapter.

## **6.1 Technical requirements to connect with MACCS**

### **6.1.1 Communication encryption**

SSL (Ver.3.0) which becomes the de facto standard in encryption of HTTP shall be adopted as a measure against eavesdropping, falsification, spoofing, etc. of the send and receive message.

[Reference] SSL

SSL(which stands for Secure Socket Layer), developed byNetscape Communications Corporation in the United States, is an encrypted communication protocol for communicating securely on the internet. Because it is possible to encrypt the data exchanged between Web server and Web browser, it is used to prevent the problem happened with the data communication when the information such as personal information have been leaked to the third person. SSL is made up of multiple technologies related to encryption.

Outline of communications encryption which is adopted in MACCS is shown as the following figure.

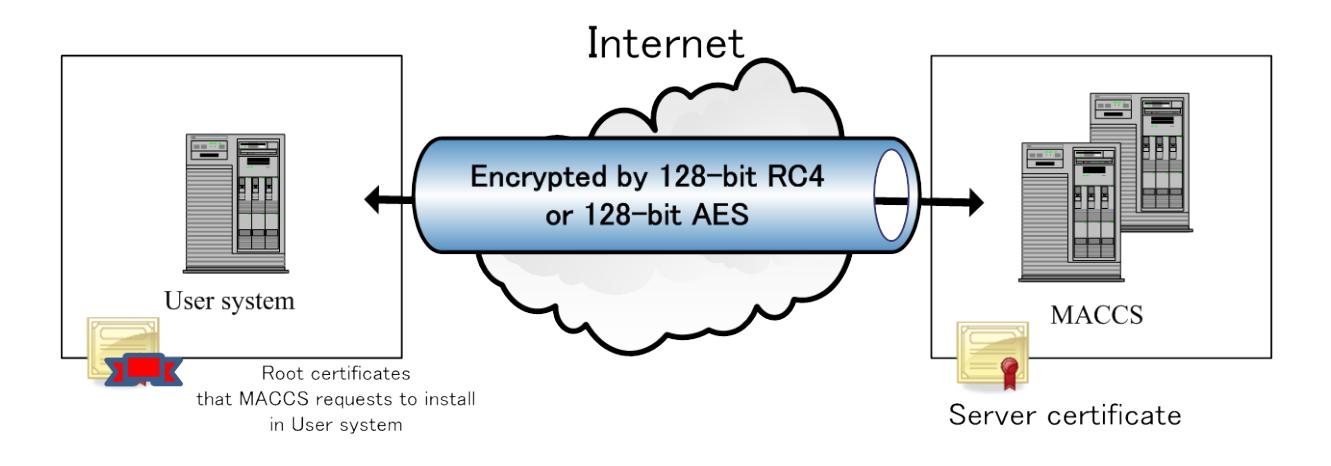

**Figure 6-1-1: The outline ofcommunication encryption which is adopted inMACCS**

In addition, User ID and Password which are sent by User's PC are used for authentication. Furthermore, access qualification shall also be executed when fetching messages from the message storage table. Please refer chapter 6.2 for details.

#### **6.1.2 Firewall setting at User system**

In case of connection to the internet via internal firewall, it is required for MACCS users' firewall to be available as described in figure 6-1-2.

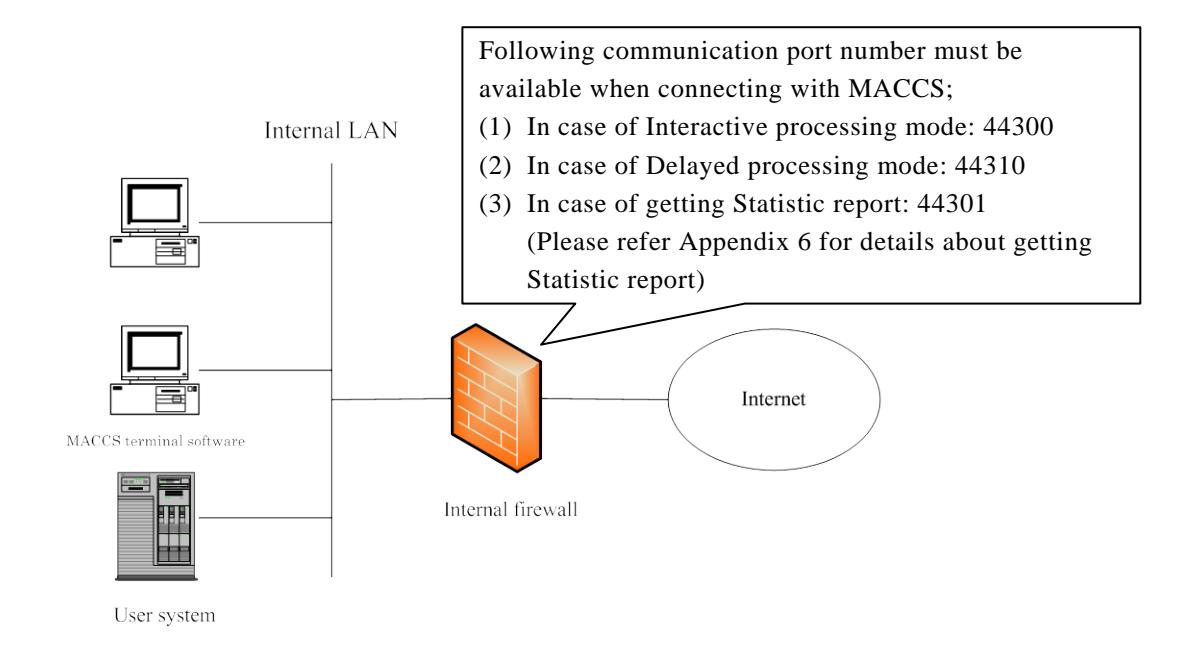

**Figure 6-1-2: An example of connection to the internet via the internal firewall**

### **6.1.3 Precautions in communicating with MACCS**

(1) In case of congestion of the internet

In case of the congestion of the internet, it is difficult to ensure a reliable connection with the MACCS center server. Response time is influenced by the speed of internet environment.

(2) Disappearance (Lost) of the message

Depending on the internet environment, the message could be disappeared in case of occurring any communication failures when the user is receiving the transaction responsemessages (for screen [C][M][R]) corresponding to the user's requests.

(3) Unavailability of MACCS

MACCS user may not be able to user MACCS in following cases;

- (a) Maintenance hours
- (b) Unavailability of Internet
- (c) Natural disaster
- (d) Other unexpected issue, such as DoS attack
- (4) Unauthorized access detection by MACCS

MACCS monitors intrusion detection and virus check on every request messages to MACCS. Therefore, MACCS may send back error to MACCS user as if the request m essage is unauthorized access.

(5) Installing root certificates specified by MACCS in User system

It is needed to install root certificates specified by MACCS in User system. These certificates are needed for User system to verify MACCS's server certificates. This verification is executed when establishing SSL connection between User system and MACCS.

## **6.2 Authentication requirements to connect with MACCS**

#### **6.2.1 Authentication when sending requests to MACCS**

In MACCS, use the User ID (user code + identification number) and user password (which issued by Myanmar Customs) to check user's authentication and check whether the requested service should be processed or not.

#### **6.2.2 Authentication when fetching from Message storage table in MACCS**

In addition to the above chapter 6.2.1, MACCS use Terminal ID and Terminal Access Key to check whether the request should be processed or not. The request is to access to the Message storage table. Message storage table stores transaction response messages which are generated upon requests messages sent from MACCS users.

Terminal ID and Terminal Access Key is issued/controlled/operated by Myanmar Customs

## **6.3 Security requirements at MACCS user side to connect with**

## **MACCS**

#### **6.3.1 Security countermeasures which user need to perform**

When connecting to MACCS center server, MACCS user must observe the contents about the security countermeasures which the Myanmar Customs defined. MACCS user also must report the contents of the security countermeasures to Myanmar Customs.

When it seems that user's security countermeasures are insufficient or unsuitable, Myanmar Customs will instruct the improvement measure to user.

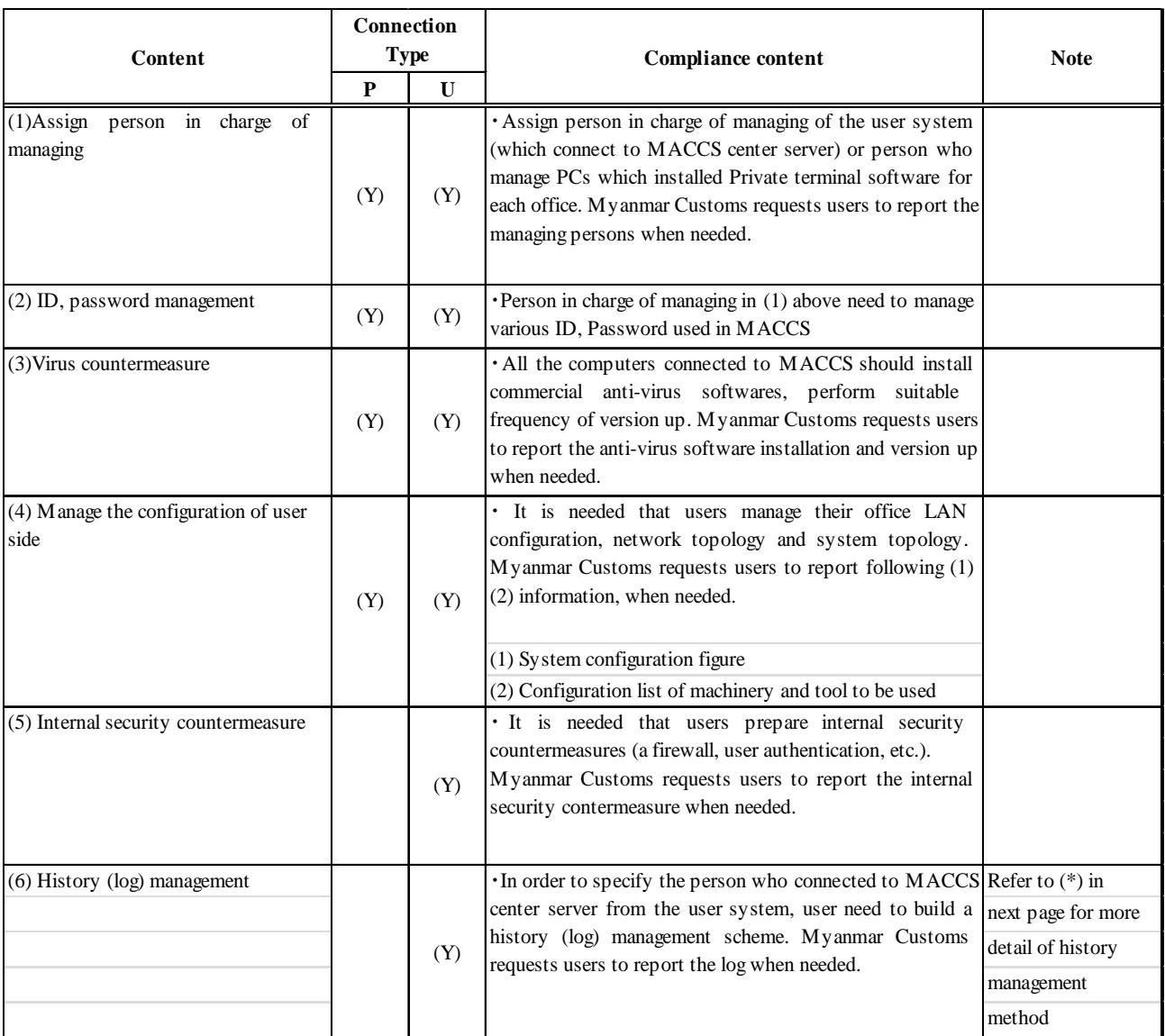

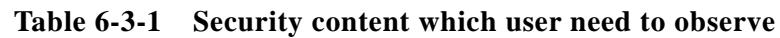

(Note) P: Private Terminal software

U: User System

(Y): Need

#### (\*) History (log) management

History (log) management method is as follows:

1. The content of history (log) need to be saved

The content of these following items among the items of transaction messages with MACCS need to be saved.

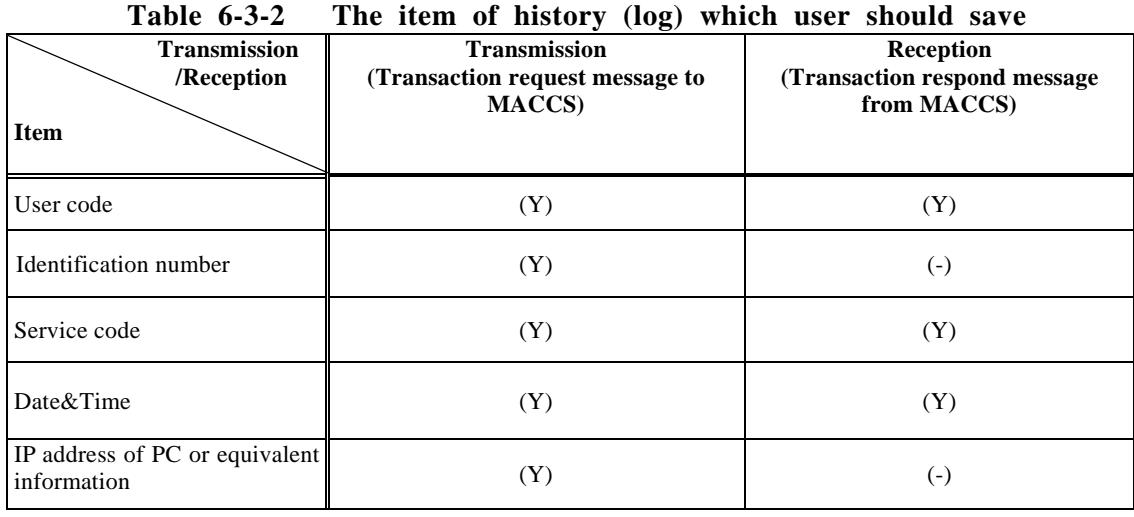

 $(Y)$ : Need  $(-)$ : No need

(Note 1) In case the getting of history (log) of the PC, which used under User's system, is systematically difficult, it is possible to get the history (log) on subordinate computers (company server etc.) of User's system.

Require to be able to specify the IP address or suitable address of IP address of PC by getting history (log) of an IP address which specifies a subordinate computer and getting/conducting a follow-up survey of the history (log) which specifies a PC by a subordinate computer.

2. Storage Period

After system operation start, storage period of history (log) will be set as a certain period of time (From 3 months to 6 months).

3. Storage device and storage method

Although user is free from determination of the Storage device of a history (log) and its method, it must be in the state that can respond immediately the submission request from Myanmar Customs.

### **6.3.2 System audit**

When Myanmar Customs needs to verify whether the suitable security countermeasures have been taken in user system or not, after getting the user's agreement, Myanmar Customs is able to perform the system audit (including inspecting the facilitiesplaced equipements of user).

Target of the system audits are following;

- (1) Clients (such as PCs who are managed by the users)
- (2) Computer systems
- (3) Networks (which are operated by the users)
- (4) those operation procedures

# 7.Privateterminalsoftware

## **7. Private terminal software**

Myanmar Customs will supply the package software (hereafter referred to as "private terminal software" for PCwhich wasspecified in all business specification.

## **7.1 The hardware operation environment**

In MACCS, Myanmar Customswill not supply the exclusive use hardware of MACCS (such as PC, printer). Therefore, in case user uses the MACCS private terminal software which supplied by Myanmar Customs, user has to prepare hardware personally.

Table 7-1-1 shows the hardware operation environment of private terminal softwareguaranteed by Myanmar Customs and table 7-1-2 shows the printer operation environment.

## **7.1.1Specification of PC**

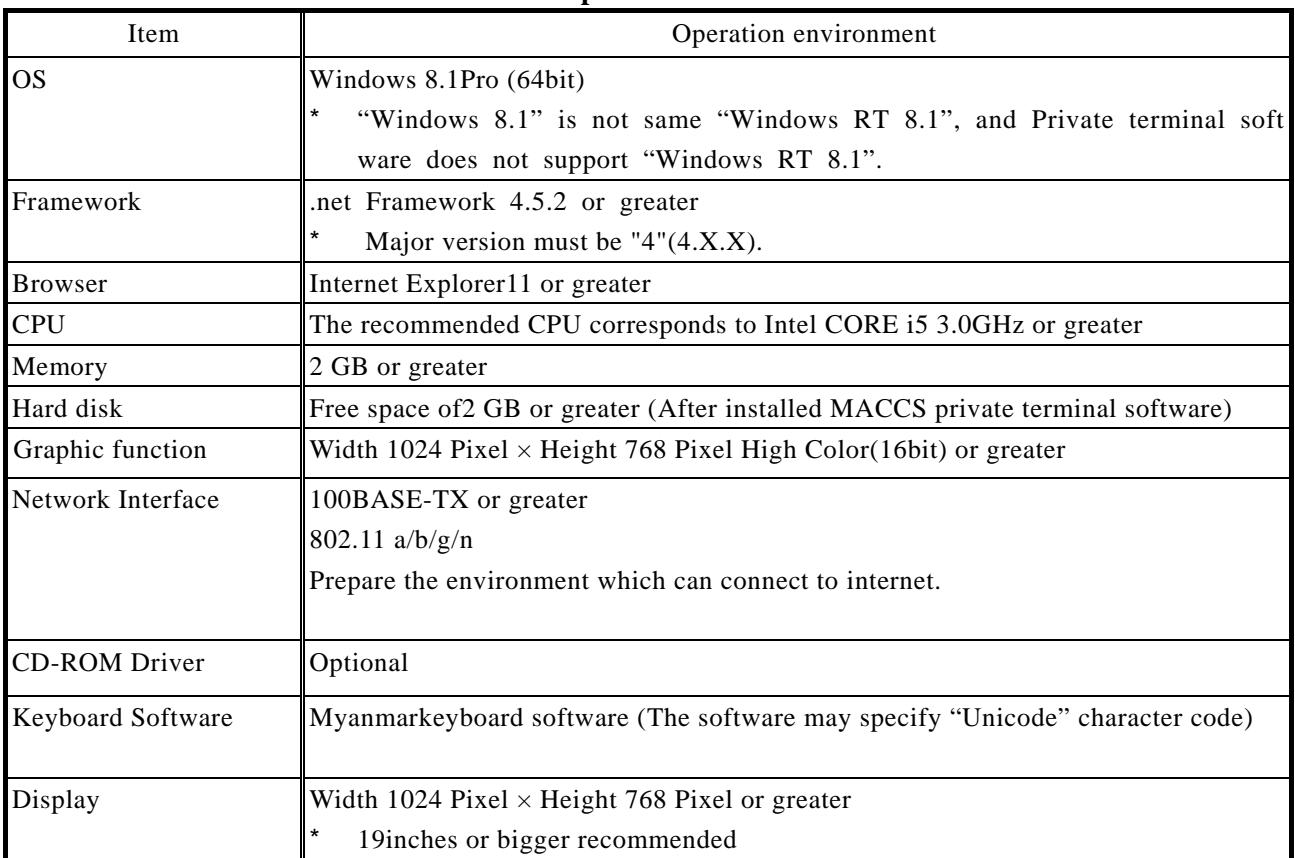

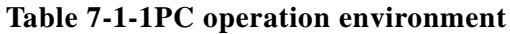

- (Note 1)Version up of OS etc. may result in change of PC specification (hardware such as CPU, memory etc.) described in Table 7-1-1.
- (Note2) The user who connected network or upgrade peripheral device must prepare PCwhich capability can respond to using environment such as advancement of CPU capability, upgrade of memory, hard disk
- (Note 3) In case the software package for PC is installed and used in PC which prepared by user, even if thisPCsatisfied the above recommended specification, we cannot assure whether it operates normally or not.
- (Note 4) About the contents of the above table, it may change because of the end of support from Microsoft company who is supplying OS, and the sale of the new product.
- (Note 5) The operating verification of the private terminal software for PC is English version of the above recommendation OS.
- (Note 6) In case of Windows8.1, due to limitations ofthe OS sound function, maybe don't have warning sound (Beep sound) and notice sound.
- (Note 7) In MACCS, the font for screens and reports is 'Myanmar3' version '3.00 March 18, 2009'.

## **7.1.2 The print specification**

Table 7-1-2 shows Printer operation environment guaranteed by Myanmar Customs.

| Item           | Operation environment                                                                                |
|----------------|----------------------------------------------------------------------------------------------------|
| Target printer | The printer that supports "Windows 8.1Pro(64bit)"                                                    |
|                | The laser printer is recommended)                                                                    |
|                | (Network or local port connection is required)                                                       |
| Graphic mode   | In case user prints a bar code (CODE-39), 600 dpi or greater is recommended.                         |
| Printing color | Monochrome                                                                                           |
| Interface      | It has an interface which can be confirmed from Windows which is contained<br>PC main body as an OS. |
| Paper size     | A <sub>4</sub>                                                                                       |

**Table 7-1-2 Printer operation environment**

## **7.2 The function of private terminal software**

This chapter contents is function of private terminal software.

#### **7.2.1 Communication function**

(1) Connection method

Correspond to internet connection. Additionally, user will prepare the environment to connect the internet.

- (2) Communication protocols Use TCP/IP for the lower order protocol. Use HTTPSfor the higher order protocol.
- (3) History of user code

In order to use private terminalsoftware and perform MACCSservice, it is necessary to input user ID(including identification number), password according to log-on operation. The private terminal software saves up to 10records of user code (including identification number) which was inputted in the past as a history, and enables the pulldown selection when log-on at next time.

#### **7.2.2 Message creation and display function**

- (1) The function of creating the transaction request message In the private terminalsoftware, the user can use the GUI control on input screen, and input the necessary information to service easily. Moreover, when the inputted items were sent as transaction request message, the input common item of transaction request messageis created automatically.
- (2) The function of receiving the Transaction response message

In private terminal software, the transaction response messages are received in a user's PC from a MACCS center server by automatic or manual operation. The user can indicatethe received transaction response messages and display theservicescreen, print the report, etc.

Moreover, the report can be printed automatically by settingprivate terminalsoftware in advanceat the time of receiving the transaction response message.

## **7.2.3 The printing function**

The outline of printing function in private terminal software is shown in table 7-2-1.

| Function                                                | Outline                                                                                                    |
|---------------------------------------------------------|----------------------------------------------------------------------------------------------------|
| Paper size                                              | A4                                                                                                    |
| Printing paper                                          | A4                                                                                                    |
| Printing character                                      | Alphanumeric character, Myanmar character, barcode (CODE-39)                                                            |
| Automatic/manual operation                              | Automatic or manual output to printer at the time of receiving the Transaction<br>response message (for screen, report) |
| Re-output                                               | It is possible to re-output the Transaction response messages in receiving<br>folder                                    |
| Print page indication                                   | It is possible to indicate the page, print copies                                                                       |
| Output of each report                                   | It is possible to set the print copies, automatic or manual output, output                                              |
|                                                         | destination printer indicating in each processing message (for report) as option at                                     |
|                                                         | the time of automatic output.                                                                                           |
| Hardcopy                                                | It is possible to print the screen image (bit map) which is displaying on display by                                    |
|                                                         | manual.                                                                                                    |
| Report print                                            | 1Print thereport according to determined form                                                                           |
|                                                         | (Use template for report)                                                                                               |
|                                                         | 2) barcode printing (CODE-39) are possible                                                                              |
| Preview<br>Able to confirm the printing image on screen |                                                                                                    |

**Table 7-2-1 The printing function outline**

## **7.3 Other specifications**

(1) User interface

It is an interface of the Windows base which usesa keyboard and mouse together. Operation only by keyboard is also taken into consideration and it is also possible to set the shortcut or function key.

(2) Version up of package software

Version up of private terminal software which supplied by Myanmar customs is shown in table 7-3-1.

| Target                 | Method                                           |  |
|------------------------|--------------------------------------------------|--|
| Large-scale version up | Media (CD-ROM) distribution.                     |  |
| Small-scale version up | Download from the web server of Myanmar customs. |  |

**Table 7-3-1 Version up of private terminalsoftware**

## **7.4 Notes of using Private Terminal Software**

(1)It is allowed for users to use PC(which was installed private terminal software for PC) for business in company with user's responsibility. However, Myanmar Customs doesn't assure the problems which occur due to install the application software that are commercially available, self-developed software, etc.

# Appendix 1 Overview of online service process flow

## **Appendix1Overview of online service process flow**

The MACCS center server implements the following error checking procedure. If an error is detected at a checking stage, a transaction status notice message is transmitted.

A general transmission flow of transaction status notice messages is described in Appendix Figure 1-1 (interactive processing) and Figure 1-2 (delayed processing).

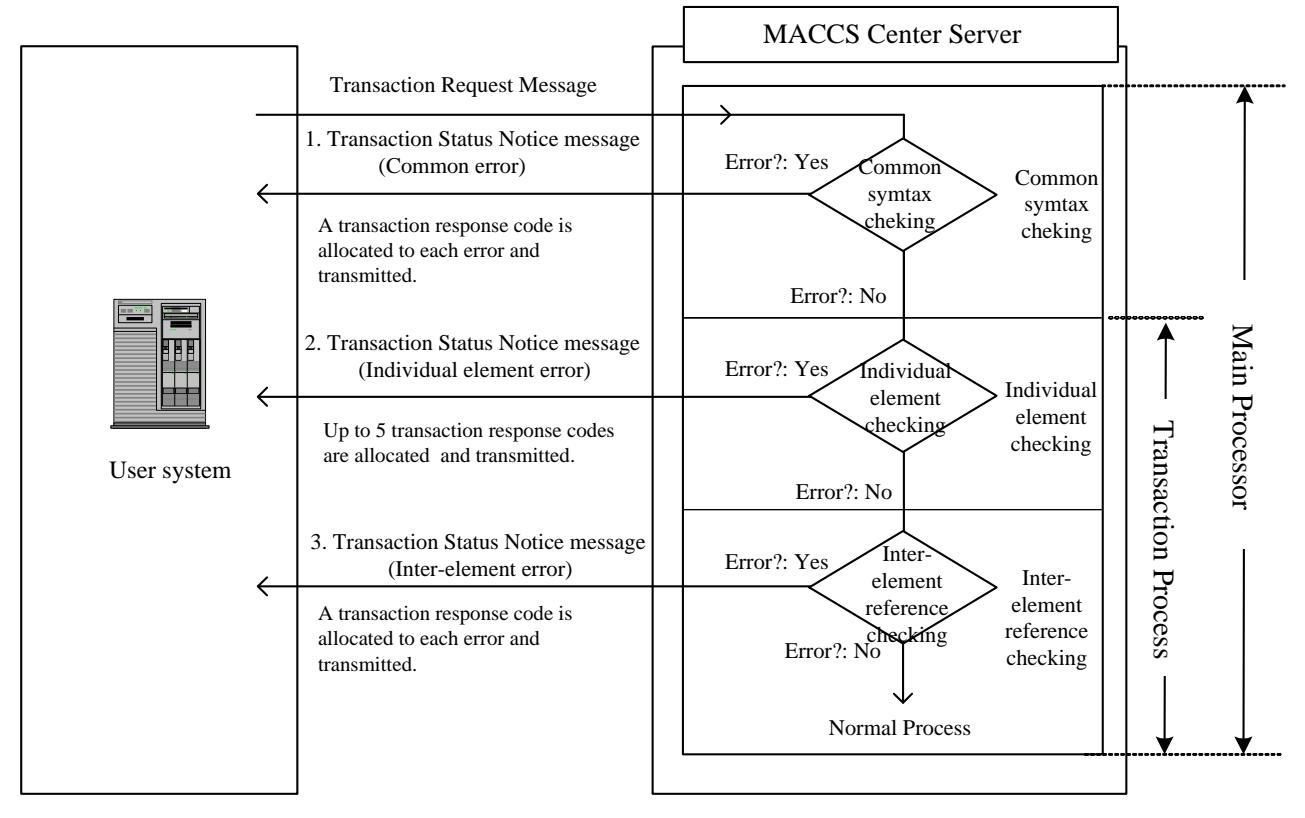

**Appendix Figure 1-1General transmission flow of transaction status notice messages (interactive processing)**

Individual checking procedures depend on a service specification.

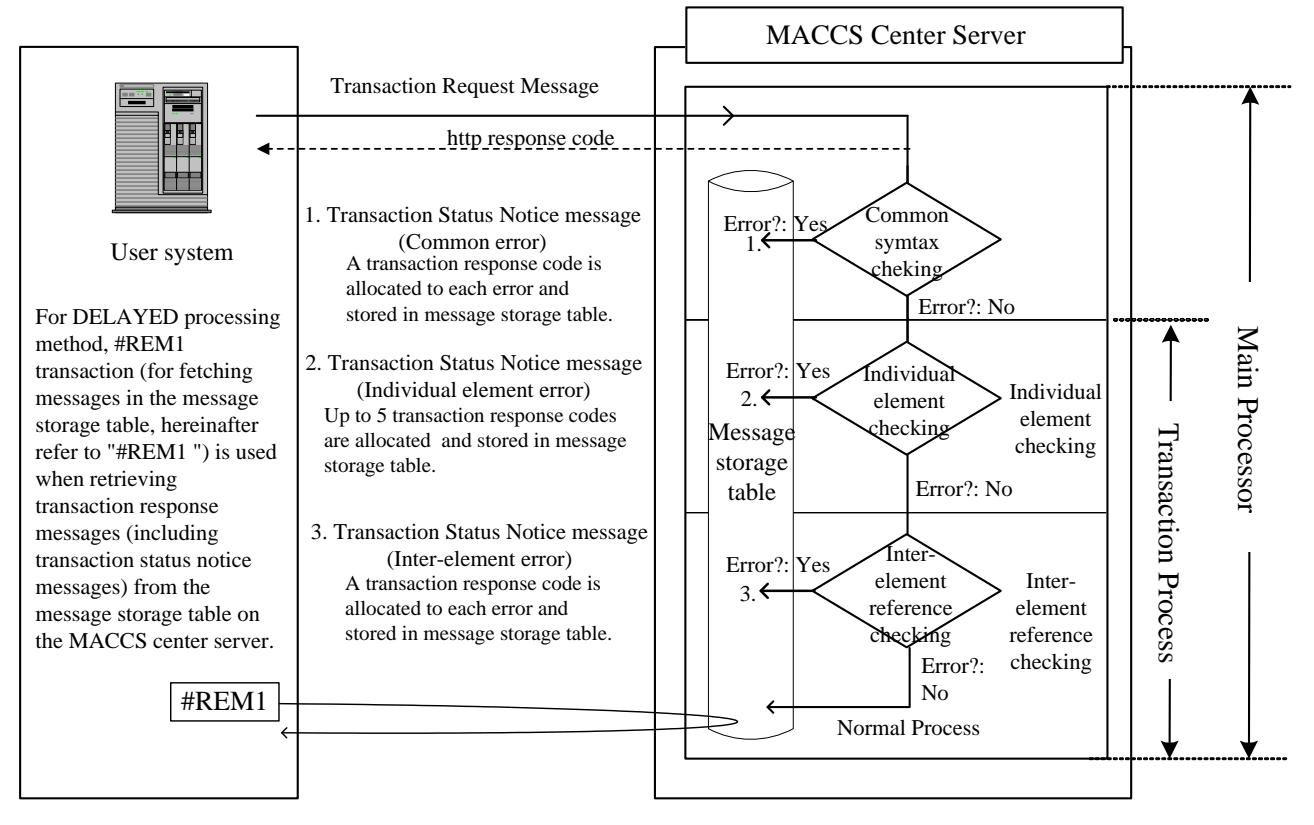

**Appendix Figure 1-2 General transmission flow of transaction status notice messages (delayed processing)**

Individual checking procedures depend on a service specification.

# Appendix 2Code systems

## **Appendix2 Code systems**

### 1. Output message code system

An output message code is allocated to each transaction status notice message and transaction output message.

Codes are listed in "Appendix Table 2-6List of MACCS online services" and "Appendix Table2-7 List of output message (List of output information)".

(1) Output message code system for transaction status notice messages

[Appendix Table 2-1](#page-135-0) describes the output message code system for transaction status notice messages.

#### <span id="page-135-0"></span>**Appendix Table 2-1 Output message code system for transaction status notice messages**

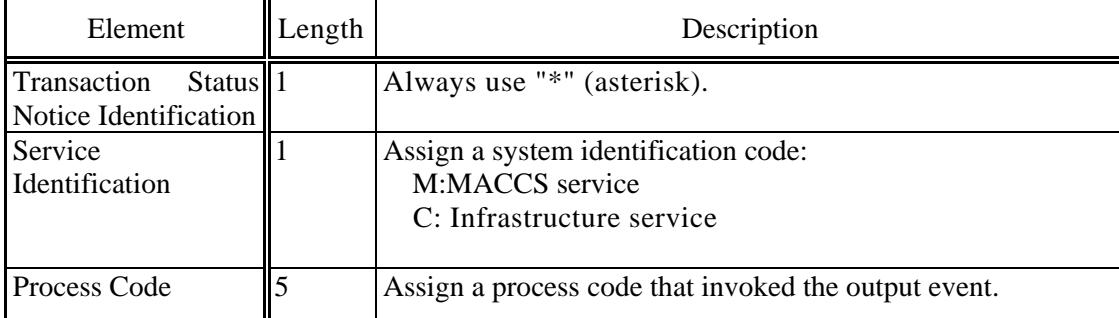

Example) \*MMFR␣␣:Manifest registration Atransaction status notice

(␣ denotes a space)

- \*MIDA<sub>L</sub> : Pre-registration of import declarationtransaction status notice
- \*CCMSG␣: A transaction status notice for a system common message (common error)
	- (␣ denotes a space)
- \*CCTRL␣:An acknowledgement of an EDIFACT message transmission and notice of a syntax error in an EDIFACT message

(␣ denotes a space)

(2) Output message code system for transaction output messages

[Appendix Table 2-2](#page-136-0) describes the output message code system for transaction output messages.

<span id="page-136-0"></span>

| System<br>Classification<br>Classification<br>of<br>$\mathbf{1}$<br>Online / Batch |                | Assign a system identification code:<br>M:MACCS service<br>C: Infrastructure service                                                                                                    |  |
|------------------------------------------------------------------------------------|----------------|----------------------------------------------------------------------------------------------------|--|
|                                                                                    |                |                                                                                                    |  |
|                                                                                    |                | Assign an information class code at the message source:<br>A: Transaction result<br><b>B:</b> Management document<br>R: Transaction result (used only for a transaction for<br>retransmission)                                                                                                    |  |
| Classification<br>of<br>1<br>service                                               |                | Assign a transaction class:<br>A : Common / Original document data<br>C : Clearance (Common / Transit)<br>D : Clearance (Import)<br>E : Clearance (Export)<br>F : Payment<br>H: OGA(License)<br>I : OGA (OGA test application)<br>K : Selectivity (Transit)<br>L : Selectivity (Import)<br>M : Selectivity (Export)<br>N : Selectivity (Cargo)<br>R : Cargo (Common)<br>S : Cargo (Import)<br>T : Cargo (Export)<br>Y : For survey / internal service<br>Q:Infrastructure |  |
| Message code No.                                                                   |                |                                                                                                    |  |
| <b>Message Number</b><br>Information No.                                           | $\overline{3}$ | Described as alphanumeric with 3digits.                                                                                                    |  |
| Version<br>$\mathbf{1}$<br><b>History</b><br>Number                                |                | Assign a version history number of the output message<br>template " $0$ " $\sim$ "9".<br>(Note: Use "0" for the first release of the MACCS.)                                                                                                    |  |

**Appendix Table 2-2 Output message code system in a transaction output message**

Example) MAR0230 : Vessel basic information

MAD0010 : Copy information of import declaration

## 2. Transaction response code system

A transaction response code is specified in transaction status notice (Message class [R]) and transaction output (query result) (Message class [M], [R]).

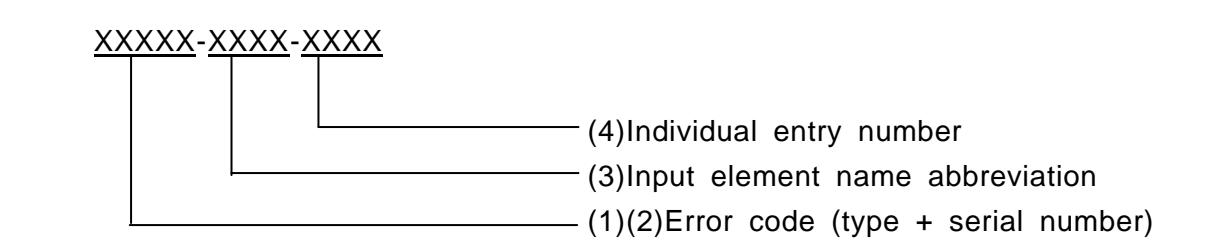

A transaction response code is a 15 bytes fixed-length and consists of an error code, input element name abbreviation and individual element number.

In case of normal termination, the following code is used:

00000-0000-0000

(1) Error code: type (alphanumeric 1 character)

The type code of the error (Refer to [Appendix Table 2-3\)](#page-139-0)

(2) Error code: serial number (alphanumeric 4 characters)

The serial number in the error type

(3) Input element name abbreviation (alphanumeric 4 characters)

This indicates the 4 characters abbreviation of the input element that caused the error.

A unique name called "input element name abbreviation" is allocated to each input element on the display template provided byPrivate terminal software. When an error occurs, an input element name abbreviation on the display template corresponding to the value in "Input element name abbreviation" of the transaction response code indicating the error is highlighted.

If there is no corresponding data element to the error (e.g. user's access permission error), "0000" is specified.

Example) 1. An error caused by a specific data element(␣ denotes a space)

#### S0001-PCS␣-0000

2. An error not caused by a specific data element

### A0005-0000-0000

(4) Individual entry number (numeric 4 digits)

If an error occurs in an element that has separate entries, such as "Domestic consumption tax type code" in the import declaration registration process (IDA), a value in this section indicates a position in the separate entries (i.e. a position in the "Input element name abbreviation" above). However, some processes have "Input element name abbreviations" with element numbers, which can directly indicate specific positions in an element. (See the note below)

If there is no separate entry involved in a process, "0000" is specified.

- (Note) There are two ways to indicate positions of repeat entries with a value of "Input element name abbreviation" or "Individual entry number" section.
	- 1. "Individual entry number" section is used to indicate an error position in multiple entries within the same "Input element name abbreviation". Example) (i) An error occurred in the first repeat entry

XXXXX-SHB␣-0001

└─1st entry (ii) An error occurred in the 1005th repeat entry

XXXXX-SHB␣-0050

└─50th entry

(␣ denotes a space)

2. A value in "Input entry name abbreviation" section includes an error position in multiple entries.

Example) (i) An error occurred in the first repeat entry

XXXXX-S1␣␣-0000

└─1st entry

(ii) An error occurred in the 150th repeat entry.

XXXXX-S150-0000

 $L$  -150th entry

(␣ denotes a space)

(Note) Although three digits are used to indicate a position in the above examples, it is possible that only one or two digits are used in some cases.

<span id="page-139-0"></span>

| <b>Type</b> | Category                         | <b>Description</b>                                                                                                    |
|-------------|----------------------------------|----------------------------------------------------------------------------------------------------|
| U           | Access status error              | Errors detected as a result of verification of<br>user's access status such as user's identification,<br>terminal type or servicetype.                                                                                                    |
| S           | Individual element error         | Errors detected as a result of verification of the<br>attribute of the individual input element.                                                                                                    |
| $\mathbf R$ | Inter-element error              | Errors detected as a result of verification of a<br>relationship between two input elements.                                                                                                    |
| E           | Transaction condition error      | The relationship between input data and file<br>1.<br>data is not valid in terms of program's<br>process condition.<br>The message length is not valid.<br>2.                                                                                                    |
| W           | Warning message                  | Although transaction processing is completed<br>without errors, a warning message is issued.<br>If this error code is used:<br>A normal termination message is specified in the<br>transaction response code1 section, and<br>A warning message is specified in the transaction                          |
| М           | Instruction message              | response code2 section.<br>An error message and an instruction to handle<br>the error are issued.<br>If this error code is used:<br>An error message is specified in the transaction<br>response code1 section, and<br>An instruction message is specified in the<br>transaction response code2 section. |
| L           | Logic error                      | Data in two tables are logically inconsistent.                                                                                                    |
| A           | System message<br>(common error) | when<br>before<br>Issued<br>occurred<br>an<br>error<br>transaction processing.<br>(Refer to Appendix Table 2-4)                                                                                                    |

**Appendix Table 2-3 Error code (type)**

(Note) Descriptions of transaction status notice messages (common error)

Descriptions of transaction status notice messages (common error) that are generated as a result of common transaction processing are listed in [Appendix Table 2-4](#page-140-0) and Appendix Table 2-5.

(Refer to "Appendix Figure 1-1 General transmission flow of transaction status notice messages (interactive processing)" and "Appendix Figure 1-2 General transmission flow of transaction status notice messages (delayed processing)".)

<span id="page-140-0"></span>

| Error Code | Element                      | Input Element Name | Description                                                                                                    | Handling procedure                                                                  |
|------------|------------------------------|--------------------|----------------------------------------------------------------------------------------------------|-------------------------------------------------------------------------------------|
|            |                              | Abbreviation       |                                                                                                    |                                                                                     |
| A0001      | Service code<br>(Service ID) | 0000               | The service code specified in the<br>message header (Input Common<br>Segment) does not match the<br>service code specified in the URL. | Enter a valid process code.                                                         |
| A0002      | Service code<br>(Service ID) | 0000               | The service is currently in restraint<br>condition.                                                                                    | Wait for cancel of restraint.                                                       |
| A0003      | User code<br>and Password    | 0000               | Authentication failed.                                                                                                    | Enter a valid user code and<br>password.                                            |
| A0006      | None                         | 0000               | The service is not started yet.                                                                                                    | Wait until the service is open.                                                     |
| A0007      | None                         | 0000               | The service has abnormally ended<br>or in Center Busy status.                                                                          | Contact thecustoms.                                                                 |
| A0008      | None                         | 0000               | Message length in Input Common<br>Segment is invalid.                                                                                  | Examine causes.                                                                     |
| A0009      | None                         | 0000               | Invalid character is included in the<br>message header. (Input Common<br>Segment.)                                                     | Examine causes.                                                                     |
| A0010      | None                         | 0000               | Currently the service is being<br>closed.                                                                                              | Wait until the service is open.                                                     |
| A0012      | User code                    | 0000               | Not authorized for this service.                                                                                                    | None                                                                                |
| A0013      | None                         | 0000               | User information does not match<br>the message header (Input Common<br>Segment) information.                                           | Contact thecustoms.                                                                 |
| A0014      | None                         | 0000               | The user is prohibited from using<br>the system.                                                                                       | None                                                                                |
| A0016      | None                         | 0000               | The format of the message header<br>(Input Common Segment) is<br>invalid. Or invalid character is<br>included in the message header.   | Create and send a message with<br>a valid message header. (Input<br>Common Segment) |
| A0017      | None                         | 0000               | The format of the HTTP protocol<br>header or the message is invalid.                                                                   | Enter a valid value.                                                                |
| A0018      | Terminal<br>access key       | 0000               | Terminal Access Key is invalid.                                                                                                    | Enter a valid terminal access<br>key.                                               |
| A0019      | Terminal ID                  | 0000               | Terminal ID is invalid.                                                                                                    | Enter a validterminal ID.                                                           |
| A0020      | None                         | 0000               | Specified attachment file does not<br>exist.                                                                                           | Enter a valid value.                                                                |

**Appendix Table 2-4 Descriptions of transaction status notice messages (common error)**

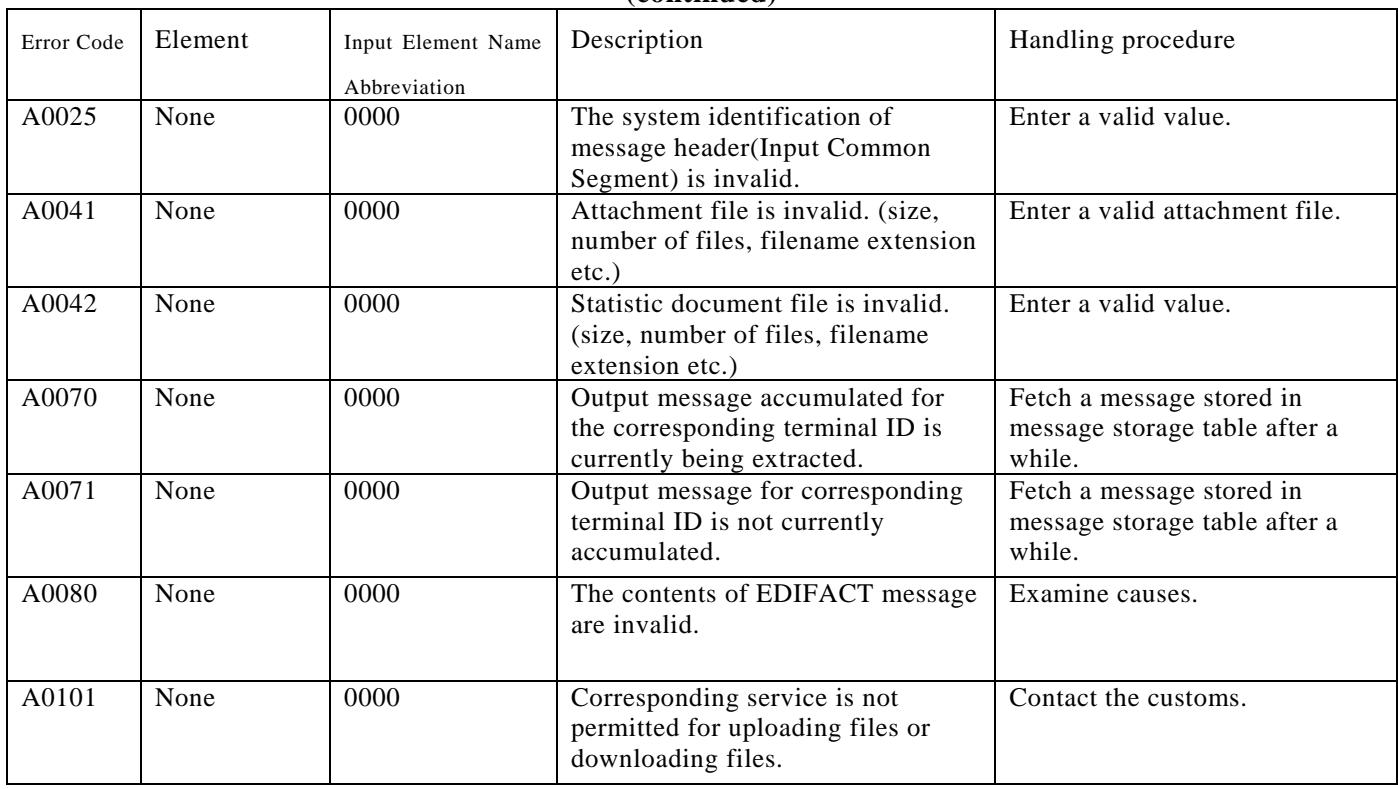

### **AppendixTable 2-5 Descriptions of transaction status notice messages (common error) (continued)**

## 3. Numbering rule of User ID in MACCS

- (1) About User ID in MACCS User ID in MACCS is issued by Myanmar Customs.
- (2) User ID numbering rule

In MACCS, User ID is constructed from User code (5 digits) and ID number (3 digits) as below:

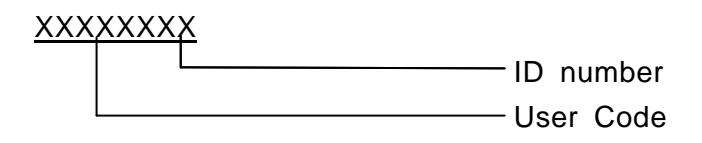

a. User code (5digits)

User code (organization identifier) provides unique identifier with following rules:

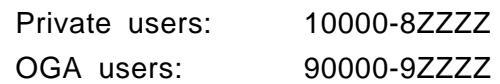

b. ID number (3 digits)

If a user belongs to anorganization then ID number of that user will be provided as a serial number in thatcompany. The serial number rule is described as below:

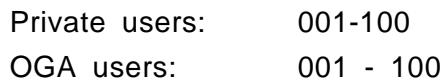

## Appendix 3 Details of transaction response message
# **Appendix 3 Details of transaction response message**

# 1. MACCS-EDI message

1.1. Transaction status notice message format in normal case (Message class [R])

A **maximum**length of 75 bytes is allocated to store **up to 5 transaction response codes** in individual message elements. Appendix Figure 3-1 describes the format of transaction status notice message.

| Segment<br>Response<br>Response<br>Response<br>Response<br>Response<br>◡<br>$(398$ bytes)<br>Code 1<br>Code 2<br>Code 4<br>Code 3<br>Code 5<br>15 bytes)<br>$(15 \text{ bytes})$<br>$(15 \text{ bytes})$<br>$(15 \text{ bytes})$<br>$(15 \text{ bytes})$ | Output<br><b>Common</b> |  | Transaction | Transaction | Transaction | Transaction | Transaction | ا سا ب<br>R F |
|----------------------------------------------------------------------------------------------------|-------------------------|--|-------------|-------------|-------------|-------------|-------------|---------------|
|----------------------------------------------------------------------------------------------------|-------------------------|--|-------------|-------------|-------------|-------------|-------------|---------------|

**Appendix Figure 3-1Format of transaction status notice message** (This example shows when maximum number of error code is set.)

The following figure shows a text presentation of Appendix Figure 3-1with text editor. (This example shows when maximum number of error code is set.)

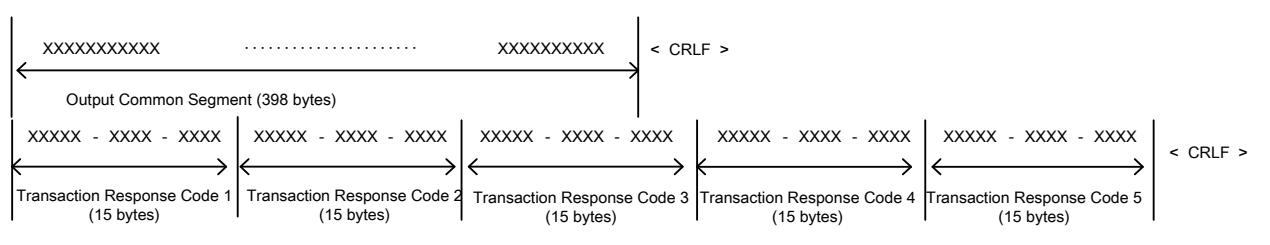

In case of transaction status notice message, transaction response code + space + service specific data will be set in Subject of output common segment.

In case Subject part is viewed with the text format such as text editor, it will be shown as below. (Subject is extracted).

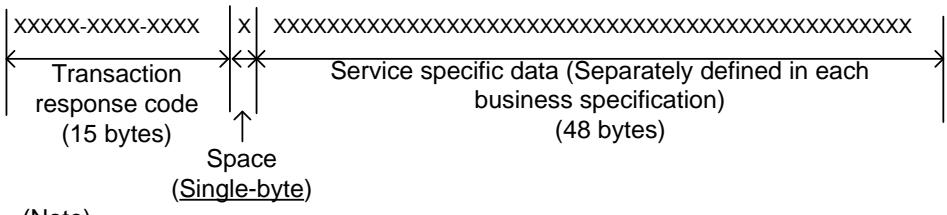

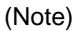

Incase the transaction is finishing normally and warning message (Refer to "Appendix 2 2. Transaction response code system" for details) is NOT set, the first transaction response code (Transaction response code 1=00000-0000- 0000) will be set in "Transaction response code" area in Subject.

Incase the transaction is finishing normally and the warning message is set, the  $2^{nd}$  transaction response code Transaction response code 2=WXXXX-XXXX-XXXX) will be set in "Transaction response code" area in Subject.

Please refer"Appendix 1 Overview of online service process flow"for error patterns.

1.2. Transaction output (query result) message format (Message class [M])

A **maximum**length of 75 bytes is allocated to store **up to 5 transaction response codes** for errors occurred in individual message elements. If there is no error, that is, the query result was successful, "00000-0000-0000" is set in Transaction Response code 1, followed by delimiter <CRLF>.

Appendix Figure 1-2 describes the format of transaction status notice and transaction output (query result) messages.

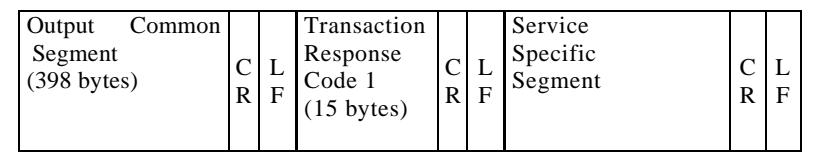

**Appendix Figure 1-2 Format of transaction output (query result) message (in case query result was successful)**

(Note) Contents of the servicespecific segment are separately defined in eachservice specification.

The following figure shows a text presentation of Appendix Figure 1-2with text editor.

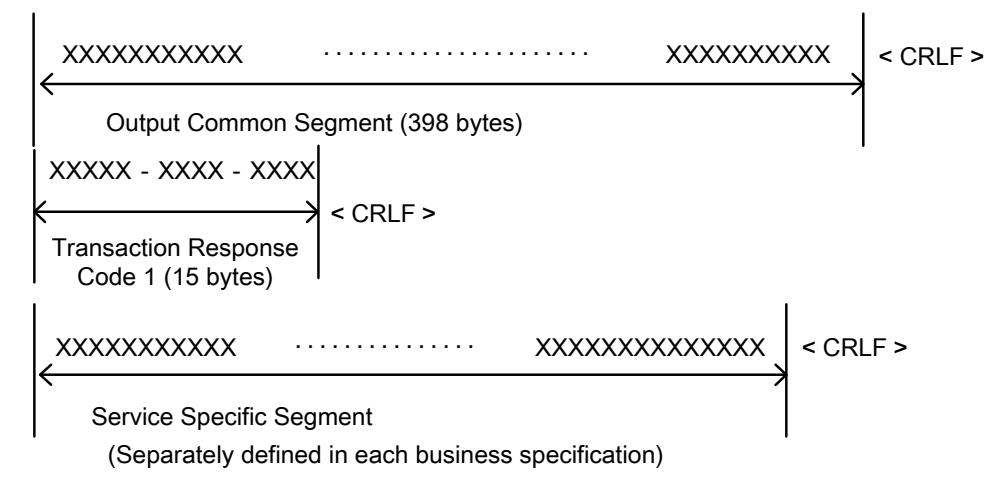

In case of transaction output (query result) message, transaction response code + space + service specific data will be set in Subject of output common segment

In case Subject part is viewed with text editor, it will be shown as below. (Subject is extracted).

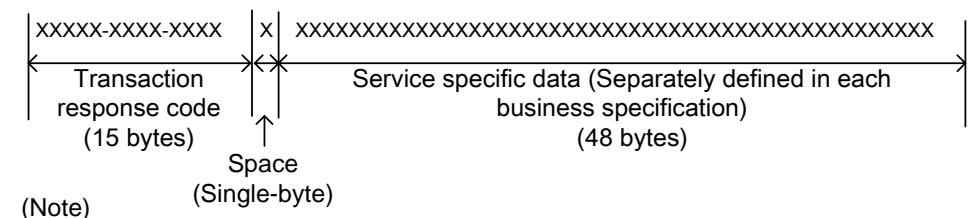

Incase the transaction is finishing normally and warning message (Refer to "Appendix 2 2. Transaction response code system" for details) is NOT set, the first transaction response code (Transaction response code 1=00000-0000- 0000) will be set in "Transaction response code" area in Subject.

Incase the transaction is finishing normally and the warning message is set, the  $2^{nd}$  transaction response code Transaction response code 2=WXXXX-XXXX-XXXX) will be set in "Transaction response code" area in Subject.

#### 1.3. Transaction output (non-query result) message format (Message class [C] or [P])

Appendix Figure 1-4 describes the format of transaction output (non-query result) messages.

| <b>Output Common Segment</b> |            | Service         |   |       | Service              |             |       | Service                        |                                    |   |
|------------------------------|------------|-----------------|---|-------|----------------------|-------------|-------|--------------------------------|------------------------------------|---|
| $(398 \text{ bytes})$        | ັ<br>$R$ F | specificsegment | ⌒ | $R$ F | $L$ specific segment | $\sim$<br>◡ | $R$ F | $\frac{L}{2}$ specific segment | $\overline{\phantom{0}}$<br>◡<br>R | F |

**Appendix Figure 1-4Format of transaction output (non-query result) messages**

(Note) Contents of the servicespecific segments are separately defined in each servicespecification.

The following figure shows a text presentation of Appendix Figure 1-3 on text editor.

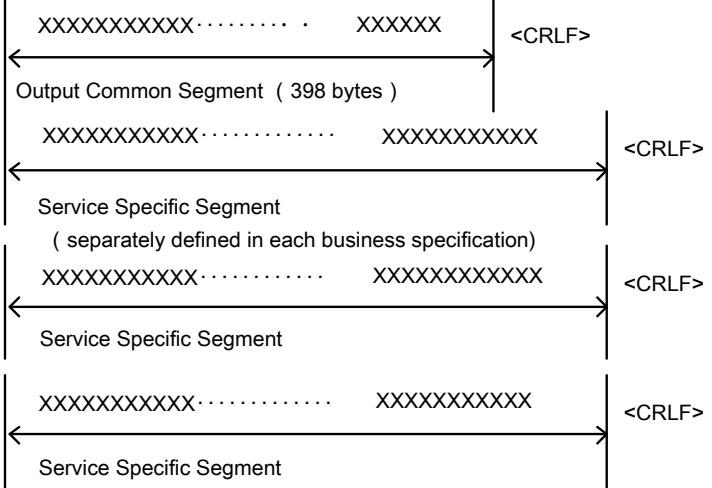

Incase of transaction output message (excluded query result), service specific data will be set to Subject of output common segment.

In case Subject part is viewed with text editor, it will be shown as below. (Subject is extracted).

XXXXXXXXXXXXXXXXXXXXXXXXXXXXXXXXXXXXXXXXXXXXXXXXXXXXXXXXXXXXXXXX

Service specific data (Separately defined in each business specification) (64 bytes)

# 2. EDIFACT message

Depending on errors, up to 5 transaction response codes are set in "APERAK" (common error) or "CUSRES" (transaction error) element of the EDIFACT message.

# 3. Service with sequential processing

List of service with sequential processing is described in "Processing to continue" column of Appendix Table2-7 List of output message (List of output information).

# Appendix 4Transaction process which service code is different from original service code

# **Appendix 4Transaction process which service code is different from original service code**

There are 4 patterns in Transaction process which service code is different from original service code. Theyare;

Division process (pattern 1)

Service execution triggered by other MACCS service than original service(pattern 2) Delayed batch process (pattern 3)

In any case, the sub-service in service code is different from the service code at the time when the user send request message to perform the service (original service).Therefore, it is necessary for user to understand and to adopt this scheme to process normally.

More details are described below.

(1) Division process (pattern 1)

In case process occurs by 1 service becomes enormous, process is run by sub-service which divided the concerned service into the small fixed processing unit.

To find which service adopt "pattern 1", please refer "remarks" column in "Appendix 2Table2-6 (List of MACCS Online Services)" and find word "(Accumulated service)".

(Example) In case of running the "Manifest submission A (DMF)" service

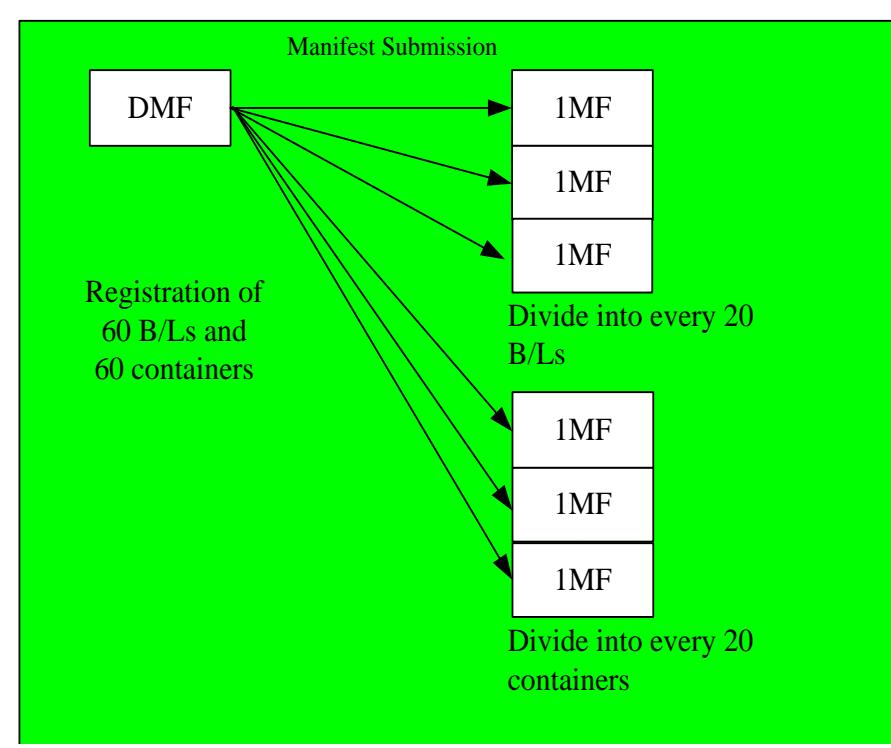

 <Example of the occurrence of subservice>

In case of registering 60 B/L and 60 containers, sub-service 1MF which divides (1) 60 B/Ls into every 20 B/Ls and (2) 60 containers into every 20 Containers will occur.

However, even when it is going to register 1 container, 1MF service will occurs.

[Data element which user should pay attention]

"Input message ID" which is set by original service, is inheritedwithout change to its sub-service process. Therefore, it is possible to specify the message of corresponded processing request totransaction output message by using "input message ID"inoutput common field of transaction output message whichis occurred by sub-service.

(2) Service execution triggered by other MACCS service than original service (pattern 2) In this case, service A is NOT executed on the timing due to business process rule and is registered as "stand-by" in MACCS. When service B is executed, "stand-by" service A is executed. Service B is defined as a trigger serviceof service A.

For example, (a) When IDC (import declaration) request is made with Declaration condition code"F" (Preliminary declaration (automatic startup at the time of cargo carried in the customs warehouse)), IDC DOES NOT execute on this timing.

It is executed (b) When "Registration of carried-in" service, such as PKK (Sea cargo discharge check registration (Individual)), that execute IDC service. In this case, "stand-by"service ID for IDC (1DA) is DIFFERENT FROM ORIGINAL SERVICE (IDC).

To find which service adopt "pattern 2", please refer "Appendix Table 4-2".

(Example) In case of running the "Import declaration (IDC)" service, triggered by"Sea cargo discharge check registration (Individual) (PKK)"

Declaration starup triggered by

"Sea cargo discharge check registration (Individual)" service

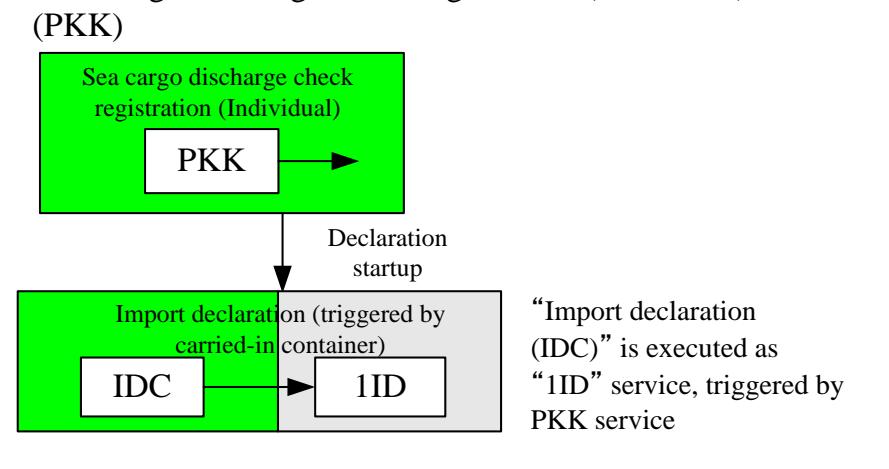

[Data element which user should pay attention]

"Input message ID" which is set by original service, is inherited without change to its sub-service process. Therefore, it is possible to specify the message of corresponded processing request to transaction output message by using "input message ID" in output common field of transaction output message which is occurred by sub-service.

#### (3) Delayed batch process (pattern 3)

In this case, it proceeds as follows;

- (a) Service A makes a request to execute delayed batch process B.
- (b) Delayed batch process B generates output.

(c) After the delayed batch process B finished, service C is executed to notify the completion of the delayed batch process B.

To find which service adopt "pattern 3", please refer "remarks" column in "Appendix 2Table2-6 (List of MACCS Online Services)" and find word "(Asynchronous processing)".

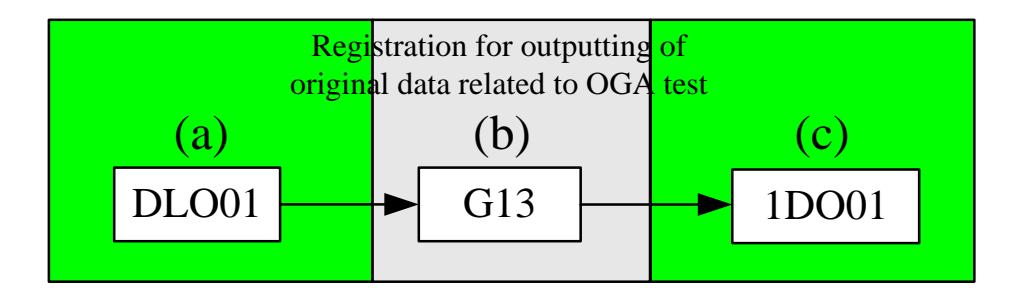

[Data element which user should pay attention]

"Input message ID" which is set by original service, is inherited without change to its sub-service process. Therefore, it is possible to specify the message of corresponded processing request to transaction output message by using "input message ID" in output common field of transaction output message which is occurred by sub-service.

(4) Service execution for large amount of items in import/export/transit declaration (pattern 4) In this case, it proceeds as follows;

(a) Service A check if the request message excesses in number of items than defined by Myanmar Customs. If the number of items are exceed, service A makes a request to execute delayed service B. If the number of items are NOT exceed, service A process the request by way of online process.

(b) Delayed service B processes information and generates transaction output messages.

To find which service adopt "pattern 4", please refer "Appendix Table 4-3".

Service execution for large amount of items in import/export declaration

"Correction of import declaration (IDE)" makes a request for "delayed service (1IE)"

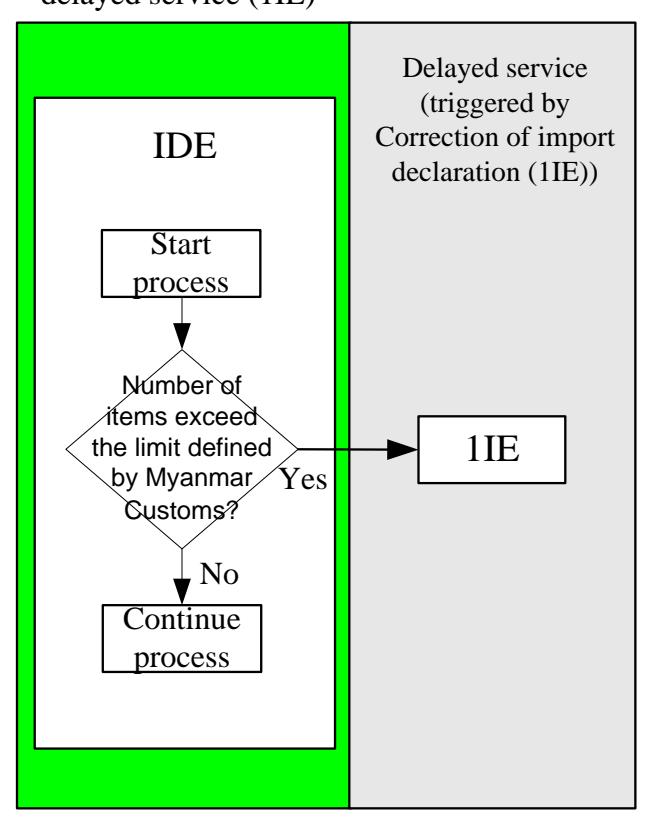

[Data element which user should pay attention]

"Input message ID" which is set by original service, is inherited without change to its sub-service process. Therefore, it is possible to specify the message of corresponded processing request to transaction output message by using "input message ID" in output common field of transaction output message which is occurred by sub-service.

# Appendix 5File types and other rules for attachment file

# **Appendix 5 File types and other rules for attachment file**

### 1. Definition of attachment file

 As defined in Chapter 3.2 in EDI specification, MIME format is used when sending "Attachment file" to MACCS. This appendix define (1) Naming rule of attachment file (in following 2.) , (2) File format of attachment file (in following 3.), (3) Services that are able to send/receive attached file (in following 4.), and Allowed file size and number of files for the attachment file(in following 5.). The following table shows the reference information.

#### **Appendix Table 5-1 Reference information of the attachment file**

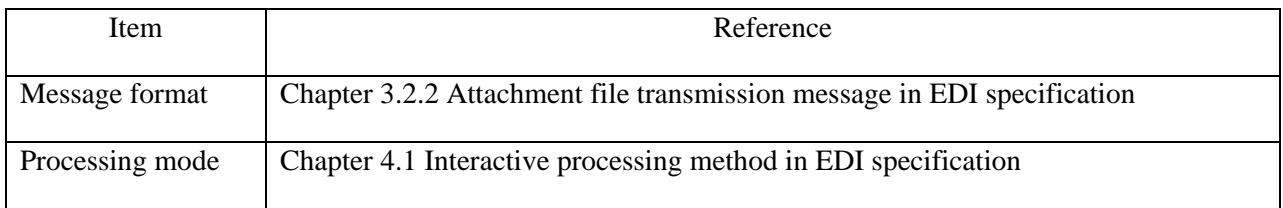

# 2. Name of the attachment file

File name of the attachment files transmitted to MACCS should follow rules (A) and (B) below;

- (A) File name should consist of characters defined in Table 3-5-3 in Chapter 3.5 of EDI specification
- (B) File name shouldbe given with names that Customs officers can guess their content after looking at them.

If needed, Myanmar Customs may specifydetailed rules, apart from EDI specification.

### 3. Allowed file format for the attachment file

- Microsoft Word format: DOC/DOCX format (Exclude execution module of macro)
- Microsoft Excel format: XLS/XLSX format (Exclude execution module of macro)
- Microsoft PowerPoint format: PPT/PPTX format (Exclude execution module of macro)
- PDF format
- JPG/JPEG format
- **GIF** format
- PNG format
- TIF/TIFF format
- CSV format
- TEXT format: TXT format
- XML format

### 4. Services that are able to send/receive attached file

- (1)Services which use attachment files at outbound from User system to MACCS are as follows (upload from User system to MACCS);
	- MSB (Attachment files registration)
	- HYS (Application by attached electronic file)
	- HYE (Correction of application by attached electronic file)
	- MSX (Declaration documents attachment registration)
	- MSY (Declaration documents attachment correction)
	- IOA (OGA test application with attached file)
	- IOE (Correction of OGA test application with attached file)
	- OOA (Registration of attached file of OGA test approval)
- (2)Services which use attachment files at inbound from MACCS to User system are as follows (download from MACCS to User system);
	- IOR (Reference of OGA test application with attached file)
	- IOO (Reference of OGA test approval with attached file)
	- MSC (Attachment files retrieval)
	- MSZ (Declaration documents attachment acquisition)
	- ?GTN (Get request for the Statistic report)
	- ?GTP (Re-get request for the Statistic report)

For details of ?GTN service and ?GTP service, please refer Appendix 6 (How to get Statistic report from MACCS) of EDI specification.

# 5.Allowed file size and number of files for the attachment file

When sending attachment files, it should COMPLY with following rules (1) and (2) and (3).

- (1) Number of attached file per transaction request/response message SHOULD NOT EXCEED the maximum number (10 files). (**Notice**) That is, if number of files exceeds the maximum number, user must divide the file into several parts so that the number of files does NOT exceed the maximum number.
- (2) When **User system** sends attachment files(upload from User system to MACCS), it is requested that file size of each attached file is less than or equal to maximum file size (500,000 bytes). (**Notice**)
- (3) Attached file per transaction request message (upload from User system to MACCS)SHOULD NOT EXCEED the maximum length (3,000,000 bytes). (**Notice**) That is, if a file whose length exceeds the maximum length, user must divide the file into several parts so that the file's length does NOT exceed the maximum length.
- **Notice:We will set other rule apart from EDI specification how much of attachment file each user is able to send, because this will effect on bandwidth of Customs WAN.**

# Appendix 6How to get Statistic report from MACCS

# Appendix 6 How to getStatistic report from MACCS

1 Distribution Method

In MACCS, the statistic report is distributed to the user as the electronic data.

MACCS adopts HTTP/HTTPS for communication protocol, and distribute the statistic report to the user.

The user shouldsend request message to MACCS to getstatistic report at the delivery time (or later than the delivery time) of defined for each statistic report.

2 User Who are able to get statistic report

Following Users are able to getstatistic report;

- (1) Users who are using Private Terminal Software (PTSW)
- (2) User system who have equipped following functions;
	- (a) Function to send and receive message according to MACCS-EDI specification with HTTP/HTTPS protocol
	- (b) Function to decompress the compressed files
- 3 How to get statistic report

The Private Terminal Software (to be referred as PTSW hereafter) can getstatistic report without considering the transmission by HTTPS or decompression of the compressed files. Users who are using PTSW are able to get statistic report just by carrying out "GetStatistic report" from the menu of the PTSW. Procedure of getting statistic report by the User system is shown in Appendix: 6-"7. Procedure to getstatistic report (When Using User System)". Image of the Delivery of gettingstatistic report is shown in Appendix Figure 6-1.

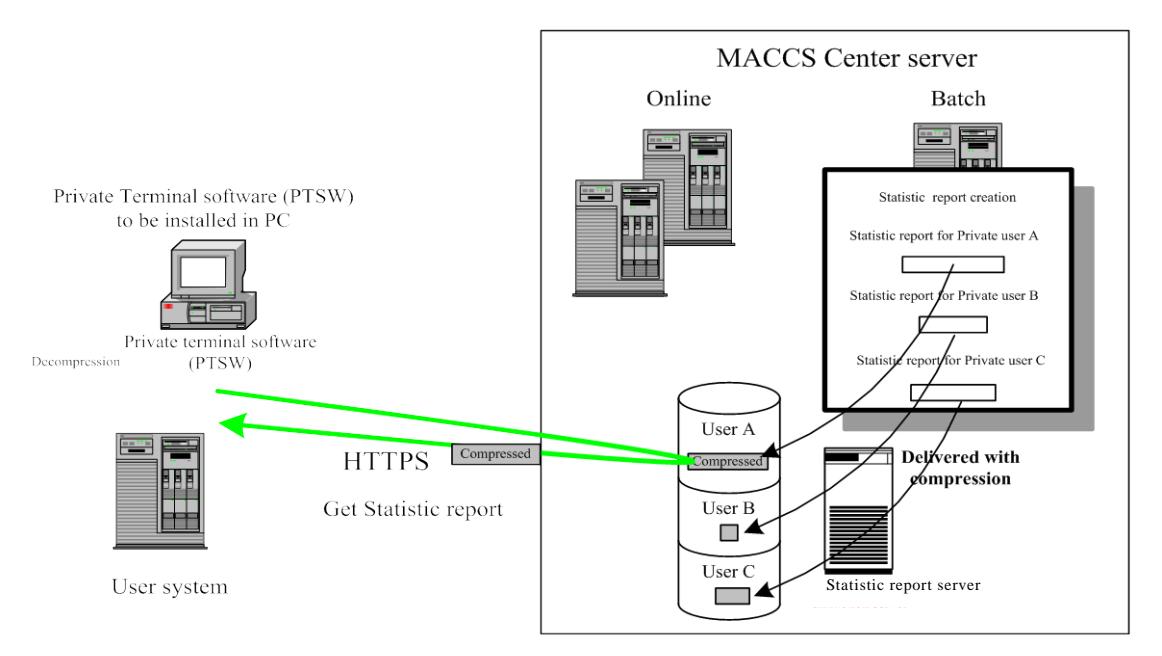

Appendix Figure 6-1 Image of thegettingStatistic report

#### 4 Saving period of statistic reports

Statistic report (including original document data) which the user has NOTgotwill be saved for 7 days including the day of creation. This 7 DAYS INCLUDE Saturdays, Sundays, and holidays.

Since the statistic report(excluding original document data)the user gets is moved to the directory for re-get and saved in the MACCS for 62 days including the distributed day (including Saturdays, Sundays and holidays), it is possible to for each user to re-getthe statistic reports even which are already gotten from MACCS. It is possible by making the request to MACCS by using "Re-get statistic report" function.

For original document data, these reports are DELETED AND on the day after the day that the user got AND ARE NOT ABLE TO RE-GET.

User shouldgetthe statistic report which stored in MACCS on the delivery date (following) immediately due to the limitation of the capacity of the server.

#### 5 File Format and Spreadsheet to be Used

Basically the statistic report will be offered in TSV format so that the user can edit it using the commercial spreadsheet software.

Maximum allowable message transmission size is 1MB (1,000,000 bytes) of data after file compression (zip format).

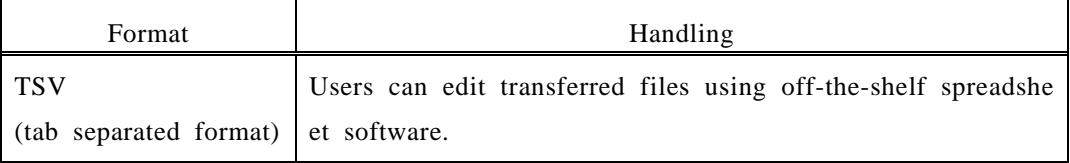

#### Appendix **Table** 6**-1 Description of the In-File delivery message type**

#### **(Reference) Delivery formats of statistic reports**

(1) Delivery procedures and file formats

Basically statistic reports are provided in the TSV format, which enables users to edit documents using off-the-shelf spreadsheet software. And some types of documents such as statement information for batch payment are provided in the fixed-length delimiter format.

#### TSV format:

A text-base format. Data elements are delimited with  $\rightarrow$  (tab) and each line ends with CRLF codes. Appendix Figure 6-2describes an example of TSV format file.

 $(\rightarrow)$ 'describes an tab data)

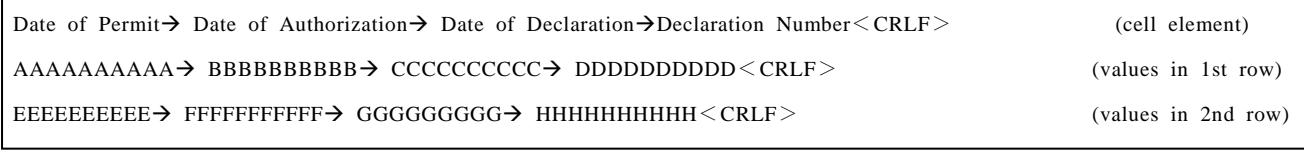

#### Appendix Figure 6-2 TSV format file

TSV stands for "Tab Separated Value". This file format uses  $\rightarrow$  (tab) as a data element separator. This format is widely adopted by spreadsheet and database software products, which enable users to directly handle TSV format files. Note that there are some functional incompatibilities among spreadsheet products in terms of usage of special codes such as tab and double quotation.

- (2) Edit and print
	- 1.Files are converted to the TSV format at the MACCS server and delivered to users.
	- 2.Users can edit, modify or print TSV format files using off-the-shelf spreadsheet software.

#### 6 Method for Re-get

In MACCS, the distributed statistic report (EXCLUDING original document data) will be saved for a certain period of time (62 days including the day when it is delivered: including Saturdays, Sundays, Holidays) in MACCS. The user can getthe statistic report by specifying the target statistic report in "Re-getStatistic report" in the Private Terminal Software (PTSW).

#### 7 Procedure to get statistic report (When Using User System)

#### 7.1Communications Specifications

As for the communication protocol to getstatistic report in MACCS, TCP/IP is adopted for the network transport layer and HTTP/HTTPS for the higher layers.

#### 7.1.1 HTTP request / response Specifications

#### (1) Request / response of HTTP

The HTTP method that can be used for sending request to getstatistic reports from MACCS is shown in Chapter 4.1.2 "Details of communication protocols and MACCS-EDI message".

(Caution)The method of the HTTP request to be used in this specifications is only POST.

#### (2)Types of transaction request message

For getting the statistic report, there are three transaction request messages shown in Appendix Table 6-2. Each transaction result in transaction response message which is transmitted to the user system as the response of the HTTP request.

For details of URL setting in http header, please refer (2) URL format of Chaper4.1.2 "Details of communication protocols and MACCS-EDI message" in EDI specification.

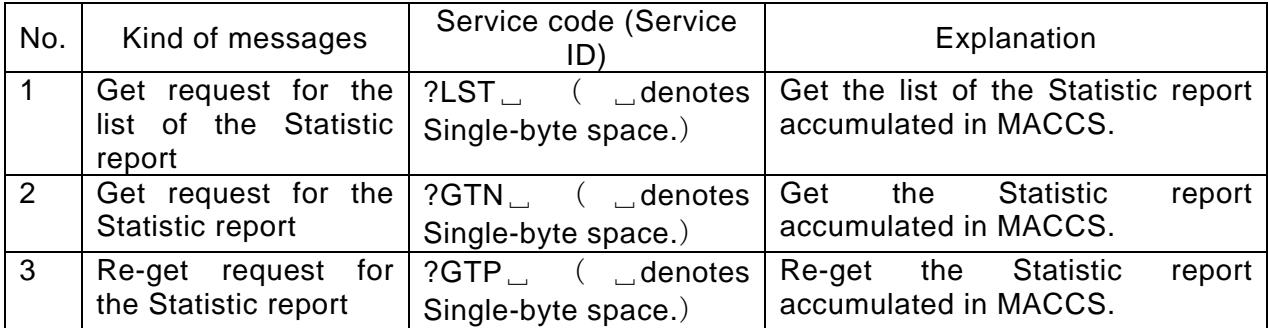

#### Appendix Table 6-2 Types of transaction request message

#### 7.1.2 Sequence to get statistic report

#### (A)Sequence of services

The sequence to getstatistic report from the user system is shown in Figure6-2, and the sequence to re-get statistic report is shown in Appendix Figure 6-3.

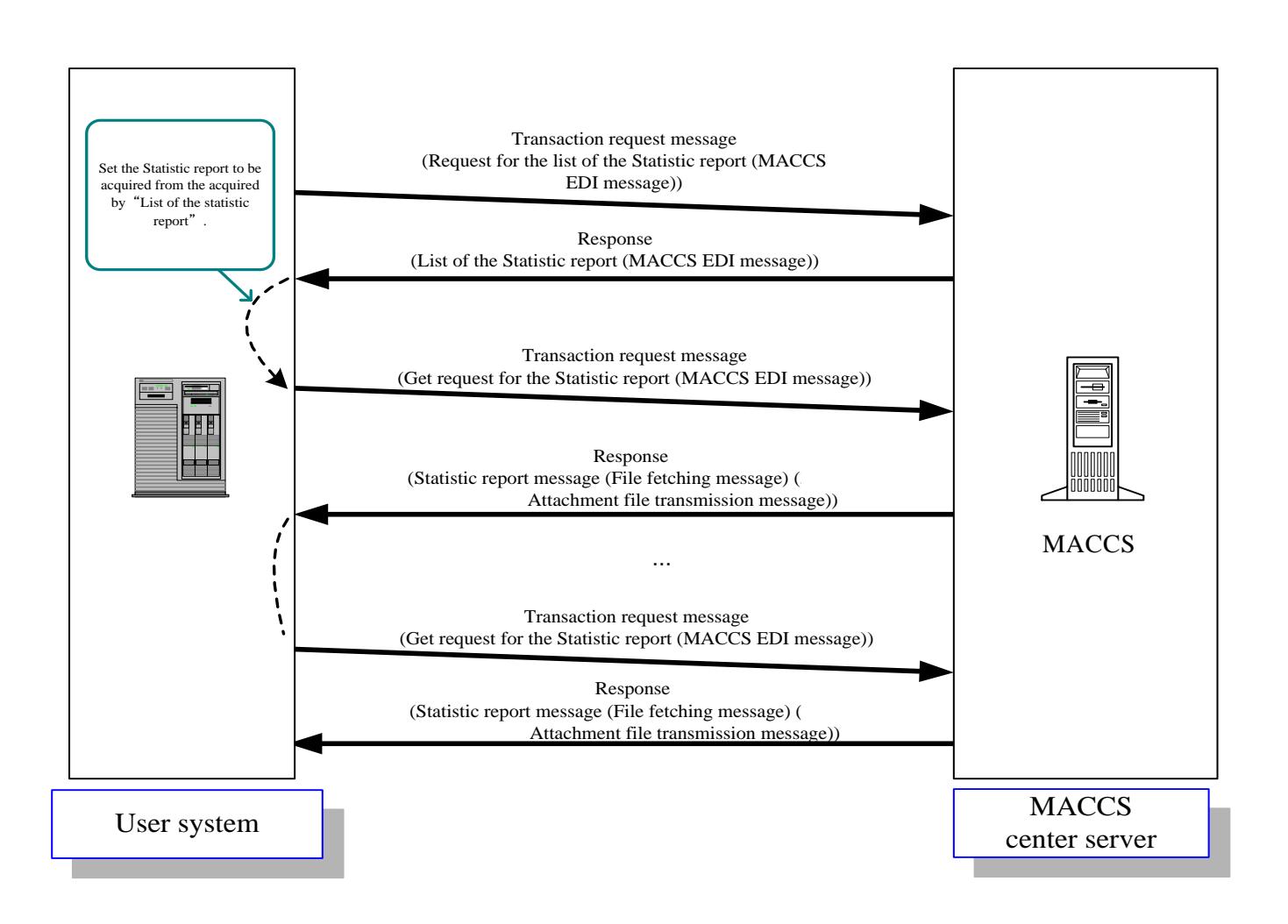

Appendix Figure6-2 Sequence to get statistic report

- 1. The user system sends request message in order to acquire the list of the statistic report to MACCS.
- 2. MACCS receives the request from the user system, and acquires the stored statistic report file name and file size.
- 3. MACCS returns the search results to the user system.
- 4. The user system sets the statistic reportfile name to be acquired from the list of the statistic report.
- 5. Based on the demandfrom the user system in 4, request to get statistic report is transmitted to MACCS.
- 6. MACCS acquires the statistic report based on the request message.
- 7. MACCS transmits the acquired statistic report to the user system.

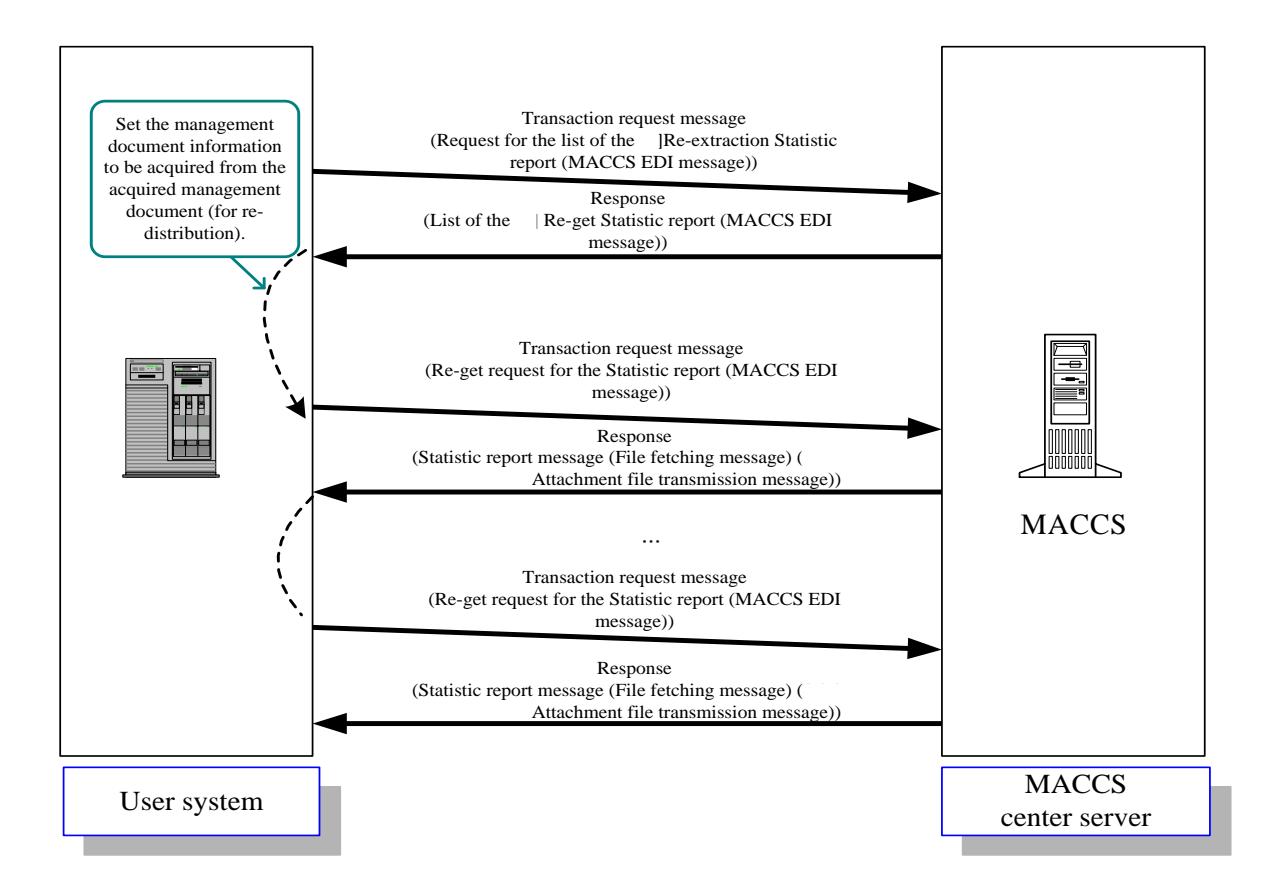

Appendix Figure6-3Sequence to re-getstatistic report

- 1. The user system sends request message in order to acquire the list of the Re-extraction Statistic report to MACCS.
- 2. MACCS receives the list demand from the user system, and searches for the file based on the request 1 above.
- 3. MACCS returns the search results to the user system.
- 4. The user system sets the statistic report file name to be re-extracted in the list of the statistic report.
- 5. Based on the request from the user system, the Re-get request for the statistic reportmessage is transmitted to MACCS.
- 6. MACCS acquires the extracted statistic report based on the request message.
- 7. MACCS transmits the acquired statistic report to the user system.

#### (B)Points to be concerned

- (1) Message structure of get request for the statistic report
	- ・The message format to getstatistic reportis Attachment transmission file message.

・"Get Statistic report" service and the "Re-get Statistic report" service DOES have different service codes.

(2) File compression format

・The statistic report is saved as the zip compression state on the center side, and is transmitted in the state. Therefore, it is necessary to decompress the zip compressed file on the user system side.

(3) User Authentication at the time of "GetStatistic report" request

 $\cdot$  MACCS executes the user authentication with the user code(5-digit) + ID number(3-digit) and password set in the received message from the user system (MACCS-EDI message). "Get Statistic report"requestcan be performed only after the user authentication is succeeded.

In case of authentication error, an error message will be returned to the user system.

#### (4) "Get Statistic report" function

It becomes possible to get statistic reportonly when (a) user system implementsthe interface of to get statistic report which Myanmar Customs disclose BY THIS DOCUMENT and (b) by connecting by HTTP/HTTPS.

#### 7.2 Message Specifications

In transmittingstatistic report, theformat forthe message with the attachmentfile is adopted. For detail, refer to Chapter 4.1.2 "Details of communication protocols and MACCS-EDI message".

#### 7.2.1 Message Structure

The outline of the message structure of each form is shown below.

#### (1) In case of the MACCS-EDI message

1. Transaction request message

The form of message, in which the user system transmits the processing requestmessage (Get request for the list of the statistic report, Get request for the statistic report, Re-get request for the statistic report) to MACCS.

#### 2. Transaction response message

The form of the message, in which MACCStransmits the transaction response messages (Get request for the list of the statistic report, Get request for the statistic report, Re-get request for the statistic report) to MACCS, is shown Chapter 4.1.2 "Details of communication protocols and MACCS-EDI message".

(2) In case of theAttachment file transmission message:

The statistic report will be returned to the user system as the message with attachment file. For detail, refer to Chapter 4.1.2 "Details of communication protocols and MACCS-EDI message". The outline of the message are shown in Appendix Figure 6-4.In addition, the statistic report is returned to the user system as compressed attached file in zip format as an attachment file.

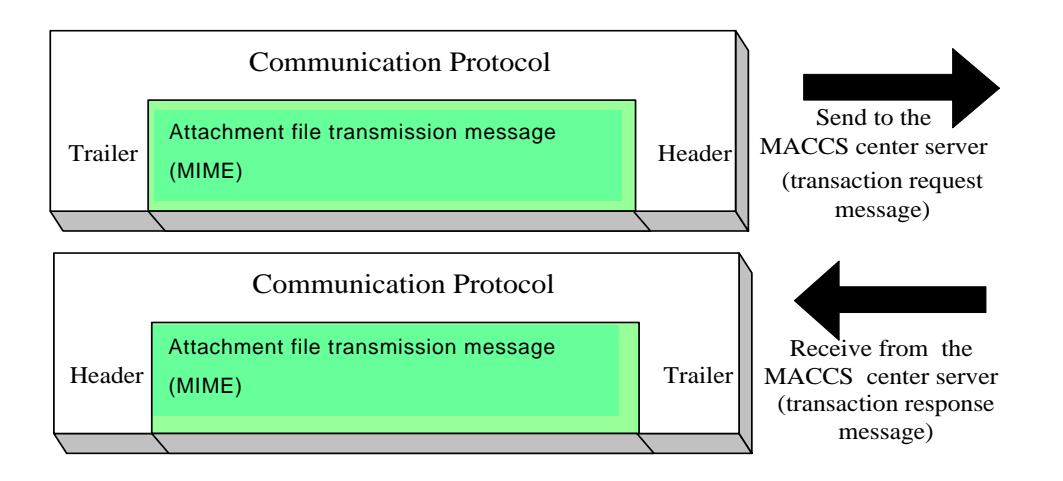

Appendix Figure 6-4 Outline of the attached file messages

In MACCS, we use MIME (Multipurpose Internet Mail Extensions) when transmitting the statistic report. The statistic report will be stored in the format for the attached file. Also refer to chapter

The note pointsareas follows:

- ・ We use BASE64 for Content-Transfer-Encoding of the attached file part.
- ・ We use "attachment" For Content-Disposition, and a file name is set for the "filename".
- ・ There is only ONE attached file per Attachment file transmission message.

#### 7.2.2 Setting Contents of Each Message

Setting contents of each message is shown below.

(1) Contents of the Get request for the list of the statistic report message (Transaction request message)

A) Input common segment

The contents of the Input Common Segment in the Get request for the list of the statistic reportmessage are shown in Appendix Table 6-3.

| No.            | Item name        | $\mathbf{Di}\mathbf{g}$ | Contents of setup                                                                    |
|----------------|------------------|-------------------------|--------------------------------------------------------------------------------------|
|                |                  | it                      |                                                                                      |
|                | (Reserved area)  | 3                       | $SS \cup (\cup$ denotes single-byte space.)                                          |
| $\overline{2}$ | Service code     | 5                       | $?LST$ ( $\Box$ denotes Single-byte space)                                           |
|                | (Service ID)     |                         |                                                                                      |
| 3              | (Reserved area)  | 21                      | (Always space)                                                                       |
| 4              | User code        | 5                       | Set the user code, ID number, user password, and use                                 |
| 5              | <b>ID</b> number | 3                       | them to identify User ID.                                                            |
| 6              | Password         | 8                       |                                                                                      |
|                | Terminal ID      | 6                       | Set a terminal ID that made this request.                                            |
| 8              | (Reserved area)  | 313                     | (Always space)                                                                       |
| 9              | System ID        | 1                       | (Always set "1")                                                                     |
| 10             | (Reserved area)  | 27                      | (Always space)                                                                       |
| 11             | Message Length   | 6                       | It shows the length of the MACCS-EDI message<br>(including the Input common segment) |

Appendix Table 6-3 Input common segment (Get request for the list of the statistic report)

B) Service specific segment

The contents of the setup of the Service specific segment of the Get request for the list of the Statistic report are shown in Appendix Table 6-4.

Appendix Table 6-4 Service specific segment (Get request for the list of the statistic report)

| No. | Item name    | Digit    | Contents of setup                                    |
|-----|--------------|----------|------------------------------------------------------|
|     | Output       |          | (1) In case of "Get Statistic report", set no value  |
|     | Message Code | 'at      | (that is 0 digit).                                   |
|     | (Output)     | maximum) | (2) In case of "Re-get Statistic report", set target |
|     | information  |          | Output Message Code (Output information ID)          |
|     | ID)          |          | that user would like to fetch.                       |
|     |              |          | (Note)                                               |
|     | Delimiter    | ◠        | <crlf>is set</crlf>                                  |

(Note)Since the targets of re-get messages are assumed to become vast, User should narrows down the target statistic report with the output information code. Therefore, set the output information code when re-get them.

- (2) Contents of the List of the Statistic report (response message)
	- A) Output common segment

The contents of the output common segment in the List of the statistic report message are shown in Appendix Table 6-5.

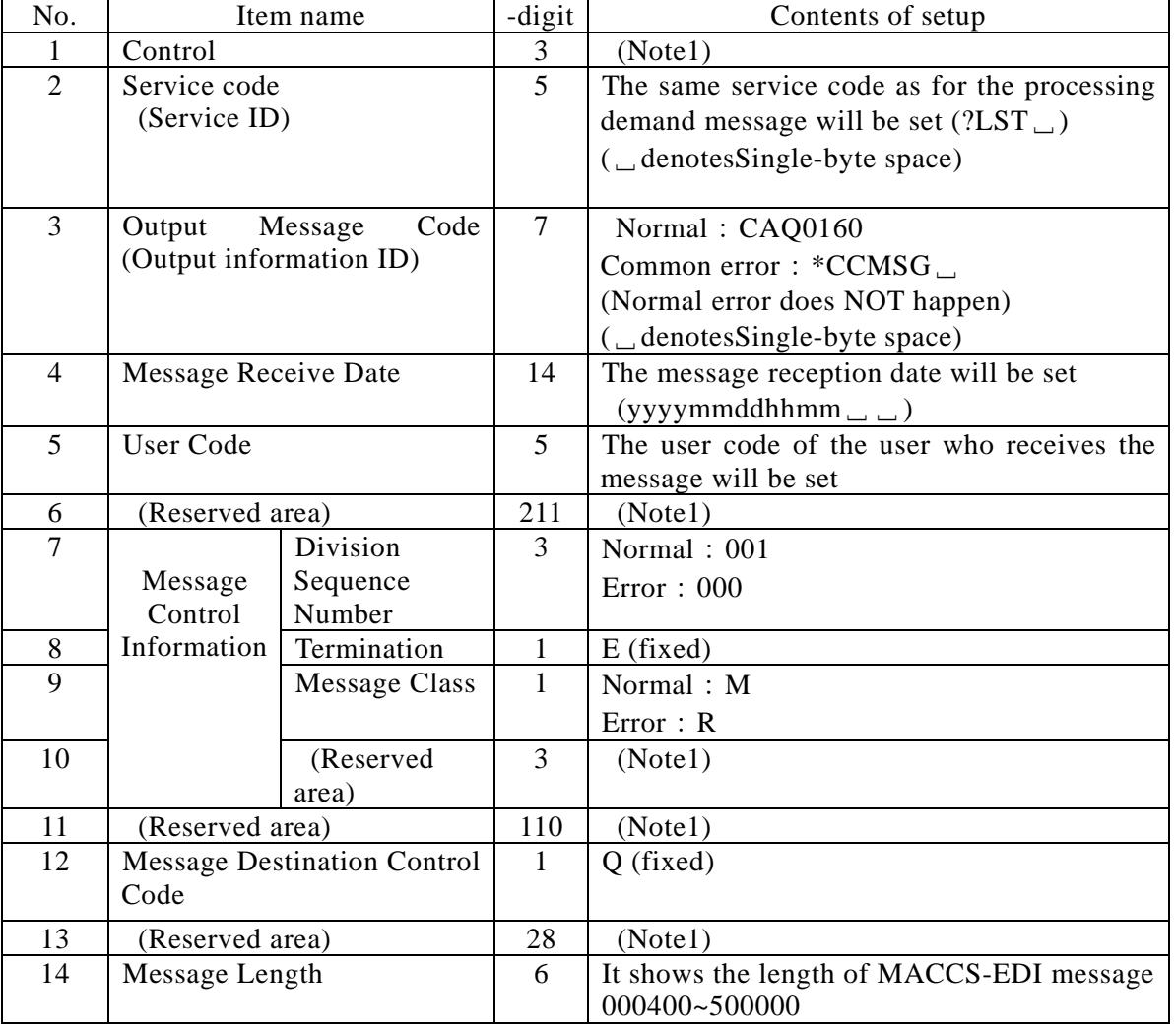

Appendix Table 6-5 Output common segment (List of the Statistic report message)

(Note1)The reserved areas are used to control system.

#### C) Service specific segment

The contents of the service specific segment item in the List of the Statistic report message (Normal) are shown in Appendix Table 6-6.

| No.            |                        | Item name              | Digit          | Contents of setup                     |
|----------------|------------------------|------------------------|----------------|---------------------------------------|
| $\mathbf{1}$   | Processing result code |                        | 15             | 00000-0000-0000                       |
|                |                        |                        |                | (The processing result code will      |
|                |                        |                        |                | be)                                   |
| $\overline{2}$ | Delimiter              |                        | $\overline{2}$ | $<$ CRLF>                             |
| $\overline{3}$ | Statistic report       | Output<br>Message      | $\tau$         | The Output Message Code that          |
|                | file name              | Code (Note2)           |                | specify statistic reportis be set     |
| 4              | (Note1)                | Target date            | 8              | The date of the target data for       |
|                |                        |                        |                | editing will be set (yyyymmdd         |
|                |                        |                        |                | format)                               |
| 5              |                        | Separation             |                | (Underscore)                          |
| 6              |                        | Destination            | 5              | The user code will be set             |
|                |                        | user code              |                |                                       |
| 7              |                        | Separation (Note3)     | 1              | (Underscore)                          |
| 8              |                        | Subject                | Max64          | Importer / exporter code will be      |
|                |                        |                        |                | set                                   |
| 9              |                        | Separation             | $\mathbf{1}$   | (Underscore)                          |
| 10             |                        | Copy<br>source<br>user | $\mathcal{F}$  | The user code of the copy source      |
|                |                        | code                   |                | will be set                           |
|                |                        | (Note4)                |                |                                       |
| 11             |                        | Separation             | $\mathbf{1}$   | (Underscore)                          |
| 12             |                        | Created<br>date<br>and | 14             | The system date and time when         |
|                |                        | time                   |                | editing the distribution file in the  |
|                |                        |                        |                | will<br>be<br>center<br>server<br>set |
|                |                        |                        |                | (yyyymmddhhmmss format)               |
| 13             |                        | Extension              | $\overline{4}$ | .zip will be set                      |
| 14             | Delimiter (Note1)      |                        | $\overline{2}$ | $<$ CRLF>                             |
| 15             | Size (Note1)           |                        | 8              | File size(Unit: Byte)                 |
| 16             | Delimiter (Note1)      |                        | $\overline{2}$ | $<$ CRLF>                             |

Appendix Table 6-6 Service specific segment (List of the Statistic report message)

 (Note 1)No.3-16 will be repeated when there are two or more statisticdocument files. In addition, No.3-12 are variable length.

 (Note 2)When you get statistic documentsby the Private Terminal Software (PTSW), the PTSW converts the output information code into service specification No.(of Statistic report) + Statistic report name. Therefore, it becomes the following:

Output Message Code+Target date+\_+Destination user code+\_  $+$ Importer/Exporter code, etc.  $+$  + Copy source user code, etc.  $+$  + Created date and time.tsv

(Example of the Statistic report file name converted by the package software for PC)

AAA999020161101\_3ANTT\_ABCDE\_1ANTT\_20161208091024.tsv

 (Note3)The underscore, which is located in front of " infront/back of No.8 "Subject", is outputted when "Subject" is outputted.

It will NOT be outputted when "Subject" is not outputted.

 (Note4)It will be used only when distributing the Statistic report, which has once been distributed for a user, to the other user. When "\_Subject\_" is included in the original Statistic report, "Copy source user code" will be outputted to the front to the copied statistic report.

The contents of the Service specific segment in the List of the Statistic report message (error) are shown in Appendix Table 6-7.

| No. | Item name              | Digit | Contents of setup                         |
|-----|------------------------|-------|-------------------------------------------|
|     | Processing result code |       | 15   Processing result code showing error |
|     | Delimiter              |       | $\cap$ RI F $>$                           |

Appendix Table 6-7 Service specific segment (List of the Statistic report message)

#### (3)Contents of "Get request for the Statistic report"/"Re-get request for the Statistic report" (Transaction request message)

A) Input common segment

The contents of the setup of the Input common segment of the Get request for the Statistic report/ Re-get request for the Statistic report are shown in Appendix Table 6-8.

Appendix Table 6-8 Input common segment (the Get request for the Statistic report/Re-get request for the Statistic report)

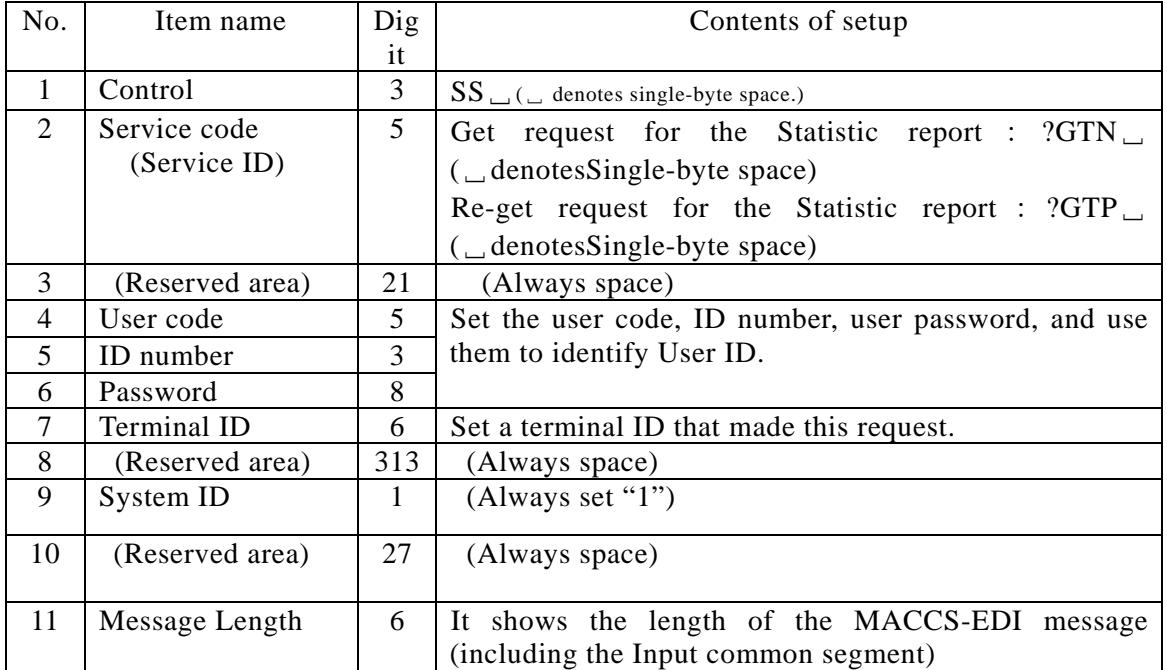

B) Service specific segment

The contents of the setup of the Service specific segment in "Get request for the Statistic report"/"Re-get request for the Statistic report" are shown in Appendix Table 6-9.

Appendix Table 6-9 Service specific segment

(Get request for the Statistic report/Re-get request for the Statistic report)

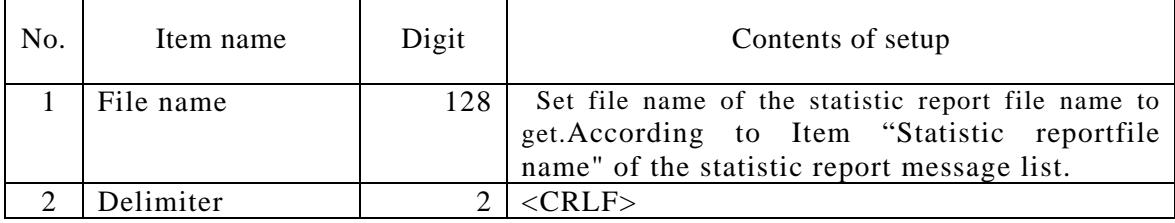

#### (4) Contents of the Statistic reportmessage (response message)

#### A) Output common segment

The contents of the setup of the Output common segment in the Statistic report message are shown in Appendix Table 6-10.

| No.            | Item name                           |               | Digit          | Outline                                                                                                    |
|----------------|-------------------------------------|---------------|----------------|----------------------------------------------------------------------------------------------------|
| 1              | (Reserved<br>area)                  |               | 3              | $SS_{-}$                                                                                                    |
|                | Transaction control code            |               |                |                                                                                                    |
| 2              | Service code                        |               | 5              | The same service code<br>that of the<br>as                                                                                                    |
|                | (Service ID)                        |               |                | processing demand message will be set                                                                                                    |
| $\overline{3}$ | Output information code             |               | $\overline{7}$ | In case of "reply of Get request for the<br>Statistic report"<br>Normal: *C?GTN<br>Common error: *CCMSG<br>(Normal error does NOT happen)<br>In case of "reply of Re-get request for the<br>Statistic report"<br>Normal: *C?GTP<br>Common error: *CCMSG<br>(Normal error does NOT happen)<br>$(\_$ denotes Single-byte space) |
| 4              | Date of message receive             |               | 14             | The message reception date will be set<br>$(yyyymmddhhmm$ $\Box$ )                                                                                                    |
| 5              | User code                           |               | 5              | The user code of the user who receives the                                                                                                    |
|                |                                     |               |                | message will be set                                                                                                    |
| 6              | (Reserved area)                     |               | 211            | (Note1)                                                                                                    |
| $\overline{7}$ | Division<br>Message                 |               | 3              | $000$ (fixed)                                                                                                    |
|                | control                             | serial No.    |                |                                                                                                    |
| 8              | information                         | Final         | $\mathbf{1}$   | $E$ (fixed)                                                                                                    |
|                |                                     | indication    |                |                                                                                                    |
| 9              |                                     | Message class | 1              | $R$ (fixed)                                                                                                    |
| 11             |                                     | (Reserved     | 3              | (Note1)                                                                                                    |
|                |                                     | area)         |                |                                                                                                    |
| 12             | (Reserved area)                     |               | 110            | configuration<br>information<br>The<br>of<br>the<br>processing demand message will be outputted<br>without changed.                                                                                                    |
| 13             | Message destination control<br>code |               | $\mathbf{1}$   | $Q$ (fixed)                                                                                                    |
| 14             | (Reserved area)                     |               | 28             | (Note1)                                                                                                    |
| 15             | Message length                      |               | 6              | It shows the length of the MACCS-EDI<br>message                                                                                                    |

Appendix Table 6-10 Output common segment (Statistic reportmessage)

(Note1)Use the Reserved area for the control of the system.

#### B) Service specific segment

The contents of the Service specific segment in the Statistic report message are shown in Appendix Table 6-11.

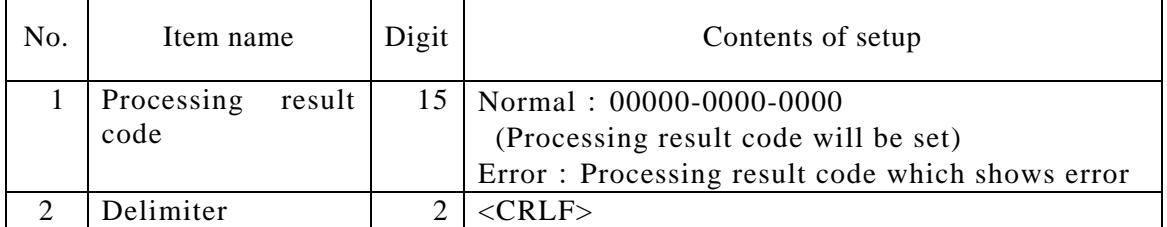

#### Appendix Table 6-11 Service specific segment (Statistic reportmessage)

C) Attached file

In case of Normal: The Statistic report encoded by BASE64 is attached. In case of Error: No attached file is set.

7.2.3 Naming rule of statistic reportfile

File name of the statistic report in the TSV format is explained below.

(1) Statistic report file name in TSV format Output messagecode (Output information  $ID(A)$ + Target date (B)

 $+$  + Destinationuser code  $(C)$  +  $-$  + Data existence identification (D)

- +\_+Importer/Exporter code, etc. (E)+\_+Copy source user code, etc. (F)
- $+$  + Created date and time (G).tsv
- (A) :It represents the output messagecode of the statistic report.
- (B) :It represents the date of the data for editing. YYYYMMDD format.
- (C) :It represents the destination user code.
- (D) :It represents the existence of data in the statistic report. "0" means the data does not exist, "1" means the data exist.
- (E) :It represents Importer/Export code etc. (optional)
- (F) :It represents copy source user code (optional) [\*]It is used to distribute the statistic report, which is already distributed to a user, to another user. When "\_Importer/Exporter code, etc.\_ (E)" is included in the statistic report of copy source user code, the contents will be outputted.
- (G) :It represents the system date and time at the time of editing.
	- (Note)Since the underscore("\_"), which is located in the front or after Item(E), is supposed to be outputted together when Item (F) is outputted. Therefore, it is NOT outputted when Item (E) is not outputted.

Below are the examples of the file names of the statistic reportwhen User system gets it by itself.

(Example1)In case of the normal daily statistic report:

AAA9990 20161208\_1ANAC\_1\_20161209045012.tsv  $L$ Output message code

Statistic report destination is user code 1ANAC, which was edited at 4:50:12 on December 9, 2016 (Daily report) (The data is for December 8)

(Example2) In case of same statistic report of the user in (Example1) is created (copied) to user code 3ANAC as well:

AAA999020161208\_3ANAC\_1\_1ANAC\_20161209045012.tsv

(Example3)In case of the monthlystatistic reportwhich file name contains Importer/Exporter code etc:

AAA999020161130\_1ANAC\_1\_ABCDE\_20161208091024.tsv  $\rightarrow$  Content of statistic reportis excerpted to importer; ABCDE

AAA999020161130\_1ANAC\_1\_FGHIJ\_20161208091024.tsv  $\rightarrow$  Content of statistic reportis excerpted to importer; FGHIJ

Statistic report destination is user code 1ANAC, which was edited at 9:10:24 on December 8, 2016 (Monthly report).The data itself is data in November.

(Example4) In case of same statistic report of the user in (Example3) is created (copied) to 3ANAC as well:

AAA999020161130\_3ANAC\_1\_ABCDE\_1ANAC\_20161208091024.tsv  $\rightarrow$  Content of statistic reportis excerpted to importer; ABCDE

AAA999020161130\_3ANAC\_1\_FGHIJ\_1ANAC\_20161208091024.tsv  $\rightarrow$  Content of statistic reportis excerpted to importer; FGHIJ

#### 7.3 Countermeasures in case of abnormal error(s)

(1)Error due to the contentsof HTTP header

Countermeasures are shown in Appendix Table 6-12 when error occurs at the time of the request of HTTP.

| No. | Method      | Assumed errors and countermeasures                                                                                                    |
|-----|-------------|----------------------------------------------------------------------------------------------------|
|     | <b>POST</b> | HTTP is requested, but no reply comes from the Statistic report server on the<br>center side.<br><causes and="" countermeasures=""><br/>(1) The address port number is wrong<br/><math>\rightarrow</math> Confirm whether the request is correct.<br/>(2) MACCS is under maintenance.<br/><math>\rightarrow</math> Connect again after the maintenance hours ended.<br/>(3) MACCS and /or network are under failure.<br/><math>\rightarrow</math> Connect it again after a while. When the failure is not recovered for a long<br/>time, ask Myanmar Customsto investigate it.</causes> |
|     |             | An error reply (other than normal reply $(200)$ ) did not return.<br><causes and="" countermeasures=""><br/><math>(1)</math> URL is wrong.<br/><math>\rightarrow</math> Confirm whether the correct URL disclosed from Myanmar Customs is<br/>set.<br/>(2) There is an error in HTTP header.<br/><math>\rightarrow</math> Create the appropriate HTTP header and execute it again.</causes>                                                                                                    |

Appendix Table 6-12 Countermeasures at the time of HTTP request

#### 7.4 Others

#### (1)Restrictions

When getting the Statistic reportby the User system, User system must comply with the followings:

- A) The user system should get Statistic report promptly on the date for distribution(or later as soon as possible).
- B) It is necessary for the User system to follow the following rules to prevent the response delay due to the requestcongestion from some users.
	- ・ When getting Statistic report(s) from the User system, do not make request (of getting Statistic report) from multiple user codes simultaneously.
	- ・ Do not send request to get multiple Statistic report(s) for the same user code.

#### (2)Other remarks

When getting the Statistic report by the User system, User system needs to keep in mind about the following matters:

A) In case of the high loading in the system, MACCS may limit its operation, such as shutting request messages from all users, may be taken.

Appendix 7 Myanmar characters which are supported in MACCS/MCIS and UTF-8 encoding table
## **Appendix 7Myanmarcharacters which are supported in MACCS/MCIS and UTF-8 encoding table**

In this Appendix, Character encoding system in EDI message defined in chapter 3.5 will be described more detail in UTF-8 encoding table also.

Note:

MACCS/MCISallow Precomposed Unicode characters but not Composite Unicode characters, so Combining Diacritical Marks will not be supported.

## **Note: Invalid characters: CR (hex '0D'), LF (hex '0A') A CRLF characterset is ONLY USED as a delimiter.**

## **Appendix Table4-1: Myanmar characters are supported in MACCS/MCIS**

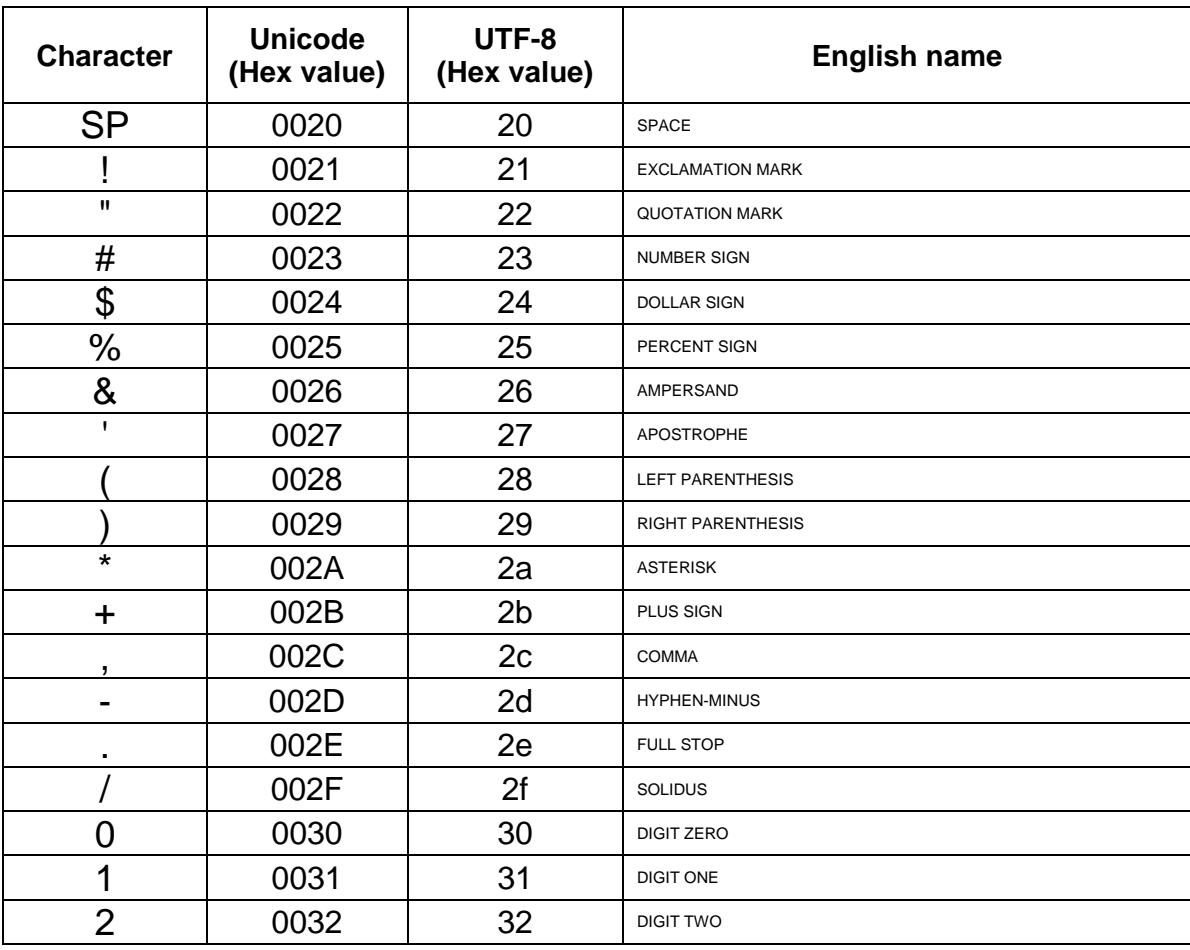

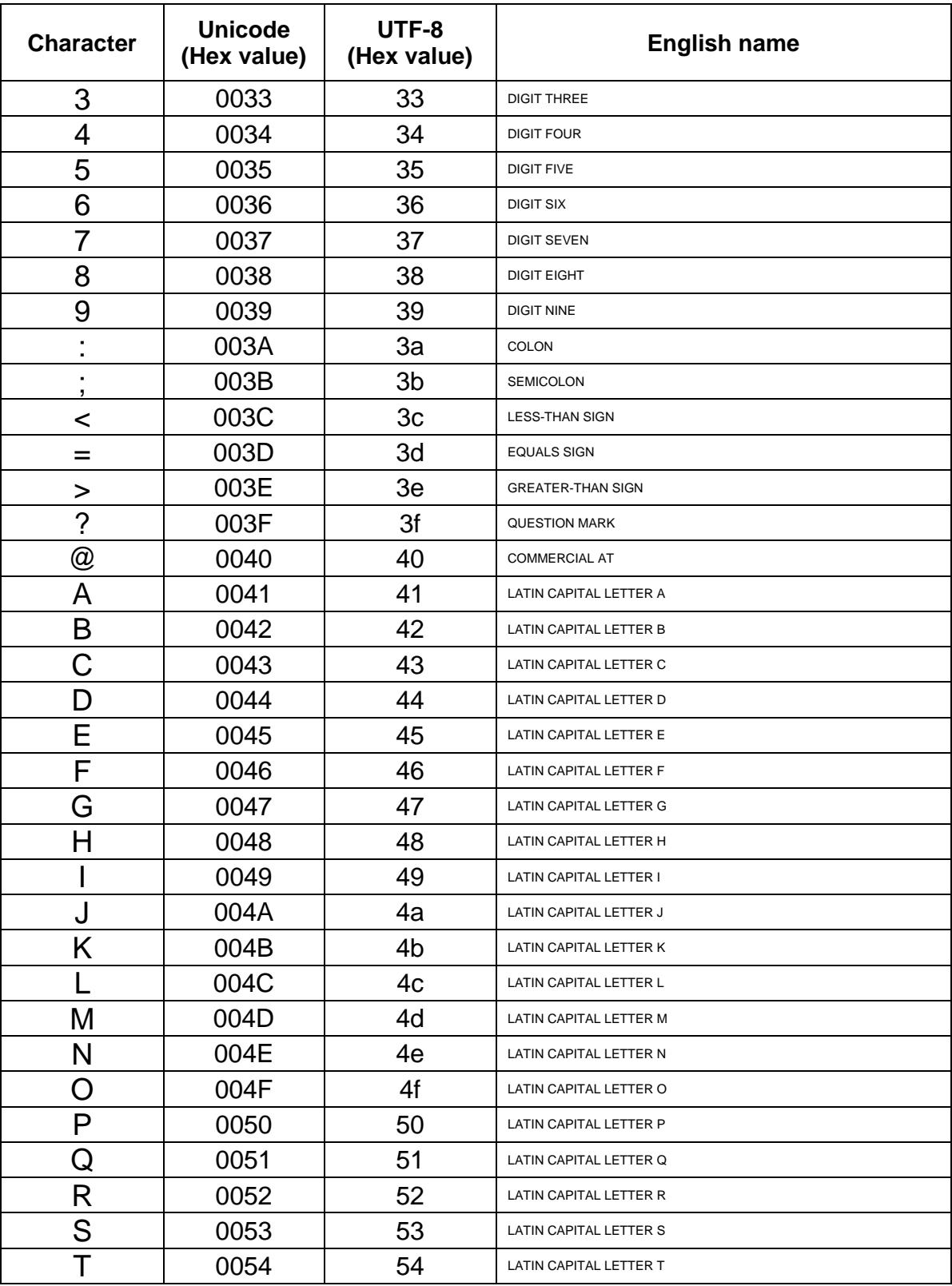

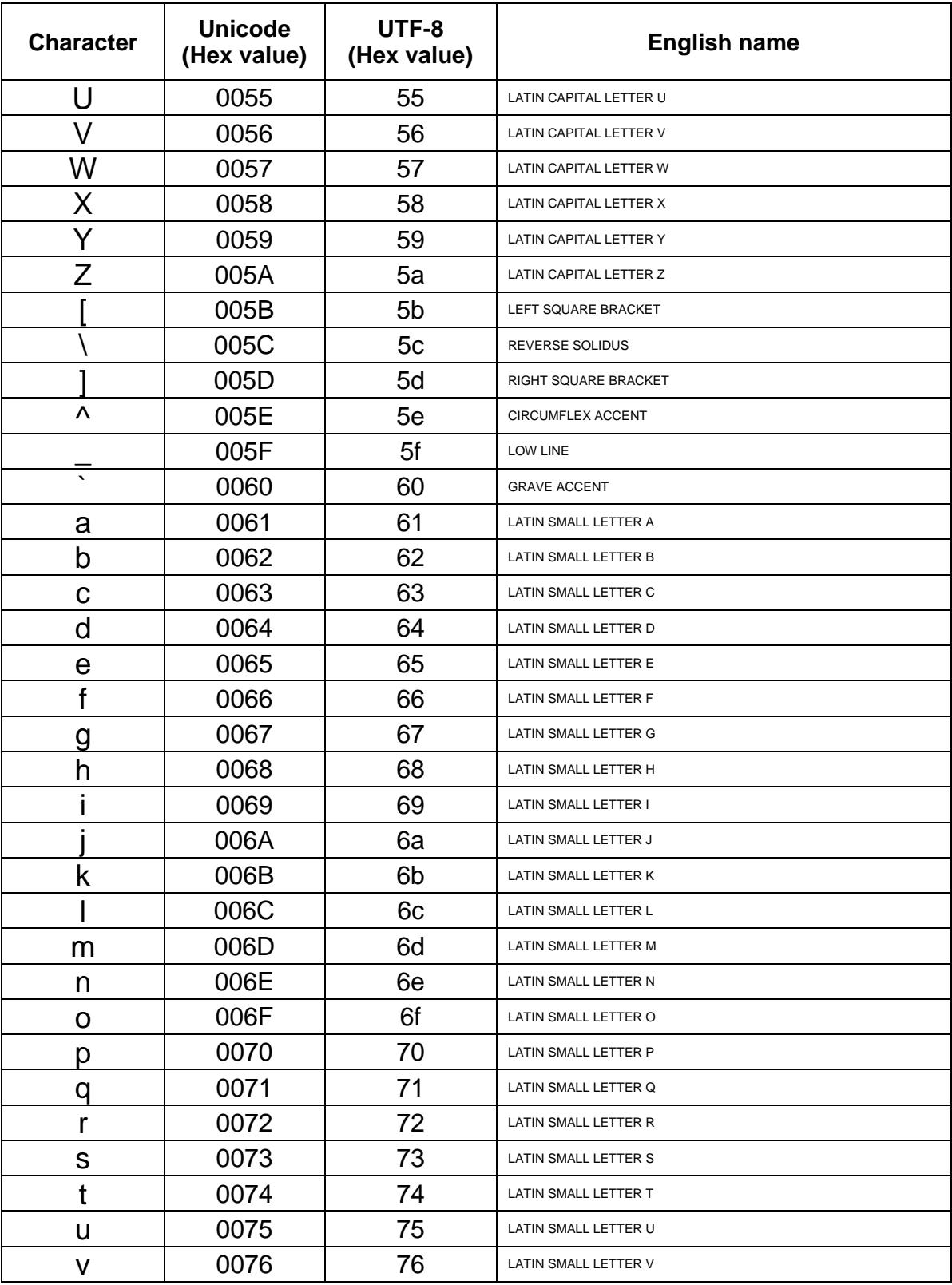

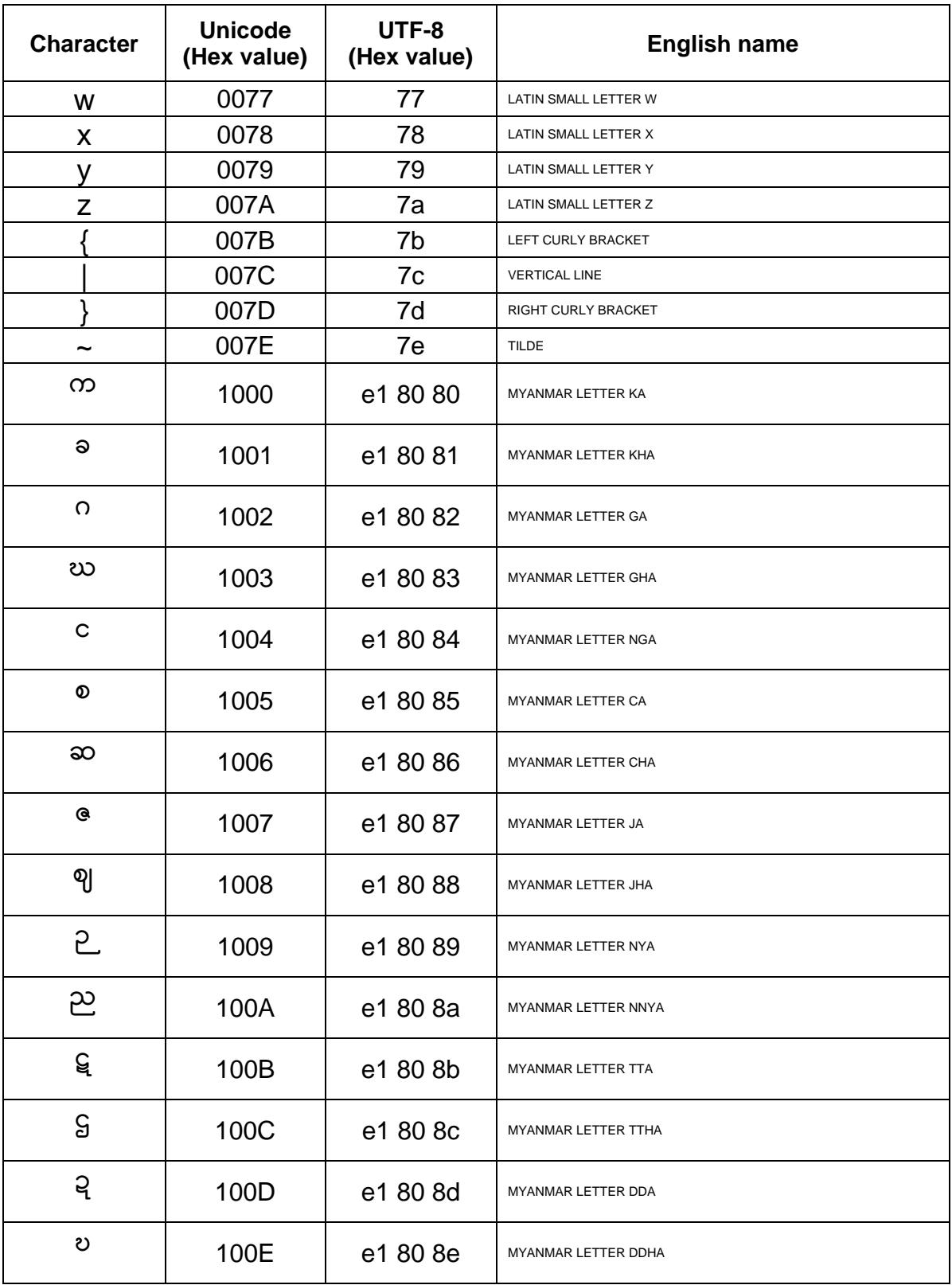

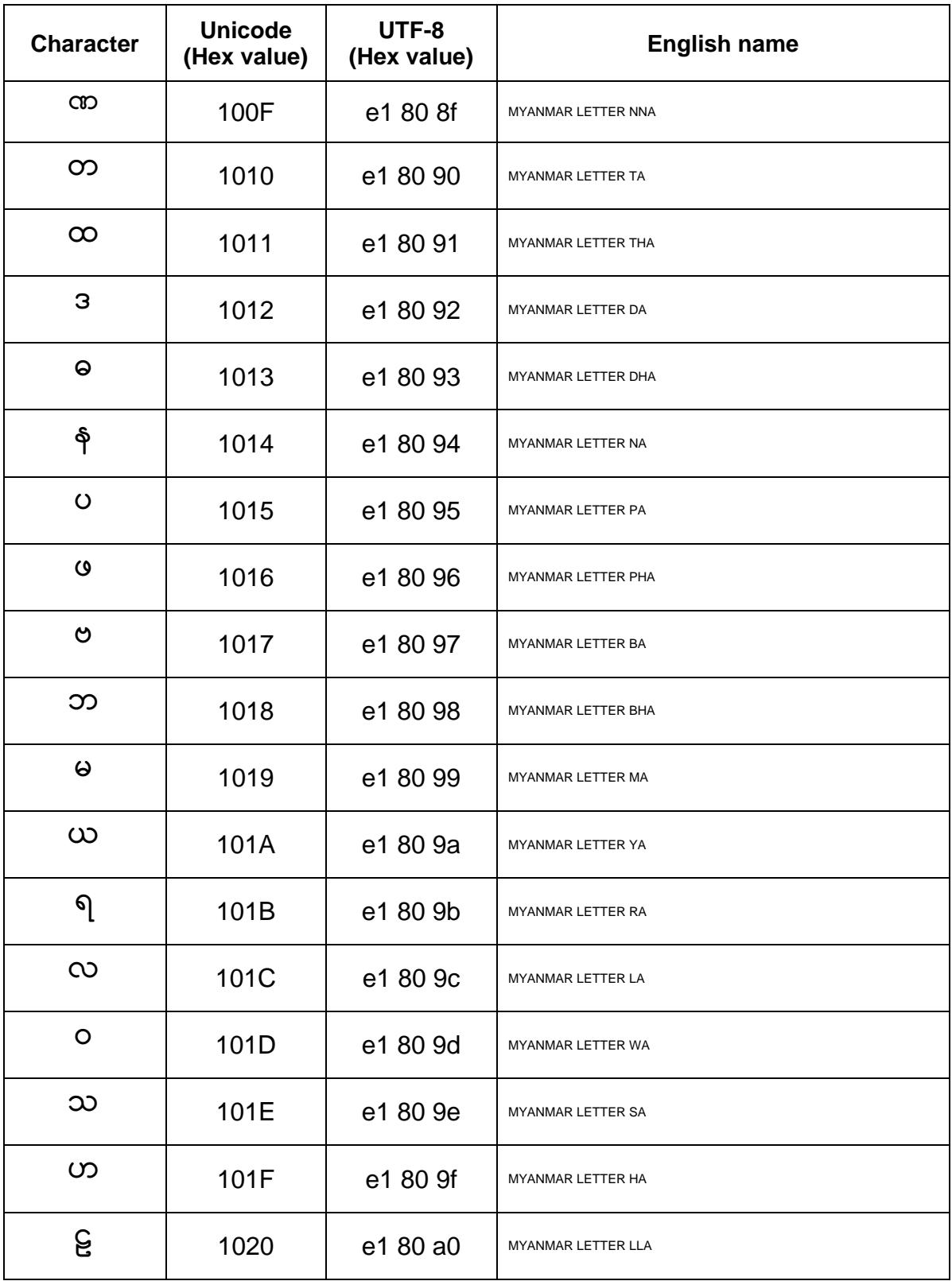

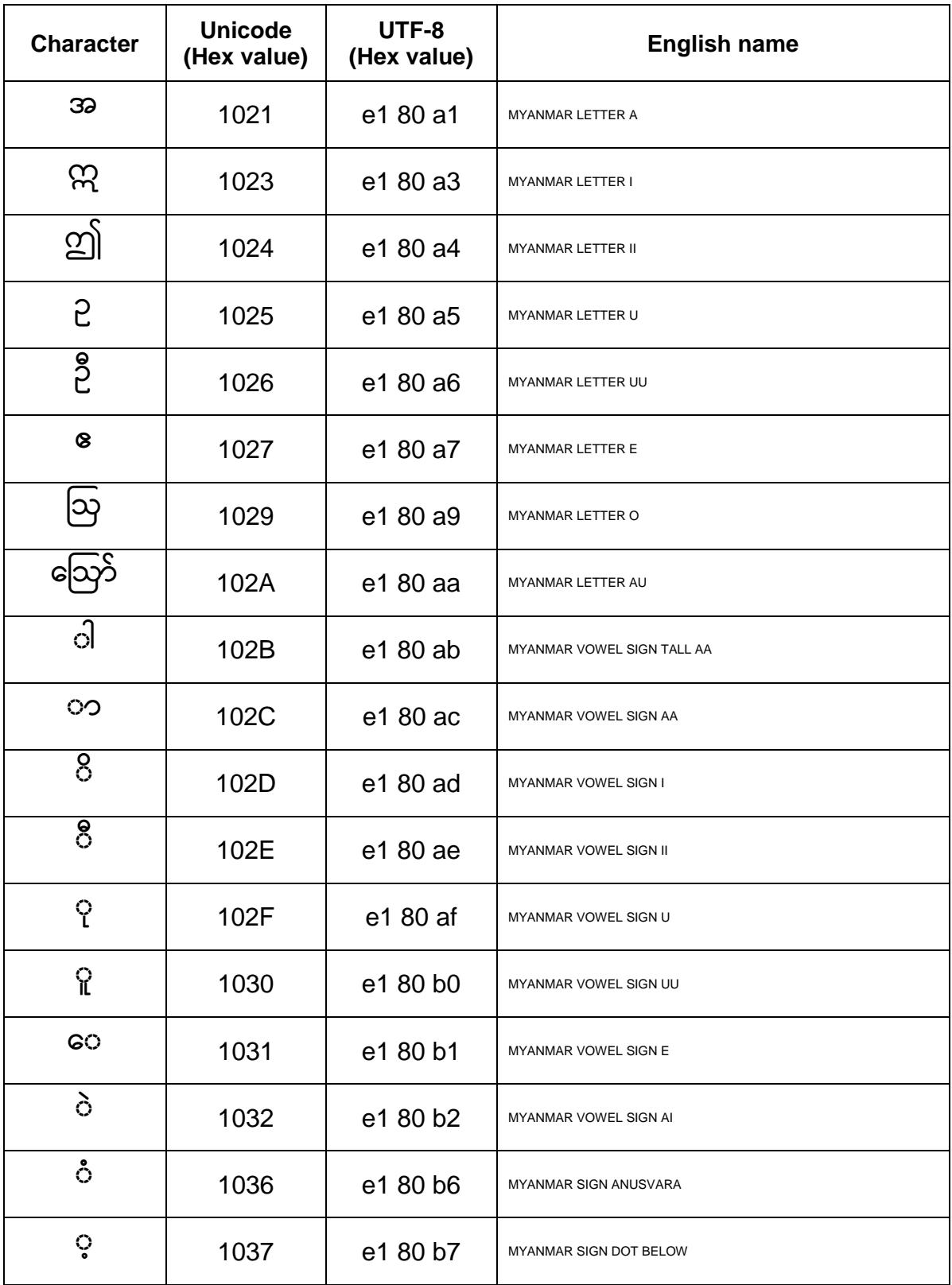

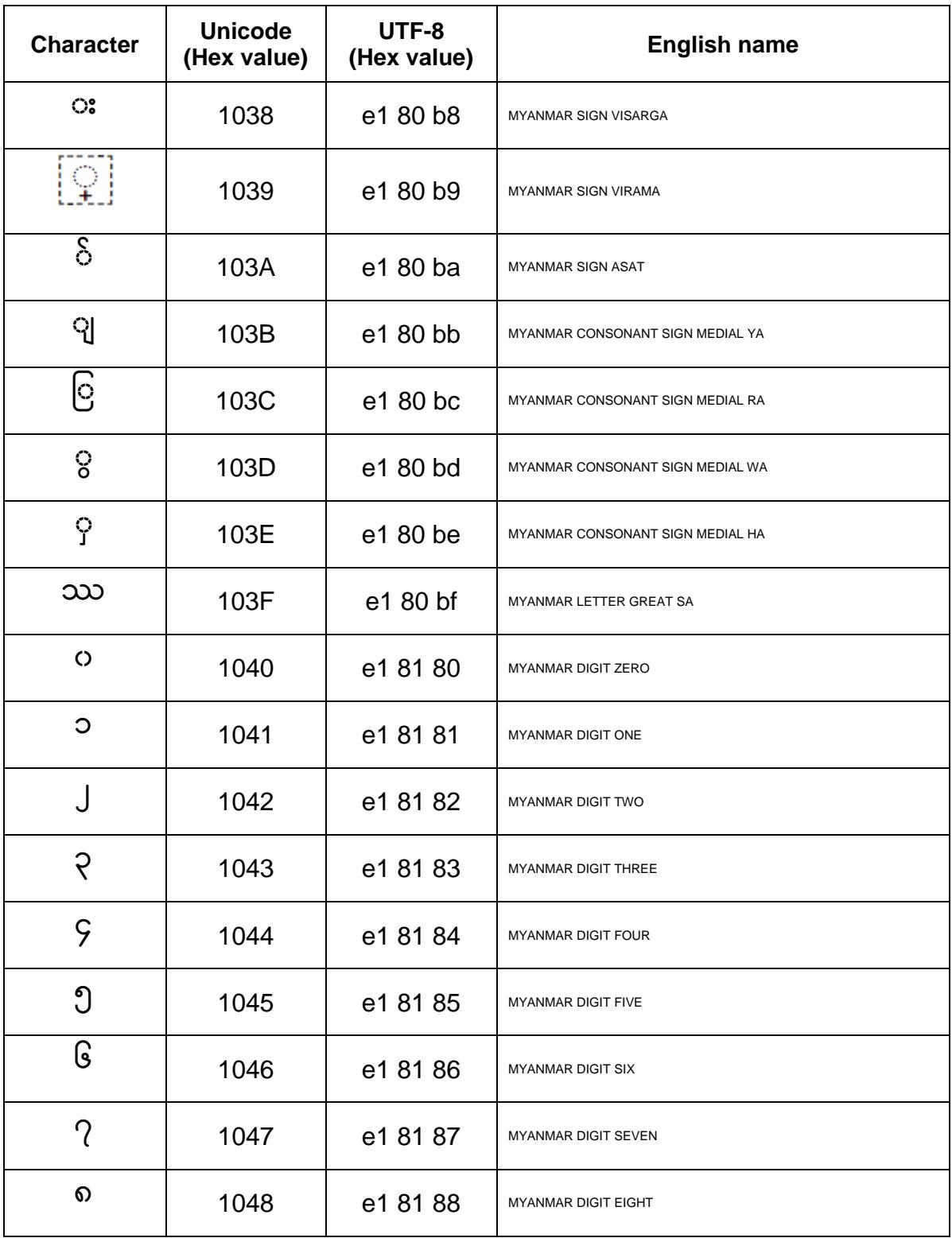

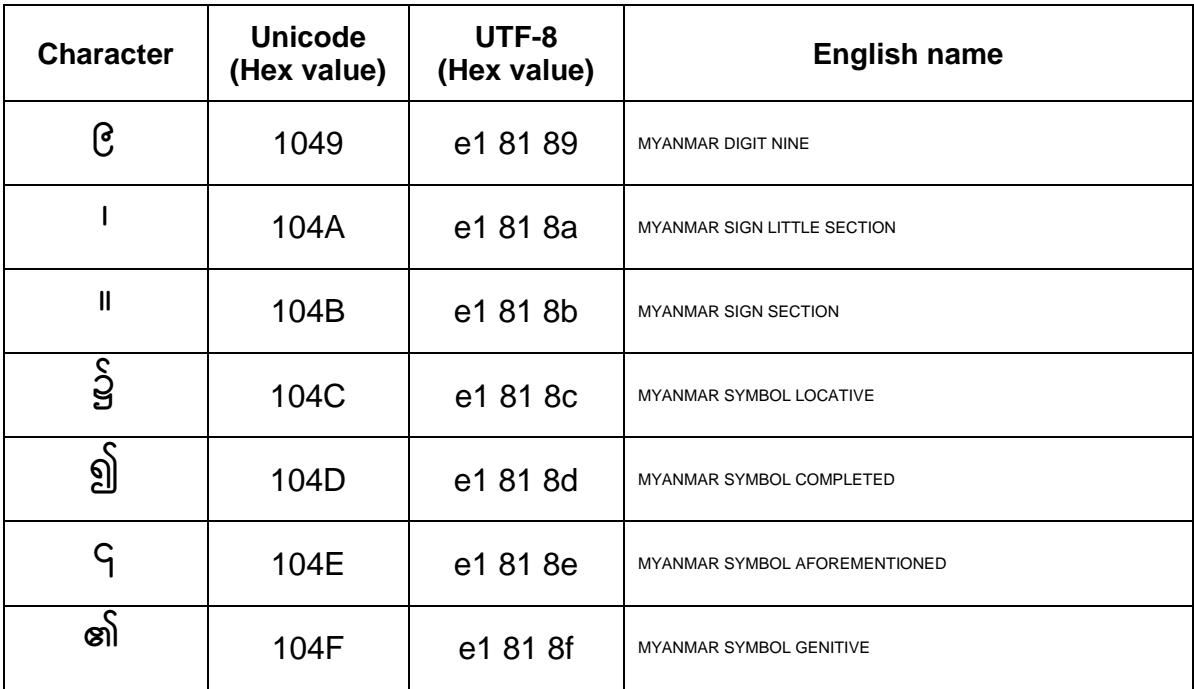

Code of Unicode has been cited from documents described in following URL; <http://www.unicode.org/charts/PDF/U1000.pdf>

Code of UTF-8 has been cited from documents described in following URL;

<http://www.utf8-chartable.de/unicode-utf8-table.pl?start=4096>